# **Entwicklung rechnerunterstützter Methoden zur Belegungsplanung auf einer Kompaktwerft und deren Anwendung zur Untersuchung ausgewählter Fertigungsreihenfolgen bei der Paneel- und Sektionsfertigung**

**Dissertation** zur Erlangung des akademischen Grades Doktor-Ingenieur (Dr.-Ing.) der Fakultät für Maschinenbau und Schiffstechnik der Universität Rostock

Vorgelegt von Reiner Czarnietzki, geb. am 29.04.1968 in Rostock-Warnemünde aus Satow

Rostock, 06.03.2008

URN: *urn:nbn:de:gbv:28-diss2009-0062-0*

Gutachter: Univ.-Prof. Dr.-Ing. Martin-Christoph Wanner Univ.-Prof. Dr.-Ing. habil. Dr. h.c. Pentscho Pentschew Univ.-Prof. Dr.-Ing. Dr. h.c. Wilfried Sihn

Tag der mündlichen Prüfung: 18.12.2008

# **Inhaltsverzeichnis**

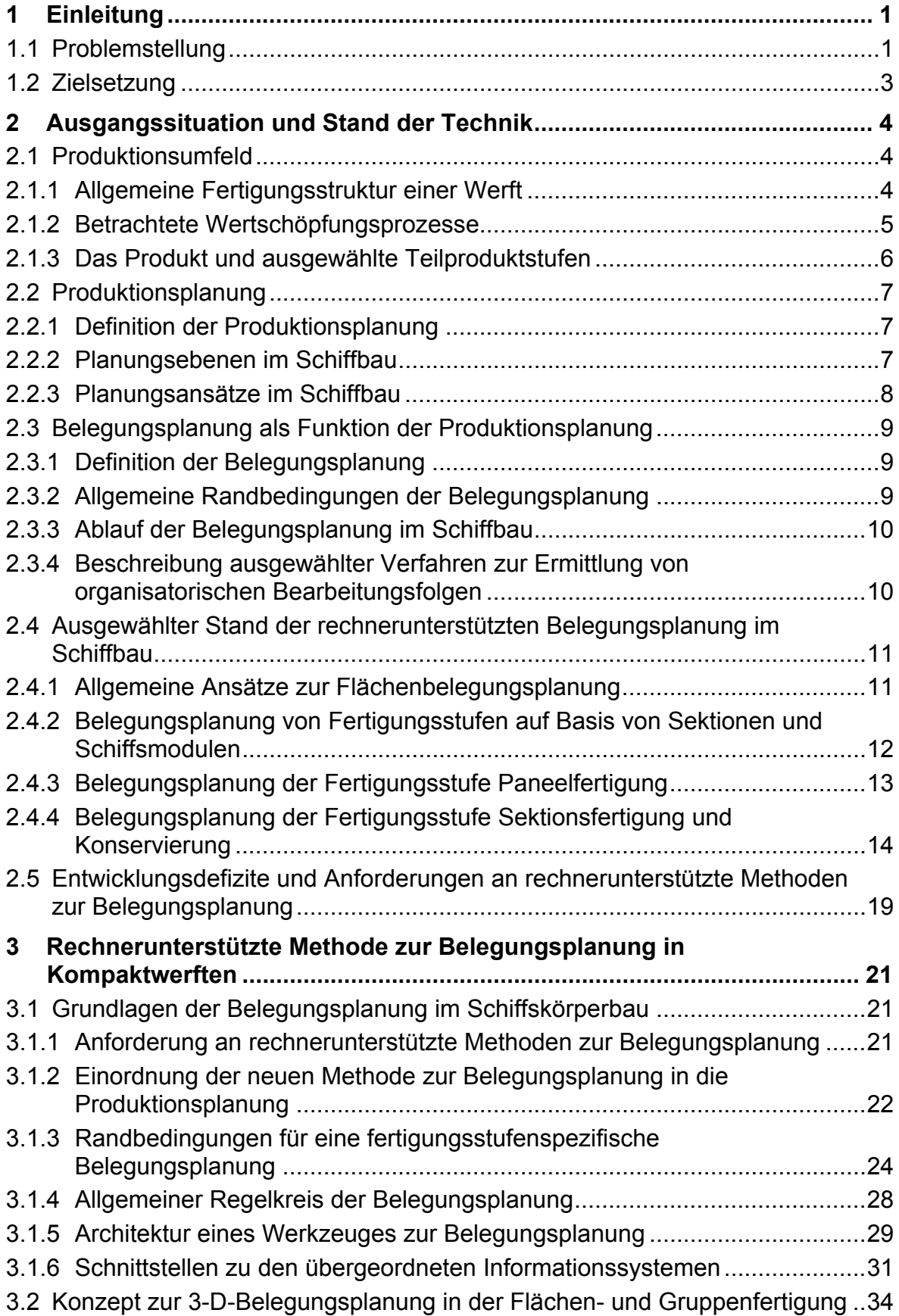

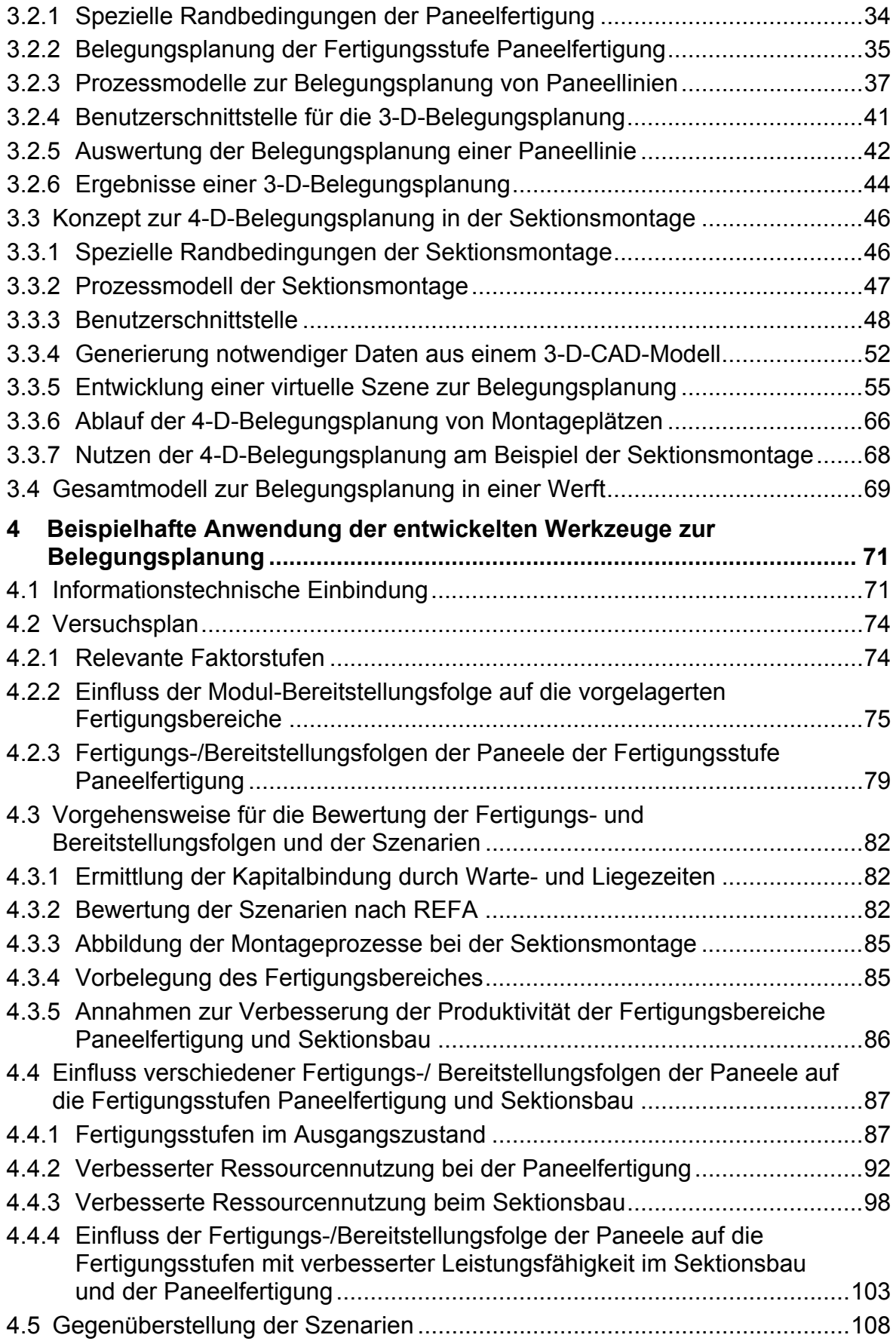

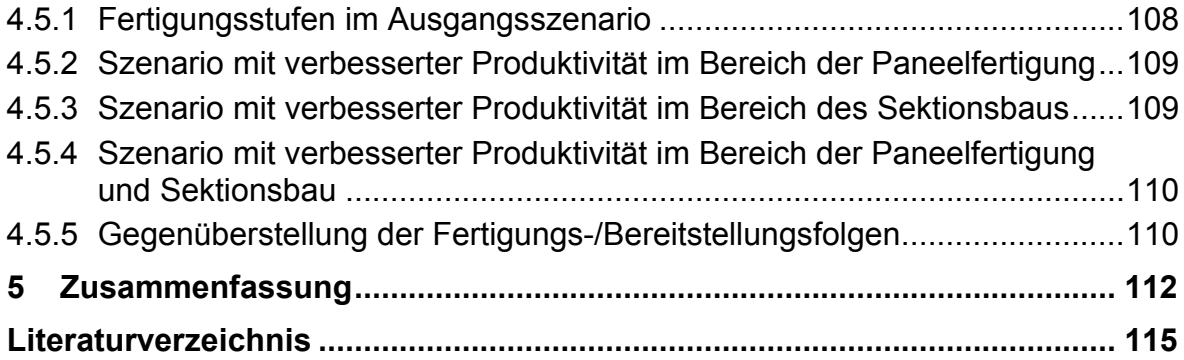

# **Verzeichnis der verwendeten Symbole und Kurzzeichen**

### **Großbuchstaben und Zahlen**

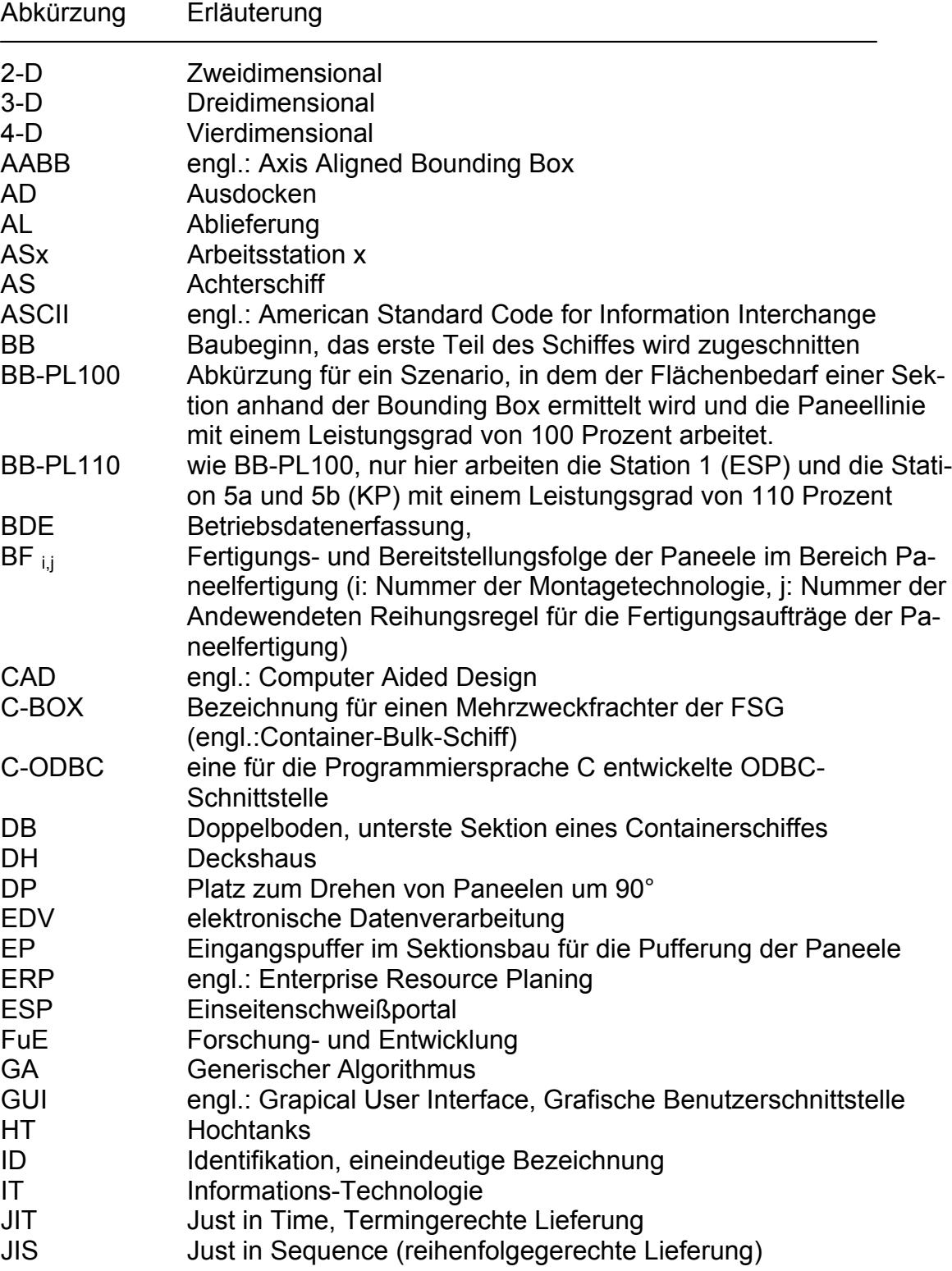

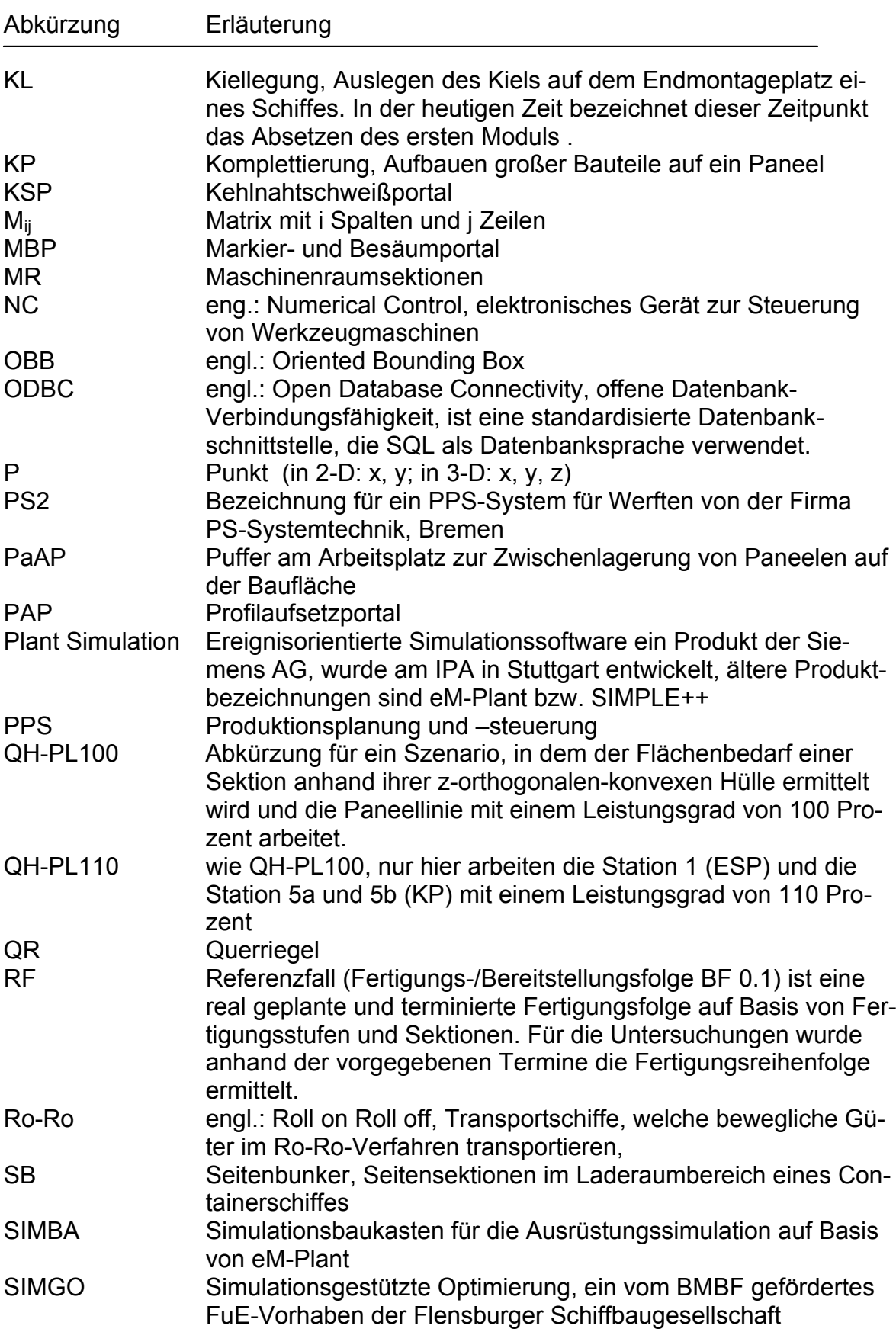

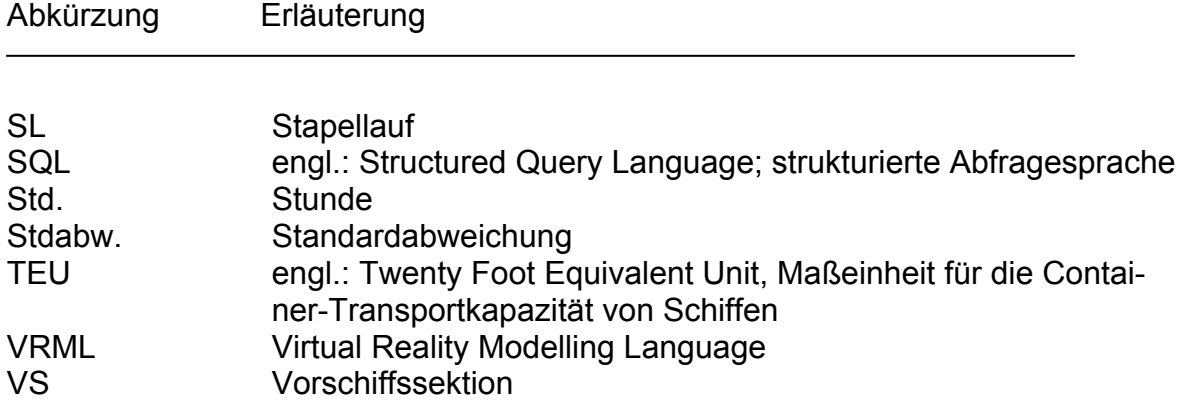

# **Kleinbuchstaben**

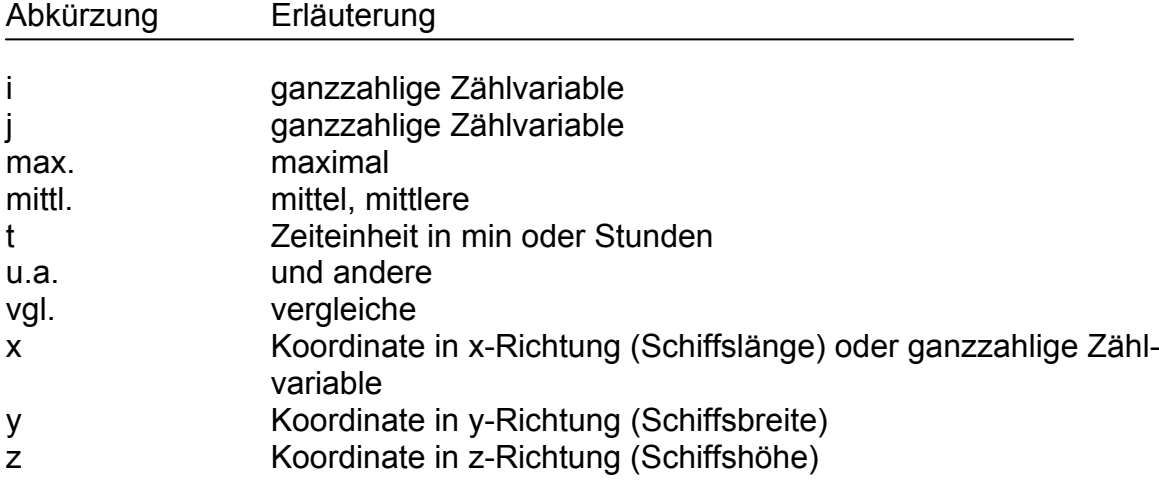

#### **1 Einleitung**

#### **1.1 Problemstellung**

<span id="page-8-1"></span><span id="page-8-0"></span>Der deutsche Schiffbau ist durch die Entwicklung und den Bau von technisch hoch anspruchsvollen Schiffen gekennzeichnet. Typisch sind der Einzel- und Kleinserienschiffbau mit der Forderung der Auftraggeber nach immer kürzeren Lieferzeiten und wettbewerbsfähigen Preisen. Während die Beschaffungskosten für Material und Ausrüstungskomponenten international weitgehend gleich sind, besteht in Europa, vor allem in Deutschland das Problem sehr hoher Lohnkosten. Die sich daraus ergebenden Nachteile müssen durch eine bessere Produktivität ausgeglichen werden. Aus diesen Randbedingungen leitet sich die Zielstellung ab, eine "optimale Erzeugnisqualität bei niedrigen Kosten und kürzesten Lieferzeiten" [WIEB03] zu erreichen. Dazu werden bei der Um- und Neukonzeption von Werften Transportwege und Lagerflächen soweit wie möglich reduziert. Die sich daraus ergebende, entsprechend der Fertigungstechnologie räumlich kompakte Anordnung der Produktionsressourcen ist eine wesentliche Eigenschaft von Kompaktwerften. Für die Planung der Produktionsabläufe von Kompaktwerften sind an die spezifischen Bedingungen des Schiffbaus angepasste 'Just In Time' (JIT) bzw. 'Just In Sequenz' (JIS) Konzepte und entsprechende Planungswerkzeuge erforderlich. (vgl. [WIEB03] und [KRA98])

In der Vergangenheit lag der Fokus der FuE-Projekte auf einer Unterstützung der Projektierung und Konstruktion durch geeignete IT-Werkzeuge und eine punktuelle Verbesserung der Fertigungsplanung. Bekannt ist, das bei einem Schiffbauprojekt im zeitlichen Verlauf der Kostenfestlegung und der angefallenen Kosten bereits in der frühen Projektphase bis zum Vertragsabschluss ca. 70 Prozent der Kosten eines Schiffes festgelegt werden, während in dieser Phase kaum Entwicklungskosten anfallen. (vgl. [EHR98], S.10; [REI01] und [KRÜ04]) Die Kostenstruktur aus Sicht der Eigen- und Fremdherstellungskosten im deutschen Spezialschiffbau zeigt Bild 1. (vgl. [WAN05a]) Diese Kostenverteilung ist auch in anderen Branchen ähnlich. (vgl. [WAR95b], S. 249)

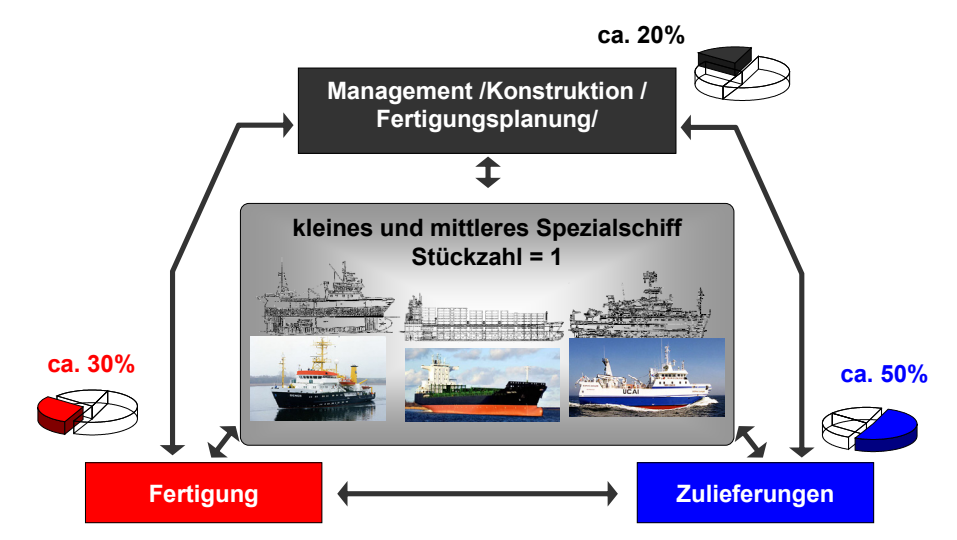

**Bild 1: Charakteristische Kostenverteilung im Spezialschiffbau (nach [WAN05a])** 

Durch den hohen Anteil der Kosten für die Fertigung und Fertigungsplanung gewinnt die Integration einer detaillierten Belegungsplanung in die Planungsabläufe einer Werft immer mehr an Bedeutung. Denn das Problem der Belegungsplanung ist eine begrenzte Anzahl an Bauplätzen, begrenzte Pufferflächen und das Fehlen geeigneter Werkzeuge und Daten zur aufwandsreduzierten und ganzheitlichen Untersuchung verschiedener Fertigungsszenarien. Aufgrund der Informationsbeziehungen zwischen den Fertigungsbereichen (Rückflüsse, Regelkreise, stochastische Störungen) ist die Optimierung der Flächennutzung und der Produktionsplanung einer Werft eine sehr komplexe Aufgabe. Eine Vielzahl von Schnittstellen zwischen den Planungsebenen und den Fertigungsbereichen einer Werft sowie zwischen den Funktions- und Strukturbereichen eines Schiffes erschweren zusätzlich die Überschaubarkeit der Prozesse.

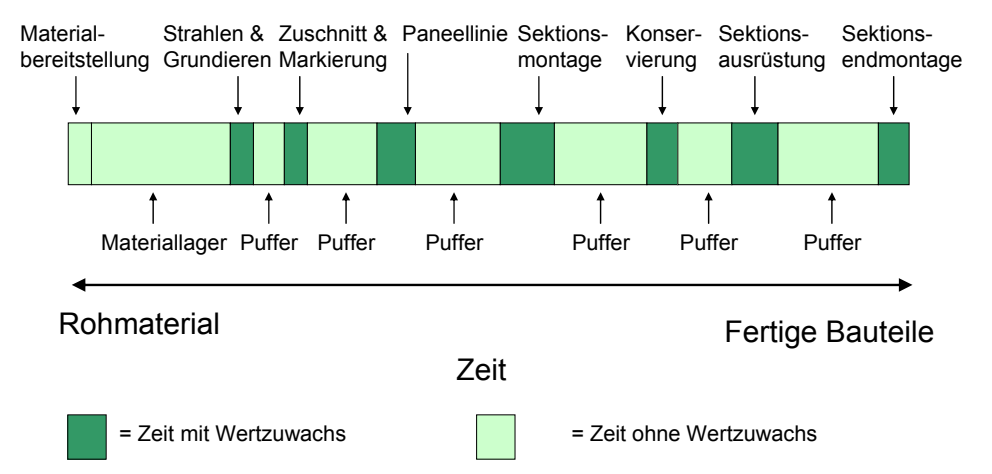

**Bild 2: Elemente der Durchlaufzeit im Schiffbau (nach [LIK00])** 

<span id="page-9-0"></span>Die Elemente der Durchlaufzeit im Schiffbau zeigt Bild 2. So besteht die Durchlaufzeit des Stahlkörpers eines Schiffes aus ca. 71 Prozent nicht wertschöpfender Zeit. (nach [LIK00]). Dieses Potential muss durch eine bessere Fertigungsorganisation, die Entwicklung und den Einsatz geeigneter Werkzeuge für die Belegungsplanung von Engpassressourcen genutzt werden, u[m die D](#page-9-0)urchlaufzeit zu reduzieren. Daraus leitet sich das Ziel ab, Verkürzungen der Durchlaufzeit durch eine optimale Belegungsplanung der Engpassressourcen (Bauflächen, Pufferflächen) und eine optimale Fertigungs-/ und Montagefolge in einer Kompaktwerft zu erreichen. Werden dafür noch geeignete rechnerunterstützte Methoden zur Belegungsplanung entwickelt und eingesetzt, ist eine frühzeitige und optimale Fertigungsorganisation möglich. Damit wird der in vielen Fällen völlig unkalkulierbare Kostenblock der Fertigungsplanung, sowie die Belegungsplanung von Engpassressourcen möglichst frühzeitig optimiert. Eine ganzheitliche Belegungs- und Reihenfolgeplanung wurde bisher nicht untersucht. Aber die Ergebnisse einer Analyse der Durchlaufzeit eines Schiffes zeigt in diesem Bereich ein hohes Potential (Bild 2).

### <span id="page-10-0"></span>**1.2 Zielsetzung**

Das Gesamtziel dieser Arbeit besteht in der Entwicklung und Anwendung neuer interaktiver Methoden und Werkzeuge zur Belegungsplanung. Mit diesen Methoden und Werkzeugen soll die Auswirkung verschiedener Bereitstellungsfolgen von Paneelen auf das Fertigungssystem Paneel- und Sektionsfertigung untersucht werden.

In dieser Arbeit werden hauptsächlich die Abhängigkeiten der Prozesse bei der Paneel- und Sektionsfertigung untersucht, denn Prozesse sind Supportprozesse für die Modul- und Dockmontage und setzen wiederum eigene Supportprozesse voraus. Aus diesem Grund werden die wesentlichen Einflüsse der Fertigungs- und Montageprozesse bei der Modul- und Endmontage auf die Fertigungsauftragsreihenfolge bei der Paneelfertigung berücksichtigt.

Der Nutzen dieser Werkzeuge soll in praxisnahen Szenarien durch die Untersuchung von verschiedenen Fertigungs- und BF von Paneelen und deren Wirkung auf die Durchlauf-, Warte- und Liegezeit in der Paneelfertigung und im Sektionsbau aufgezeigt werden.

Dazu sind folgende Teilziele zu erreichen:

- Entwicklung von dezentralen Methoden und Werkzeugen zur Belegungsplanung ausgewählter Fertigungsbereiche,
- Abbildung ausgewählter Fertigungs-/Montageprozesse in einem Simulationsmodell,
- Verknüpfung der Werkzeuge zur Belegungsplanung mit einer Simulation und
- Erarbeitung und Untersuchung von realitätsnahen Fertigungs-/ Bereitstellungsfolgen von Paneelen.

Im Einzelnen sollen folgende Fragestellungen beantwortet werden:

- Ist es möglich, die Durchlaufzeit, insbesondere die Liegezeit in den Fertigungsbereichen "Paneelfertigung" und "Sektionsbau" durch unterschiedliche Fertigungs-/ Bereitstellungsfolgen von Paneelen weiter zu verkürzen?
- Wie stark wirkt sich eine Veränderung der Fertigungs- und Bereitstellungsfolgen der Paneele in der Fertigungsstufe "Paneelfertigung" auf die Durchlauf-, Warte- und Liegezeit in den Fertigungsstufen "Paneelfertigung" und "Sektionsbau" aus?
- Wirkt eine verbesserte Ressourcenauslastung im Bereich der Paneelfertigung und der Sektionsmontage auf die Durchlauf-, Warte- und Liegezeit in beiden Fertigungsbereichen unabhängig von der Fertigungs- und Bereitstellungsfolgen?
- Kann eine optimale Fertigungs- und Bereitstellungsfolgen der Paneele gefunden werden, mit der eine Reduzierung der Liegezeit der Paneele bei der Paneelfertigung sowie der eine maximalen Bauflächenauslastung ein minimaler Pufferflächenbedarf und eine minimale Durchlaufzeit im Sektionsbau erreicht werden kann?

Wenn es gelingt, durch eine veränderte Bereitstellungsfolge die Warte-, Liegezeiten und damit die Durchlaufzeit zu reduzieren, wird der Spezialschiffbau auch zukünftig den Marktanforderungen nach kleinen und mittleren Spezialschiffen zu akzeptablen Kosten bei geringen Stückzahlen (in der Regel Stückzahl = 1) gerecht werden können.

## **2 Ausgangssituation und Stand der Technik**

### **2.1 Produktionsumfeld**

### **2.1.1 Allgemeine Fertigungsstruktur einer Werft**

<span id="page-11-2"></span><span id="page-11-1"></span><span id="page-11-0"></span>In der Literatur werden verschiedene Schiffbauprozesse beschrieben, die sich in den Hauptprozessschritten gleichen, aber in Details unterscheiden. Einen Schiffbauprozess aus Sicht der Automatisierung und der Integration beschreibt [AND00] wie folgt: Ausgehend von der Teilefertigung werden in diesem Schiffbauprozess die ersten Montageschritte im Gruppenbau, in der Paneellinie (gekrümmt, eben) und in der Mikro-Paneelline (micro panels / sub assemblies) durchgeführt. Hierbei werden aus den Einzelteilen kleinere, größtenteils flache Baugruppen gefertigt. Im Sektionsbau werden aus diesen Baugruppen kleinere Volumenkörper gefertigt, welche in der nächsten Montagestufe, der Modulmontage, zu großen Volumenkörpern (*Ring-*Module) montiert werden. Je nach Schiffsgröße und Tragfähigkeit der Produktionsressourcen bei der Modulmontage und der Endmontage (Helling, Dock) ist teilweise eine Großmodulmontage der Endmontage vorgeschaltet ([KRA98] und [WIEB03]). Die Art der Integration der Bereiche Vorausrüstung und Konservierung wird in den Werften unterschiedlich stark vorangetrieben. Zusammenfassend kann gesagt werden, dass ausgehend von der Dockmontage alle vorgelagerten und parallel laufenden Prozesse Supportprozesse sind.

Einen typischen Material- und Work-Flow in einer, nach Technologiegruppen organisierten Werft beschreibt LAMB, während KANVERA eine stärkere Integration der Konservierung und Vorausrüstung als Supportprozesse beschreibt. (vgl. [LAM03] und [KAN02])

Um eine einheitliche Sicht auf den Materialfluss zu erhalten, wird für diese Arbeit eine allgemeingültige schematische Fertigungsstruktur einer Werft aus Sicht der Fertigungsstufen und dem Materialfluss abgeleitet (Bild 3).

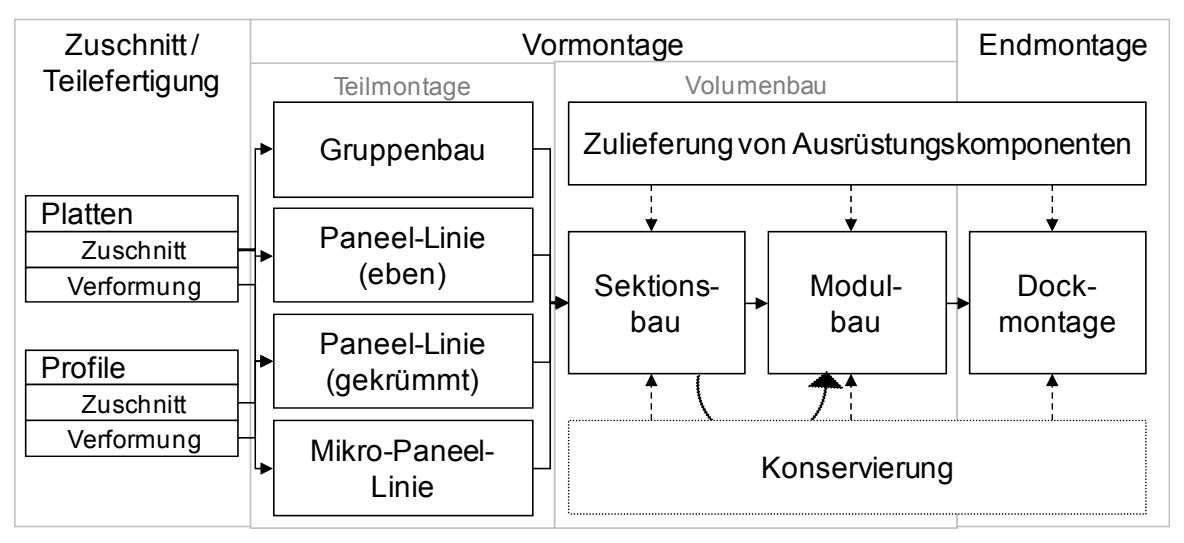

Materialfluss Schiffskörperfertigung (überwiegend)

- Materialfluss Schiffskörperfertigung (werftspezifisch)
- <span id="page-11-3"></span>Supportprozesse

# **Bild 3: Allgemeine Fertigungsstruktur einer Werft**

Ein Schiffskörper bzw. seine Einzelteile und Baugruppen durchlaufen die Fertigungsstufen Teilefertigung (Zuschnitt, Verformung), Teilmontage (Gruppenbau, Paneel- und Mikropaneelmontage), Sektionsbau, Konservierung (ausgewählter Sektionen), Großsektions- bzw. Modulbau und Endmontage. In dieser Abbildung wird von der serienproduktionstypischen Definition der Teilefertigung und Montage nach WARNECKE [WAR95b] abgewichen und die Konservierung entsprechend des Produktionsablaufs der Vor- und Endmontage als Supportprozess zugeordnet.

#### **2.1.2 Betrachtete Wertschöpfungsprozesse**

<span id="page-12-0"></span>Die wesentlichen Wertschöpfungsprozesse einer Werft sind die Projektierung, die Konstruktion, der Einkauf, die technologische Planung, die Fertigungsfeinplanung, die Fertigungssteuerung und die Produktion. Diese Prozesse laufen teilweise parallel mit einer mehr oder minder starken Überlappung ab. Mit jedem zusätzlichen Wertschöpfungsprozess nimmt die Verfügbarkeit der Daten über ein Schiff qualitativ und quantitativ zu. Ausgehend von der Projektierungsphase, in der nur wenige Eckdaten eines Schiffes bekannt sind, werden diese Daten schrittweise verfeinert. Die Konstruktion arbeitet ein Schiff im Basic Design funktionell und im Detail Design konstruktiv aus. Im Anschluss daran werden die Fertigungsunterlagen erstellt. Parallel dazu laufen die Prozesse Einkauf und technologische Planung ab. Wobei der Einkauf mit dem Liefertermin wichtiger Komponenten (z.B. Hauptmaschine) einen direkten Einfluss auf die technologische Planung hat. Die technologische Planung umfasst auch die Festlegung der Bau- und Montagefolgen der Module bzw. Großsektionen bei der Endmontage. Die Fertigungsfeinplanung und die Fertigungssteuerung wirken direkt auf die Produktionsabläufe. Die im Rahmen dieser Arbeit bearbeiteten Planungsaufgaben werden der technologischen (Planung der Montagereihenfolge bei der Sektions-, Modul- und Endmontage) sowie der Fertigungsfeinplanung, in Form der Belegungsplanung ausgewählter Fertigungsstufen zugeordnet (Bild 4).

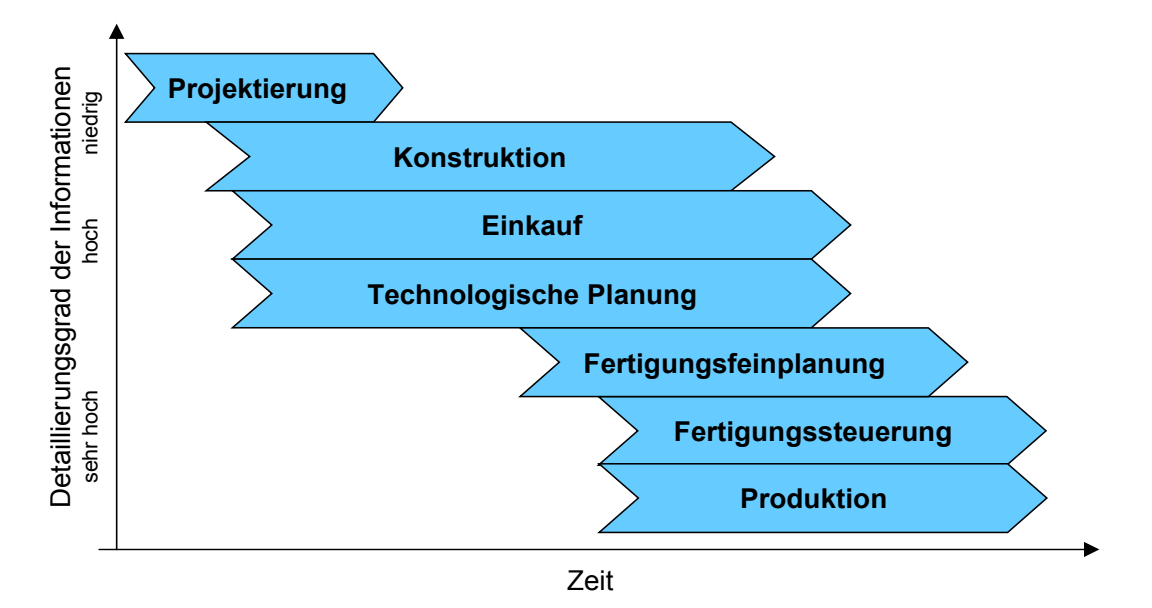

**Bild 4: Darstellung der Hauptwertschöpfungsprozesse und des Detaillierungsgrades der erzeugten Informationen über die Dauer eines Schiffbauprojektes** 

#### **2.1.3 Das Produkt und ausgewählte Teilproduktstufen**

<span id="page-13-0"></span>Ausgehend von der Fertigungs- und Montagephilosophie und den Fertigungsressourcen einer Werft wird ein Schiff in (Groß)-Sektionen bzw. in Module unterteilt. Diese Module werden nach Lage im Schiff bzw. Funktion als Vorschiffs-, Laderaum-, Achterschiffs- und Deckshausmodul bezeichnet und hauptsächlich aus Sektionen zusammengebaut. Das Laderaummodul eines Containerschiffes besteht z.B. aus Doppelböden, Kimm- und Seitensektionen sowie Herfte oder Querschotte, als wasserdichte Querwände. Weiterhin werden für ein (Container)-Schiff noch mehrere Deckshaus-, Achterschiffs- und Vorschiffssektionen benötigt. Die Sektionen werden hauptsächlich aus ebenen Paneelen, Mikropaneelen und Profilen montiert. Für die Montage von Sektionen im Vor- und Achterschiff sowie Doppelböden und Kimmsektionen im Aussenhautbereich werden zusätzlich gekrümmte Paneele benötigt. Eine Übersicht der Teilprodukte bei der Schiffskörperproduktion zeigt Bild 5.

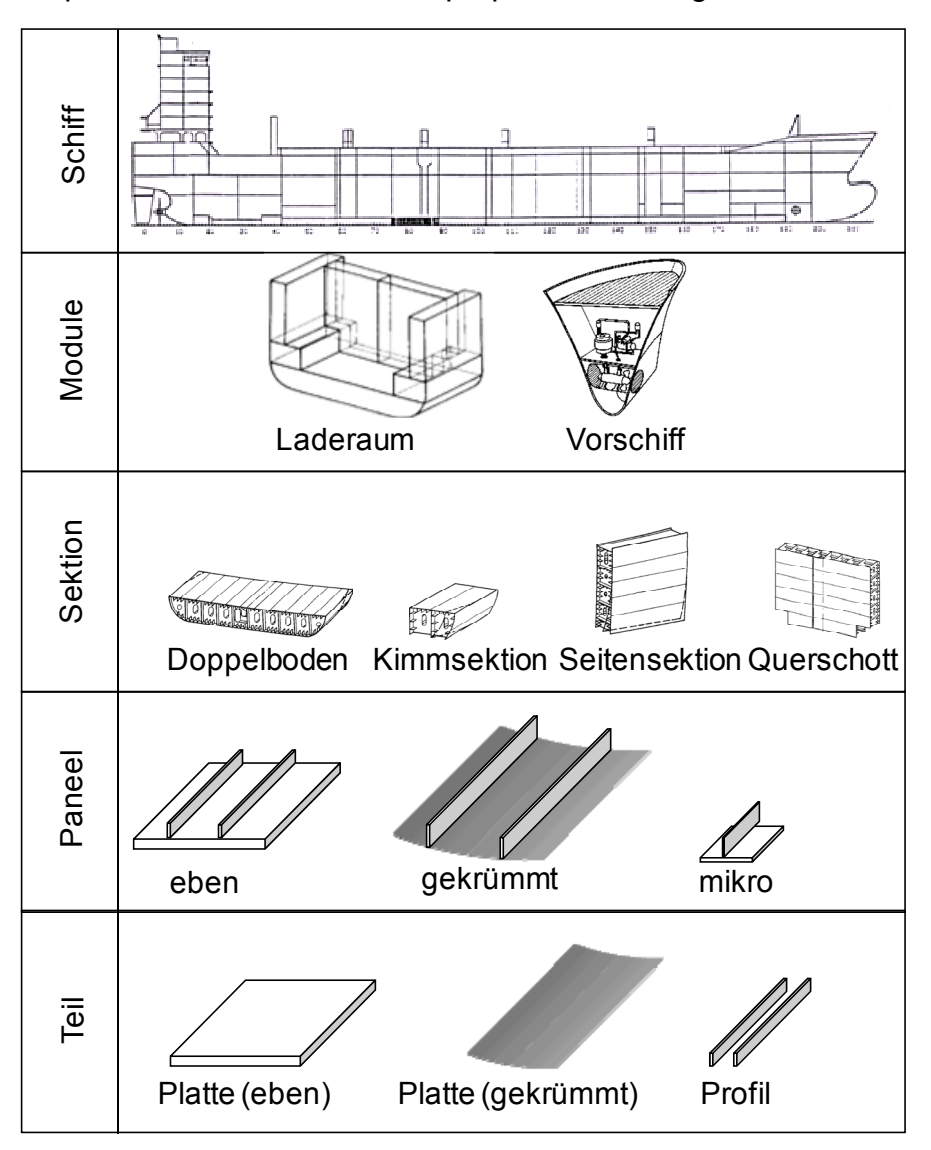

**Bild 5: Ausgewählte Teilproduktstufen des Schiffskörpers eines Containerschiffes** 

### **2.2 Produktionsplanung**

### **2.2.1 Definition der Produktionsplanung**

<span id="page-14-1"></span><span id="page-14-0"></span>Im Allgemeinen ist eine Planung das gedankliche Durchdringen eines zukünftigen Geschehens und beinhaltet das Finden von Ideen, die Erarbeitung von Entscheidungsgrundlagen und die Ergebnisdokumentation auf Basis von Zielen, Vorgaben oder Prognosen. (vgl. [DEU89] und [WIE97]) Darüber hinaus beinhaltet die allgemeingültige Definition des Begriffs Produktionsplanung das Entwickeln einer gedanklichen Ordnung für das effiziente Zusammenwirken von Produktionsfaktoren, um Produkte unter Berücksichtigung technologischer und arbeitswissenschaftlicher Erkenntnisse sowie der gestellten wirtschaftlichen Ziele zu fertigen. (nach [LAS75])

### **2.2.2 Planungsebenen im Schiffbau**

<span id="page-14-2"></span>Die Planungsebenen im Schiffbau sind auf unterschiedliche Zeiträume ausgerichtet. Unterschieden wird die Perspektivplanung als strategisch/taktische Planungsebene und die Grob- und Feinplanung sowie die Fertigungssteuerung als operativen Planungsebenen (Tabelle 1). Diese Planungsebenen unterscheiden sich in der zu lösenden Planungsaufgabe, der Planungsgenauigkeit, des Detaillierungsgrades des Planungsergebnisses sowie der Verfügbarkeit der Eingangsdaten und der Planungsergebnisse.

<span id="page-14-3"></span>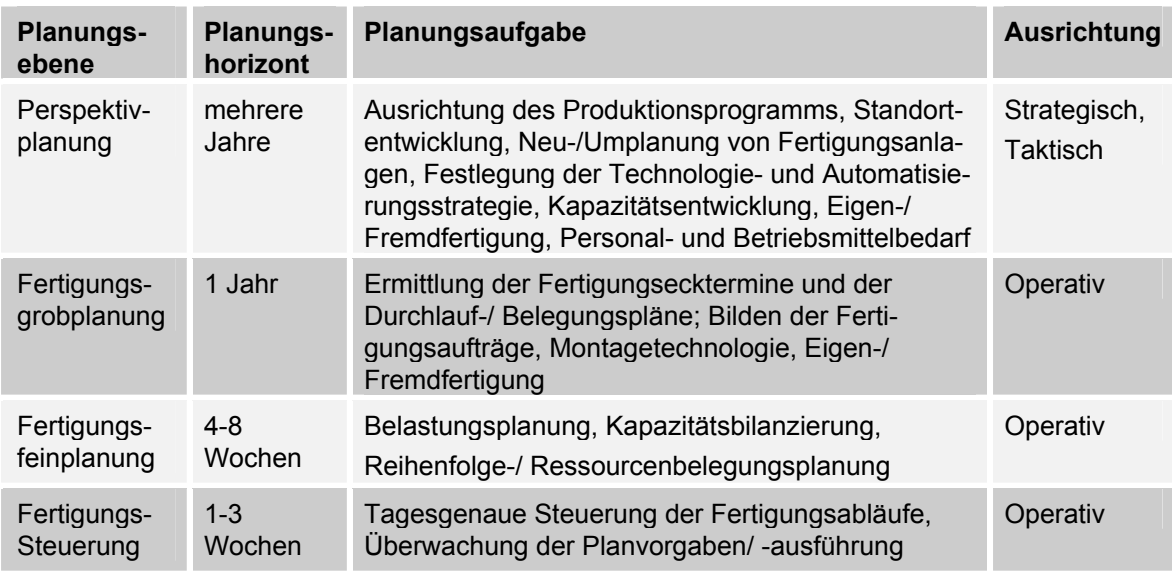

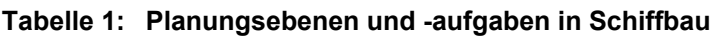

Die Perspektivplanung hat die Aufgabe, die technologischen und organisatorischen Rahmenbedingungen zu schaffen. Sie umfasst alle Maßnahmen zur langfristigen Ausrichtung des Produktionsprogramms, die Weiterentwicklung des Werftstandortes und der Fertigungskapazitäten (z.B. Neu- oder Umplanung von Fertigungsbereichen /-anlagen) und die Festlegung der weiterführenden Technologie- und Automatisierungsstrategie.

Die Fertigungsplanung und -steuerung übernimmt den Bereich der operativen Planung. Sie ist dabei an ein konkretes Bauobjekt gerichtet und teilt sich in die Ebenen Fertigungsgrob- und Fertigungsfeinplanung und die Fertigungssteuerung.

Die Fertigungsgrobplanung beginnt mit dem Auftragsabschluss für ein konkretes Bauobjekt. Es werden bezogen auf Einzelkapazitäten bzw. Kapazitätsgruppen die wichtigsten Fertigungsecktermine festgelegt und die Durchlaufpläne erstellt. Dabei wird von unbegrenzten Kapazitäten ausgegangen. Die spätere Belastungssituation wird hier nicht berücksichtigt. Weiterhin erfolgen die Beschreibung der Fertigungsaktivitäten und die Bildung der Fertigungsaufträge. (nach [FIR96a])

Die Fertigungsfeinplanung befasst sich mit den einzelnen Fertigungsstufen. Für jede Fertigungsstufe wird geprüft, ob alle Aufträge in der vorgegebenen Frist abgearbeitet werden können. Im Anschluss daran erfolgt die Auftragsbelegungsplanung für die jeweiligen Bearbeitungsstationen bzw. Montageplätze.

Die Fertigungssteuerung übernimmt die Auftragsfreigabe, die Überwachung und Sicherung der störungsfreien Auftragsabarbeitung.

#### <span id="page-15-0"></span>**2.2.3 Planungsansätze im Schiffbau**

Für die Produktionsplanung im Schiffbau sind zwei Planungsansätze bekannt, die im Folgenden kurz erläutert werden: Der sukzessive Planungsansatz (klassisch, nacheinander ablaufend) ist durch eine klare Trennung zwischen der Planungsund Steuerungsebene gekennzeichnet. Hier werden die zu planenden Bereiche in einer festzulegenden Reihenfolge nacheinander bearbeitet und die Planvorgaben erarbeitet. Dazu wird der Gesamtkomplex der Planung in mehrere Teilprobleme zerlegt. Wurde ein übergeordnetes Teilproblem gelöst, stellt dessen Lösung die Vorgabe für untergeordnete Teilprobleme dar. Indem die untergeordnete Planungsebene die fixierten Vorgaben der übergeordneten Planungsebene verwendet, besteht in jeder der Planungsebenen ein sehr stark eingegrenzter, nur innerhalb dieser Vorgaben vorhandener Handlungsspielraum. Die Planvorgaben werden dann entweder akzeptiert oder abgelehnt. Um einen endgültigen abgestimmten Produktionsplan zu erhalten, ist es meist erforderlich, mehrere Planungsdurchläufe durchzuführen. (vgl. [COR00], S. 511 f., [EHR06], S.171 und [ZÄP84], S. 235 ff.)

Der simultaner Planungsansatz (gleichzeitige Berücksichtigung mehrerer Ressourcen) ist auf Grund der abhängigen Beziehungen zwischen den Entscheidungsvariablen im Prinzip zu favorisieren. Probleme und Schwierigkeiten bei der Datenbeschaffung, -pflege und beim Erkennen sämtlicher Abhängigkeiten sprechen im Schiffbau noch dagegen und führen derzeit noch zur Bevorzugung des sukzessiven Planungsansatzes. Die Bedeutung des simultanen Planungsansatzes besteht darin, die Struktur des Fertigungs- und Planungsproblems transparent zu machen. Damit wird einen Einblick in die Abhängigkeiten von Variablen und Teilentscheidungen gegeben. (vgl. [COR00], S. 512)

Bei der Produktionslogistik verschiebt sich derzeit der Planungsansatz vom sukzessiven hin zum simultanen Planungsansatz. (vgl. [BIC92] und [EHR06], S. 169) Auch im Schiffbau setzt sich der simultane Planungsansatz immer mehr durch. Dieses resultiert aus der verbesserten Verfügbarkeit von geeigneten Simulationswerkzeugen und -modellen. Dem entgegen steht die ungenügende und relativ späte Verfügbarkeit der Produktdaten durch den relativ geringen zeitlichen Vorlauf der Konstruktion und Fertigungsvorbereitung. Idealer Weise ist das Detail-Design der Schiffsstruktur einen halben Monat vor dem Montagebeginn abgeschlossen. (vgl. [STO95], S. 262)

#### <span id="page-16-0"></span>**2.3 Belegungsplanung als Funktion der Produktionsplanung**

#### **2.3.1 Definition der Belegungsplanung**

Unter Belegungsplanung wird in dieser Arbeit eine Unterfunktion der Produktionsplanung verstanden, die Aufgaben aus der Termin- und Kapazitätsplanung umfasst. (nach [GAR96], vgl. auch [FLE88], [KUH90], [VDI83] und [ZÄP89a]) Das Ziel einer Belegungsplanung ist die Sicherstellung der Realisierbarkeit der auftragsbezogenen Fertigungsplanung. Neben der Berücksichtigung der Termin- und Kapazitätssituation wird eine gleichzeitige Reihenfolgeplanung der Fertigungsaufträge bzw. Arbeitsvorgänge bezogen auf Einzelkapazitäten bzw. Kapazitätsgruppen durchgeführt. (vgl. [DOR90], [GLA92] und [HAC89])

Die geplante Belegungszeit beschreibt die Zeit, in der ein Betriebsmittel durch einen Fertigungsauftrag- bzw. Arbeitsvorgang belegt wird. [MEI95] Die Belegungszeit umfasst im Allgemeinen die Rüst-, Bearbeitungs- und Nachbereitungszeit und ist als Vorgabezeit im Arbeitsplan dokumentiert. Die geplante Belegungszeit entspricht somit dem Kapazitätsbedarf eines Betriebsmittels zur Durchführung eines Fertigungsauftrags bzw. Arbeitsvorgangs während Stör-, Warte und Liegezeiten die Verfügbarkeit des Betriebsmittels reduzieren. [SON91]

#### <span id="page-16-1"></span>**2.3.2 Allgemeine Randbedingungen der Belegungsplanung**

Der Prozess der Schiffskörperfertigung wird sehr stark vom Unikatcharakter im Schiffbau beeinflusst. Um den Planungsaufwand zu begrenzen, werden im Schiffskörperbau die Fertigungs- und Montageaufträge bis maximal zur Sektion als Kostenträger unterteilt. Die, derzeit von der Planung berücksichtigte, Unterteilung der Fertigungsstruktur nur bis zur Ebene der Fertigungsbereiche als Kostenstelle erschwert zusätzlich die Einführung detaillierter Planungsmethoden. Diese Randbedingungen bewirken, dass die vom PPS-/ERP-System ermittelten Zeitund Terminvorgaben nur unzureichend mit den realen Vorgängen in einer Werft abgestimmt sind. Weiterhin ist mit den Funktionen eines PPS-/ERP-Systems der terminliche Abgleich der Fertigungsabläufe nur eingeschränkt und mit einem großem Aufwand durchführbar. Erschwerend kommt hinzu, dass die Fertigungsecktermine als Planungsergebnis der Fertigungsgrobplanung einen definitiven Charakter haben. Deren Einhaltung durch geeignete Maßnahmen von der Fertigungsfeinplanung und Fertigungssteuerung sichergestellt werden muss. Denn die Teilzahlungen des Kaufpreises vom Auftraggeber an eine Werft sind an diese Termine gekoppelt.

Für einen Planungslauf werden Informationen über die Fertigungsaufträge und die zu erreichenden Vorgaben als Sollgrößen vom Planungssystem (PPS-/ERP-System) bereitgestellt. Die Belegungsplanung untersetzt diese Vorgaben in detaillierte Vorgaben bis auf Arbeitsplatzebene. Um die Terminvorgaben des übergeordneten Planungssystems einzuhalten, müssen die wesentlichen Einflussgrößen auf den Produktionsprozess berücksichtigt werden. Als Ergebnis des (iterativen) Planungsvorganges werden die optimalen Steuerparameter und die dazugehörigen internen Ecktermine für die Detailplanung des Fertigungsablaufes den Fertigungsstufen/-bereichen zur Verfügung gestellt.

Technologisch bedingte unterschiedlich hohe Fertigungs- und Montageaufwendungen von scheinbar gleichartigen Fertigungsaufträgen (z.B. Doppelböden, Seitensektionen, Paneele usw.) verursachen unterschiedliche Belastungen (Blockier-, Fertigungs- und Wartezeiten) in den Fertigungsbereichen. Dadurch entstehen erhebliche organisatorische Störungen u.a. im Fertigungs- und Montageablauf sowie bei der Belegung der Fertigungsressourcen.

# <span id="page-17-0"></span>**2.3.3 Ablauf der Belegungsplanung im Schiffbau**

Die Belegungsplanung der Fertigungsressourcen im Schiffbau kann nicht in einem Schritt und losgelöst von den Fertigungsprozessen durchgeführt werden. Das wird durch die Komplexität von Produkt und Prozess und deren enge Verzahnung verhindert. Die sukzessive Erarbeitung der Planungsergebnisse erfolgt dem Materialfluss entgegengesetzt. Ausgehend von der Planung der Dockbelegung (Baureihenfolge, Terminierung) erfolgt eine relativ grobe Belegungsplanung der Bereiche Modul- und Sektionsmontage. Dazu wird für die Fertigungsgrobplanung eines Schiffneubaus je nach Schiffstyp und -größe ein Netzplan mit ca. 500-1000 Vorgängen festgelegt. Ein Resultat der Fertigungsgrobplanung (sukzessiver Planungsansatz) ist die Ermittlung eines Durchlaufplans mit den Fertigungs-Eckterminen

- Baubeginn (BB),
- Kiellegung (KL),
- Anlieferung von Großkomponenten (z.B. Hauptmotor)
- Ausdocken (AD) und
- Ablieferung (AL).

Dieses Vorgangsnetz wird in der Feinplanung sukzessiv bis auf ca. 2000 Vorgänge weiter untersetzt. Diese Daten werden an das PPS-System übertragen und je nach Planungsphilosophie für die Fertigungsstufen Zuschnitt, Verformung, ebene Flächen/Paneele, Gruppenbau, Sektionsbau, Konservierung, Modul- und Dockmontage weiter untersetzt. Während der Belegungsplanung / Fertigungsfeinplanung wird dieses Vorgangsnetz bis auf 20.000 Vorgänge erweitert. Es werden die Fertigungsaufträge gebildet, die Fertigungsunterlagen erstellt, die Materialwirtschaft organisiert und die Start- und Endtermine der Fertigungsaufträge verwaltet. (vgl. [CZA04] und [WAN05b])

Die Daten über die Fertigungsaufträge und Fertigungsstufen werden an die Fertigungsfeinplanung (iterativer Planungsansatz) weitergeleitet. In der Fertigungsfeinplanung wird ein Kapazitätsabgleich zwischen vorhandenem Kapazitätsangebot und Kapazitätsnachfrage durchgeführt. So wird geprüft, ob im vorgegebenen Zeitrahmen alle Fertigungsaufträge je Fertigungsstufe abgearbeitet werden können. Dazu werden die relevanten Fertigungsauftragsdaten aus dem PPS-System entnommen und manuell weiter untersetzt, soweit möglich und erforderlich. Die Fertigungsbeginn- und Fertigstellungstermine der Fertigungsaufträge können innerhalb der vorgegebenen Fertigungsecktermine variiert werden. Der simultane PPS-Ansatz wird hier, wenn überhaupt nur für einzelne, abgegrenzte Fertigungsbereiche, wie z.B. die Paneelfertigung angewendet.

#### <span id="page-17-1"></span>**2.3.4 Beschreibung ausgewählter Verfahren zur Ermittlung von organisatorischen Bearbeitungsfolgen**

Die Planung von Bearbeitungsfolgen hat die Aufgabe, eine vorgegebene Menge von Fertigungsaufträgen vor einer bzw. mehreren verketteten Maschinen derart zu ordnen, so dass die Gesamtdurchlaufzeit ein Minimum annimmt. In diesem Kapitel werden die Reihungsregel nach JOHNSON sowie die Näherungsverfahren nach SOKOLIZIN und PALMER vorgestellt.

Während JOHNSON für eine beliebig große Anzahl von Fertigungsaufträgen bei zwei verketteten Maschinen entwickelt wurde, sind die anderen Verfahren für beliebig viele Fertigungsaufträge bei beliebig vielen Maschinen ausgelegt worden. Die Grundlage für die Reihenfolgebildung sind die Bearbeitungszeiten, die jeder Fertigungsauftrag für die Bearbeitung benötigt. Dazu wird eine Matrix der Bearbeitungszeiten (M<sub>ij</sub> mit i: Anzahl der Arbeitsplätze, j: Anzahl der Fertigungsaufträge) gebildet. Alle Fertigungsaufträge haben die gleiche technologische Bearbeitungsfolge. Die Verfahren bilden die Fertigungsreihenfolge nach folgendem Prinzip:

Die Reihungsregel von JOHNSON wählt aus der Matrix der Bearbeitungszeiten (Mij) mit i=2 den kleinsten Wert aus. Liegt dieser auf der ersten Maschine, so erhält dieser Fertigungsauftrag den ersten Platz in der Fertigungsfolge. Wenn dieser Wert auf der zweiten Maschine liegt, so bekommt dieser Fertigungsauftrag den letzten Platz in der Fertigungsfolge. Das Verfahren nach SOKOLIZIN ordnet alle Fertigungsaufträge nach abnehmender Differenz der Bearbeitungszeiten des letzten und des ersten Arbeitsganges. Während das Verfahren nach PALMER für jeden Fertigungsauftrag und jede Maschine einen numerische Neigungsindex  $S_{ii}$ berechnet (Formel 1). Alle Fertigungsaufträge werden dann nach abnehmender Spaltensumme  $S_{ii}$  sortiert. (vgl. [NEB01], S. 519 - 523)

#### **[Form](#page-18-2)el 1: Berechnung des Neigungsindex Sij [NEB01]**

<span id="page-18-2"></span>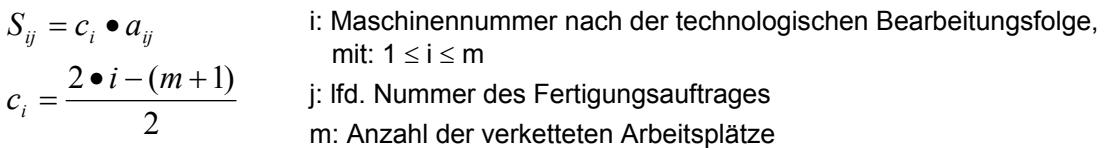

#### **2.4 Ausgewählter Stand der rechnerunterstützten Belegungsplanung im Schiffbau**

#### **2.4.1 Allgemeine Ansätze zur Flächenbelegungsplanung**

<span id="page-18-1"></span><span id="page-18-0"></span>Die Flächenbelegungsplanung als mathematisches Belegungsproblem wird von mehreren Autoren beschrieben. So stellt CHO einen Suchalgorithmus auf Basis abstrakter 2-D-Geometrien vor und wendet diesen Algorithmus für die Flächenbelegung im Bereich der Belegungsplanung von Konservierungshallen im Schiffbau an. Während LI einen kombinierten generischen Algorithmus vorstellt, der auf eine Abstraktion der 3-D-Geometriedaten auf 5- bzw. 6-Eck-Polygone (2-D) aufbaut. Diese vereinfachten Geometrien können nur in einem festen Raster (90°) um deren z-Achse gedreht werden. Die Baufläche wird hier als gerastertes Rechteck beschrieben. Die Überprüfung der geometrischen Kollision erfolgt hier in zwei Dimensionen. Die Anwendung eines genetischen Algorithmus zeigt ein unbefriedigendes Ergebnis. Denn es werden nicht alle Überlappungen zwischen den Sektionen durch den implementierten Algorithmus erkannt. Auftretende Überlappungen müssen manuell beseitigt werden. Deshalb ist eine manuelle Nachbearbeitung der Belegungspläne notwendig. Dazu müssen die 2-D-Grafiken der Sektionen manuell im Baubereich verschoben bzw. deren Terminkette überarbeitet werden.

Jeder dieser Lösungsansätze erfordert ein hohes Abstraktionsvermögen und einen Experten für die Anwendung. Weiterhin fehlen diesen Lösungsansätzen Schnittstellen zu CAD-, PPS- und Datenbanksystemen für einen effizienten Datenaustausch. Die Daten für die Algorithmen werden manuell erzeugt und abstrahiert. Um den Rechenaufwand einzuschränken, wird bei der Positionierung der Blöcke nur eine Rotation um die z-Achse in 90° Schritten zugelassen. Bedingt durch die Komplexität des Planungsproblems werden diese Methoden zweistufig ausgeführt. In einem ersten Schritt wird die Terminierung der Vorgänge durchgeführt. In dem darauf folgenden zweiten Schritt wird die räumliche Anordnung der Sektionen auf dem Baubereich durchgeführt. Ein interaktiver Eingriff auf die Bauplatzbelegung während der Laufzeit des Algorithmus ist nicht möglich. Ergebnis der Methoden sind einfache 2-D-Belegungspläne mit abstrakten Vierecken. Die Zusammenhänge zwischen der Sektionsfertigung und der vorgelagerten Paneelfertigung wurden bei diesen Lösungsansätzen nicht untersucht (vgl. [CHO01a], [CHO01b], [HOL92], [JOO98], [KOH99], [LEE96], [LI03], [LI05], [PAR96], [PAR02] und [VAR05]).

OKUMOTO beschreibt Anwendungsfelder für 3-D-CAD-Modellen neben der Konstruktion für den Einsatz zur Animation von Rohrleitungs- und Blockmontagen, dem Transport von Ausrüstungsbestandteilen im Schiffskörper an Monorails sowie einer Maschinenraumbegehung und die Bedeutung von Schnittstellen z.B. zu CAD-Systemen und eine erweiterte Nutzung von 3-D-CAD-Modellen. (vgl. [OKU06]) Ein Hinweis auf die Nutzung der 3-D-CAD-Modellen für eine Belegungsplanung von Bauplätzen im Schiffbau fehlt.

#### <span id="page-19-0"></span>**2.4.2 Belegungsplanung von Fertigungsstufen auf Basis von Sektionen und Schiffsmodulen**

Für die Belegungsplanung auf Basis von Schiffsmodulen bzw. Sektionen wurde eine Planungsarchitektur für Kompaktwerften mit den Ebenen Perspektiv-, Grobund Feinplanung sowie der Fertigungssteuerung entwickelt. Ergebnis ist eine zentrale Produktionsplanung mit den Methoden und den bekannten Schwachstellen der PPS, wie z.B. Planung gegen unbegrenzte Kapazitäten, nicht ausreichend detailliertes und unflexibles Produkt- und Prozessmodell. (vgl. [AND99])

Deshalb wurde in einem weiteren Vorhaben versucht, eine Simulation des Produktionsdurchlaufs auf der Basis von Schiffsmodulen und grober Ecktermine mit der Zielsetzung der Bestimmung von Kapazitätsüber- bzw. Kapazitätsunterschreitungen sowie Kostenabweichungen bei veränderten Produktionsmixszenarien (Differenzkostenanalyse) durchzuführen. Aufgrund des vorwiegend ausrüstungsintensiven Produktspektrums wurde ein Simulationsmodell für den Bereich "Fließfertigung vor ausgerüsteter Module" als Vorstufe zur Endmontage im Trockendock entwickelt. Die Eingangsdaten für das Simulationsmodell werden manuell aus den Daten bereits gebauter Schiffe abgeleitet und durch Erfahrungswerte der technologischen Planung ergänzt. Eine Schnittstelle zu den betrieblichen Planungsinstrumenten der Netzplantechnik und der technologischen Durchlaufplanung besteht nicht. Bei dem Simulationsmodell werden nur die Dimensionen Länge und Breite (2-D) der Module bzw. der Arbeitsplätze zur Planung verwendet. Eine Baufortschrittskontrolle zu jedem Zeitpunkt ist nicht gegeben. Eine Planung und Steuerung der Ausrüstungsmontage sowie die Abbildung der Fertigung von Sektionen und Modulen unter dem Gesichtspunkt einer verteilten Fertigung war nicht Gegenstand der Entwicklungsarbeiten. Zudem existiert kein Prozessdatenmodell, das die Prozesse in den berufsgruppenübergreifenden Fertigungsgruppen (Teams) widerspiegelt und damit eine umfassende Feinplanung unterstützt. (vgl. [GRO98]) Hier wurden die ersten Versuche unternommen, eine ereignisgesteuerte Simulation für die Perspektiv- und Grobplanung der Fertigungsabläufe in einer Werft einzusetzen. Nachteil dieses Werkzeuges ist der erhebliche Aufwand für die Datenpflege und die erforderlichen detaillierten Kenntnisse über die Funktionsweise des Werkzeuges.

Auf einigen Werften werden derzeit ereignisgesteuerte Simulationswerkzeuge für die Material- und Informationsflusssimulation eingesetzt, um unterschiedliche Fragestellungen, wie z.B. Investitions-, Ressourcen- und Terminplanungen beantworten zu können. Für jede dieser Fragestellungen sind verschiedene Funktionen und Ansichten in den Simulationsmodellen zu implementieren. Um den Aufwand für die Modellierung der Produktionsprozesse zu reduzieren, wurden Simulationsbaukästen (z.B. SIMBA) auf Basis des ereignisorientierten Simulationssystems Plant Simulation (ehemals SIMPLE++ / eM-Plant) entwickelt. (vgl. [STE03a], [STE03b], [KRA04a] und [KRA04b])

Diese Lösungsansätze liefern Lösungen für ein spezielles werft- und produktspezifisches Problem (ausrüstungsintensive Schiffe, wie z.B. Kreuzfahrtschiffe, Marineschiffe und Fähren) und sind aufgrund der Komplexität nur mit einem hohen Aufwand und von Spezialisten zu bedienen. Um den Abstraktionsgrad zu verringern werden einfache 3-D-Modelle für die Visualisierung verwendet. Die Kollisionsfreiheit bei der Belegung von Sektionsbauplätzen wird mathematisch, auf Basis von Matrizen gelöst. Dieser Ansatz ist bisher noch im Versuchsstatus und hat bisher keine praktische Bedeutung erlangt. Eine Untersuchung von Baureihenfolgen sowie den Zusammenhängen zwischen der Paneelfertigung und dem Sektionsbau wurde bisher nicht durchgeführt.

## <span id="page-20-0"></span>**2.4.3 Belegungsplanung der Fertigungsstufe Paneelfertigung**

Der erste Prozessschritt der Fertigungsstufe "Vormontage" ist die Montage kleinerer Bauteile und flacher Baugruppen. Die teilautomatisierte Paneelfertigung auf Paneellinien, als ein Bereich der Vormontage ist schon seit langem Gegenstand von Forschungs- und Entwicklungsarbeiten. Dieses liegt an der relativ guten Transparenz der Fertigungs- und Montageprozesse sowie einer überschaubaren Anzahl an Fertigungsressourcen und Fertigungsaufträgen.

So wurde die Simulation für die Untersuchung zu Effizienz- und der Produktivitätssteigerung der Fertigungsabläufe von "Subassembly Lines' eingesetzt. Durch eine simulationsunterstützte Untersuchung des Einsatzes eines neuen Fertigungsmittels (Roboter) für die Beseitigung eines Engpasses, konnte die Produktivität um 26 Prozent gesteigert werden. Die Untersuchung der Flächenbelegung durch Ressourcen und die Kollision von Objekten miteinander soll visuell am 3-D-Simulationsmodell erfolgen können. Eine Interaktion des Nutzers mit dem Modell zur Beseitigung der Kollision ist nicht möglich. Dieses Modell kann nicht für eine rollierende Belegungsplanung der Baufläche eingesetzt werden. Weiterhin fehlt diesem Modell eine Verknüpfung zu den nachgelagerten Prozessen. (vgl. [SHI04])

Weitere simulationsunterstützte Optimierungen wurden zur Verbesserung der Durchlaufzeit des Plattenzuschnitts, des Flächenbedarfes eines Plattenlagers und des Personaleinsatzes an einer Paneellinie durchgeführt. Dazu sind in einer Studie verschiedene nicht näher benannte Fertigungsauftragsreihenfolgen simuliert und dazu die Durchlaufzeit und der Flächenbedarf gegenübergestellt worden. Die Untersuchung von ca. 200 Szenarien dauert mit dem Simulationsmodell ca. 3,5 Std. Um den Personaleinsatz zu optimieren wird für eine vorgegebene Fertigungsauftragsreihenfolge die Verfügbarkeit der Ressource "Mitarbeiter" variiert und die Auswirkung auf die Termintreue untersucht. Für die einzelnen Fragestellungen wird jeweils ein Optimum erreicht. Es fehlt jedoch eine Verknüpfung der einzelnen Simulationsmodelle zu einem Gesamtsystem. Eine Untersuchung verschiedener Baufolgen und die direkte Auswirkung auf dem nach gelagertem Fertigungsbereich Sektionsbau erfolgt nicht. Die Simulation wird hier derzeit zur Bewertung und Verbesserung der vorhandenen Planungsmethoden eingesetzt. Bisher sind keine Zwischenergebnisse des laufenden FuE-Vorhabens "SIMGO", wie z.B. die Bewertung verschiedener Optimierungsverfahren auf ihre Eignung für schiffbauliche Planungsprozesse vorhanden bzw. öffentlich zugänglich. [STE07]

'Durch eine Variation der Fertigungsfolgen auf einer Paneellinie und deren Analyse mit Hilfe eines Simulationsmodells wurde eine Durchlaufzeitreduzierung von ca. 6 Prozent nachgewiesen. (vgl. [WAN05a] und [WAN05b]) Eine detaillierte Untersuchung der Abhängigkeiten zwischen der Paneelfertigung und dem Sektionsbau beim Durchlauf verschiedener Fertigungs-/ Bereitstellungsfolgen von Paneelen ist bisher nicht erfolgt.

#### **2.4.4 Belegungsplanung der Fertigungsstufe Sektionsfertigung mit Konservierung**

Im Allgemeinen läuft die Flächenbelegungsplanung im Schiffbau derzeit hauptsächlich manuell, iterativ und empirisch ab. Der Planungsaufwand ist sehr hoch und es werden vektorbasierte 2-D-Zeichenwerkzeuge für die Darstellung des Belegungsplanes verwendet. Diese Werkzeuge haben den Nachteil, dass der Planer alle Informationen manuell eingegeben muss, keine Unterstützung bei der kollisionsfreien Anordnung der Sektionen vorhanden ist und eine Aktualisierung der Plandaten sehr aufwendig ist. Die mit dem Werkzeug definierten Termine können für eine weitere EDV-technische Verarbeitung nur manuell extrahiert werden. Allgemein erlaubt die Verwendung von 2-D-Planungswerkzeugen bzw. 2-D-Planungsunterlagen für die Belegungsplanung der Sektionsbauplätze nur eine eingeschränkte Sichtweise (Bild 6). In dem Beispiel entspricht der Flächenbedarf der gezeichneten Kästchengröße. Belegungstermine werden manuell in die Zeichnung eingetragen. Bei erforderlichen Terminverschiebungen ist eine Aktualisierung der Planungsunterlage aufwendig und erfordert eine erneute Verteilung an die betroffenen Mitarbeiter. [Eine](#page-22-0) optimale Flächenauslastung kann mit diesem Werkzeug nicht erreicht werden.

Erste theoretische Ansätze zur Entwicklung von Algorithmen und Werkzeugen zur Flächenbelegungsplanung in anderen Branchen liegen schon einige Jahre zurück. (vgl. [EVE87], [JAN85], [KÜH88], [PET92], [PET93], [SCH90] und [VOI91]) Einen Ansatz für eine 2-D-Flächenbelegungsplanung auf Werften beschreibt KUHN. Dieser Ansatz basiert auf einer manuellen Definition der Flächenressourcen und -bedarfe und existiert auf einer nicht gängigen EDV-Plattform. Einen Versuch, aus diesen Algorithmen ein kommerzielles Werkzeug für die Belegungsplanung der Montagebauplätze auf Werften zu entwickeln ist bisher nicht erfolgt. (vgl. [KUH94]) Nur bei einer deutschen Kompaktwerft wurde dieser Lösungsansatz in das dort vorhandene Grobplanungswerkzeug integriert. Es werden hauptsächlich 2-D- und

nur in Ausnahmefällen 3-D-Geometriedaten verarbeitet. Für die Geometriedatenübertragung wird die unhandliche ACIS-SAT-Schnittstelle verwendet, die für die Beschreibung einer Sektion bis zu 1500 MB Daten erzeugt. (vgl. [MAS00] und [MAS04])

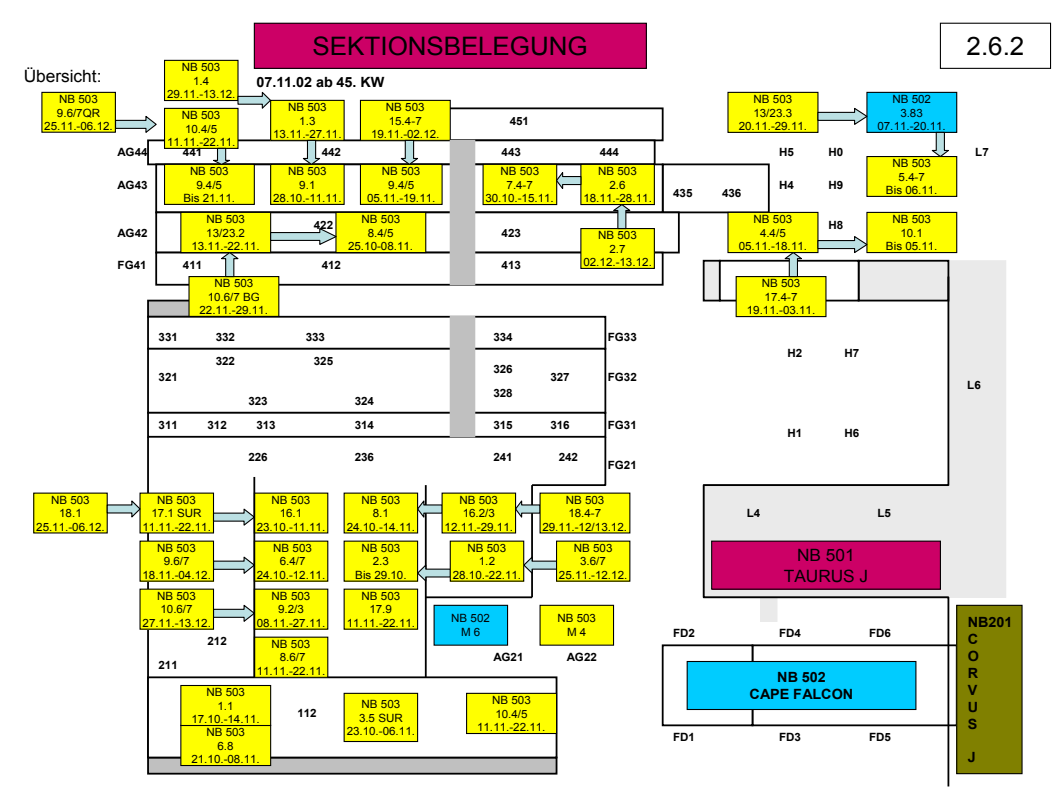

**Bild 6: 2-D-Belegungsplan, übliche Darstellung der Belegung von Sektionsbauplätzen** 

<span id="page-22-0"></span>Ein weiterer Ansatz für Unterstützung der Belegungsplanung ist der Einsatz eines ereignisgesteuerten Simulationssystems (z.B. eM-Plant) für die Unterstützung von Investitionsplanungen sowie lang- und mittelfristige Terminplanungen bei der Produktion von Kreuzfahrtschiffen. Zur Flächenbelegungsplanung bzw. zur Optimierung der Flächenauslastung wurden Suchverfahren und ein genetischer Algorithmus mit Verbindung zu einer ereignisgesteuerte Simulation bewertet. Zur Ermittlung der optimalen Flächenbelegung wurden Kennzahlen, wie z.B. verfügbare Fläche, Flächenbedarf der Sektion und die Liegefrist genutzt. Eine direkte Schnittstelle zur Übernahme von Geometriedaten wird nicht verwendet. Deshalb werden für die Visualisierung der Flächenbelegung während eines Simulationslaufes die Sektionsgeometrien durch 8-Punktgrafiken abstrahiert dargestellt. Diese Verfahren sind für den Einsatz in der Grobplanung ausgelegt. Bild 7 zeigt das Ergebnis einer Termin- und Bauplatzbelegungsplanung auf Wochenbasis mit festen Bauplatzgrenzen. Die Bauplatzbelegung wird mit vereinfachten, manuell erzeugten 8-Punkt Volumenkörpern visualisiert. Für einen Einsatz in der Fertigungsfeinplanung bzw. Fertigungssteuerung fehlt z.B. die Ausgabe ein[es de](#page-23-0)taillierten Flächenbelegungsplans. Eine Interaktion in einem 3-D-Modell ist nicht möglich. Die Simulationen wird eingesetzt, um die Projektpläne und Kapazitäten zu überprüfen. (vgl. [HAR03]) Hier wird deutlich, dass das Produktspektrum einen wesentlichen Einfluss auf die Belegungsplanung und den Produktionsdurchlauf hat. Denn bei der Produktion von Kreuzfahrtschiffen spielt der Stahlbau und die erforderlichen Aufwendungen und Liegefristen gegenüber der Vorausrüstung eher eine untergeordnete Rolle. Aufgrund dieser Produkteigenschaft ist diese Werft in der Lage, ihre Fertigungsabläufe zu takten. Denn die Durchlaufzeit des Stahlkörpers eines Kreuzfahrtschiffes beträgt ca. 1 Jahr, während die Durchlaufzeit des Stahlkörpers eines Containerschiffes je nach Größe und Werftauslastung 6-8 Monate beträgt. Die Weiterentwicklung dieses Simulationswerkzeuges ist auf die Simulation des Personaleinsatzes fokussiert.

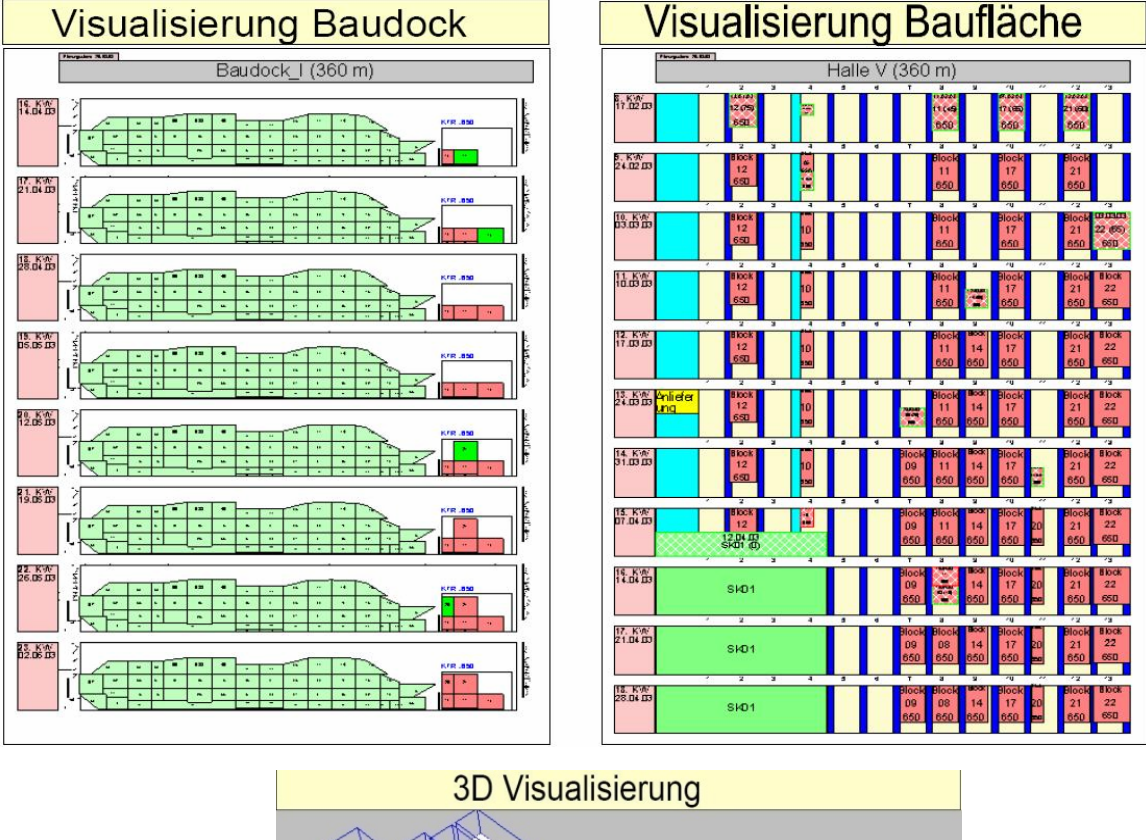

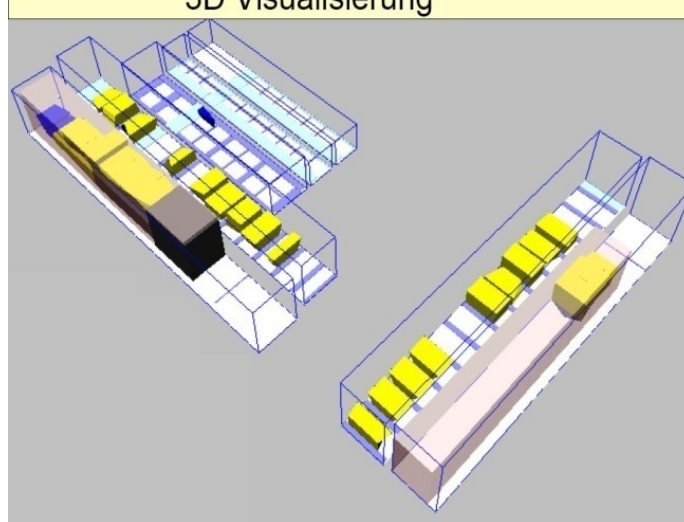

**Bild 7: Ergebnis einer Bauflächenbelegungsplanung bei der Meyer Werft [HAR03]** 

<span id="page-23-0"></span>Einen anderen Ansatz zur Produktionsplanung im Blockbau mit Hilfe einer ereignisgesteuerten Simulation setzt den Fokus nicht auf der Gestaltung der Fertigungs- und Montageprozesse, sondern in der Terminierung vorgegebener Baufolgen. Es sollen die Auswirkungen von Störungen und von Planänderungen nachgewiesen und daraus eine kosteneffektive Reaktion abgeleitet werden. (vgl. [STE04a] und [HER05])

Eine größere Bedeutung hat die Belegungsplanung der Montageflächen bei der Produktion von kleinen und mittleren Serien unterschiedlicher Schiffstypen. Nach FRANK ist es für eine solche Werft notwendig, den Fertigungsfluss für die jeweilig aktuelle Produktart und Serie frühzeitig zu optimieren. Unter dieser Randbedingung wurde ein werftspezifisches Simulationsmodell entwickelt, mit dem die Planung für eine anstehende Änderung der (Klein-) Serienproduktion von einer C-BOX zur Ro-Ro-Fähre unterstützt werden kann. Dieses Simulationsmodell benötigt sehr detaillierte Daten wie z.B. NC-Programme zur Ermittlung der Fertigungszeiten, die in der Regel mit einem sehr geringen zeitlichen Vorlauf (1 bis 3 Wochen) zum Fertigungstermin bereitstehen. Sind diese Daten nicht vorhanden, wird z.B. aus Daten bereits gebauter Schiffe ein Pseudo-NC-Code für die Paneellinie generiert, um die Simulation mit Eingangsdaten zu versorgen. (vgl. [FRA99])

Für die Belegungsplanung der Blockmontagefläche wurde ein Teilsimulationsmodell auf Basis einer ereignisgesteuerten Simulation entwickelt. Da eine Kollisionsprüfung mit 3-D-Modellen in einer ereignisgesteuerten Simulation nicht möglich ist, verarbeitet die entwickelte Methode in Raster transformierte Flächeninformationen der verfügbaren Baufläche und des Flächenbedarfes einer Sektion auf Basis von Matrizen (Bild 8). (vgl. [STE04a], [STE04b] und [HÜB03])

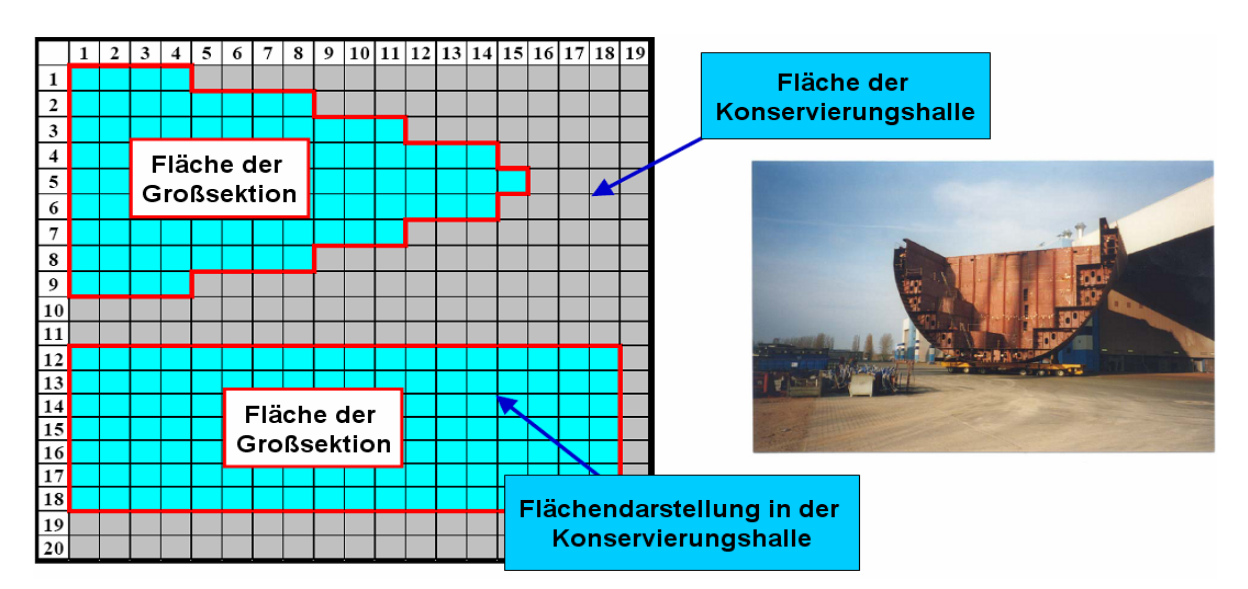

**Bild 8: Ansicht einer Flächenbelegungsplanung auf Basis gerasteter Flächen [BÖT03]** 

Die Flächenbelegung erfolgt hier nach einem ähnlichen Prinzip, wie in von LI beschrieben. (vgl. [Li03, Li05] ) Die Umsetzung des Lösungsansatzes erfolgte mit der ereignisgesteuerten Simulationssoftware eM-Plant / Plant Simulation, um die terminliche und geometrische 2-D-Belegungsplanung von Blocken in einer Konservierungshalle zu unterstützen. Die verwendeten 3-D-Modelle dienen nur zur Animation der Vorgänge. Eine interaktive Belegungsplanung mit Kollisionsprüfung im 3-D- und 4-D-Raum erfolgt nicht. (vgl. [BÖT03], [HÜB03] und [NED06]) Nachteile dieses Lösungsansatzes sind die starr vorgegeben Bauplatzgrenzen, die während des Planungslaufes nicht verändert werden können. Weiterhin müssen die Geometriedaten der Sektionen in dieses Raster transformiert und in einer Matrix gespeichert werden. Durch die Anwendung spezieller Algorithmen auf Basis von Matrizen, werden die Sektionen kollisionsfrei im Montagebereich positioniert. Dieses Konzept erfordert eine hohe Rechenleistung, erlaubt keine interaktive Kollisionskontrolle und Navigation im Planungsbereich und hat sich bisher nicht praktisch durchgesetzt. Die Einordnung des Konzeptes zur Flächenbelegungsplanung in die Bereiche Struktur, Funktion und Animation nach HÜBLER zeigt Bild 9.

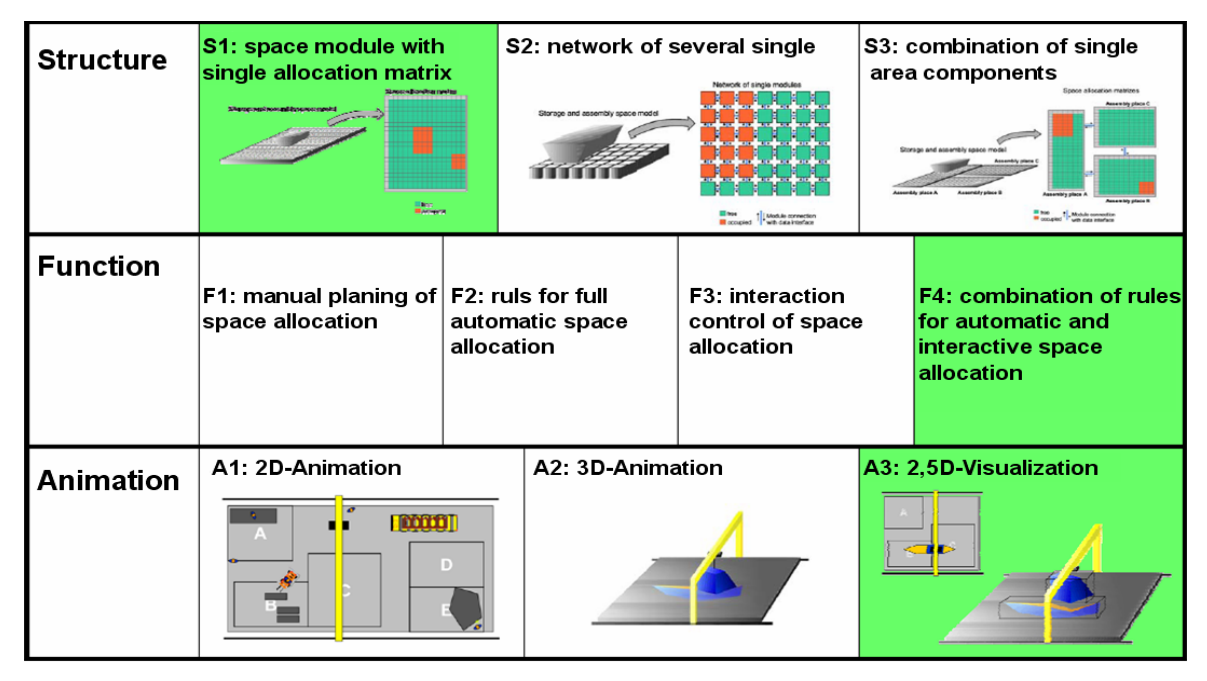

**Bild 9: Konzept zur Flächenbelegungsplanung [HÜB03]** 

Die Unterschiede der Entwicklungsaktivitäten in Bezug auf den Einsatz von objektorientierten Simulationsmodellen der Meyer Werft, der FSG und der Aker MTW erläutert KRAUSE in seinem Artikel. (vgl. [KRA04b]) Während BENTIN einen kombinierten Ansatz zur Belegungsplanung von Montageflächen auf Basis einer ereignisgesteuerten Simulation (eM-Plant) und einem genetischen Algorithmus zur Mitarbeitereinsatzplanung beschreibt. (vgl. [BEN06])

Die oben genannten Lösungsansätze gehen davon aus, dass eine 2-D-Darstellung des Flächenplanungsproblems und eine stufenweise iterative Kollisionskontrolle zur Belegungsplanung ausreichend sind. Zur Optimierung wird ein genetischer Algorithmus verwendet. Nachteile von genetischen Algorithmen und neuronalen Netzen sind jedoch die Erfordernis eines Experten, die erforderliche binäre Codierung der Eingangsparameter und die speziell darauf angepasste Entwicklung eines neuronalen Netzes. Weiterhin ist das, in einem neuronalen Netz gespeicherte Wissen nicht interpretierbar und kann auch nicht so einfach auf eine andere Werft übertragen werden.

Den Einsatz einer Methode zur Flächenbelegungsplanung auf Basis eines Expertensystems auf einer Werft für Marineschiffe (z.B. Flugzeugträger oder Guided Missile Destroyers) beschreibt FINKE. Wesentliches Kennzeichen des Produktspektrums ist die relativ lange Bauphase. Im Gegensatz zum Handelsschiffbau ist beim Marineschiffbau nicht der Stahlkörperbau, sondern vielmehr die Fertigung und Montage von Ausrüstungskomponenten der Engpass. Auch die verfügbare

Baufläche ist nicht so stark eingeschränkt wie bei einer Kompaktwerft. (vgl. [RAND05]) Die Dateneingabe für die Bauflächenbelegung erfolgt über ASCII-Dateien, die Sektionsgeometrien werden als Rechtecke beschrieben und die Kollisionskontrolle erfolgt offline. Weiterhin erfolgt die Terminierung vor der Belegungsplanung mit den Funktionen der PPS bzw. des Projektmanagements. (vgl. [FIN07a] und [FIN07b])

Grundsätzliche bisher nicht gelöste Probleme der vorgestellten Methoden und Algorithmen sind, das die

- (Flächen-) Belegungsplanung zu einem Zeitpunkt durchgeführt werden muss, zu dem noch keine konstruktive Beschreibung der Sektionen vorliegt (vgl. [MAS04]),
- Lösungsansätze nur auf die Untersuchung spezieller Fragestellungen ausgerichtet sind, z.B. ausgewählte Fertigungsbereiche, Investitionsüberprüfung
- Verknüpfung von Einzellösungen zu einem Gesamtmodell für eine Untersuchung verschiedener Baufolgen bisher eingesetzt bzw. noch nicht beschrieben wurde,
- Schnittstellen zu den vorhandenen Informationssystemen nicht oder nur unzureichend genutzt werden,
- Erzeugung der Eingabedaten und die Anwendung der Lösungsansätze für die Belegungsplanung noch sehr aufwändig ist und das
- Auswirkungen einer Effizienzsteigerung auf die Fertigungsbereiche Paneelfertigung und Sektionsbau durch eine verbesserte Ressourcennutzung und alternativer Fertigungsfolgen im Stahlkörperbau bisher noch untersucht bzw. beschrieben wurden.

#### <span id="page-26-0"></span>**2.5 Entwicklungsdefizite und Anforderungen an rechnerunterstützte Methoden zur Belegungsplanung**

Aus dem vorgestellten Stand der Technik, dem Vergleich mit der internationalen Schiffbauindustrie und den laufenden Entwicklungsaktivitäten lassen sich folgende Entwicklungsdefizite ableiten:

- Den Lösungsansätzen fehlt die ganzheitliche Berücksichtigung des Problems der Belegungsplanung über mehrere Planungsebenen und Fertigungsbereiche hinweg.
- Die Lösungsansätze zur Belegungsplanung von Sektionsbauplätzen erfordern einen hohen Abstraktionsgrad und einen sehr hohen Aufwand für die Datenbereitstellung. Die Detailtreue der Sektionsmodelle geht nur bis zur Darstellung von einfachen Geometrien (orthogonale Körper (Quader, Würfel, Zylinder) bis hin zu 3-D-Modellen als 8-Punkt-Geometrien.
- Die Kollisionskontrolle erfolgt bei allen Lösungsansätzen auf Basis komplizierter mathematischer Algorithmen, die eine "Voxelisierung" der Produkte und der Baufläche erfordern.
- Die vorhandenen Ansätze zur Belegungsplanung liefern keine zufriedenstellende Lösung des Belegungsplanungsproblems. Die Umsetzung dieser Methoden u. a. in einer ereignisgesteuerte Simulationsumgebungen sind nicht praktikabel einsetzbar und haben sich deshalb bisher nicht durchgesetzt.
- Die Schnittstellen der eingesetzten Informationssysteme sind unzureichend und werden kaum genutzt, um Geometrie-, Gewichts-, Termin- und organisatorische Daten im Unternehmen durchgehend zu nutzen. Deshalb ist eine

#### 2 Ausgangssituation und Stand der Technik 20

durchgehend elektronische Verarbeitung aller Daten derzeit noch nicht möglich.

- Es fehlt ein Algorithmus, um wesentliche Daten, wie z.B. der Bauflächenbedarf und die Baulage aus den vorhandenen CAD-Daten abzuleiten. Diese Daten müssen derzeit noch manuell für den Planungsprozess erzeugt werden.
- Eine interaktive Kollisionskontrolle und Navigation in einem virtuellen Modell des Fertigungsbereiches ist mit den vorgestellten Lösungsansätzen nicht möglich.
- Alle bisherigen Untersuchungen zur Belegungsplanung gehen von einer fix vorgegebenen Baufolge / Montagesequenz aus. Auch fehlen Aussagen, in wie weit eine verbesserte Ressourcennutzung im Bereich der Paneelfertigung und Sektionsbau einen Einfluss auf die Durchlauf-, Warte- und Liegezeiten sowie den Bauflächenbedarf und den erforderlichen Mitarbeitereinsatz hat.

Aus diesen Gründen ist es erforderlich ein Konzept zur Belegungsplanung mit Schnittstellen zu anderen Informationssystemen zu entwickeln, um die Vorteile mehrerer unterschiedlicher Werkzeuge bzw. Planungsansätze mit einander verknüpfen zu können. Folgende Anforderungen sollen erfüllt werden:

- Abgestuftes Konzept zur Belegungsplanung der Paneel- und Sektionsfertigung
- Reduzierung des Abstraktionsgrades durch den Einsatz von 3-D-CAD-Modellen in einer virtuelle Szene zur Belegungsplanung
- Generierung notwendiger Daten aus einem 3-D-CAD-Modell
- Automatische/interaktiven Kollisionskontrolle zur Belegungsplanung von Sektionsbauplätzen
- Entwicklung eines vollständig simulationsbasierten Gesamtmodells zur Unterstützung der Belegungsplanung in allen Planungsebenen/ -phasen einer Werft

#### **3 Rechnerunterstützte Methode zur Belegungsplanung auf Kompaktwerften**

### **3.1 Grundlagen der Belegungsplanung im Schiffskörperbau**

### <span id="page-28-0"></span>**3.1.1 Anforderung an rechnerunterstützte Methoden zur Belegungsplanung**

<span id="page-28-2"></span><span id="page-28-1"></span>Die Fertigungsplanung im Schiffbau erfüllt eine Vielzahl von Aufgaben und liefert Informationen für viele Bereiche einer Werft. Tabelle 2 zeigt die Informationsbeziehung zwischen der Belegungsplanung und den verschiedenen Unternehmensbereichen.

<span id="page-28-3"></span>

| Nr.           | <b>Bereich</b>            | Aufgaben der Belegungsplanung                                                                                                    |
|---------------|---------------------------|----------------------------------------------------------------------------------------------------|
| $\circ$       | Vertrieb                  | Ermittlung objektiver Liefertermine                                                                                                    |
| $\circled{2}$ | Konstruktion              | Zuordnung von Fertigungsaufträgen zu verfügbaren Ressourcen (Ferti-<br>gungsmittel, Montageplätze); Terminierung der Detailkonstruktionsaufgaben<br>unter Berücksichtigung eines optimierten Produktionsdurchlaufes |
| $\circled{3}$ | Produktions-<br>planung   | Ermittlung optimaler Fertigungs- und Montagefolgen, Fertigungsecktermine<br>und Ressourcenbelastungen (Make or Buy)                                                                                                 |
| $\circled{4}$ | Produktions-<br>steuerung | Ermittlung optimaler Steuerparameter für den Fertigungs-/ Montagebereich<br>zur Sicherstellung der Fertigungsecktermine                                                                                             |

**Tabelle 2: Aufgaben der Belegungsplanu[ng nach Un](#page-28-3)ternehmensbereich** 

Ein flexibles Prozessmodell, das den spezifischen Produktionsprozess abbildet, kann in den verschiedenen Unternehmensbereichen und Planungsebenen eingesetzt werden. Mit entsprechend aufbereiteten Eingangsdaten liefert ein solches Prozessmodell die erforderlichen Antworten für die verschiedenen Planungsaufgaben der unterschiedlichen Unternehmensbereiche (Bild 10).

Die neuen zu entwickelnden Methoden zur Belegungsplanung in der schiffbaulichen Fertigung und Montage sollen folgende Anforderungen erfüllen:

- Verknüpfung verschiedener Planungswerkzeuge [und -me](#page-29-1)thoden
- Aufwandsarme Ermittlung der erforderlichen detaillierten Plankennzahlen für den Sektionsbau und die Paneellinie, wie z.B.: Fertigungs- und Montageaufwand, Kantenlängen, Flächenbedarfe (Sektionsbau, Paneellinie) und Volumenbedarfe (Sektionsbau).
- Berücksichtigung des realitätsnahen 3-D-Modells der Montagebereiche, Unterstützung einer interaktiven Navigation und verschiedener perspektivischer Ansichten.
- Verwendung von 3-D-CAD-Modellen für die zu verplanenden Objekte bei der Belegungsplanung der Sektionsbauplätze.
- Funktion zur interaktiven "Kollisions"-Kontrolle bei der Verletzung von Restriktionen, wenn z.B.:
	- das Gewicht einer Sektion die zulässige Hakenlast des Kranes, die zulässige Bodentragfähigkeit, bzw. die maximale Tragfähigkeit der einsetzbaren Transportressource übersteigt.
	- der Bauplatz in der Zukunft bereits belegt oder gesperrt ist.
	- zwei Objekte incl. eines definierten Sicherheitsbereichs sich durchdringen.
- Online Datenbeschaffung aller für eine Belegungsplanung notwendigen Daten und eine durchgehende elektronische Verarbeitung und Speicherung der Daten und Ergebnisse.
- Objektbezogene, graphische Darstellung des Fertigstellungsgrades/ Montagefortschrittes und weiterer Informationen zum Planungsvorgang bzw. Fertigungsauftrag.
- Dokumentation der aus dem PPS-System vorgegebenen Soll-Daten und der vom Planer ermittelten Ist-Daten.

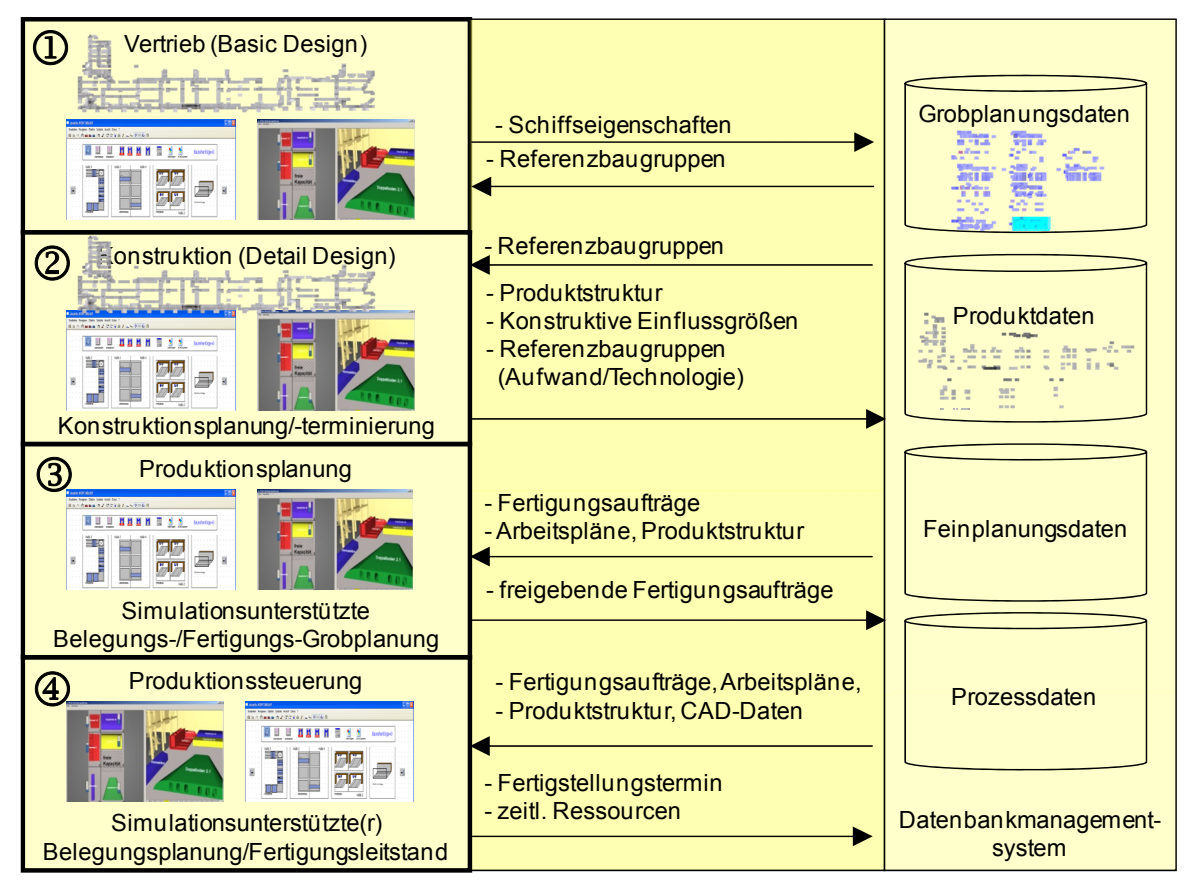

**Bild 10: Informationen und Ergebnisse in den verschiedenen Stufen der Belegungsplanung** 

#### <span id="page-29-1"></span>**3.1.2 Einordnung der neuen Methode zur Belegungsplanung in die Produktionsplanung**

<span id="page-29-0"></span>Die Produktionsplanung umfasst eine Vielzahl von Funktionen, welche in der Regel von den verfügbaren PPS-/ERP-Systemen bereitgestellt werden. Der Bedarf an zusätzlichen Funktionen ergibt sich dann, wenn eine detaillierte Belegungsplanung der Ressourcen (Maschinen, Anlagen, Bauflächen) erforderlich ist. Diese zusätzlichen Funktionen werden in neuen zusätzlichen Werkzeugen zur Belegungsplanung neben den Funktionen der PPS/ERP-Systeme zur Verfügung gestellt. Damit stellen Werkzeuge eine sinnvolle Ergänzung der PPS-/ERP-Systeme dar. Eine Übersicht der Teilfunktionen der Produktionsplanung und -steuerung ist in Bild 11 dargestellt. Der Datenaustausch zwischen diesen Werkzeugen und dem PPS-/ERP-Systemen erfolgt über Schnittstellen, wie in Bild 12 angedeutet ist.

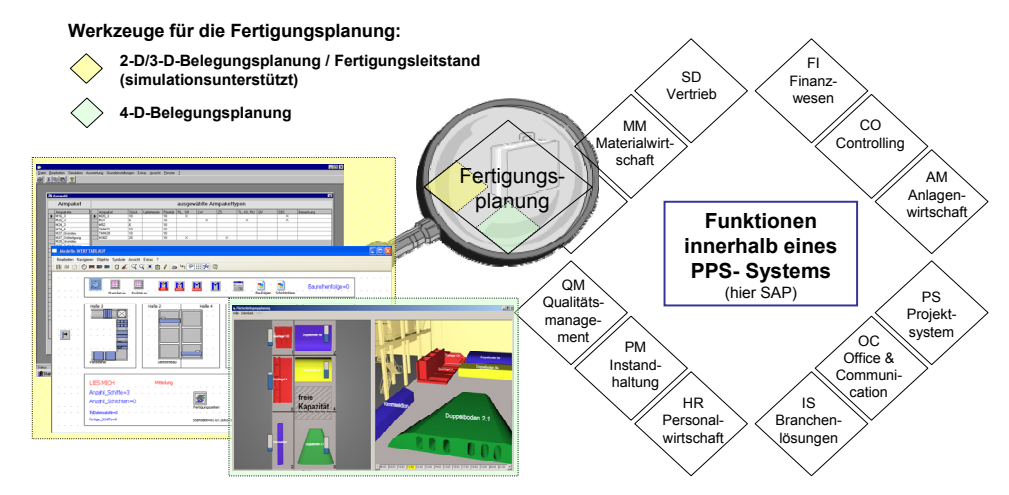

**Bild 11: Ergänzende Funktionen zur Fertigungsplanung innerhalb eines PPS-Systems** 

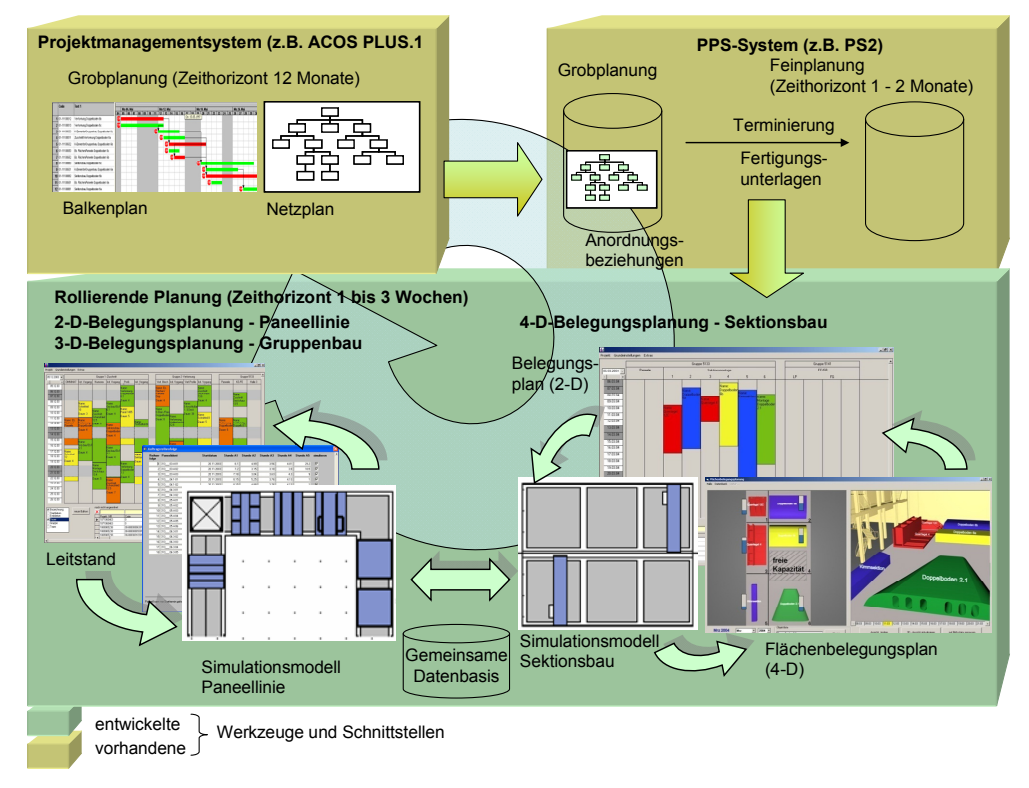

#### **Bild 12: Ebenen der Belegungsplanung mit Kennzeichnung des Datenaustausches**

Die Fertigungsgrobplanung arbeitet mit einer Projektmanagement-Software und liefert ein Vorgangsnetz mit ca. 500 terminierten Vorgängen an das PPS-System. Dieses Vorgangsnetz wird in der Feinplanung mit dem PPS-System sukzessiv bis auf ca. 2000 Vorgänge weiter untersetzt. Während der Belegungs-/ Fertigungsfeinplanung wird dieses Vorgangsnetz bis auf 20.000 Vorgänge erweitert.

Ausgehend von der Belegungsplanung der Sektionsbauplätze muss die Belegungsplanungen der vorgelagerten Fertigungsstufen auf die Anforderungen aus dem Sektionsbau ausgerichtet werden. Die Dokumentation des realen Ablaufes in den Belegungsplänen wird durch einen regelmäßigen Abgleich der geplanten mit den realisierten Terminen sichergestellt.

### **3.1.3 Randbedingungen für eine fertigungsstufenspezifische Belegungsplanung**

<span id="page-31-0"></span>Die Belegungsplanung der wesentlichen Fertigungsressourcen erfolgt unter folgenden Randbedingungen:

- Nach Vertragsabschluss sind das finanzielle Budget und die Meilensteine zur Bewertung des Projektfortschritts (Zahlungstermine) fixiert.
- Mit sinkenden Planungsvorlauf/-horizont und zunehmenden Projektfortschritt:
	- nimmt der Detaillierungsgrad (Qualität und Quantität) der Produktdaten zu,
	- steigt der erforderliche Detaillierungsgrad der Produktdaten für die Fertigungsplanung und
	- nimmt die Einflussmöglichkeit auf die Produktstruktur in Bezug auf fertigungs- und montagegerechte konstruktive Änderungen beim vorgegebenen Budget kontinuierlich ab.
- Beim Produktionsbeginn stehen in der Regel alle Informationen für die Planung und Fertigung zur Verfügung und
- Typgleiche Teilprodukte unterschieden sich bei :
	- den geometrischen Abmessungen,
	- den Fertigungs- und Montageaufwendungen,
	- dem Vorausrüstungsgrad sowie
	- dem Materialfluss.

Für jede Fertigungsstufe ist eine unterschiedlich detaillierte Betrachtung der Fertigungsressourcen in Bezug auf deren geometrischen Abmessungen erforderlich. Im Folgenden werden für die Kennzeichnung der verschiedenen Methoden zur Belegungsplanung die Bezeichnungen 2-D, 3-D oder 4-D verwendet. Eine der Planungsdimensionen ist die Fertigungsressource bzw. der Fertigungsort (1-D). Ist es notwendig, die Fertigungsressource genauer zu beschreiben, so wird diese entweder durch eine Fläche (2-D) oder durch einen Raum (3-D) näher beschrieben. Die Zeit ist eine weitere grundsätzlich erforderliche Planungsdimension. Damit ergeben sich je nach Detaillierung der Beschreibung einer Fertigungsressource die Synonyme 2-D, 3-D und 4-D (Tabelle 3).

**Tabelle 3: Verwendete Planungsdimensionen und Synonyme** 

| Planungsdimension          | <b>Symbol</b>          | <b>Synonym</b> |
|----------------------------|------------------------|----------------|
| Ort, Zeit oder Länge, Zeit | $(P, t)$ oder $(x, t)$ | $2-D$          |
| Fläche, Zeit               | (x,y,t)                | $3-D$          |
| Raum, Zeit                 | (x,y,z,t)              | 4-D            |

<span id="page-31-1"></span>Die Anforderungen an eine Belegungsplanung und die erforderlichen Planungsdimensionen sind abhängig von den Eigenschaften der Produkte und den für die Produktion erforderlichen Fertigungsressourcen. Für die Auswahl der Planungsdimensionen für die Belegungsplanung ist es notwendig, die Randbedingungen des Fertigungsbereiches und des Teilproduktes zu analysieren.

Die Vorgehensweise zur Auswahl der erforderliche Planungsdimension und einer entsprechenden Planungsmethode wird im Bild 13 beschrieben. In einem ersten Schritt werden dazu die Engpassressourcen eines Fertigungsbereiches ermittelt. Davon ausgehend wird geprüft, ob die Kapazität dieser Engpassressourcen von den geometrischen Dimensionen der Fertigungsaufträge abhängig ist. Sind die Flächen- bzw. Volumenbedarfe der Fertigu[ngsauft](#page-32-0)räge ähnlich, so kann in dem Prozessmodell eine konstante Kapazität je Engpassressource angenommen werden. Variiert jedoch der Flächen- bzw. Volumenbedarf der zu fertigenden Produkte erheblich, dann variiert auch die Kapazität der Fertigungsressource und muss durch eine oder mehrere zusätzliche Planungsdimension im Prozessmodell berücksichtigt werden.

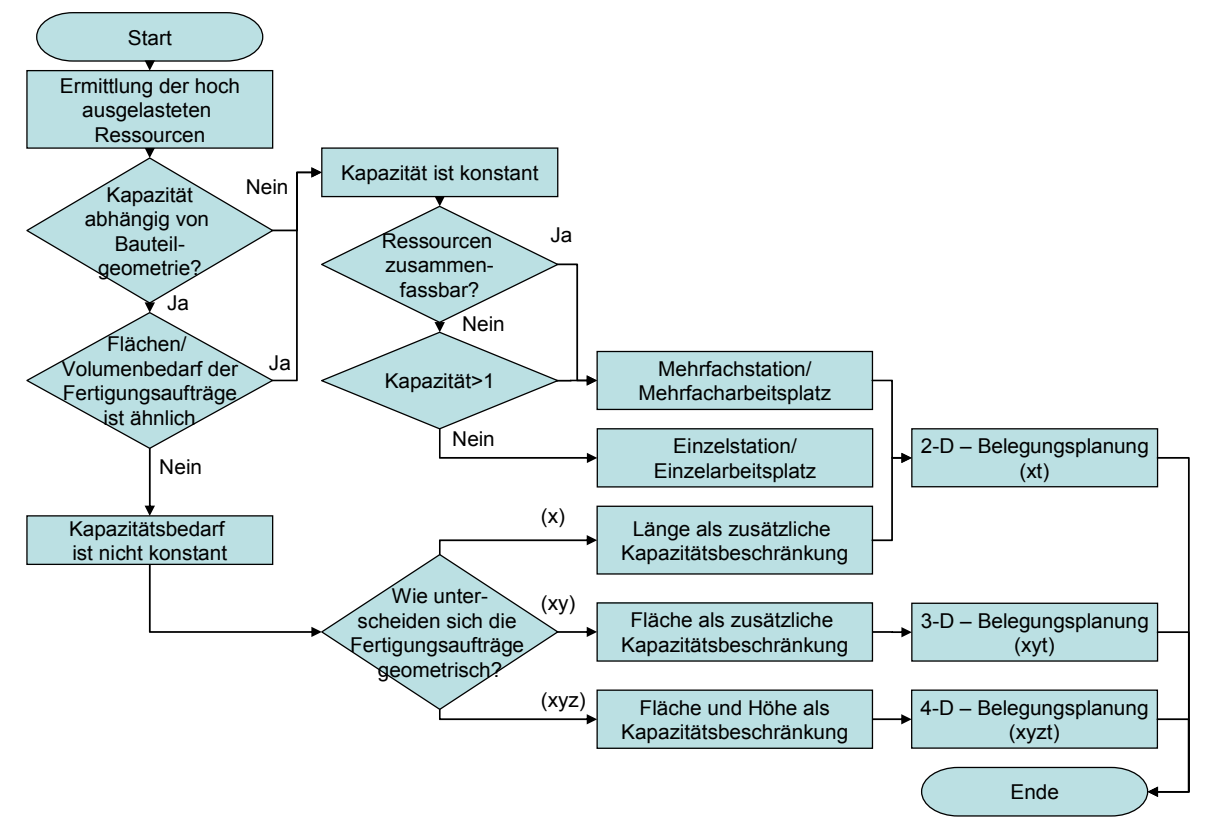

#### **Bild 13: Vorgehensweise zur Auswahl der erforderlichen geometrischen Dimensionen für eine Belegungsplanung**

<span id="page-32-0"></span>Die erforderlichen (geometrischen) Produktinformationen für die Teile- und Paneelfertigung sowie den Gruppen- und Sektionsbau sind in Tabelle 4 aufgelistet. Bei der Teilefertigung ist es ausreichend, den Fertigungsauftrag und die Fertigungsressource für die Belegungsplanung zu verwenden. Denn der Zuschnitt mehrerer Einzelteile aus einem Blech wird in der Regel zu einem Fertigungsauftrag zusammengefasst. Durch die Fertigungsplanung und di[e eingese](#page-33-0)tzten Werkzeuge zur Arbeitsvorbereitung (Verschachtelungsprogramme) wird eine optimale Ausnutzung der Fertigungsressource durch einen Fertigungsauftrag bereits sichergestellt. Im Gegensatz dazu tritt in den Fertigungsbereichen Paneelfertigung und Gruppenbau, bei der Montage von Flächenbauteilen und kleinen Baugruppen,

die Fläche als Engpassressource in den Vordergrund. Die Bauhöhe spielt hier keine große Rolle, da sie bereits bei der Konzeption der Fertigungseinrichtungen bzw. der Arbeitsvorbereitung berücksichtigt wurde.

#### <span id="page-33-0"></span>**Tabelle 4: Beziehung zwischen einem Fertigungsbereich/einer Engpassressource und der erforderlichen Planungsdimension**

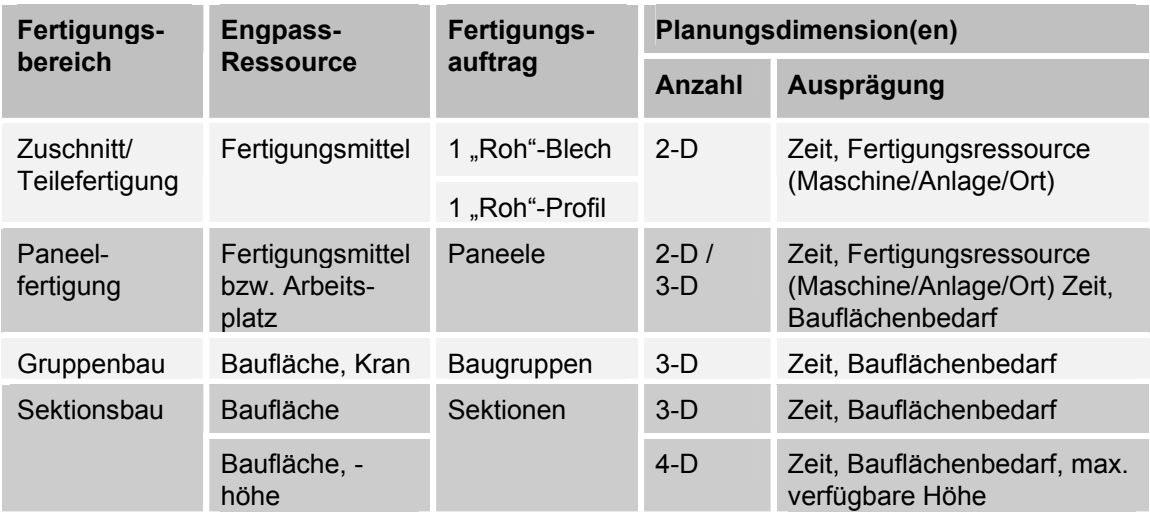

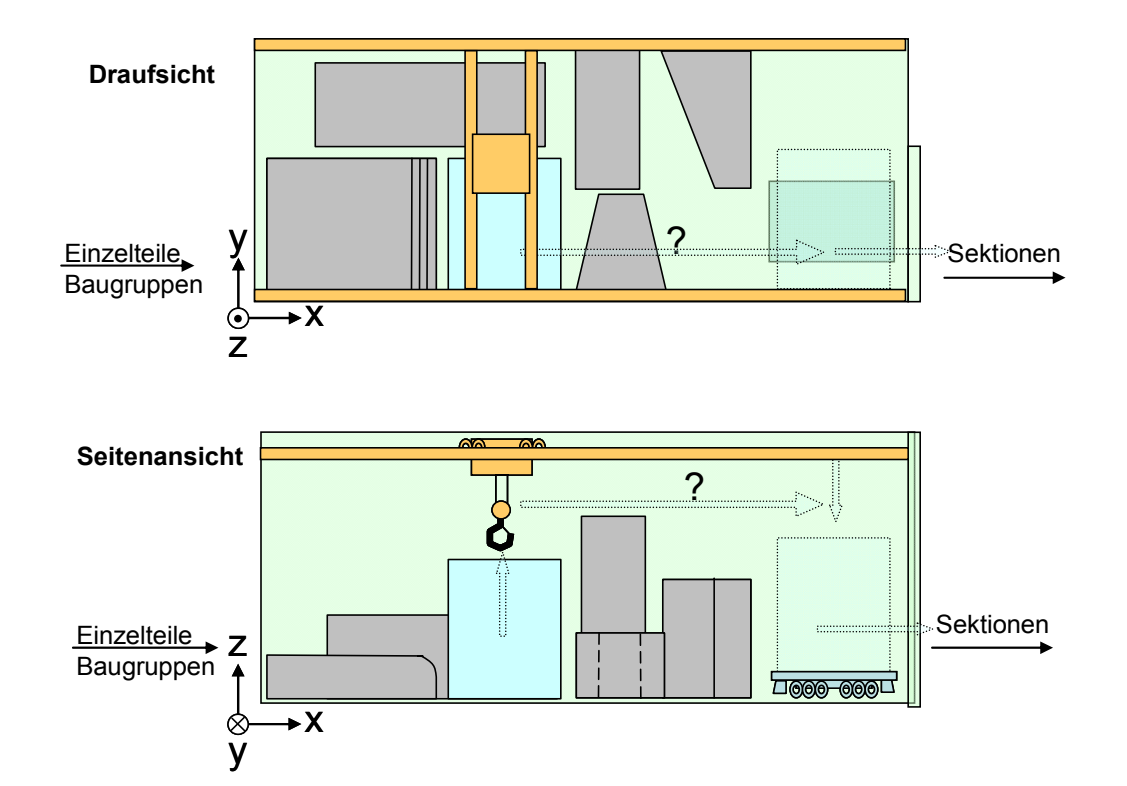

**Bild 14: Bedeutung der Sektions- und Hakenhöhe bei der Belegungsplanung** 

<span id="page-33-1"></span>Im Bereich des Sektionsbaus (Baustellenmontage) entstehen aus Paneelen, Baugruppen und Einzelteilen verschieden große Volumenkörper. Mit dem Ziel der Durchlaufzeitverkürzung geht die Montage immer größerer Sektionen mit einer zunehmenden Vorausrüstung einher. Damit sind zum Einen ein höheres Gewicht und zum Anderen eine größere Bauhöhe verbunden. Für die Belegungsplanung kommt erschwerend hinzu, dass die Montageplätze unterschiedliche Kranlasten und Bauhöhen zulassen. Bedingt durch die unterschiedlich hohen Montagefristen und der "Unbeweglichkeit" einer Sektion während der Montage ist außerdem ein kollisionsfreier Abtransport der Sektionen aus einer Montagehalle sicherzustellen (Bild 14). Weitere wichtige Randbedingungen für die Belegungsplanung ergeben sich aus der Planungsebene, dem damit verbundenen Planungshorizont sowie die Verfügbarkeit und dem Detaillierungsgrad der Produktinformationen (Tabelle 5).

|                                                            | Planungsebene                                                    |                                                             |                                                          |  |  |
|------------------------------------------------------------|------------------------------------------------------------------|-------------------------------------------------------------|----------------------------------------------------------|--|--|
| Produktdaten-<br>detaillierung                             | Perspektiv-<br>planung                                           | Fertigungsgrob-<br>planung                                  | <b>Fertigungs-</b><br>Feinplanung                        |  |  |
| Vergleichsschiff                                           | Engpassanalyse (Ferti-<br>gungsbereich)                          | Fertigungs-<br>ecktermine,                                  |                                                          |  |  |
| Typische Referenz-<br>bauteile                             | Engpassanalyse (Ar-<br>beitsplatz, Fertigungs-<br>mittel)        | Fertigungs-<br>ecktermine,                                  |                                                          |  |  |
| 3-D-Modell (Schiff)                                        |                                                                  | Modulteilung                                                | Montagetechnologie                                       |  |  |
| 3-D-Modell (Modul)                                         |                                                                  | Sektionsteilung                                             | Flächenauslastung<br>(fein),<br>Montagetechnologie       |  |  |
| 3-D-Modell<br>(Sektionen)                                  |                                                                  | Flächenauslastung<br>(grob, Make or Buy)                    | Flächenauslastung<br>(fein)                              |  |  |
| 3-D-Modell<br>(Paneel, Baugruppe)                          |                                                                  | Flächenauslastung<br>(grob, Make or Buy)                    | Flächenauslastung<br>(fein)                              |  |  |
| Fertigungsunterlagen<br>z.B. Arbeitspläne,<br>Stücklisten, |                                                                  |                                                             | Belegungsplan<br>(terminiert)                            |  |  |
| Methode zur Bele-<br>gungsplanung                          | Software zur 2-D-<br>Belegungsplanung,<br>Simulation, Kennzahlen | Software zur 2-D /<br>3-D-Belegungs-<br>planung, Simulation | Software zur 3-D/4-D-<br>Belegungsplanung,<br>Simulation |  |  |

**[Tabelle 5](#page-33-1): Planungsebene sowie Detaillierung der verfügbaren Produktdaten und Planungsergebnis** 

Denn mit zunehmendem Projektfortschritt nimmt die Qualität und Quantität der Produktdaten ständig zu, der Planungshorizont für das jeweilige Projekt verkürzt sich und die Anforderung an die Detaillierung der Belegungsplanung steigt. Während die 2-D-Belegungsplanung über den gesamten Planungszyklus eingesetzt werden kann, findet die 3-D- und 4-D-Belegungsplanung erst bei der Verfügbarkeit von detaillierten Produkt- und Prozessdaten ihre Anwendung (Bild 15). Durch den beim Projektbeginn fest definierten Kostenrahmen nimmt der mögliche Einfluss auf kostenneutrale konstruktive Änderungen am Produktmodell ständig ab Dieses bedeutet, dass die Änderung von nicht fertigungs- und montagegerechten konstruktiven Details mit zunehmendem Projektfortschritt den Ge[winn sch](#page-35-1)mälert. (vgl. [WAR95a], [Redmond])

Als Eingangsdaten für die Belegungsplanung werden folgende, im PPS-System für diesen Fertigungsbereich definierte Vorgangsinformationen verwendet:

- die Auftrags-ID (Objektnummer, Teilnetz, Vorgangsnummer),
- die Beschreibung des Auftrages,
- die geplante Montagedauer,
- der geplante Fertigungsbeginn und
- das geplante Fertigungsende.

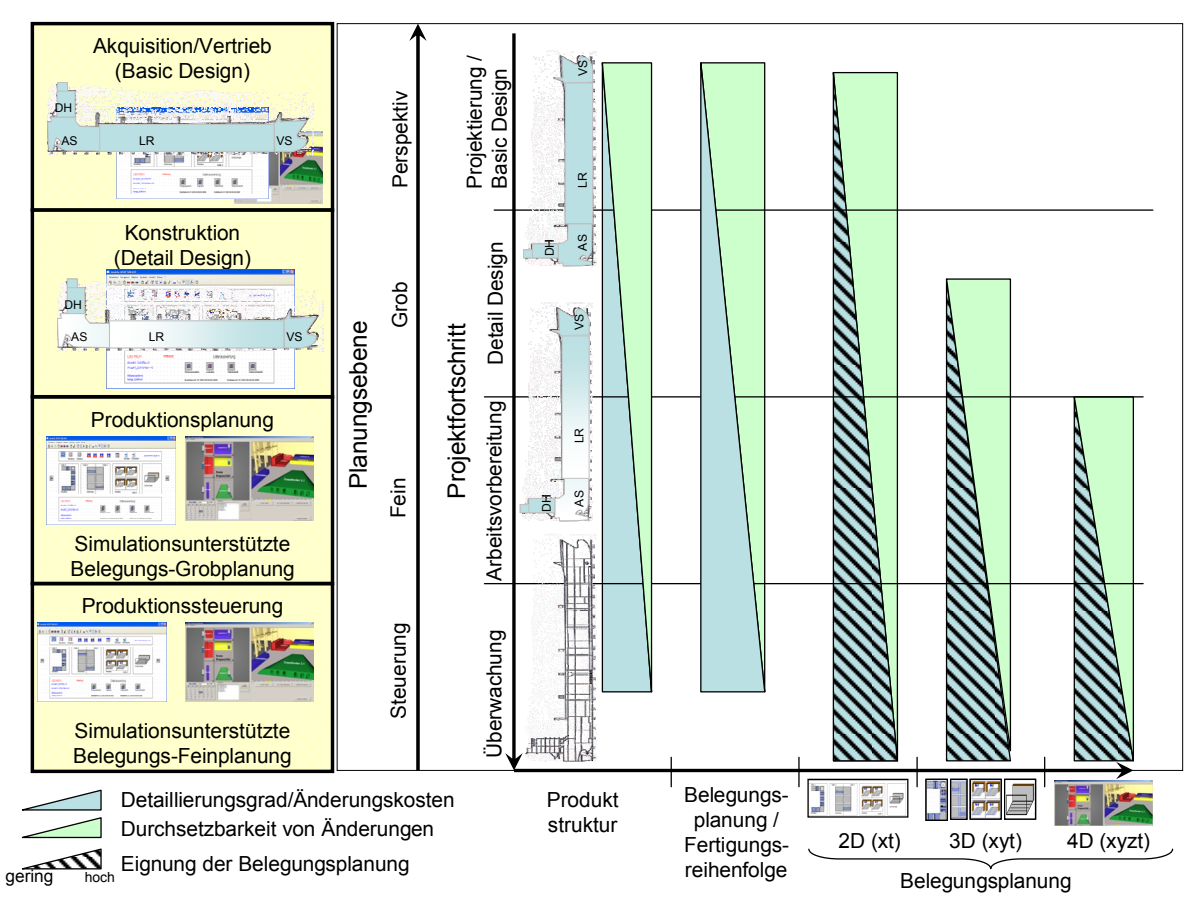

### **Bild 15: Einsatzspezifische Randbedingungen für die Belegungsplanung**

# **3.1.4 Allgemeiner Regelkreis der Belegungsplanung**

<span id="page-35-1"></span><span id="page-35-0"></span>Zentrale Komponente für eine Belegungsplanung ist ein Prozess- bzw. Simulationsmodell der Fertigungsabläufe des entsprechenden Fertigungsbereiches. Weitere erforderliche Funktionalitäten sind die Integration der Steuerparameter und das Sammeln detaillierter Informationen über den zeitlichen Zustand der Ressourcen und Fertigungsaufträge. Die Beziehung zwischen den Fertigungsauftragsdaten, Planungsgrößen, Steuerparameter und Planungsergebnissen sowie dem Prozessmodell ist in Bild 16 als Regelkreis dargestellt.

Durch die Zusammenstellung verschiedener Ausprägungen der Parameter werden unterschiedliche Szenarien gebildet, deren Ergebnisse in Bezug auf die Einhaltung der Planun[gsgröße](#page-36-0)n vom Planer im Nachgang bewertet werden. Um die Suche nach einer optimalen Parameterkombination zu verkürzen, werden dafür bereits verschiedene Optimierungsalgorithmen eingesetzt. (vgl. [MAN01])

Eine Belegungsplanung ist in der Regel ein integrierter Bestandteil einer komplexen IT-Infrastruktur. Für die Datenversorgung (Fertigungsauftragsdaten) und Übermittlung der Planungsergebnisse existieren Schnittstellen. So werden die In-
formationen über die Fertigungsaufträge und die Sollvorgaben der Planungsgrößen in der Regel von einem PPS-/ERP-System abgefragt/geliefert.

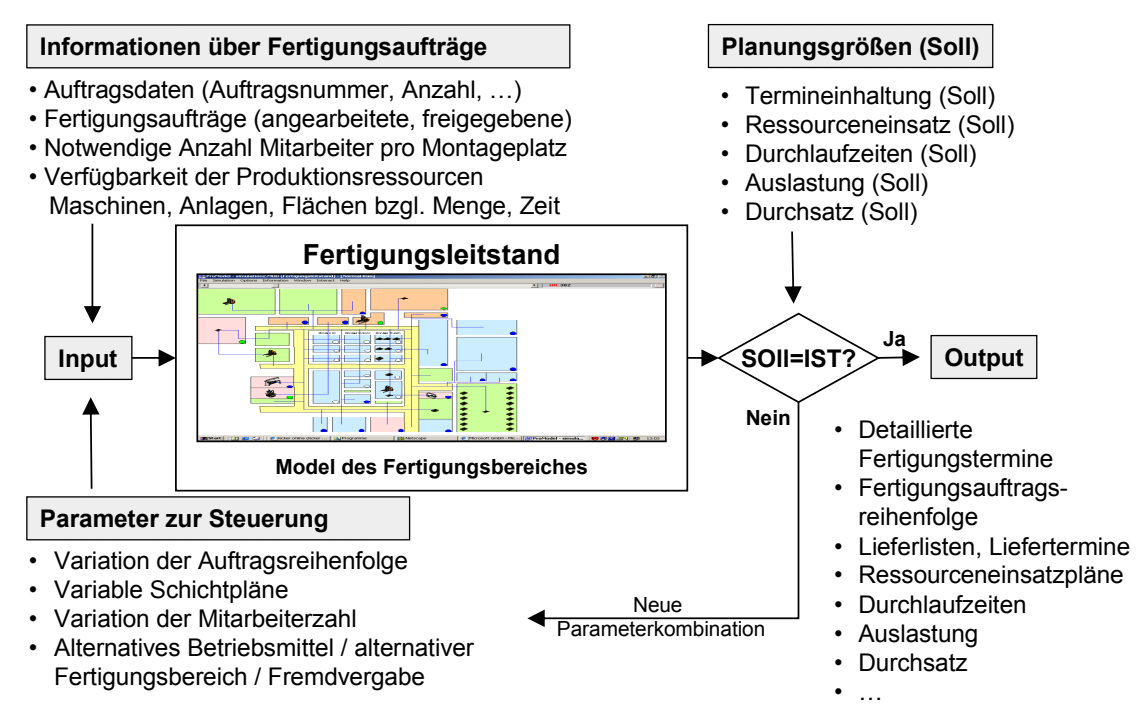

#### **Bild 16: Regelkreis und Informationen zur Belegungsplanung und steuerung im Schiffbau**

## **3.1.5 Architektur eines Werkzeuges zur Belegungsplanung**

<span id="page-36-0"></span>Eine simulationsgestützte Belegungsplanung bietet die Möglichkeit einer vorausschauenden Fertigungsfeinplanung unter Berücksichtigung der zeitlichen Verfügbarkeit der modellierten Ressourcen. Das Werkzeug zur Belegungsplanung besteht aus den Komponenten

- Benutzeroberfläche,
- Backend-Datenbank und
- Simulationsmodell (Prozessmodell).

Die Benutzeroberfläche stellt die Schnittstellen zu der vorhandenen IT-Infrastruktur und den Informationssystemen bereit. In der Regel werden die Daten aus Datenbanken abgefragt. Es gibt auch Beispiele, bei denen die für die Belegungsplanung erforderlichen Informationen über eine ASCII-Schnittstelle aus Dateien mit unterschiedlicher Syntax ermittelt werden muss. So werden die Geometriedaten einer Sektion vom CAD-System im VRML-Format als ASCII-Datei bereitgestellt. Diese Datei wird dann von der Belegungsplanung zur grafischen Darstellung des Objektes und zur Analyse des Flächenbedarfes verwendet.

Die modulare Architektur des zu entwickelnden Werkzeuges zur Belegungsplanung ermöglicht den Einsatz des Werkzeuges in jeder der Planungsebenen mit seinen unterschiedlich detaillierten Informationen. Weiterhin kann dieses Werkzeug mit wenig Aufwand für den Einsatz für die Belegungsplanung von verschiedenen Fertigungsstrukturen angepasst werden. Dazu ist in der Hauptsache das Prozess-/Simulationsmodell zu entwickeln. Alle elektronisch verfügbaren Informationen werden aus den entsprechenden Informationssystemen für den Planungsprozess bereitgestellt. Das Zusammenspiel der wesentlichen Module, Simulationssystem mit dem Prozessmodell, Backend-Datenbank, Benutzeroberfläche und die Anbindung an vorhandene Informationssysteme (CAD, PPS/ERP, BDE) zeigt Bild 17.

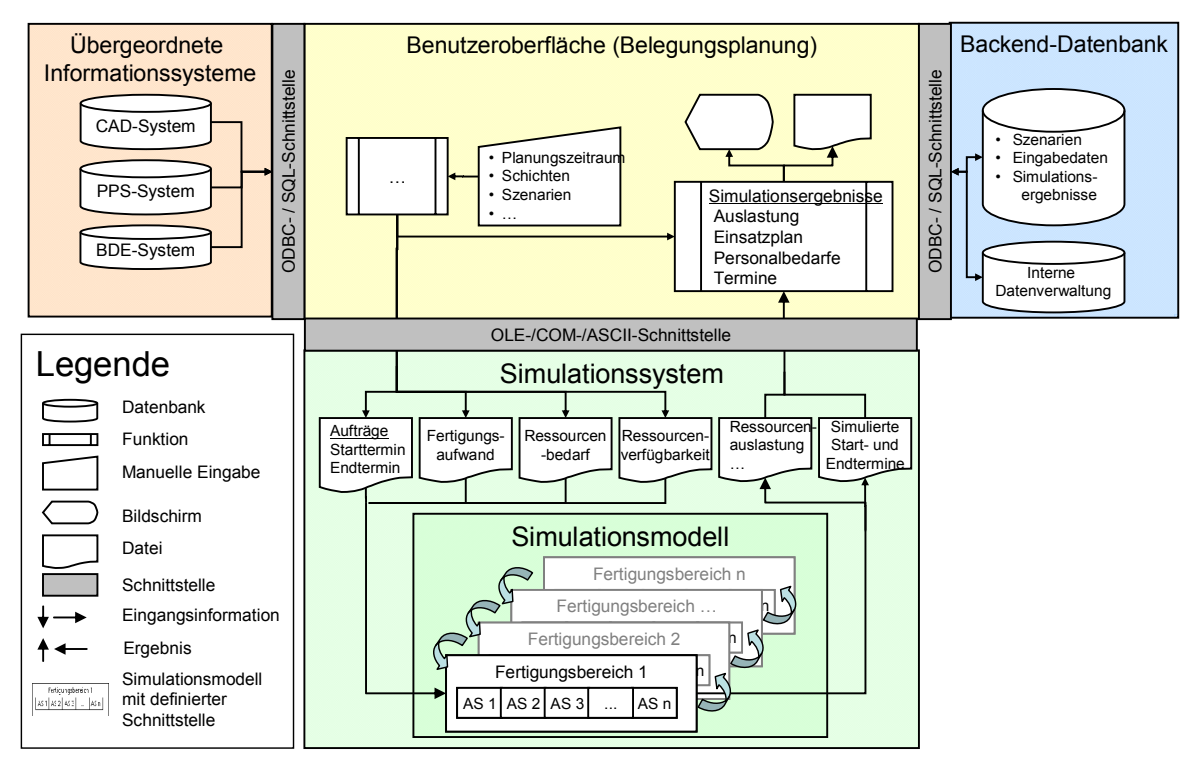

**Bild 17: Architektur eines Werkzeuges zur Belegungsplanung [WAN06]** 

<span id="page-37-0"></span>Der Import der relevanten Informationen aus dem PPS-System wird nach der Auswahl der Fertigungsaufträge durch den Anwender aus dem simulationsunterstützten Werkzeug zur Belegungsplanung heraus angestoßen. Dazu werden die entsprechenden Datensätze über SQL-Abfragen und einer C/ODBC-Schnittstelle ausgewählt und für die Simulation über entsprechende Schnittstellen als Eingangsdaten bereitgestellt. Der Ablauf einer simulationsunterstützten Belegungsplanung (Bild 18) durchläuft die Phasen:

- Vorbereitung des Simulationsmodells und der Simulationsdaten,
- Simulation der Szenarien und
- Aus[wertung](#page-38-0) des Simulationslaufes.

Während der Simulation werden alle Ereignisse in einer ASCII-Datei dokumentiert. Die statistische Auswertung des Simulationslaufes erfolgt entweder innerhalb der Simulationsumgebung oder in der Benutzeroberfläche.

Informationen, die nicht elektronisch oder nicht in der erforderlichen Qualität und Quantität vorliegen werden einmalig während des Planungsprozesses manuell erzeugt oder durch Algorithmen aus vorhandenen Daten abgeleitet und in einer zusätzlichen Datenbank gespeichert (s. hierzu auch Kap. 3.3.4, S. 52).

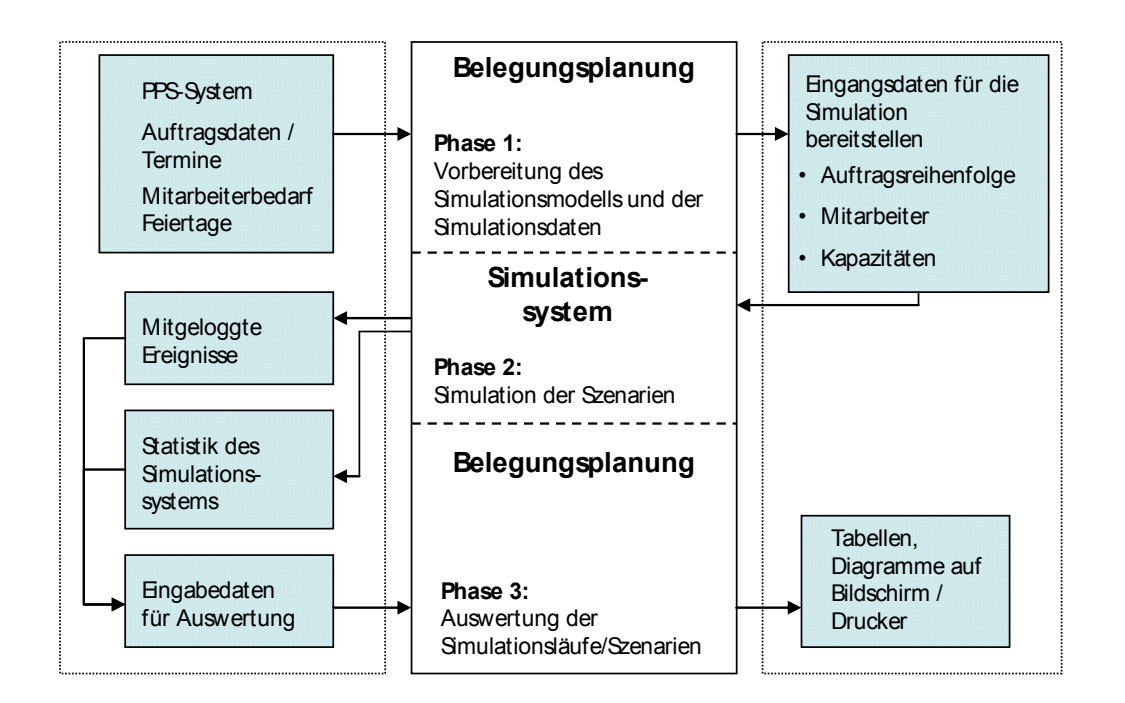

## **Bild 18: Programmablauf einer simulationsunterstützten Belegungsplanung**

## **3.1.6 Schnittstellen zu den übergeordneten Informationssystemen**

<span id="page-38-0"></span>In den übergeordneten Informationssystemen werden wesentliche Informationen erarbeitet, die von der Belegungsplanung genutzt werden. Dazu gehören die geplanten und freigegebenen Fertigungsaufträge, die dazugehörigen Arbeitspläne, Stücklisten, Plantermine, Grafik-, Gewichts-, und Technologiedaten. Weiterhin sind Informationen bzw. 3-D-Modelle der zu beplanenden Bereiche und der dort zu montierenden (Teil-) Produkte erforderlich (Bild 19).

<span id="page-38-2"></span>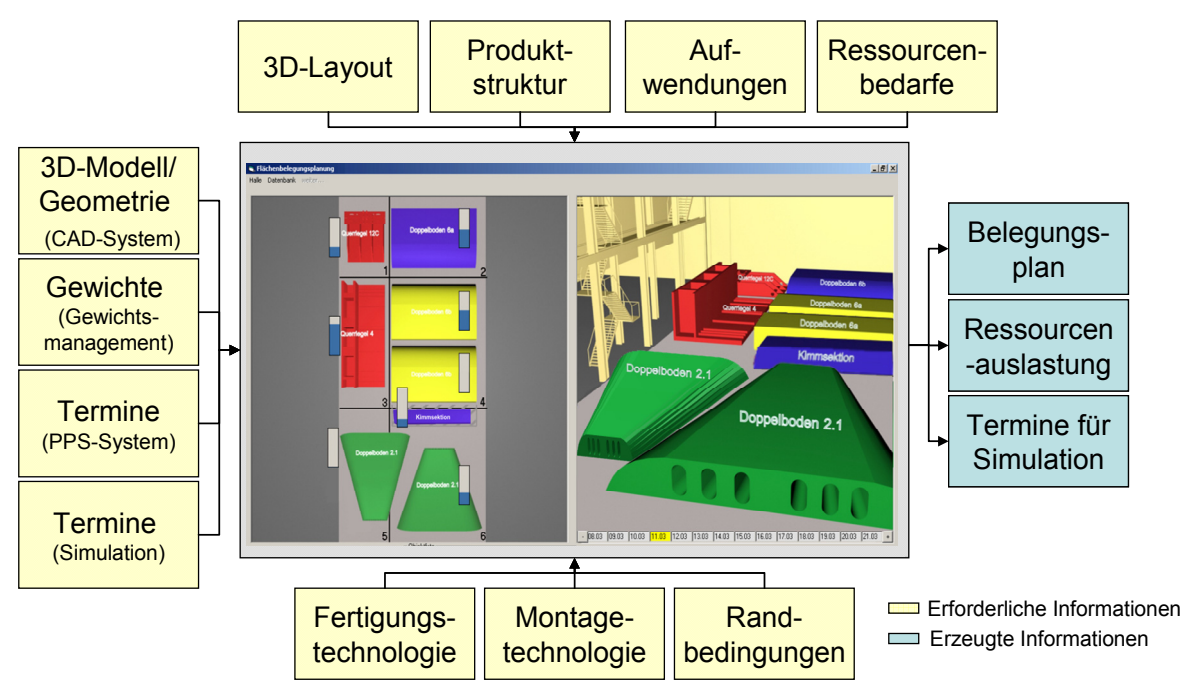

<span id="page-38-1"></span>**Bild 19: Eingangsdaten und Ergebnisse einer Belegungsplanung** 

Vom Schiffsentwurf (CAD-System) werden die Geometrie- und Gewichtsdaten des Schiffes für die Fertigungsgrobplanung und die Schiffskonstruktion bereitgestellt. Die Fertigungsgrobplanung legt die Fertigungstechnologie, die Fertigungsecktermine und eine grobe Belegungsplanung fest. Die Fertigungsfeinplanung legt die detaillierten Fertigungstermine für die einzelnen Fertigungsstufen sektionsbezogen fest. Es erfolgt eine detaillierter Belegungsplanung der Fertigungsressourcen, hier die Baufläche, mit den 3-D-Modellen der Sektionen. Die Fertigungssteuerung ermittelt den jeweils aktuellen Stand der Fertigungsauftragsabarbeitung und aktualisiert die Belegungspläne (vgl. Tabelle 6 und Bild 20).

#### <span id="page-39-0"></span>**Tabelle 6: Legende zum Bild 20**

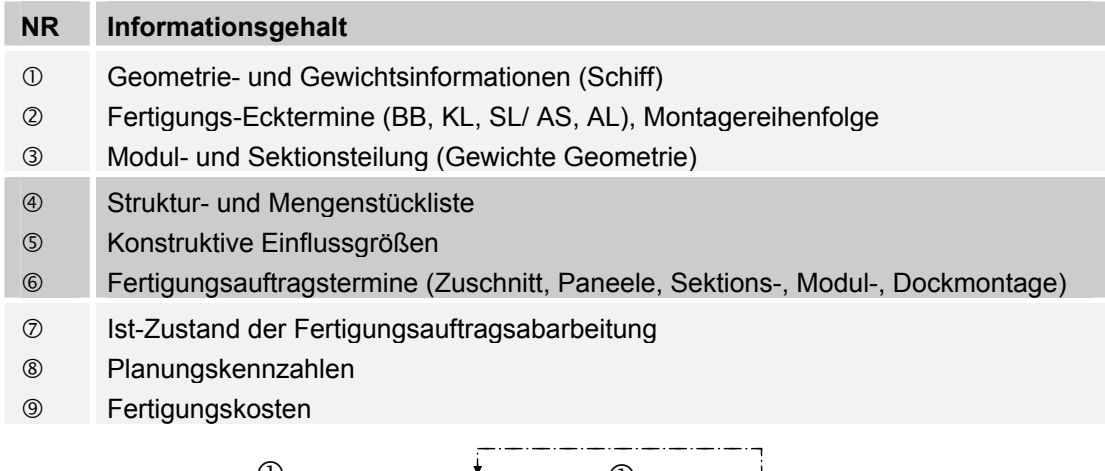

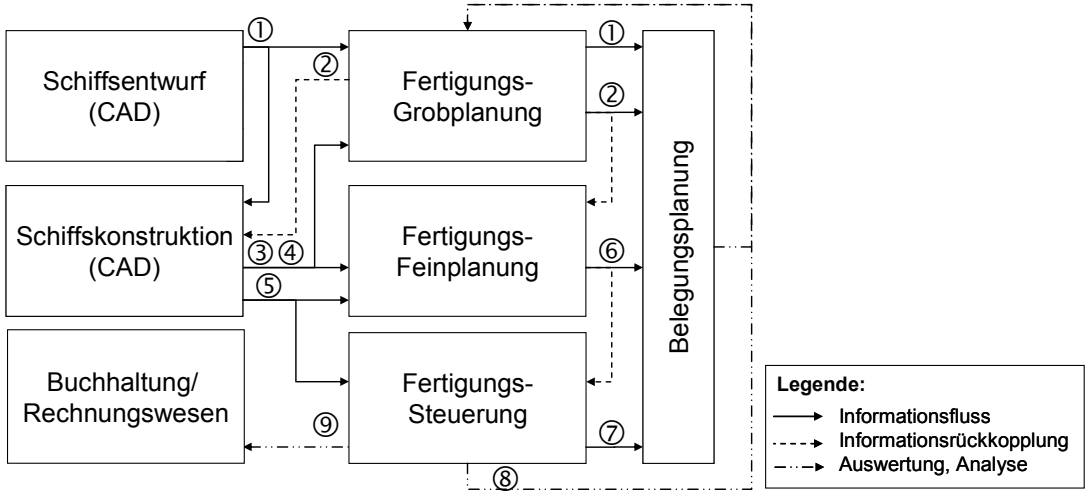

**Bild 20: Informationsflüsse der Fertigungsplanung** 

<span id="page-39-1"></span>Die Informationen in den Datenbanktabellen sind über Schlüsselfelder miteinander verknüpft, damit kann jedem Vorgang ein Teilprodukt (Geometrie) und aktuelle Zustandsinformationen zugeordnet werden. Schlüsselinformationen sind die Projekt-, die Fertigungsstufen- und die Teilproduktnummer. Eine Sicht auf die Verknüpfungen zwischen den Daten eines PPS-Systems und der Belegungsplanung für eine simulationsunterstützte Belegungsplanung zeigt Bild 21. Zusätzliche Informationen für die Simulation der Fertigungsabläufe, wie z. B. eine detaillierte Beschreibung der Fertigungstechnologie werden in einer separaten Datenbank gespeichert. Der Datenzugriff auf den Datenbestand eines PPS-Systems erfolgt unter Nutzung einer ODBC-Schnittstelle durch die Verwen[dung vo](#page-40-0)n SQL.

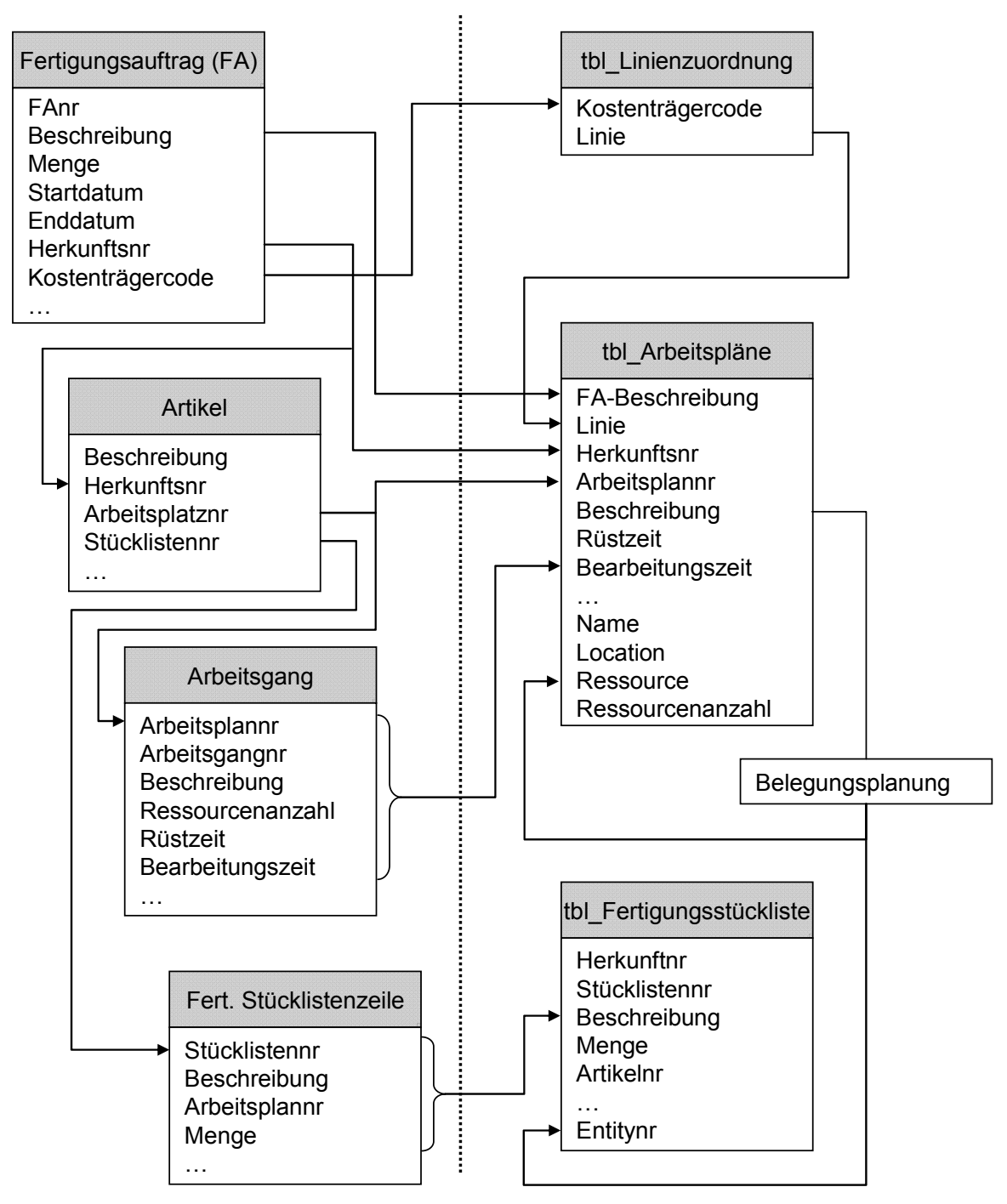

<span id="page-40-0"></span>**Bild 21: Informationsbeziehung zwischen der Belegungsplanung und einem PPS-System** 

# **3.2 Konzept zur 3-D-Belegungsplanung im Bereich der der Teilmontage**

# **3.2.1 Spezielle Randbedingungen der Paneelfertigung**

Dem Fertigungsbereich "Teilefertigung" folgt die Teilmontage mit der Paneelfertigung (in der Regel auf einer Paneellinie) und dem Gruppenbau. Hier werden versteifte Flächen (Paneele) und kleine Baugruppen gefertigt. In diesem Fertigungsbereich ist es notwendig auch die Fläche als Produktionsressource zu beplanen. So kann eine Paneellinie mit einer unterschiedlichen Anzahl von Paneelen belegt sein, welche sich in der "Länge" unterscheiden. Der Freiheitsgrad zur optimalen Platzausnutzung ist hier sehr stark durch die Struktur der Paneele und die installierten Fertigungsmittel eingeschränkt. Durch die Anordnung der Fertigungsmittel auf Portale quer zur Materialflussrichtung ist es notwendig, die Paneele derart auszurichten, dass alle Schweißnähte quer zur Transportrichtung geschweißt werden können. Ausnahmen bilden hier das Markier- und Besäumportal und die Arbeitsplätze zur manuellen Komplettierung der Paneele mit kleinen Baugruppen zu flachen Sektionen (z.B. Doppelböden).

Die vorhandenen Informationen aus dem PPS-System für diesen Fertigungsbereich beschränken sich derzeit auf die Angabe des Fertigungsanfangs- und Fertigungsendtermins, der Bearbeitungs-/Belegungsdauer, einer Beschreibung, der Objektnummer, einer Teilnetznummer und einer Vorgangsnummer Für die detaillierte Terminierung der Abläufe in der Paneellinie werden zusätzliche Informationen über die Fertigungsaufwendungen je Arbeitsplatz und Paneel benötigt (vgl. Tabelle 7). Die Felder 1-3 sind notwendige Informationen für eine objektbezogene Zuordnung der Paneele zu den Sektionen. Die Felder 13 und 14 verweisen auf die entsprechenden Stücklisten und Arbeitspläne. Damit kann der Fertigungsprozess entsprechen den vorgegebenen Arbeitsplänen bei der Simulation berücksichtigt [werden.](#page-41-0) 

<span id="page-41-0"></span>

| <b>NR</b>      | Feldbezeichnung     | <b>Beschreibung</b>               | <b>Beispiel</b> |
|----------------|---------------------|-----------------------------------|-----------------|
| 1              | ObjektID            | Eineindeutige ID des Schiffes     | 315             |
| $\overline{2}$ | SektionsID          | Eineindeutige ID der Sektion      | 315-1100        |
| 3              | PaneelID            | Eineindeutige ID des Paneels      | 315-1100-P01    |
| 4              | R-Sekt              | Priorität/Reihenfolge der Sektion |                 |
| 5              | R-Paneel            | Priorität/Reihenfolge des Paneels |                 |
| 6              | Std. A1             | Bearbeitungsdauer in h: ESP       | 10,30           |
| 7              | Std. A <sub>2</sub> | Bearbeitungsdauer in h: MBP       | 4,50            |
| 8              | Std. A3             | Bearbeitungsdauer in h: PAP       | 5,10            |
| 9              | Std. A4             | Bearbeitungsdauer in h: KSP       | 6,60            |
| 10             | Std. A5             | Bearbeitungsdauer in h: KP        | 10,00           |
| 11             | Summe A1-5          | Summe der Bearbeitungsdauern in h | 26,50           |
| 12             | Gewicht             | Gewicht nach Fertigstellung in t  | 1               |
| 13             | Arbeitsplannummer   |                                   |                 |

**Tabelle 7: Datenstruktur zur Beschreibung der Fertigungsaufwendungen für die Belegungsplanung einer Paneellinie** 

## **3.2.2 Belegungsplanung der Fertigungsstufe Teilmontage**

Die teilautomatisierte Paneelfertigung auf Paneellinien, als Teil der Vormontage, ist schon seit langem Gegenstand von Forschungs- und Entwicklungsarbeiten. Dieses liegt an der relativ guten Transparenz der Fertigungs- und Montageprozesse sowie einer überschaubaren Anzahl an Fertigungsressourcen und Fertigungsaufträgen.

Die Aufgaben der Belegungsplanung für die Fertigungsstufe Teilmontage (Paneelfertigung) sind die Ermittlung der freigegebenen Fertigungsaufträge, die Ermittlung der Fertigungszeiten, die Optimierung der Fertigungsreihenfolge und des Mitarbeitereinsatzes sowie die Belegung zusätzlicher Bauflächen (Bild 22). Hierbei ergeben sich Probleme bei der Grob- und Feinplanung durch die erforderliche Ermittlung der Fertigungsaufwendungen. Ursache dafür ist, dass die notwendigen Kenngrößen aus der Konstruktion nicht EDV-technisch mit einer hohen Verfügbarkeit weiter verarbeitet werden können. Weiterhin ist der z[eitliche](#page-42-0) Vorlauf bei der Konstruktion in der Regel mit ca. 3 Wochen relativ kurz. Deshalb ist eine ausreichend genaue, vorausschauende Planung und Steuerung nur unzureichend möglich.

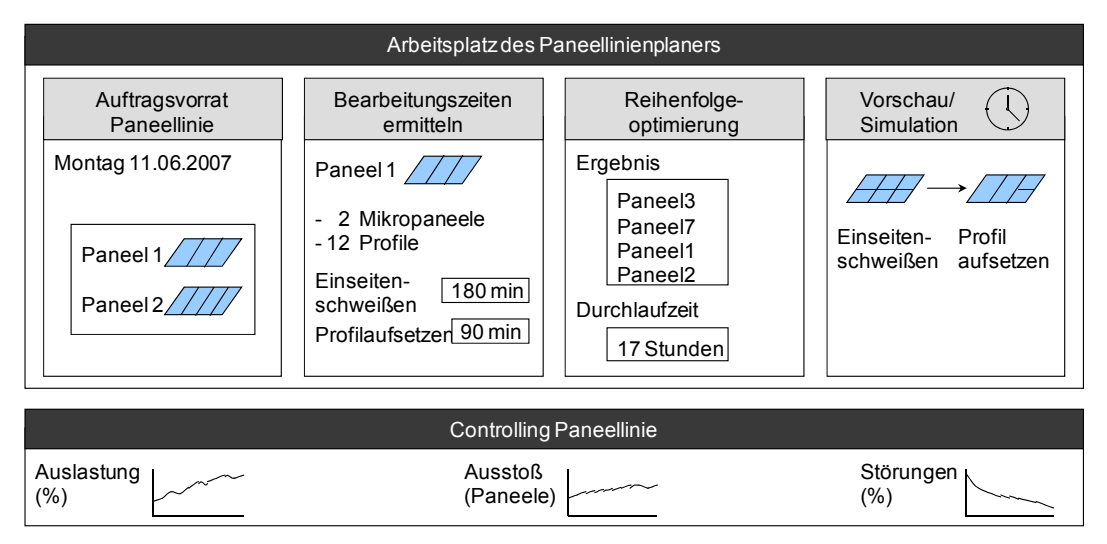

**Bild 22: Ausgewählte Aufgaben der Belegungsplanung einer Paneellinie** 

<span id="page-42-0"></span>Aber schon in der Phase der Grobplanung kommt einer möglichst genauen Belastungsplanung der Paneellinien eine hohe Bedeutung zu. Deshalb wird ein Simulationsmodell der Paneelfertigung sowohl für die Grobplanung auch für die Feinplanung entwickelt. Für die Feinplanung der Paneellinienbelegung werden die Daten der auskonstruierten Paneele berücksichtigt, während die Grobplanung der Paneellinienbelegung auf Basis von Typvertretern erfolgt (Bild 23).

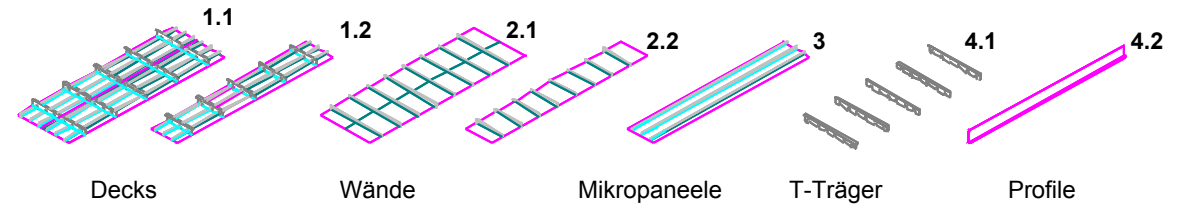

**Bild 23: Typvertreter für die Untersuchung einer Paneelfertigung** 

Dazu werden die entsprechenden Typvertreter für die Module und Sektionen gemäß einer vorgegebenen Stückliste in die Typvertreter schiffbaulicher Flächen zerlegt. Diese Vorgehensweise gewährleistet, dass zu einem Zeitpunkt, in dem die Paneele noch nicht auskonstruiert sind, diese in ihrem Verhalten auf einer Paneellinie bezüglich Durchlaufzeit und erforderliche Anlagenkapazität dargestellt sowie deren Durchlauf simuliert werden kann. Damit wird für diesen, neben dem Sektionsbau kritischen Planungsbereich die Transparenz der Prozessabläufe erhöht und die Früherkennung von eventuellen Engpässen sichergestellt. Und zwar mit einer auf Typenvertretern basierten maximalen Integration in die übrige Planung. Durch diese Eigenschaft ist dieses Werkzeug sowohl für die Grob- als auch für die Perspektivplanung einsetzbar.

Eine Untersuchung der Fertigungsaufwendungen zur Herstellung eines Paneels auf den Arbeitsstationen zeigt eine ungleichmäßige Beanspruchung der Fertigungsressourcen. Am Bild 24 ist zu erkennen, dass das Einseitenschweißportal (AS1) und die Komplettierungsplätze (AS 5a/b), bedingt durch die geplante Belegungsdauer die Engpassressourcen darstellen. Die Gegenüberstellung der minimalen, mittleren und maximal geplanten Belegungsdauer beim Einseitenschweißportal und bei der Kom[plettieru](#page-44-0)ng zeigt den Engpass der Paneellinie deutlich auf.

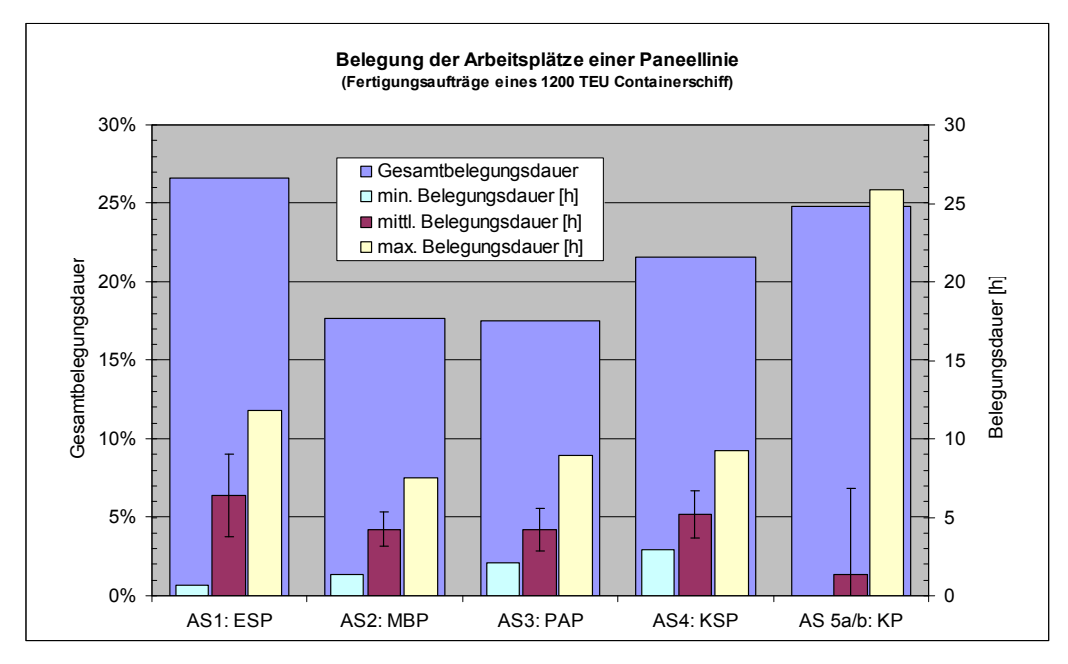

**Bild 24: Belegungsdauer der Stationen einer Paneellinie durch die Paneele eines mittleren Containerschiffes** 

<span id="page-44-0"></span>Bezogen auf die Gesamtbelegungsdauer einer Paneellinie durch die Fertigungsaufträge eines 1200 TEU Containerschiffes, werden die Arbeitsstationen (AS 1-5) ungleichmäßig belegt. So entfallen von der Gesamt-Belegungsdauer ca. 27 Prozent auf das Einseitenschweißportal (AS1), ca. 18 Prozent auf das Markieren und Besäumen (AS2), ca. 18 Prozent auf das Profilaufsetzen und Heften (AS3), ca. 21 Prozent auf das Kehlnahtschweißen (AS 4) und ca. 25 Prozent auf die Komplettierung (AS 5a/b). Die Werte dazu sind im Bild 24 auf der linken Y-Achse aufgetragen. Durch die ungleichmäßige Verteilung der Belegungsdauer je Fertigungsauftrag auf die Arbeitsstationen werden je nach gewählter Fertigungsreihenfolge unterschiedlich hohe Blockier- und Wartezeiten verursacht. Im Bild 24 (rechte Achse) ist der minimale, mittlere und maximale Wert [der Bel](#page-44-0)egungsdauer gegenübergestellt. Die Standardabweichung wird an der mittleren Belegungsdauer als Spannweite dargestellt. Eine durchgehende, liegezeitreduzierte Taktung der Paneelfertigung ist damit nur schwer möglich. Die Belegungsplanung k[ann hie](#page-44-0)r nur mit Hilfe einer ereignisgesteuerten Simulation durchgeführt werden. Dazu ist dieses Werkzeug zur 2-D-/3-D-Belegungsplanung an das Simulationsmodell einer Paneellinie angekoppelt.

# **3.2.3 Prozessmodelle zur Belegungsplanung von Paneellinien**

Die Detaillierung des im PPS-System abgebildeten Prozessmodells bis zur Ebene der Fertigungsbereiche als Kostenstellen ist für die Belegungsplanung im Bereich Gruppenbau/Paneelfertigung nicht ausreichend (Bild 25, gelber Bereich).

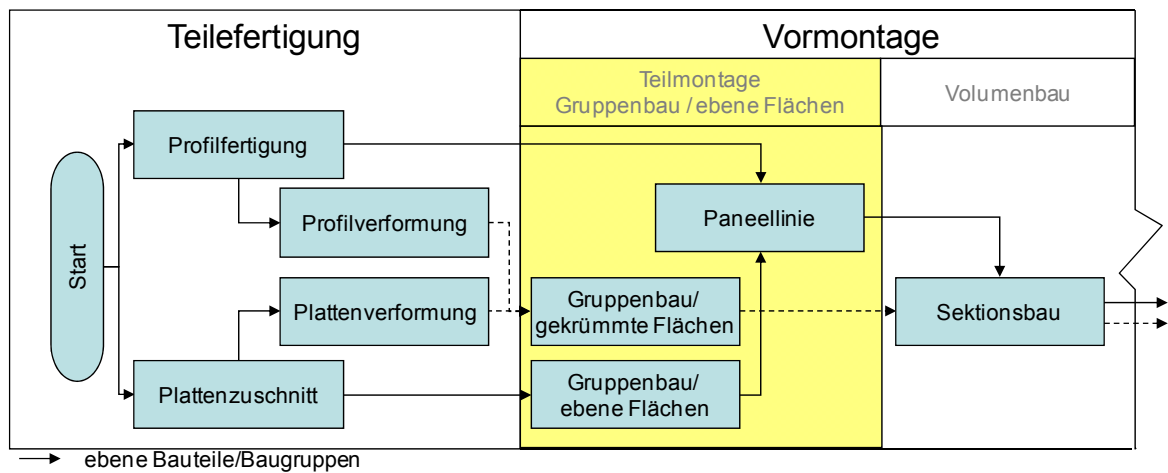

verformte Bauteile/Baugruppen  $\cdots \blacktriangleright$ 

**Bild 25: Vereinfachtes Prozessmodell für die Teilmontage (Gruppenbau/Paneelfertigung)** 

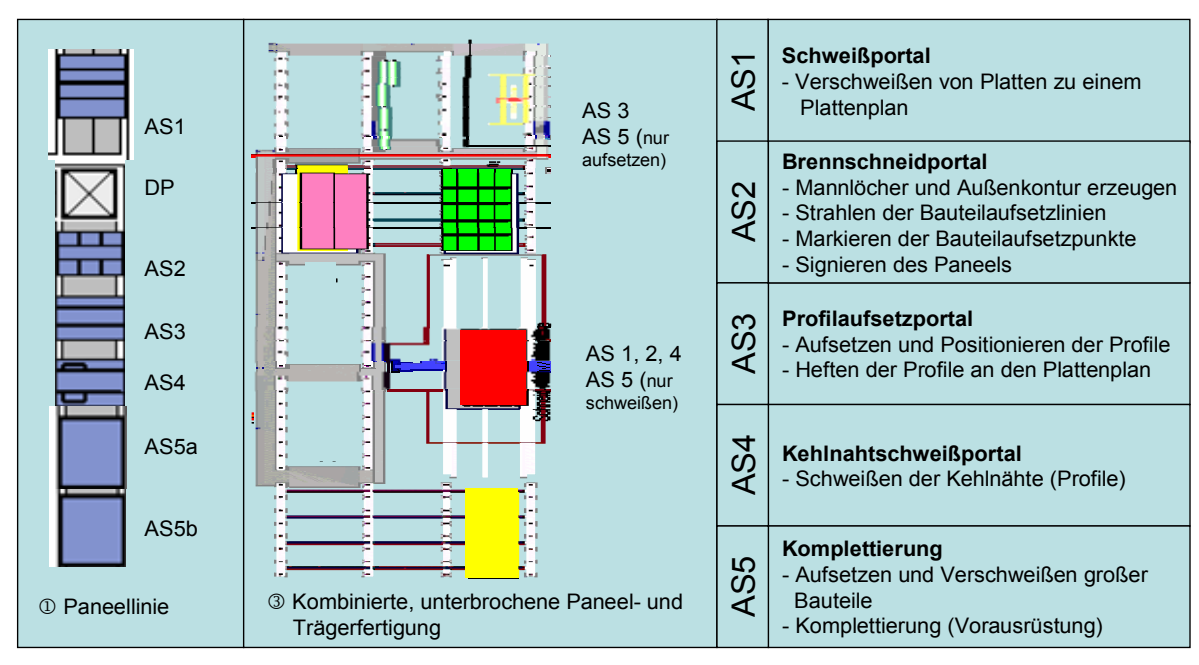

**Bild 26: Darstellung von zwei Layoutvarianten zur Paneelfertigung** 

<span id="page-45-0"></span>Für die Untersuchungen verschiedener Fertigungs- und damit Bereitstellungsfolgen von Paneelen wird die relativ überschaubare Layoutvariante 1 (Bild 26) verwendet, da hier die Abläufe einfach und nachvollziehbar sind. Das Layout einer Paneellinie ist, je nach Fertigungskonzept, eingesetzter Fertigungstechnik und den vorhandenen räumlichen Randbedingungen unterschiedlich (Bild 26). Um die Abhängigkeiten und Prozessabläufe dieser Varianten bei einer Belegun[gsplanun](#page-45-0)g zu berücksichtigen, werden die Prozessabläufe als Simulationsmodell der Software zur Belegungsplanung zur Verfügung gestellt (vgl. Kap.3.1.5, Bild 17). Die Beschreibung der Aufgabe der Arbeitstationen (AS) erfolgt im [Bild 26 r](#page-45-0)echts. Da für die nachfolgenden Fertigungsstufen der Durchsatz einer Paneellinie vermutlich die wichtigste Einflussgröße ist, kann durch die Einführung von Le[istungsg](#page-37-0)raden für jede Arbeitsstation der Durchsatz der Paneellinie variiert [werde](#page-36-0)[n.](#page-45-0) 

# **3.2.3.1 Reihenfertigung von Paneelen im Bereich der Teilmontage**

Wenn die vorhandenen räumlichen Gegebenheiten es zulassen, sind die maschinengestützten Arbeitsplätze in der Regel in einer Reihe angeordnet. Dieser teilautomatisierten Paneelfertigung folgen Arbeitsplätze, auf denen die Paneele derzeit manuell mit großen Bauteilen (Unterzüge, Bodenwrangen, Außenhaut, …) komplettiert werden. Diese Komplettierungsaufgaben sind in der Regel sehr aufwendig. Um die davor liegenden Arbeitsplätze der Paneellinie nicht zu blockieren, wird die Anzahl dieser Komplettierungsplätze je nach Produktspektrum mit 2 bis 3 Arbeitsplätzen dimensioniert. (s. Bild 26 **Fehler! Verweisquelle konnte nicht gefunden werden.**,  $\mathbb{D}$  u.  $\mathbb{D}$ ).

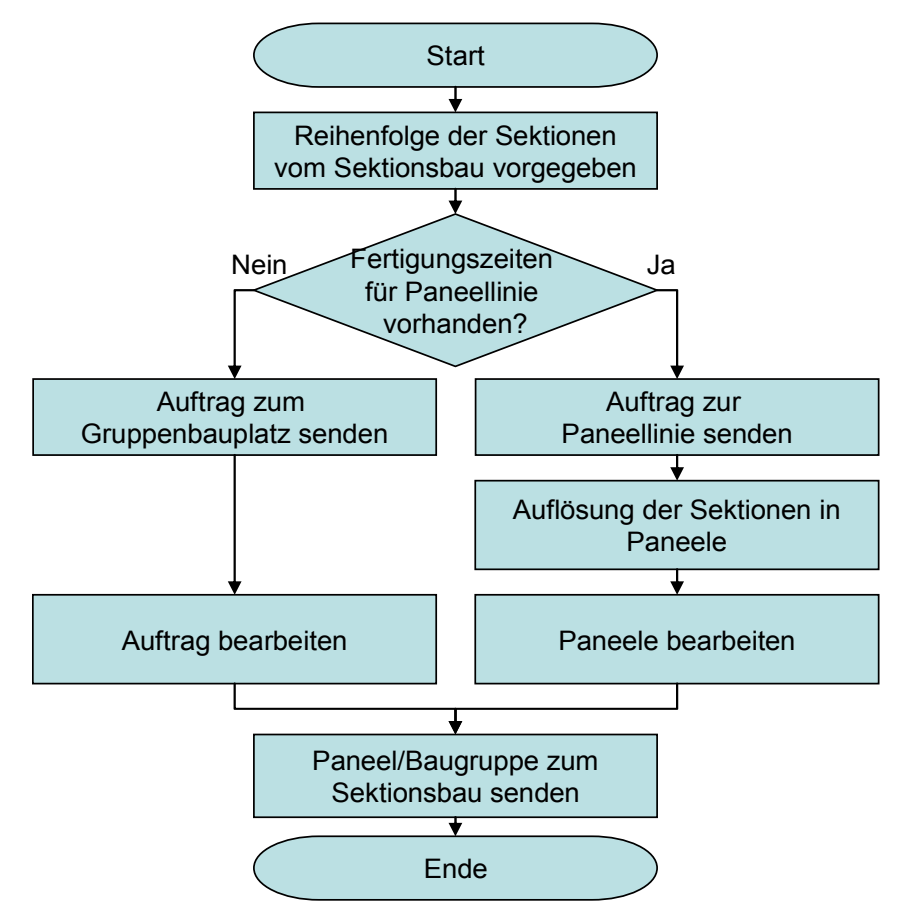

**Bild 27: Prozessschritte bei der Paneelfertigung** 

# **3.2.3.2 Unterbrochene Paneelfertigung**

Werden moderne Fertigungsverfahren, wie z.B. das Laserstrahlschneiden und Laserstrahlschweißen eingesetzt, ist aus wirtschadtlichen Gründen eine optimale Auslastung des Fertigungsverfahrens zwingend erforderlich. Dazu ist es notwendig ein simulationsunterstütztes Werkzeug zur Belegungsplanung (Grob-/ Feinplanung) der Fertigungs- und Montageaufträge einer unterbrochenen Paneel- und T-Trägerfertigung einzusetzen (vgl. [CZA99]). Die Bewertung des Anlagenverhaltens erfolgt mit Hilfe der Kennzahlen Durchsatz, Durchlaufzeit, Termine, notwendige Lagerkapazität, Anzahl Mitarbeiter und Auslastung der Ressourcen. Für die objektive Bewertung der untersuchten Szenarien ist im Vorfeld eine Gewichtung der Kennzahlen im Rahmen einer Nutzwertanalyse vorgenommen worden.

In der Regel ist es das Ziel, mit möglichst geringen Beständen ein hohes Auslastungs- und Durchlaufzeitniveau zu erreichen. Während bei kostenintensiven Anlagen eine hohe Auslastung (Senkung der Stückkosten) im Vordergrund der Optimierungsstrategie liegt, wird bei den übrigen Fertigungsbereichen eher auf eine geringe Durchlaufzeit für das erwartete Produktspektrum Wert gelegt. Um die Stückkosten zu minimieren, werden auf dieser Anlage mit einer kombinierten Schweiß-/ Schneidzelle alle Decks, Wände sowie die dazu gehörigen T-Träger und Unterzüge eines Schiffes gebaut. Diese Anforderung erforderte die Integration von Zwischenlagerstationen und die Entwicklung einer Strategie zur optimalen Steuerung der Werkstückträger. Jeder definierte Typvertreter (vgl. Bild 23, S. 36) durchläuft die Stationen der Anlage (Bild 28) in einer eigenen Sequenz (Bild 29).

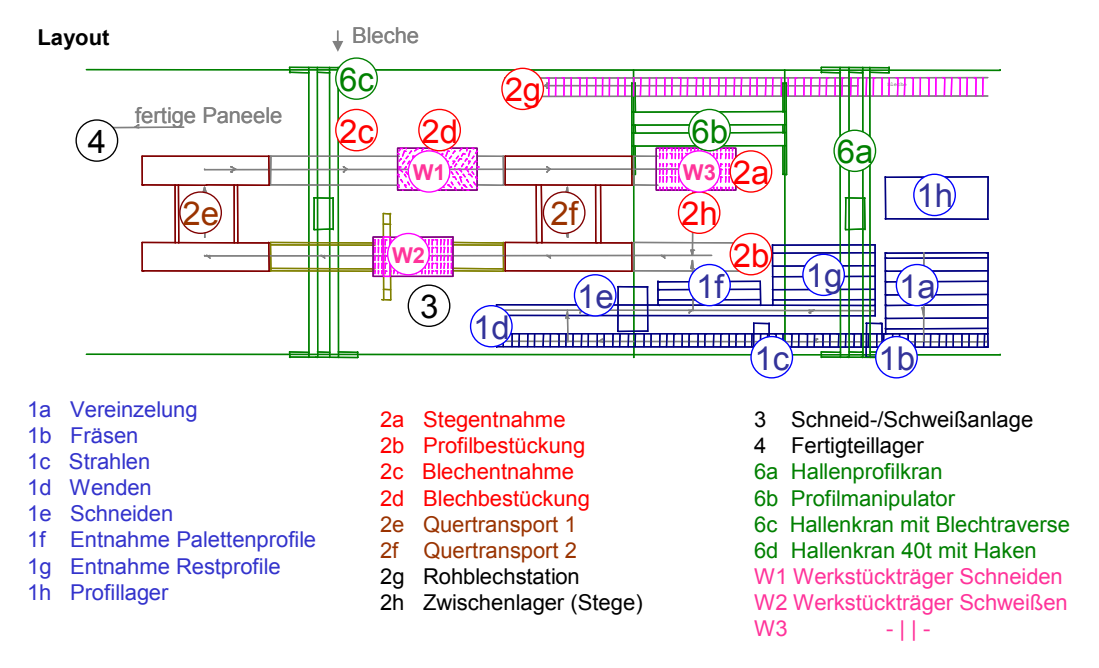

#### **Bild 28: Anlagenschema für eine unterbrochene Paneelfertigung mit einer Laser-Schweiß-/ Schneidzelle**

<span id="page-47-0"></span>Die im Bild 29 dargestellten Materialflüsse der Typvertreter zeigen, dass die Definition dieser Typvertreter im ersten Schritt vorrangig nach dem Durchlauf auf der Anlage erfolgte. In einem zweiten Schritt werden die Typvertreter weiter nach den Aufwandsbestimmenden Eigenschaften unterteilt. Bei dem vorliegenden Fall war es aus[reichen](#page-48-0)d, die für die vorliegenden Typvertreter jeweils ein bis zwei aufwandsbestimmende Merkmale, wie mittlere Schweißnahtlänge, Anzahl Profile und T-Träger sowie deren mittlere Länge zu ermitteln. Für die objektive Beurteilung des komplexen Systemverhaltens wurde für dieses Fertigungssystem ein Simulationsmodell entwickelt. Die Layoutvariante einer lasergestützten unterbrochenen Paneel- und Trägerfertigung zeigt Bild 30.

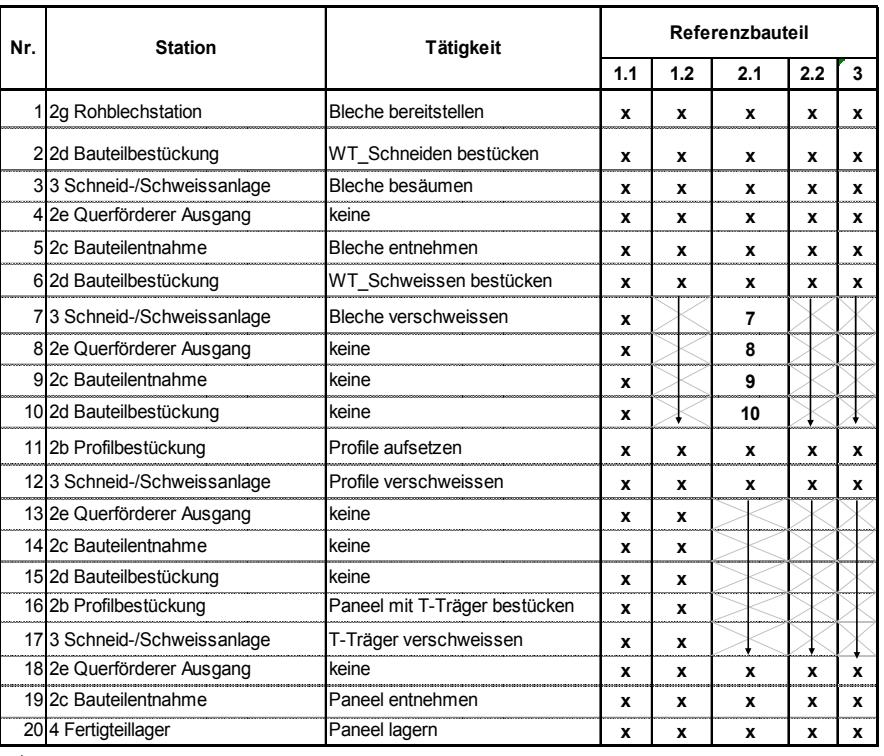

Prozessnummer wird nicht verwendet, wenn erforderlich wird Station nur überfahren, gepl. Verweildauer = **x** Bauteil wird auf dieser Station bearbeitet, gepl. Verweildauer>0 min

## **Bild 29: Abfolge der Stationsbelegung der Typvertreter beim unterbrochenen Materialfluss**

<span id="page-48-0"></span>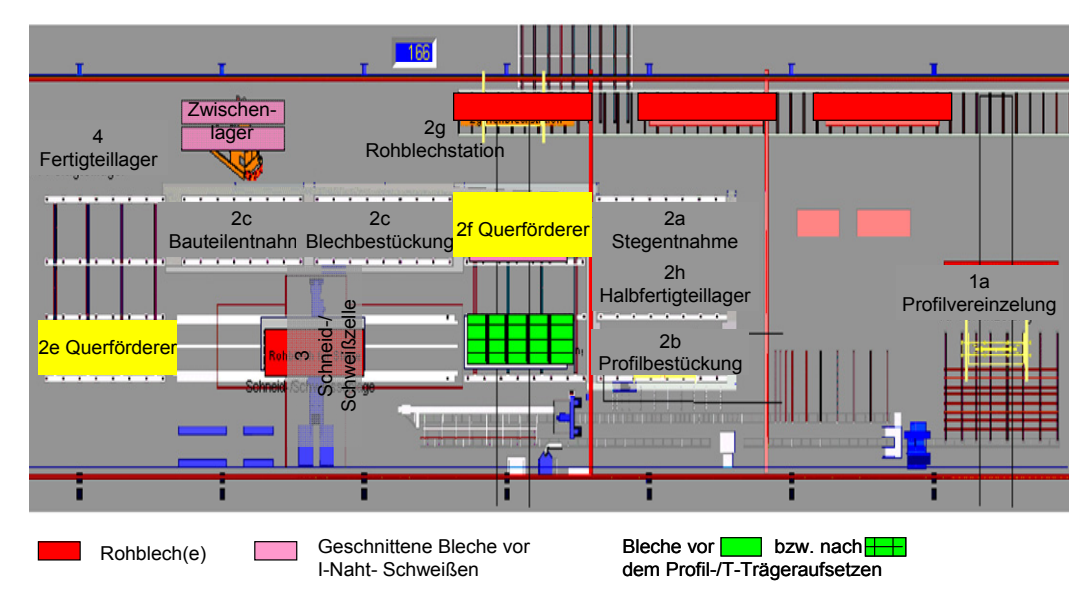

## **Bild 30: Prozessmodell einer unterbrochenen Paneelfertigung als Simulationsmodell**

# **3.2.4 Benutzerschnittstelle für die 3-D-Belegungsplanung**

Für die Belegungsplanung einer Paneelfertigung werden die Funktionen über eine Benutzeroberfläche dem Anwender zur Verfügung gestellt (Bild 31). Die Zuordnung von Fertigungsaufträgen zur Paneellinie und die Auftragsreihenfolgebildung erfolgt durch das Werkzeug zur Belegungsplanung. Die technologische Montagereihenfolge und Terminvorgabe vom nachgelagerten Montagebereich (Sektionsbau) werden dabei berücksichtigt. Die grundlegenden Funktionen der Benutzerschnittstelle sind:

- Kalkulation der Fertigungsaufwendungen,
- Algorithmen zur Reihenfolgenbildung,
- Szenarienverwaltung (Schichtsystem, Mitarbeiterverfügbarkeit, …) und
- Auswertung der Simulationsergebnisse, wie z.B.
	- Durchlaufzeit für jede Reihenfolge der Auftragsabarbeitung,
	- Mitarbeiterbedarfe,
	- realisierbaren Fertigstellungstermine,
	- erforderliches Schichtsystem.

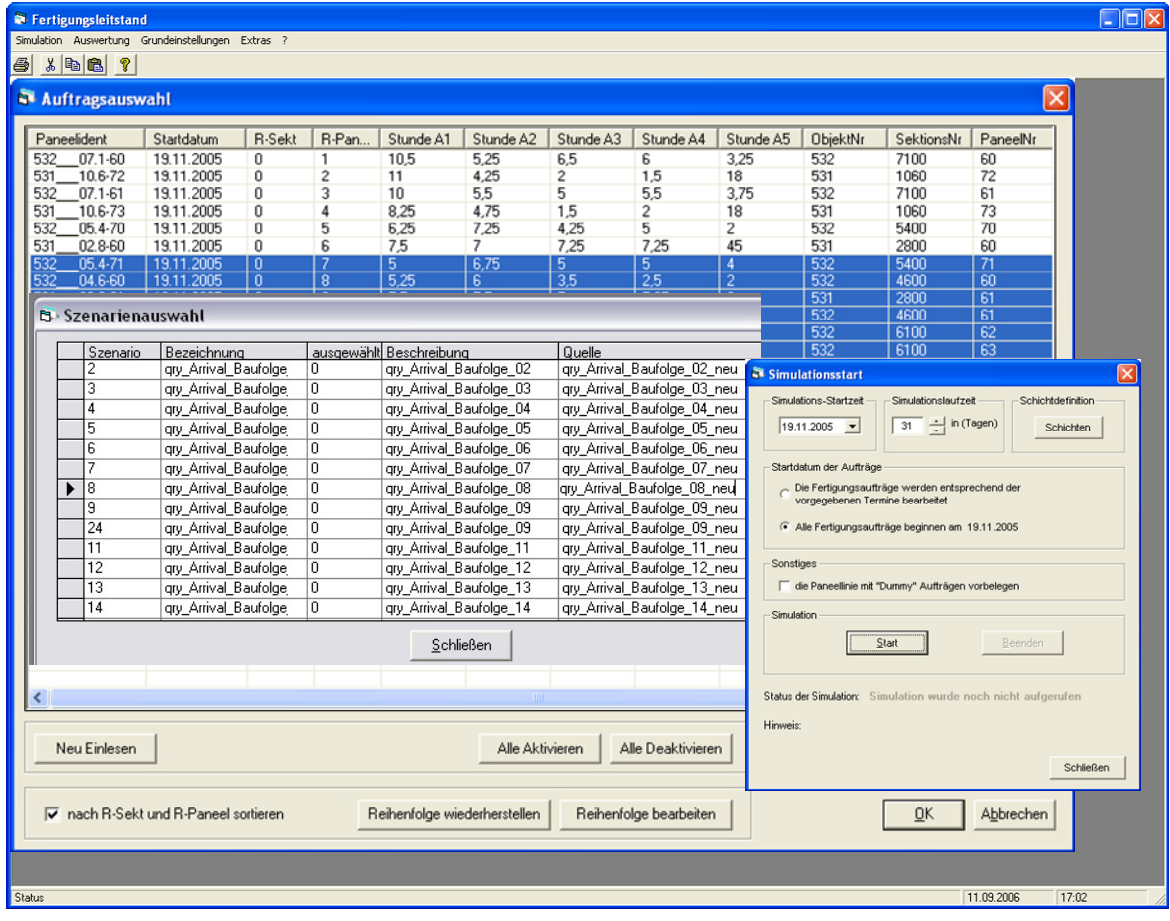

### **Bild 31: Benutzeroberfläche der Software zur Belegungsplanung einer Paneellinie**

# **3.2.5 Auswertung der Belegungsplanung einer Paneellinie**

Die Aufgabe der Fertigungsplanung besteht darin, den erforderlichen Durchsatz an Paneelen, Profilen und T-Trägern und eine ausreichende Auslastung der Laseranlage (Schneiden und Schweißen) sicherzustellen. Für die Beeinflussung des Durchsatzes und der Auslastung stehen die Parameter Mengengerüst, Auftragsreihenfolge, Auftragsfreigabetermin, Fertigungsaufwendungen, Belegungsstrategie der Werkstückträger, Vorlauf zur Materialbereitstellung, geplante Verfügbarkeit des Fertigungsbereiches und die Anzahl bzw. Qualifikation der eingesetzten Mitarbeiter zur Verfügung. Allein schon bei der Entwicklung des Simulationsmodells werden eine Reihe der gestellten Fragen beantwortet und es kommen neue Fragestellungen hinzu. Ein wesentliches Ergebnis der Modellierung ist z.B. die Entwicklung einer Strategie für die Belegung der Werkstückträger.

Zur Bewertung des Anlagenkonzepts für die Grobplanung wird ein Produktionsprogramm auf Basis der 7 Typvertreter definiert. Ergebnis der Untersuchungen sind geeignete Strategien für die Materialzuführung, den Mitarbeitereinsatz und geeignete Fertigungsauftragsfolgen. Für die Untersuchungen werden ca. 35 Szenarien (SZ 1 bis 35) mit jeweils einer anderen Ausprägung der Parameter definiert<sup>1</sup>. Durch die Variation der Steuerparameter wird das Anlagenverhalten unterschiedlich stark beeinflusst. Die grafische Darstellung in Bild 32 zeigt, dass die Durchlaufzeit, Auslastung und die Bestände in den Puffern nicht linear von einander abhängen.

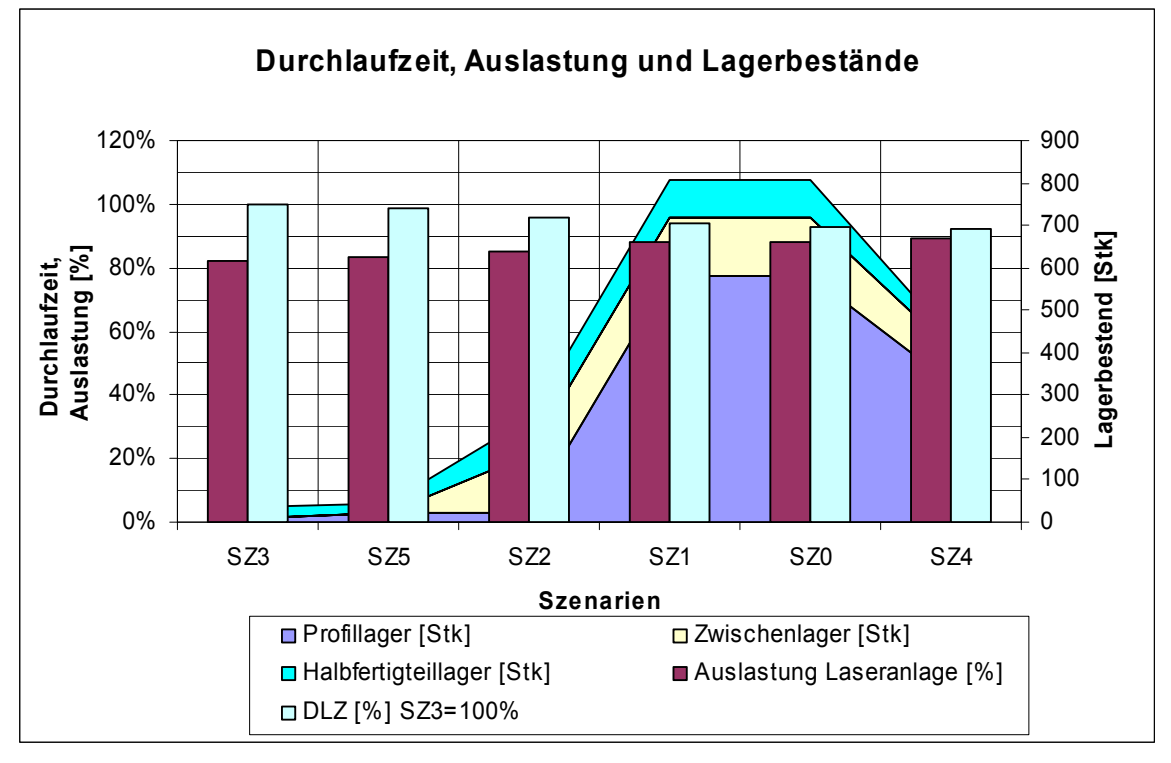

**Bild 32: Durchlaufzeit, Auslastung und Lagerbestand für ausgewählte Szenarien** 

<span id="page-50-0"></span>Die Parametereinstellungen des Szenarios 4 (SZ4) ermöglicht die höchste Auslastung der Laseranlage verbunden mit der kürzesten Durchlaufzeit. Nachteil dieser Variante ist der erforderliche hohe Handhabungsaufwand im Profil-, Halbfertigteilund Zwischenlager als Puffer im Materialfluss. Mit den Parametereinstellungen des Szenarios 3 (SZ3) wird eine optimale Pufferbelegung erreicht. Nachteil dieser Variante ist eine um ca. 9 Prozent geringere Auslastung der Laseranlage und die Verlängerung der Durchlaufzeit um ca. 8 Prozent. Durch eine weitere Kombination der Parameterwerte aus den Szenarien 3 und 4 und dem Wissen, um die Wirkung bestimmter Parameter auf die Zielgrößen, wurde das Szenario 5 (SZ5) gebildet.

 $\frac{1}{1}$  Auf eine detaillierte Beschreibung der Szenarien wird verzichtet, da nur ein Überblick über die Arbeitsweise mit dem entwickelten Simulationsmodell gegeben werden soll.

Durch die neue Parameterkombination kann also mit dem Szenario SZ5 bei vertretbaren Lagerbeständen eine akzeptable Auslastung der Laser-Schweiß-/ Schneidanlage und eine ausreichend kurze Durchlaufzeit des Auftragsbestandes erreicht werden. Mit dieser Steuerstrategie (Auftragsreihenfolge, Mengengerüst und Auftragsfreigabestrategie) kann also die untersuchte unterbrochene Fertigung in diesem Fertigungsbereich optimal betrieben werden.

Mit diesen Funktionen und Ergebnissen kann die Produktion der Paneele optimiert und mögliche Potentiale in Bezug auf die Verbesserung der Produktivität der Schiffskörperproduktion erkannt werden. Die detaillierte Ermittlung der erreichbaren Fertigstellungstermine in der Paneelfertigung, durch das simulationsunterstützte Werkzeug zur Belegungsplanung, ist ein notwendiger Input für eine realitätsnahe Belegungsplanung der Sektionsbauplätze. Weiterhin werden die Steuerparameter für eine optimale Belegungsplanung der Paneelfertigung ermittelt.

Die Paneelfertigung ist nur eine von mehreren Fertigungsstufen des Schiffskörperbaus. Für die Integration in den gesamten Fertigungsfluss ist die Berücksichtigung der nachfolgenden Sektionsmontage notwendig. Derzeit werden hier die simulierten Termine der Vorgänge über eine ASCII-Schnittstelle, eine Datenbank bzw. durch eine direkte Verknüpfung im Simulationsmodell an die Belegungsplanung übertragen.

# **3.2.6 Ergebnisse einer 3-D-Belegungsplanung**

Die Ergebnisse einer 3-D-Belegungsplanung sind in Form und Aussage für die Fein- und Grobplanung gleichermaßen gültig und werden nachfolgend in dieser Allgemeingültigkeit im Einzelnen dargestellt. Unterschiede ergeben sich bei der zeitlichen Darstellung und der Genauigkeit der Ergebnisse. Bei der Feinplanung ist von einem Planungshorizont von 4 Wochen und einem Zeitraster zwischen einer viertel bis zu einer Stunde auszugehen. Bei der Grobplanung wird von einem Planungshorizont von bis zu drei Jahren und einem Zeitraster von einem Tag bzw. einer Kalenderwoche ausgegangen. Für die Bewertung von Fertigungsszenarien liefert eine simulationsunterstützte Belegungsplanung u.a. folgende Ergebnisse (vgl.Bild 33, [CZA02], [CAR03])

- Durchlaufzeiten des Auftragsbestandes je Szenario
- Durchlaufzeit pro Paneel, mit simulierten
	- [Einz](#page-52-0)elterminen und sich daraus ergebenden
	- Arbeitslisten für die einzelnen Stationen,
- realisierbare Fertigstellungstermine,
- notwendige Mitarbeiterkapazität
- Auftragslisten Mit vorgegebenen Abarbeitungsreihenfolgen und das
- erforderliches Schichtsystem.

Mit diesen Informationen ist es möglich den Produktionsablauf für den jeweiligen Produktmix unter Berücksichtigung der aktuellen und zukünftigen Belegung der Fertigungsressourcen zu optimieren. Dadurch werden frühzeitig die Potentiale in Bezug auf die Verbesserung der Produktivität nutzbar. Mit den Ergebnissen der Belegungsplanung werden die Vorgaben aus dem übergeordneten Planungssystem präzisiert und stehen für den nächsten Planungslauf zur Verfügung. Die relativ groben Terminvorgaben aus dem PPS-System werden weiter untersetzt und sind genauer auf den Fertigungsauftragsdurchlauf abgestimmt. Mit diesen feinen, objektiv erreichbaren Terminen ist eine detaillierte Belegungsplanung eines Fertigungsbereiches möglich. Dieser Nutzen kann nur durch den Einsatz simulationsunterstützter Werkzeuge zur Belegungsplanung erreicht werden. Zusätzlich liefert das Werkzeug zur Belegungsplanung die Steuerparameter für eine optimale Belegung der Fertigungsressourcen, z. B. der Paneelfertigung.

| $\Box$ o $\boxtimes$<br>Fertigungsleitstand          |                                                       |                                          |           |       |                                                                                                    |               |             |       |
|------------------------------------------------------|-------------------------------------------------------|------------------------------------------|-----------|-------|----------------------------------------------------------------------------------------------------|---------------|-------------|-------|
| Simulation Auswertung Grundeinstellungen Extras ?    |                                                       |                                          |           |       |                                                                                                    |               |             |       |
| <b>4 % DB</b> ?                                      |                                                       |                                          |           |       |                                                                                                    |               |             |       |
| $\Box \Box x$<br><b>Belegungsplanung</b>             |                                                       |                                          |           |       |                                                                                                    |               |             |       |
| Szenario: 17<br>$\vert \cdot \vert$                  | Sektion aufsteigend + A1 aufsteigend + A5 aufsteigend |                                          |           |       |                                                                                                    |               |             |       |
| Szenario 17<br>Paneelident<br>Startdatum<br>Enddatum | SimuliertVon<br>SimuliertBis                          |                                          |           |       | Dezember 2005<br>13 14 15 16 17 18 19 20 21 22 23 24 25 26 27 28 29 30 1 2 3 4 5 6 7 8 9 10 11 22 13 |               |             |       |
| 531 10.6-73<br>19.11.2005<br>21.11.2005              | 20.11.2005<br>22.11.2005                              |                                          |           |       |                                                                                                    |               |             |       |
| 19.11.2005<br>20.11.2005<br>531 10.6-72              | 21.11.2005<br>22.11.2005                              |                                          |           |       |                                                                                                    |               |             |       |
| 21.11.2005<br>531 13.6-60<br>19.11.2005              |                                                       |                                          |           |       |                                                                                                    |               |             |       |
| 531 02.8-60<br>19.11.2005<br>25.11.2005              |                                                       | Auftragsliste für Einseitenschweißportal |           |       |                                                                                                    |               |             |       |
| Auswertung                                           |                                                       |                                          |           |       |                                                                                                    |               |             |       |
| Auswahl: Durchlaufzeiten pro Szenario                | Datum<br>21.11.2005                                   | Bezeichnung                              |           | Fa-Nr | Transport-Lieferadresse Spedition                                                                    |               |             |       |
| Starttermin Soll<br>Paneelident                      |                                                       |                                          |           |       |                                                                                                    |               |             |       |
| 531<br>$10.6 - 73$<br>19.1<br>531 02.8-61            |                                                       |                                          |           |       |                                                                                                    |               |             |       |
| 19.1<br>532 05.4-70<br>19.1                          | Auftragsliste für Komplettierung                      |                                          |           |       |                                                                                                    |               |             |       |
| $532 - 04.6 - 60$<br>19.1                            |                                                       |                                          |           |       |                                                                                                    |               |             |       |
| 532 06.1-63<br>19.1                                  | Datum<br>Bezeichnung                                  |                                          | Fa-Nr     |       | Transport-Lieferadresse Spedition                                                                    |               |             |       |
| 532 07.1-61<br>19.1<br>$532 - 04.6 - 61$<br>19.1     | 21.11.2005                                            |                                          |           |       |                                                                                                    |               |             |       |
| 532 05.2-62<br>19.1                                  | 22.11.2005                                            |                                          |           |       |                                                                                                    |               |             |       |
| 531_13.6-60<br>19.1                                  |                                                       |                                          |           |       |                                                                                                    |               |             |       |
| 532 07.1-60<br>19.1                                  | 23.11.2005                                            |                                          |           |       |                                                                                                    |               |             |       |
| 532 06.1-62<br>19.1<br>$532 - 05.2 - 64$<br>19.1     | S8800<br>24.11.2005                                   |                                          | FA3518800 |       |                                                                                                    |               |             |       |
| 531 10.6-72<br>19.1                                  | S8810                                                 |                                          | FA3518810 |       |                                                                                                    |               |             |       |
| 531 02.8-60<br>19.1                                  | 25.11.2005                                            |                                          |           |       |                                                                                                    |               |             |       |
| $532 - 05.4 - 71$<br>19.1<br>532 05.2-65<br>19.1     |                                                       |                                          |           |       |                                                                                                    |               |             |       |
| 532_05.2-63<br>19.1                                  |                                                       |                                          |           |       |                                                                                                    |               | eit<br>3:31 |       |
|                                                      | 26.11.2005                                            |                                          |           |       |                                                                                                    |               |             |       |
|                                                      | 27.11.2005                                            |                                          |           |       |                                                                                                    |               |             |       |
| Suchen                                               |                                                       |                                          |           |       |                                                                                                    |               |             |       |
|                                                      |                                                       |                                          |           |       |                                                                                                    | Datum Uhrzeit |             |       |
|                                                      |                                                       |                                          |           |       | 19.11.05                                                                                             | 13:31         |             |       |
|                                                      |                                                       |                                          |           |       |                                                                                                    |               |             |       |
|                                                      |                                                       |                                          |           |       |                                                                                                    |               |             |       |
|                                                      |                                                       |                                          |           |       |                                                                                                    |               |             |       |
|                                                      |                                                       |                                          |           |       |                                                                                                    |               |             |       |
| <b>Status</b>                                        |                                                       |                                          |           |       |                                                                                                    |               | 11.09.2006  | 17:02 |

**Bild 33: Ergebnisse einer Belegungsplanung** 

<span id="page-52-0"></span>Durch den Einsatz des simulationsunterstützten Fertigungsleitstandes ergibt sich im Allgemeinen folgender Nutzen:

- Optimierung von Kapazitätsauslastungen, Beständen und Durchlaufzeiten,
- Frühzeitiges Reagieren bei Engpässen (Frühwarnsystem),
- Werkzeug zur permanenten und vorausschauenden Planung und die
- Möglichkeit der Simulation und Gegenüberstellung verschiedener Szenarien.

# **3.3 Konzept zur 4-D-Belegungsplanung in der Sektionsmontage**

# **3.3.1 Spezielle Randbedingungen der Sektionsmontage**

Dem Fertigungsbereich Teilmontage (Paneelfertigung, Gruppenbau) folgt der Bereich Sektionsmontage. In diesem Fertigungsbereich werden versteifte Flächen (Paneele) und kleine Baugruppen zu Volumenbaugruppen (Sektionen) montiert. Auch hier ist die Baufläche bzw. der Bauraum als Produktionsressource zu beplanen. Die Anzahl der gleichzeitig montierbaren Sektionen ist abhängig von der Planungsphilosophie. In der Regel werden Bauplätze mit festen Bauplatzgrenzen definiert. Trotzdem ist die Anzahl der gleichzeitig montierbaren Sektionen abhängig von deren Bauflächenbedarf. So ist es durchaus üblich, mehrere kleinere Sektionen auf einen Bauplatz zeitgleich zu montieren.

Die Komplexität des Montageprozesses zeigt sich in der Vielzahl von Freiheitsgraden, die auf die Montagefrist und den Flächenbedarf einer Sektion einwirken. Einige dieser Freiheitsgrade haben einen eher stochastischen Charakter und deren Einhaltung bzw. Ausprägung kann nur mit einem zusätzlichen Aufwand dokumentiert werden. Für die Planung müssen diese Freiheitsgrade bzw. deren Ausprägung als konstant angenommen werden, deren Einhaltung aber nur mit einem sehr hohen Aufwand geprüft werden kann. Erschwerend kommt hinzu, dass viele dieser Parameter in der Phase der Perspektiv- und Grobplanung gar nicht verfügbar sind. Erst bei der Durchführung der Montagefeinplanung und -steuerung stehen alle Informationen zur Verfügung. Deshalb wird für die Belegungsplanung der Sektionsbauflächen bei einer Grobplanung nur die Kennzahl Bauflächenbedarf in Quadratmeter je Sektion verwendet. Tabelle 8 zeigt die für die Modellierung des Montageprozesses verwendeten Annahmen der Freiheitsgrade.

#### **Tabelle 8: Annahmen für die Vereinfachung der Prozessmodellierung**

<span id="page-53-0"></span>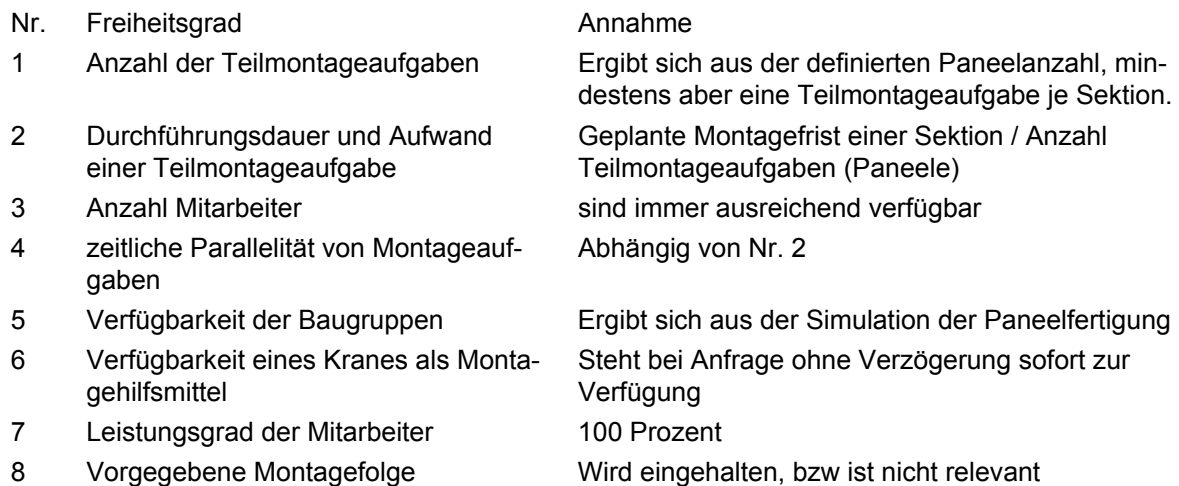

- 9 Baulage-/Bauebene (xy, xz, yz), Bauflächenbedarf und die erforderliche mindeste Kranhakenhöhe
- 10 Maximales Sektionsgewicht /Traglast des Transportmittels
- 11 Zeitliche und örtliche Verschiebung von Arbeitsinhalten auf andere Bauplätze/-positionen

Baulage wird empirisch festgelegt und der daraus resultierende Flächenbedarf ermittelt

Entspricht dem Stahlgewicht ohne Ausrüstung

Alle geplanten Arbeiten werden während der geplanten Montagedauer auf dem geplanten Montageplatz erledigt.

## **3.3.2 Prozessmodell der Sektionsmontage**

Die Montage einer Sektion erfolgt sobald eine Baugruppe aus dem Bereich Teimontage (Paneelfertigung, Gruppenbau) den Fertigungsbareich Sektionsbau erreicht und ein geeigneter Bauplatz verfügbar ist. Das detaillierte Prozessmodell ist in Bild 34 dargestellt. Die Reihenfolge, wann welche Sektionen und damit wann welche Paneele zu fertigen sind, richtet sich nach den Festlegungen die in Kapitel 4.2 beschrieben werden. Die Montage der Paneele und Baugruppen zu einer Sektion erfolgt sequentiell beginnend mit Paneel / Baugruppe 1 bis Paneel / Baugruppe [n. Hie](#page-54-0)r wird in Ermangelung geeigneter Kennzahlen die Montagedauer einer [Sek](#page-81-0)tion gleichmäßig auf alle Paneele bzw. Baugruppen aufgeteilt.

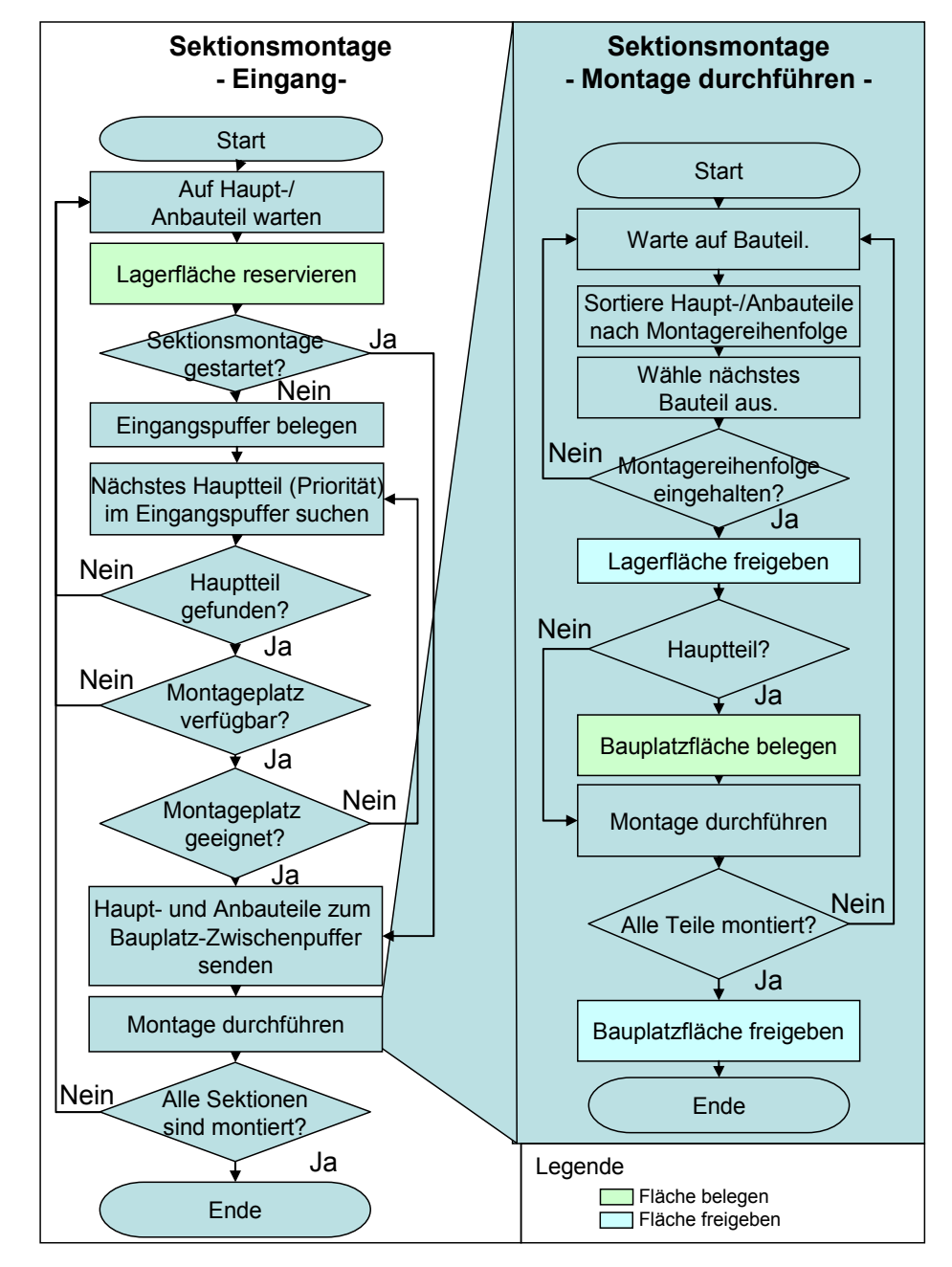

<span id="page-54-0"></span>**Bild 34: Prozessmodell zur Abbildung der Montagevorgänge im Sektionsbau** 

Für den Prozessablauf in der Sektionsmontage werden folgende zusätzliche Annahmen getroffen:

- das erste auf der Paneellinie fertig gestellte Paneel einer Sektion ist das Hauptteil,
- die geplante Liegedauer einer Sektion wird als Montagefrist gleichmäßig auf alle Paneele einer Sektion aufgeteilt, die Liegefrist des ersten Paneels bildet das erforderliche Rüsten des Bauplatzes ab,
- alle Paneele einer Sektion werden sequenziell montiert,
- die Lagerfläche für fertig gestellte Paneele steht unbegrenzt zur Verfügung,
- die verfügbare Fläche im Sektionsbau ist begrenzt,
- die Sektionen dürfen auch Bauplätze belegen, die eine größere Krankapazität besitzen als erforderlich und
- fertiggestellte Sektionen geben den Sektionsbauplatz sofort frei und werden im Eingangspuffer des Modulbaus zwischengelagert.

Für die Datenverwaltung wird das bereits bestehende Datenmodell für die Belegungsplanung der schiffbaulichen Vorfertigung verwendet. und um eine zusätzlich notwendige Struktur für die Verwaltung der 3-D-Modelle erweitert. Für die Integration der Plandaten wird die bereits entwickelte Schnittstelle zur Entnahme der geplanten Termine aus dem PPS-System implementiert.,

# **3.3.3 Benutzerschnittstelle**

# **3.3.3.1 3-D- und 4-D-Belegungsplanung**

Die simulationsunterstützte Belegungsplanung der Sektionsbauflächen läuft in drei Stufen ab.

Stufe 1: Für die Perspektivplanung werden alle Bauplätze mit gleichen Eigenschaften (Krankapazität, gemeinsame Bauplatzgrenze) zu einem Bauplatzbereich mit einer verfügbaren gemeinsamen Flächenkapazität zusammengefasst. Um eine Überbelegung der Baufläche zu vermeiden, wird eine maximale Auslastung der Baufläche (z.B. 85-90 Prozent) und die maximale Anzahl der Bauplätze<sup>2</sup> festgelegt Wird eine Sektion zur Montage in einen Bereich verwiesen, dann wird die erforderlich Montagefläche (Flächenbedarf der Sektion nach Montageende incl. Sicherheitsabstand) reserviert. Beim Überschreiten der maximalen Bauflächenauslastung wird der Nutzer aufgefordert, diesen Sachverhalt visuell und interaktiv zu überprüfen. Alternativ dazu kann von der Simulation ein fiktiver Bauplatz definiert und dieses Ereignis als erforderliche Auftragsvergabe dokumentiert werden.

Stufe 2: Für die Grobplanung wird die verfügbare Baufläche eines Bauplatzes und der Bauflächenbedarf einer Sektion wird mit den Eigenschaften Länge, Breite, Höhe beim Kapazitätsabgleich berücksichtigt (Bild 35). Mit dem in Bild 36 dargestellten Formular kann der Benutzer in die (teil)automatische Belegungsplanung eingreifen. Sind alle Bauplätze belegt und noch rechnerisch freie Baufläche vorhanden, kann der Nutzer visuell unterstützt und interaktiv überprüfen, ob eine weitere Sektion in dem Fertigungsbereich [unterge](#page-56-0)bracht werd[en kann](#page-56-1). Alternativ dazu werden die Sektionen durch die Simulation in dem Bereich so dicht wie mög-

 $\frac{1}{2}$  Die theoretisch mögliche maximale Anzahl der Bauplätze ergibt sich aus der Division der gesamten Baufläche in dem Bereich durch den Bauflächenbedarf der kleinsten in diesem Bereich montierbaren Sektion.

lich gepackt. Die Kollisionskontrolle erfolgt durch die Berücksichtigung der konvexen Hüllkörper (s. Kap. 3.3.5.2 bis Kap. 3.3.5.4)

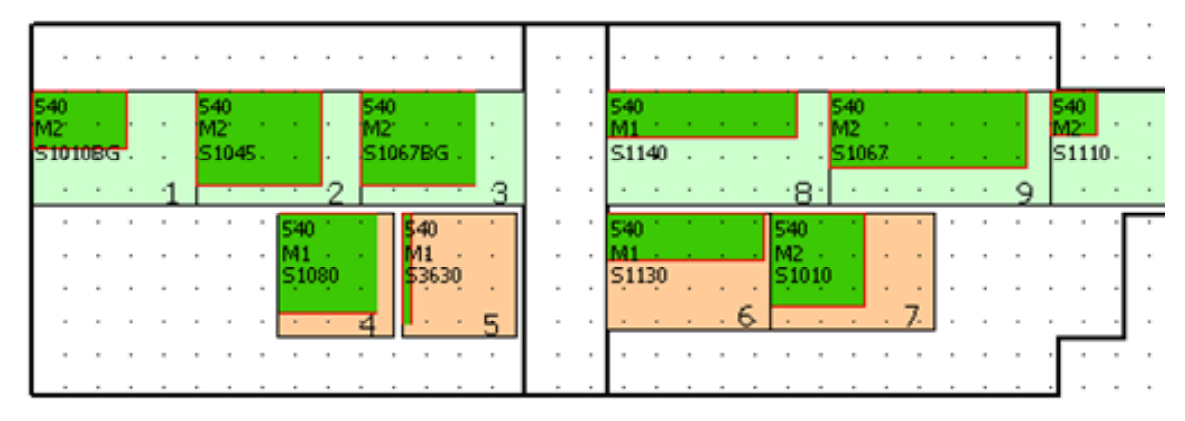

<span id="page-56-0"></span>**Bild 35: 3-D-Belegungsplanung in Plant Simulation / eM-Plant (teil- /automatisch, interaktiv)** 

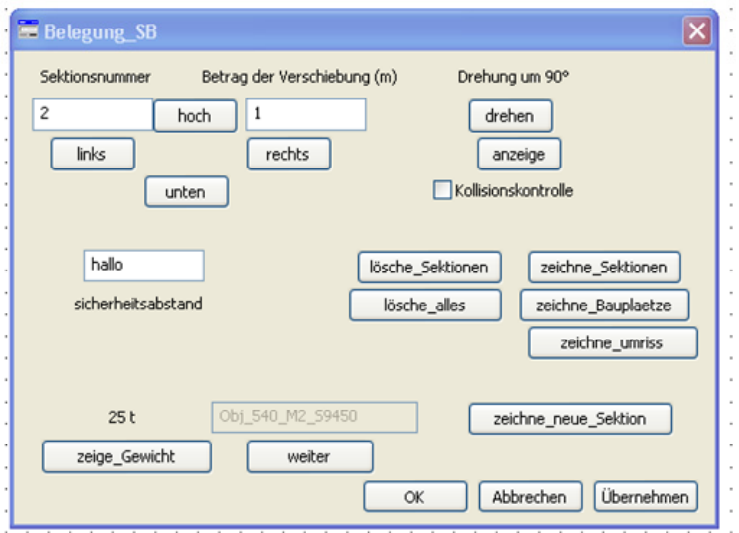

# **Bild 36: Formular zur Interaktion mit der 3-D-Belegungsplanung in eM-Plant**

<span id="page-56-1"></span>Stufe 3: Für die Feinplanung (kurzfristige Planung) werden die realen Geometriemodelle der Baubereiche und die Geometriemodelle der Sektionen bei der Belegungsplanung berücksichtigt. Dazu wird eine Schnittstelle zwischen eM-Plant / Plant Simulation und der 4-D-Belegungsplanung verwendet (Bild 37, S. 50).

# **3.3.3.2 Schnittstelle zwischen eM-Plant und der 4-D-Belegungsplanung**

Ein erstes Konzept zur 4-D-Belegungsplanung zeigt Bild 37[. Hier w](#page-57-0)urd[e d](#page-57-0)ie Nutzbarkeit einer virtuellen 3-D-Szene (Virtuelle Realität) für eine interaktive 3-D-Belegungsplanung geprüft. Da zu diesem Zeitpunkt noch keine 3-D-CAD-Modelle integriert werden können, werden manuell einige Sektionen modelliert. Zusätzlich wurde ein 3-D-Modell einer Montagehalle im Sektio[nsbau](#page-57-0) erzeugt und verschiedene Vorgehensweisen für die Konvertierung der 3-D-CAD-Modelle in VRML-Modelle geprüft. (vgl. [CZAR05])

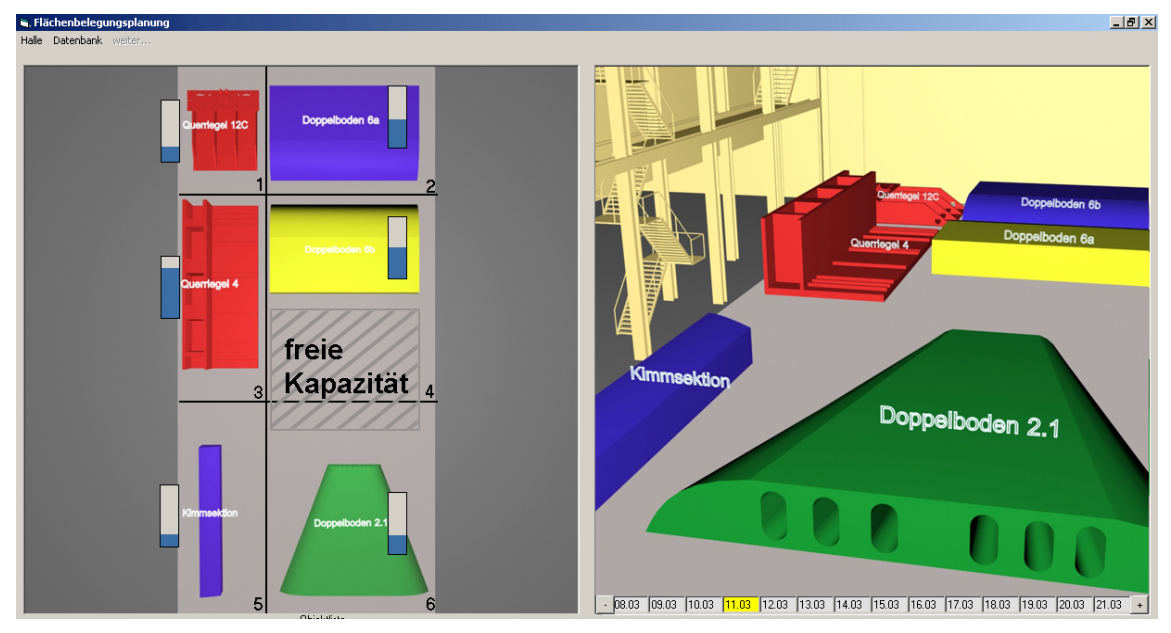

**Bild 37: VRML-Modell zur 4-D-Belegungsplanung der Sektionsmontagebauplätze** 

<span id="page-57-0"></span>Der räumlich dargestellte zu beplanende Bereich kann in der 3-D-Szene aus verschiedenen Perspektiven betrachtet werden. Die geplante und die aktuell verstrichene Liegedauer der Sektionen werden graphisch als Balken dargestellt. Die einzelnen Vorgänge können hinsichtlich des Montagetermins, der Montagedauer sowie des zugewiesenen Bauplatzes manipuliert werden. D.h. es kann geprüft werden, ob sich das Objekt (z.B. eine Sektion) von seiner Geometrie her in der Halle platzieren lässt (Objekt/Bauplatzbegrenzung) bzw. sich nicht mit anderen Objekten überlagert (Objekt/Objekt) und ob terminliche Überschneidungen von Aufträgen auf dem belegten Bauplatz auftreten.

Der gewählte Ansatz ermöglicht eine praktikable und intuitive Belegungsplanung im 3-D-Raum auf Basis von VRML-Modellen. Diese virtuelle Szene wird für den praktischen Einsatz um zusätzliche Schnittstellen und Funktionen ergänzt und zu einer vollständigen Belegungsplanung erweitert. Dazu zählten der Zugriff auf PPS-Daten (s. Kap. 3.1.6), CAD-Daten (s. Kap. 3.3.5.1 f.) und die Entwicklung einer Funktion zur kollisionsfreien terminlichen Belegungsplanung (s. Kap. 3.3.5.4).

Die wesentlichen Elemente des Werkzeuges zur 4-D-Belegungsplanung (s. Bild 38 und Tabelle [9\) si](#page-38-2)nd eine 3-D-Ansicht de[s Planu](#page-62-0)ngsbereiches zum Planungszeitpunkt, eine 3-D-Ansicht des Planungsbereiches aus terminlicher [Sicht un](#page-67-0)d eine Funktion zur Definition der Baulage der Sektionen. Der Nutzer wird bei der Belegungsplanung durch eine Online-Kollisionskontrolle und Funktion zur Ermitt[lung](#page-58-0)  [kol](#page-58-0)lision[sfreier Be](#page-58-1)legungstermine unterstützt. Zusätzlich kann der Nutzer die, mit den Objekten verknüpften Plan- und Eigenschaftsdaten für die Planungsentscheidung berücksichtigen.

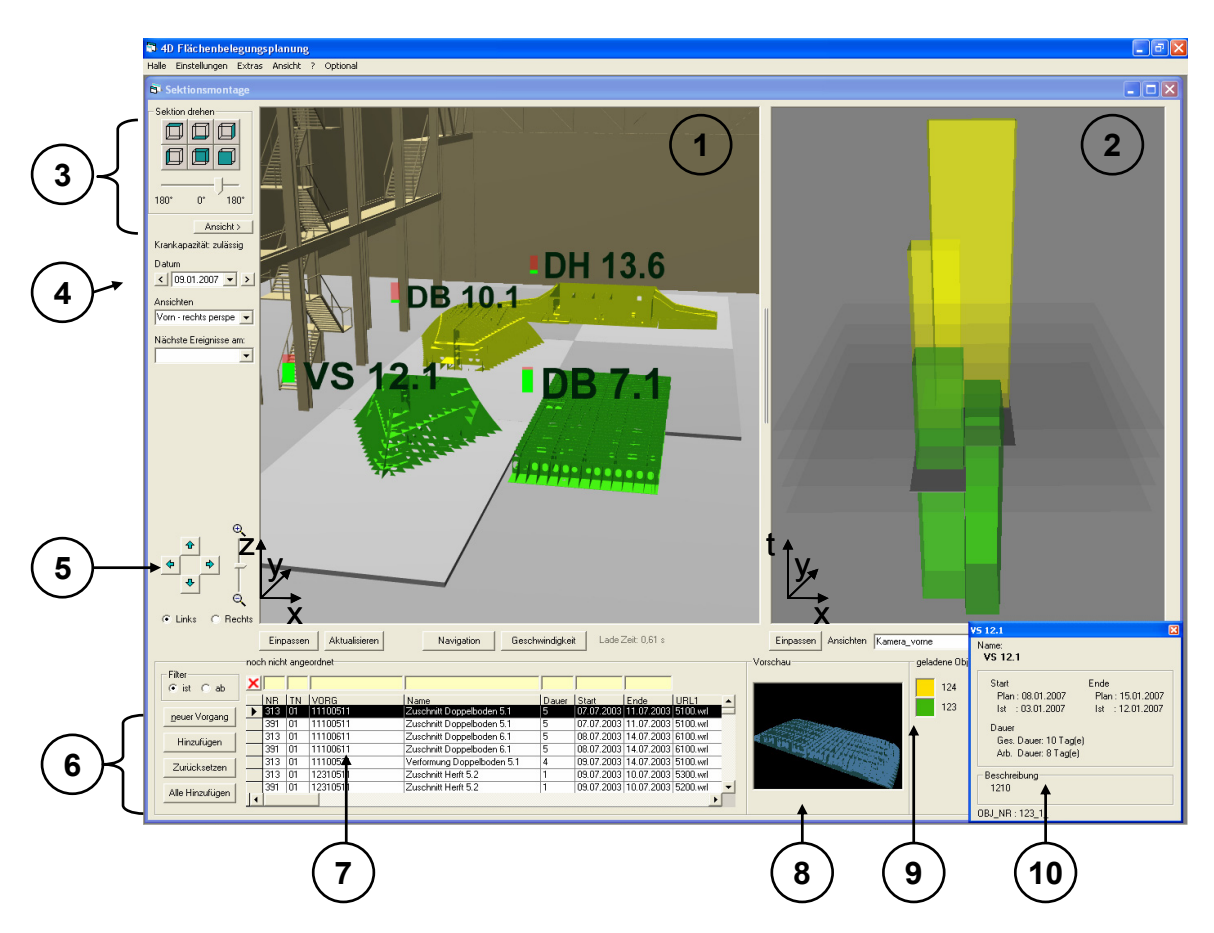

**Bild 38: Benutzerschnittstelle der 4-D-Belegungsplanung** 

#### <span id="page-58-1"></span><span id="page-58-0"></span>**Tabelle 9: Beschreibung der wesentlichen Funktionen der 4-D-Belegungsplanung**

- Nr. Beschreibung
- c Geometrische Sicht auf die Bauplatzbelegung
- d Terminliche Sicht auf die Bauplatzbelegung (Prüfung auf terminliche Kollisionen)
- e Manipulation der ausgewählten Sektion (Baulage, Position, Grafikdetails)
- f Auswahl des Planungszeitpunktes
- $\circ$  Einstellen der Ansichtsperspektive für die Fenster  $\circ \& \circ$
- 6 Manipulation der Vorgangsdaten und Verknüpfung mit den 3-D-Modellen
- $\Omega$  Liste der noch nicht angeordneten Vorgänge
- j Vorschau auf die, dem Vorgang aus der Liste zugeordneten 3-D-Grafikdatei
- k Legende (Farbcodierung der Objekte in den Planungsunterlagen)
- V Informationsfenster für den aktuell angeordneten, ausgewählten Vorgang

# **3.3.4 Generierung notwendiger Daten aus einem 3-D-CAD-Modell**

Bereits in der frühen Entwicklungsphase können durch die Verwendung eines 3-D-Produktmodells gesicherte Erkenntnisse wie z.B. das Gewicht, die Raumaufteilung, die Kosten und der Arbeitsaufwand gewonnen werden. (vgl. [KAN99] und [KLE02])

Die für die Belegungsplanung notwendigen Einzelmodelle der Sektionen stehen in der frühen Entwurfsphase jedoch noch nicht zur Verfügung, sondern werden erst beim Basic Design erzeugt. Erst in dieser Phase ist auch eine detaillierte 4-D-Belegungsplanung der Sektionsbauplätze erforderlich. Dann stehen auch die für eine Belegungsplanung notwendigen Informationen zur Verfügung, wie z.B.:

- die erforderliche Liege-/Bearbeitungsfrist,
- das Gewicht nach Abschluss aller Arbeiten auf dem Bauplatz,
- der Bauraum-/Bauflächenbedarf mit erforderlichen Sicherheitsbereich und
- die optimale Baulage (Masse-/Volumenschwerpunkt, Schweißnähte, Größe der Baulagefläche und ihres Flächenschwerpunktes).

Während die geplante Liege-/Bearbeitungsfrist vom Planungssystem vorgegeben wird, wird das Gewicht einer Sektion vom CAD-System ermittelt und als Information für die Belegungsplanung bereitgestellt. Die anderen Informationen werden manuell aus den Zeichnungen entnommen bzw. empirisch festgelegt, wie z.B. der geplante Mitarbeitereinsatz. Die Informationen zur optimalen Baulage und zum Bauraum-/Bauflächenbedarf einer Sektion können nicht aus den Informationssystemen entnommen werden und müssen auf eine geeignete Art und Weise erzeugt werden. Damit wird der Planungsmitarbeiter von Routinetätigkeiten entlastet und Fehlerquellen ausgeschlossen werden. Die dazu definierten Vorgehensweisen werden im Folgenden vorgestellt.

## **3.3.4.1 Ermittlung der optimalen Baulage einer Sektion aus Sicht des Fertigungsdurchlaufes**

Im Bereich der Flächenfertigung von gekrümmten Außenhautplatten sind technische Lösungen entwickelt worden, um beim Schweißen die Position des Schmelzbades in einer optimalen Lage zu halten. Aus organisatorischen Gründen wird nur ein Außenhautelement gleichzeitig auf einer Anlage gefertigt. Eine Fertigungsressource gilt als belegt, wenn sich ein Fertigungsauftrag auf dieser Fertigungsressource befindet. Dazu wird von der Planungsabteilung sichergestellt, dass der Flächenbedarf eines Fertigungsauftrages immer kleiner gleich der verfügbaren Fläche der Fertigungsressource ist. Die Berücksichtigung der Fläche als Ressource ist nicht erforderlich und bedarf keines zusätzlichen Werkzeuges.

Im Gegensatz dazu wird bei der Montage einer Sektion die Position und Orientierung dieser Sektion während des Montageprozesses nicht geändert und im Vorfeld empirisch festgelegt. Die Information über die festgelegte Baulage einer Sektion ist elektronisch nicht verfügbar. Je nach Erfordernis wird eine Sektion direkt auf dem Hallenboden, einer ebenen bzw. einfach verformten Unterlage oder einer Igellehre montiert. Theoretisch kann eine Sektion in sechs verschiedenen Baulagen montiert werden. Jedoch ist der Montageaufwand in jeder Baulage unterschiedlich hoch. Um den Planer objektiv unterstützen zu können, ist ein Algorithmus erforderlich, mit dem jede der sechs Baulagen in Hinsicht auf den erforderlichen Montageaufwand objektiv bewertet werden kann. Zur Ermittlung des Bauraum-/Bauflächenbedarf wird das 3-D-Modell der entsprechenden Sektion in jede der sechs theoretisch möglichen Baulagen transformiert, analysiert und bewertet. Die optimale Baulage/-seite einer Sektion erfüllt eine oder mehrere der folgenden Kriterien:

- hohe Kippsicherheit $3,4$  durch:
	- Ebene, große Auflagerfläche,
	- niedriger Masse- und Volumenschwerpunkt und
	- geringes Drehmoment durch kurze Distanz zwischen Masse- und Volumenschwerpunkt,
- minimal erforderliche Stützelemente,
- minimaler Schweißaufwand, Mehrzahl der erforderlichen Schweißnähte befindet sich in einer optimalen Position und
- Vermeidung von erforderlichen Drehbewegungen der fertig gestellten Sektion.

Zur Bewertung der optimalen Baulage werden folgende Eigenschaften einer Sektion als Eingangsgröße benötigt:

- Erforderliche Schweißnähte zwischen zwei Bauteilen (Vektor),
- Aufwand für eine evtl. erforderliche Drehung der Sektion,
- Auflagefläche,

1

- Masse- und Volumenschwerpunkt sowie
- Kosten, Aufwand für erforderliche Stützelemente.

Aus diesen Informationen könnte ein Algorithmus die Baulage einer Sektion in Bezug auf den erforderlichen Aufwand zum Schweißen, Abstützen und Drehen objektiv bewerten. Derzeit fehlen aber noch Funktionen, um aus den CAD-Modellen die Auflagefläche und die Schweißnähte ausreichend genau zu extrahieren. Deshalb ist es derzeit noch nicht möglich, einen solchen Algorithmus vollständig zu automatisieren.

### <span id="page-60-0"></span>**3.3.4.2 Bauraum-/Bauflächenbedarf einer Sektion**

Der Parameter Bauraumbedarf einer Sektion wird bei der 4-D-Belegungsplanung hauptsächlich für die Bewertung des Nutzungsgrades der Baufläche in Hallen bzw. bei Kränen mit gleicher Tragfähigkeit aber verschiedener Hakenhöhen verwendet. Geläufiger ist aber die Kennzahl ,Bauflächenbedarf', die größer als die Grundfläche<sup>5</sup> einer Sektion ist. Um bei der Belegungsplanung den erforderlichen Abstand für die Materialzuführung, Stelllage und den Fluchtweg für die Mitarbeiter zu berücksichtigen, muss zwischen den Sektionen ein ausreichender Sicherheitsabstand gewährleistet werden. Dieser Sicherheitsabstand wird entweder vom Planer global für alle bzw. für jede Sektion einzeln vorgeben. Für die interaktive Anordnung der Sektionen mit Kollisionskontrolle im Sektionsbau ist es notwendig, dem 3-D-Modell einer Sektion diesen Sicherheitsbereich hinzuzufügen. Dazu werden die CAD-Modelle in das Werkzeug geladen und für jede der drei möglichen

 $3\,$  Die Kippsicherheit ist der "Widerstand eines ... Gegenstande gegen Umkippen um den Rand seiner Aufstellfläche. Sie ist eines der Kriterien für den Standsicherheitsnachweis". [WIKI06b]

<sup>4</sup> In der Gebäudestatik wird die Kippsicherheit definiert als "Sicherheit gegen 'Umkippen' eines Gründungskörpers oder des gesamten Bauwerks. Sie wird gemäß einer bestimmten Vorschrift berechnet und dient der Vermeidung zu großer Ausmittigkeit der, aus äußerer Last und Eigenlast resultierenden Belastung in der Sohlfläche." [WOR06]

<sup>5</sup> Werden alle Punkte des CAD-Modells einer Sektion auf die gewählte Bauebene projiziert, dann entspricht die konvexe Hülle dieser Punkte dem minimalen Bauflächenbedarf dieser Sektion.

Bauebenen (xy, xz, yz) einer Sektion der Flächenbedarf ermittelt. Dazu werden alle Punkte des Modells senkrecht auf die entsprechende Bauebene projiziert. Für die Skalierung der 3-D-Koordinaten wird einen Skalierungsfaktor in Richtung der x- und y-Achse ermittelt (Bild 39).

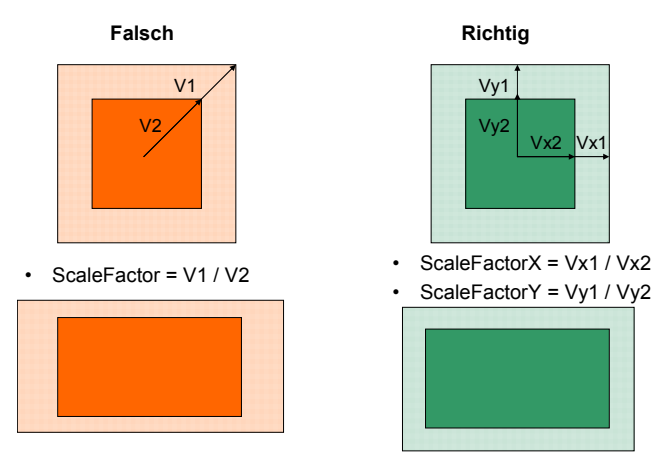

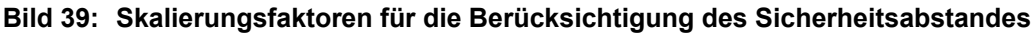

<span id="page-61-0"></span>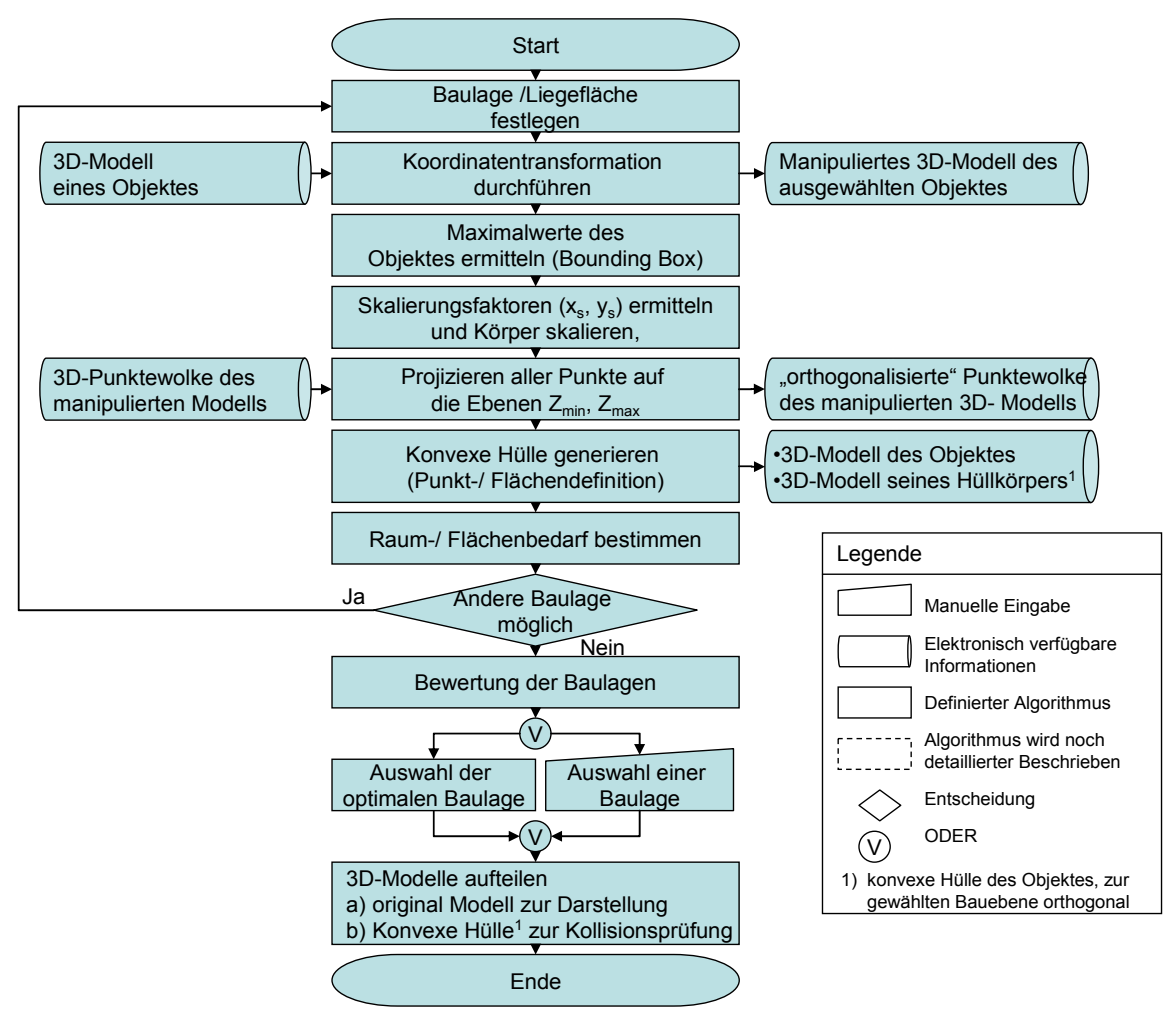

**Bild 40: Algorithmus zur Ermittlung des Raum-/Flächenbedarfes und der optimalen Baulage** 

Mit diesen Faktoren wird die Punktewolke in Richtung der x- und y-Achse skaliert, die den Sicherheitsbereich um die Sektion mit einschließt. Durch Extrusion senkrecht zur Bauebene wird dann wieder ein dreidimensionaler Körper erzeugt. Mit Hilfe des modifizierten QHULL-Algorithmus werden für jede dieser 2-D- bzw. 3-D-Objekte der Flächeninhalt bzw. das enthaltene Volumen errechnet (vgl. [QHU05]). Der Algorithmus zur Ermittlung des Bauraum-/ Bauflächenbedarfes ist im Bild 40 dargestellt.

# **3.3.5 Entwicklung einer virtuelle Szene zur Belegungsplanung**

## **3.3.5.1 Konvertierung von 3-D-CAD-Modellen in das VRML-Format**

<span id="page-62-0"></span>Für die Integration von 3-D-CAD-Modellen in die 4-D-Belegungsplanung wurden verschiedene Varianten entwickelt und nach Kosten bzw. Aufwand bewertet. Die Vorzugsvariante ermöglicht es, mit geringen einmaligen Kosten die CAD-Daten für die Belegungsplanung in VRML-Modelle zu konvertieren. Damit ist es möglich, eine preiswerte VRML-Grafikengine [COR03] für die Entwicklung des Werkzeuges zur 4-D-Belegungsplanung zu verwenden. Der Nachteil dieser Vorgehensweise ist, dass durch die Konvertierung Informationen im 3-D-Modell zu den Einzelteilen verloren gehen. Im günstigsten Fall wird im CAD-Modell der Tankdecke eines Doppelbodens (Bild 41) diese Fläche durch ein oder mehrere Polygone/Linien definiert. Durch die Konvertierung in ein VRML-Modell wird diese Fläche in viele Polygone aufgeteilt. Während sich die grafische Darstellung des CAD- und VRML-Modells nicht unterscheidet, nimmt die von der Grafik-Engine zu handhabende Datenmenge er[heblich](#page-62-1) zu. Die Unterschiede in der Anzahl der definierten Objekte Datenvolumen der 3-D-Grafikformate zeigt Tabelle 10 am Beispiel der Tankdecke eines Doppelbodens.

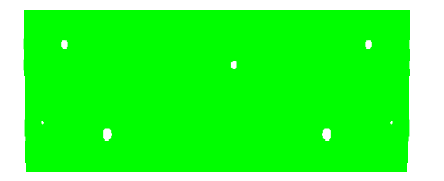

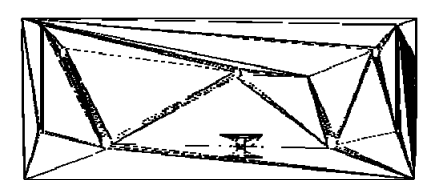

**Bild 41: Tankdecke eines Doppelbodens (links: Flächen, rechts: Polygone)** 

<span id="page-62-1"></span>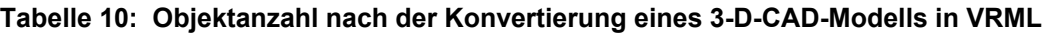

<span id="page-62-2"></span>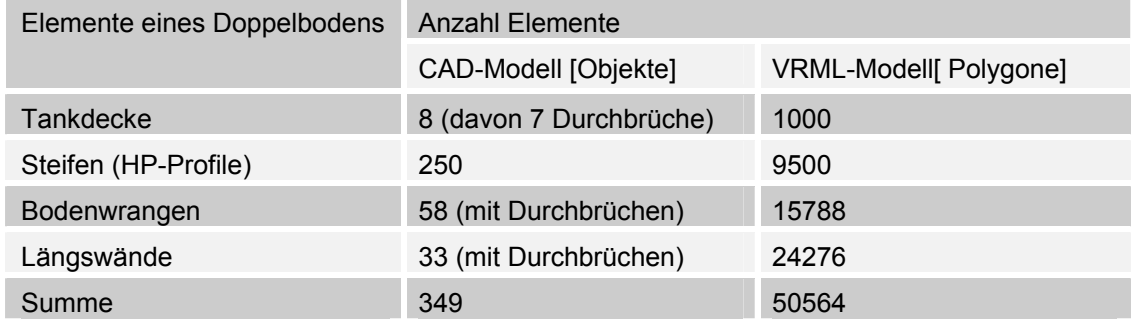

Durch die hohe Anzahl von Polygonen der 3-D-Modelle ist zum Einen der Rechenaufwand für die Darstellung in einer virtuellen Welt sehr hoch. Zum Anderen wird durch diese hohe Anzahl an Flächendefinitionen ein sehr hoher Aufwand für die Kollisionskontrolle verursacht. Denn die, von der Grafik-Engine bereitgestellte und genutzte Funktion zur Kollisionskontrolle überprüft jedes Polygon zweier Knoten auf eine mögliche Durchdringung. Da allein eine Doppelbodensektion aus mehr als 50.000 Polygonen besteht (Tabelle 10) steigt der Rechenaufwand mit jeder zusätzlichen Sektion exponentiell an. Dadurch ist es notwendig die Anzahl der Polygone für die Kollisionsprüfung zu reduzieren. Ein Ansatz dafür ist die Anwendung eines Algorithmus zur Verschmelzung von Knoten innerhalb eines vorgegebenen Rasters. Das Ergebnis de[r Polygonre](#page-62-2)duktion und damit auch die Reduktion des Renderingaufwandes zeigt Tabelle 11.

<span id="page-63-0"></span>

| Lfd.<br>Nr.    | Sektions-<br>nummer | Sektion   | Dateigröße<br>(Bytes) | Verkleinert | Verschmelz-<br>abstand | Polygone |
|----------------|---------------------|-----------|-----------------------|-------------|------------------------|----------|
| 0              | 1010                | Tankdecke | 107.820               | nein        |                        | 2164     |
| $\mathbf{1}$   | 1010                | Tankdecke | 61.894                | ja          | 100                    | 528      |
| 2              | 1010                | Tankdecke | 50.876                | ja          | 200                    | 447      |
| 3              | 1010                | Tankdecke | 49.563                | ja          | 300                    | 462      |
| $\overline{4}$ | 1010                | Tankdecke | 51.417                | ja          | 400                    | 497      |
| 5              | 1010                | Tankdecke | 39.159                | ja          | 500                    | 368      |
| 6              | 1010                | Tankdecke | 34.404                | ja          | 1000                   | 349      |
| $\overline{7}$ | 1010                | Tankdecke | 22.035                | ja          | 2000                   | 220      |

**Tabelle 11: Datenreduktion durch Knotenverschmelzung des 3-D-Modells einer Tankdecke** 

Mit den derart komprimierten Flächeninformationen ist aber eine deutliche Verschlechterung der graphischen Darstellung verbunden (Bild 42). Um trotzdem mit einer realitätsnahen Darstellung der Sektionen bei der Belegungsplanung arbeiten zu können, ist es notwendig, die Daten für die Darstellung und die Kollisionskontrolle getrennt für die Belegungsplanung bereit zu stellen. Für die realitätsnahe Darstellung der Sektionen und Bauplatzgegebenheiten [werden](#page-63-1) in der 3-D-Szene die 3-D-CAD-Modelle der Sektionen verwendet. Für die Kollisionskontrolle wird die Verwendung einer vereinfachten Geometrie notwendig, die Bounding Volumes.

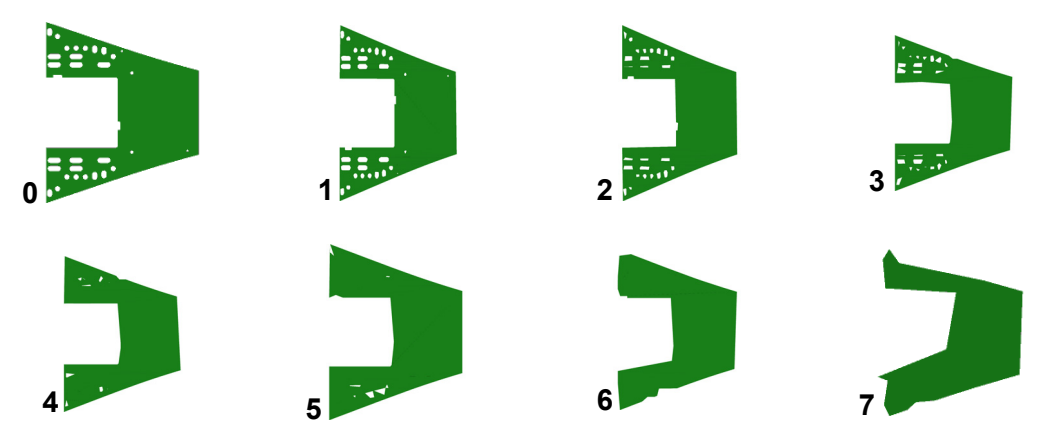

<span id="page-63-1"></span>**Bild 42: Ansicht einer Tankdecke nach Knotenverschmelzung** 

# **3.3.5.2 Arten von Bounding Volumes**

Für die Kollisionskontrolle im dreidimensionalen Raum ist es notwendig, komplizierte Geometrien auf einfache Grundstrukturen zurückzuführen. Damit wird die Anzahl der, für eine Kollisionsprüfung zur überprüfenden Polygonen stark reduziert. Tabelle 12 zeigt die Arten und die Beschreibung der Bounding Volumes<sup>6</sup>. Die Bounding Volumes sind in Bezug auf den Aufwand zur Erzeugung aufsteigend und in Bezug auf die Abweichung des Volumens des Hüllkörpers vom Volumen des [umhüllten K](#page-64-0)örpers absteigend sortiert.

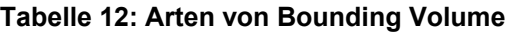

<span id="page-64-0"></span>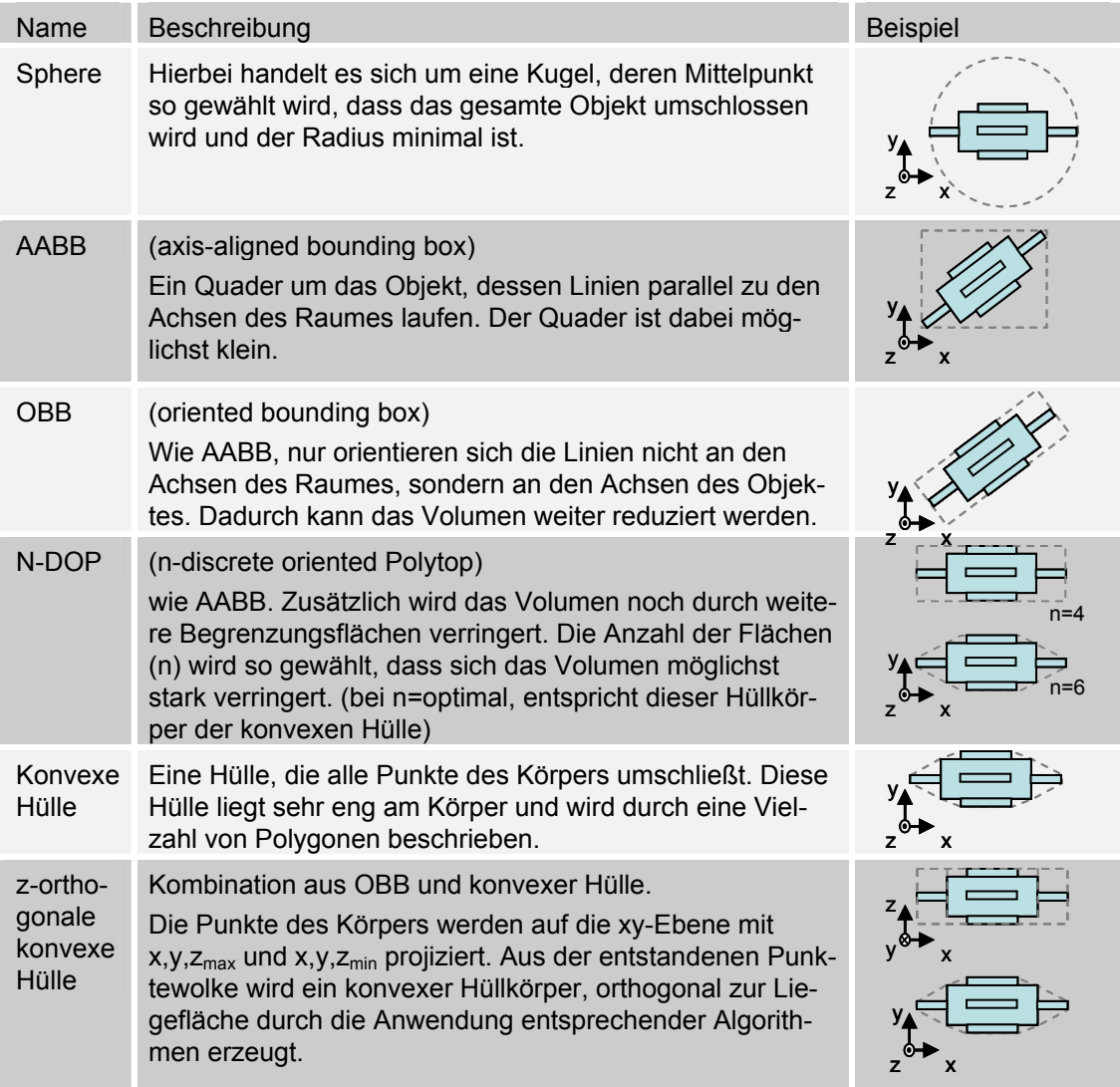

Die einfachsten Bounding Volumes sind eine Kugel und ein achsparalleler Quader, von denen letzterer sehr einfach zu bestimmen ist. Jedoch werden bei der Verwendung dieser Bounding Volume abhängig vom umschlossenen Körper relativ früh Kollisionen ermittelt. Bei Körpern, deren Kanten nicht parallel zum Weltko-

<sup>—&</sup>lt;br>6 Bounding Volumes sind geschlossene Volumen, die eine Geometrie oder Punktewolken vollständig einschließen. Sie werden verwendet, um die Leistungsfähigkeit von geometrischen Rechenoperationen zu verbessern, indem anstelle komplizierter Körper vereinfachte Volumen verwendet werden (vgl. [WIKI06c]).

ordinatensystem liegen werden dann OBB's verwendet. Bei sehr komplexen unregelmäßigen Körpern werden diese OBB's durch zusätzliche Grenzflächen verkleinert. Der kleinste Hüllkörper ist die konvexe Hülle, die alle äußeren Punkte eines Körpers bzw. einer Fläche verbindet.

Zur Ermittlung der konvexen Hülle von 2-D-/3-D-Punktewolken werden in der Literatur verschiedene Prinzipien und Algorithmen beschrieben. Diese unterscheiden sich in Hinsicht des verwendeten Prinzips und ihrer Eignung für den Einsatz bei 3- D-Punktewolken (s. Tabelle 13).

Für die Ermittlung der z-orthogonalen konvexen Hülle einer Sektionen zur Belegungsplanung wird der QHULL-Algorithmus verwendet, da dieser Algorithmus als lauffähige Binärdat[ei \[QHU05](#page-65-0)] frei verfügbar ist und sowohl 2-D- und 3-D-Punktewolken verarbeiten kann. Zusätzlich liefert dieser Algorithmus Informationen über die Oberfläche und das Volumen des Hüllkörpers. Nach Modifikation der, an dem Algorithmus übergebenen Punktewolke kann aus dem Ergebnis der Bauflächenbedarf einer Sektion ermittelt werden.

**Tabelle 13: Prinzipien, Algorithmen und deren Eignung zur Ermittlung der konvexen Hülle einer Punktemenge** 

<span id="page-65-0"></span>

| Prinzip               | Eignung für 3-D | Algorithmus                  | Quelle(n)                             |
|-----------------------|-----------------|------------------------------|---------------------------------------|
| Gift Wrapping         |                 | Jarvis-March                 | [JAR73]                               |
| Graham's scan         |                 | Chan                         | [COR01], [GRA72], [LAM06]             |
| Divide and<br>Conquer | $\pm$           | Q-, Quick- bzw.<br>MergeHull | [PRE85], [YOR06], [KLE05],<br>[BAR96] |

- Nicht geeignet, O Eingeschränkt geeignet, + Geeignet

# **3.3.5.3 Ableitung einer z-orthogonalen konvexen Hülle für die Belegungsplanung**

<span id="page-65-1"></span>Bezogen auf das Schiffskoordinatensystem liegen die Koordinatensysteme der Sektionen orthogonal. In ihrer geometrischen Form unterscheiden sich die Sektionen eines Schiffes abhängig vom Sektionstyp und der Position im Schiffskörper. Die Sektionen der Aufbauten und des Laderaumbereiches ähneln Quadern und Würfeln, die Sektionen im Vor- und Achterschiffsbereich können durch Pyramidenstümpfe abgebildet werden. Für die Montage einer Sektion ist es notwendig, dass der Bauraum in z-Richtung orthogonal zuzüglich eines Sicherheitsbereiches in xy-Richtung freigehalten wird (Bild 43).

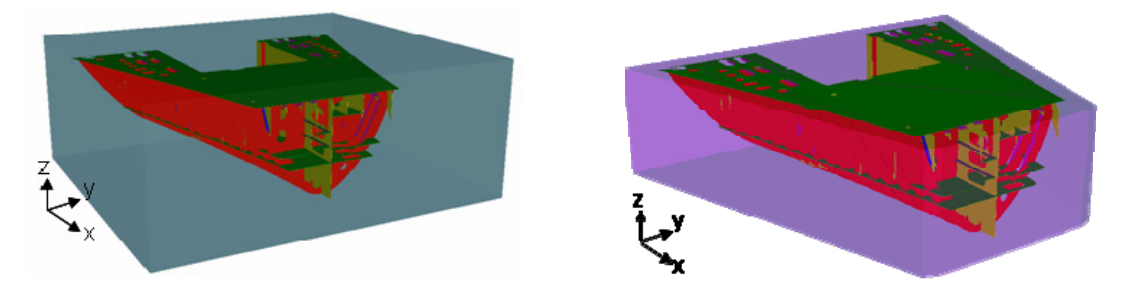

**Bild 43: Bauraumbedarf einer Sektion mit Sicherheitsabstand als OBB (links) und zorthogonale, konvexe Hülle (rechts)** 

Bei der Platzierung der Sektionen besteht die Möglichkeit, diese auch etwas um die z-Achse zu drehen, um damit den Bauplatz optimal ausnutzen zu können. Deshalb ist die OBB (s. Tabelle 12) ein geeignetes Bounding Volume, das für die Kollisionskontrolle verwendet werden kann. Jedoch wird bei der Nutzung einer OBB für Sektionen, die Pyramidenstümpfen ähneln, bei der Kollisionskontrolle viel zu früh eine Kollision angezeigt. Deshalb wird ein, aus einer OBB und einer konvexen Hülle kombinierte[s Bounding](#page-64-0) Volume erzeugt. Nach WIKIPEDIA [WIK06a] ähnelt dieses Bounding Volume einem n-DOPz (n=optimal)<sup>7</sup>. Das Ergebnis wird als z-orthogonale, konvexe Hülle bezeichnet.

Für die Interaktivität des Werkzeuges zur Belegungsplanung bedeutet die Verwendung einer zur Bauebene orthogonalen, konvexen Hülle eine Reduktion des Aufwandes zur Kollisionsprüfung. Da die konvexe Hülle einer Sektion nur die Punkte auf deren Oberfläche enthält, wird eine konvexe Hülle durch weniger Polygone beschrieben als z.B. eine Sektion. Dadurch wird bei der Kollisionsprüfung viel Rechenzeit eingespart. Aus diesen Gründen werden die komplexen Grafikinformationen zur Darstellung und die Bounding Volumes als transparente Hüllkörper für die Kollisionskontrolle in separaten Knoten verwendet.

Die zur Bauebene orthogonale, konvexe Hülle sichert die Erreichbarkeit des Sektionsbauplatzes in jeder Bauphase und die Entnahme der Sektion nach deren Fertigstellung. Da die konvexe Hülle die Kontur der Sektion inkl. eines erforderlichen Sicherheitsabstandes beschreibt, wird nur soviel von der Bauplatzfläche belegt, wie für die entsprechende Sektion notwendig ist. Bild 44 zeigt die generierten Bauflächen für die theoretisch möglichen Baulagen auf der xy-, xz- und yz-Ebene. Der z-orthogonale Hüllkörper für die Bauebene xy ist in Bild 43 rechts dargestellt. Das Volumen entspricht dem Bauraumbedarf für die Baulage "normal" und "überkopf" und kann für die Bewertung der Bauplatzauswahl [verwen](#page-67-1)det werden.

<sup>1</sup> 7 n-DOP-A (discrete oriented polytope): Das DOP ist ein konvexes Polytop (2-D: Polygon, 3-D: Polyhedron), welches ein Objekt einschießt. n- gibt die Anzahl der Begrenzungsflächen an, Agibt die Achse an zu der (n-2) Flächen parallel und 2 Flächen orthogonal ausgerichtet werden. Das bekannteste DOP im 3-D-Raum ist die AABB mit n=6 (6-DOP). Für n=optimal entspricht das Polyhedron der konvexen Hülle des Körpers. (vgl. [WIKI06c], [GOL06])

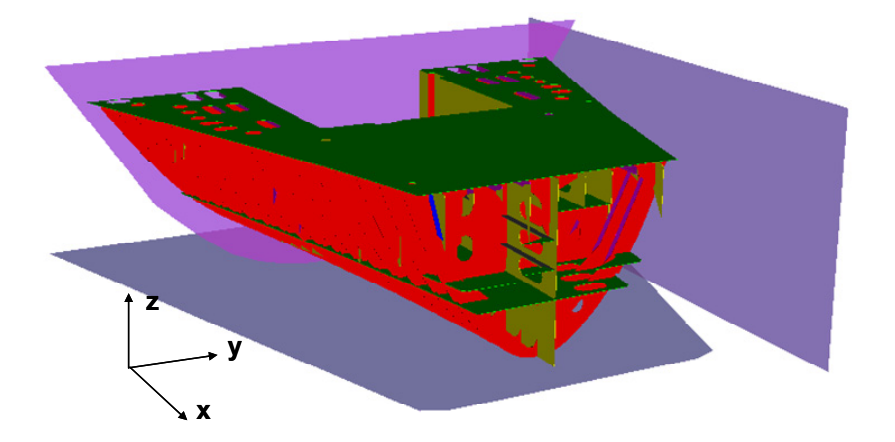

**Bild 44: Bauflächenbedarf einer Sektion (theoretisch mögliche Baulagen)** 

<span id="page-67-1"></span>Eine z-orthogonale, konvexe Hülle wird beim Verknüpfen der Plan- mit den Grafikdaten für jede der 3 möglichen Baulagen erzeugt. Der Algorithmus arbeitet folgende Einzelschritte ab:

- Festlegen der Bauebene (xy, xz, yz),
- Durchführen der Koordinatentransformation,
- Projektion aller Punkte der Körpers auf die Ebenen x,y,  $z_{min}$  und x,y, $z_{max}$ ,
- Ermittlung der Objekthöhe mit Hilfe der senkrecht zur Bauebene stehenden Achse (hier z-Achse),
- Ermittlung der Skalierungsfaktoren für die Darstellung des Sicherheitsabstandes um das entsprechende Objekt (s. Kap. 3.3.4.2),
- Skalierung der Punktewolke, ausgehend vom Körpermittelpunkt in Richtung der Bauebene,
- Übergabe der Punktewolke an den QHUL[L-Algori](#page-60-0)thmus [QHU05] mit den entsprechenden Parametern,
- Lesen der vom QHULL-Algorithmus erzeugten Punktewolke und erzeugen der konvexen Hülle in dem entsprechenden VRML-Modell der Sektion und
- Zuordnung der Punkt- und Flächendefinitionen der konvexen Hülle zur Knotenstruktur für die Kollisionskontrolle.

## **3.3.5.4 Prinzip zur kollisionsfreien Bauflächen-/Bauraumbelegung in der Sektionsmontage**

<span id="page-67-0"></span>Die kollisionsfreie Belegung der Bauflächen und des Bauraumes erfordert zwei Sichten. Zum Einen ist es erforderlich die Bauflächen zum Betrachtungszeitpunkt kollisionsfrei zu belegen. Dazu wird das 3D-Modell zur virtuellen Szene des Fertigungsbereiches hinzugefügt. Parallel dazu wird im 3D-Raum der terminlichen Sicht ein Objekt aus der z-orthogonalen Hülle der Sektion mit der gleichen Grundfläche und der gleichen Position erzeugt. Die z-Ausdehnung wird hier als Zeitachse interpretiert (1 Einheit = 1 Stunde). Die Bauplatzzuordnung erfolgt entweder manuell und interaktiv durch den Benutzer oder automatisch durch einen Algorithmus. Während des Verschiebens wird ständig die Kollisionsfreiheit des 3-D-Modells mit seiner Umgebung (Montagehalle, bereits angeordnete Sektionen) geprüft. Wird eine Kollision in der 3-D-Szene zum Betrachtungszeitpunk oder in der 3-D-Szene der terminlichen Sicht festgestellt, wird zu erst eine andere Position gewählt. Wird ein entsprechender freier Bereich gefunden und ist in der terminlichen Sicht keine Kollision feststellbar dann wird der Bauplatz belegt. Wird jedoch in der 3-D-Szene der terminlichen Sicht eine Kollision festgestellt, dann besteht die Möglichkeit die Liegefrist manuell/automatisch zu verkürzen oder das Kollisionsobjekt auf der Zeitachse weiter nach hinten zu verschieben. Wird kein freier Bereich gefunden, dann müssen entweder bereits angeordnete Sektionen terminlich nach hinten verschoben werden oder durch eine geeignete geschickte Anordnung der Sektionen vorhandene Flächenreserven genutzt werden. Den Ablauf der geometrischen und zeitlichen Kollisionsprüfungen zeigt Bild 45.

Ein Beispiel der "geometrischen" Kollisionsprüfung in der Gegenwart zeigt Bild 46 (links). In dem dargestellten Beispiel zeigt sich eine geometrische Überschneidung  $(0)$  der Sektionen A und B zum Betrachtungszeitpunkt[. Aus t](#page-69-0)erminlicher Sicht  $(2)$ belegen beide Sektionen zum Betrachtungszeitpunkt und innerhalb eines gemeinsamen Zeitfensters bis zu einem gemeinsamen Endtermin einen Bereich [in der](#page-69-1) Halle. In dieser Ansicht liegt in der xy-Ebene der Flächenbedarf in Baulage. Die dritte Dimension ist die Zeitachse und repräsentiert die Belegungsfrist.

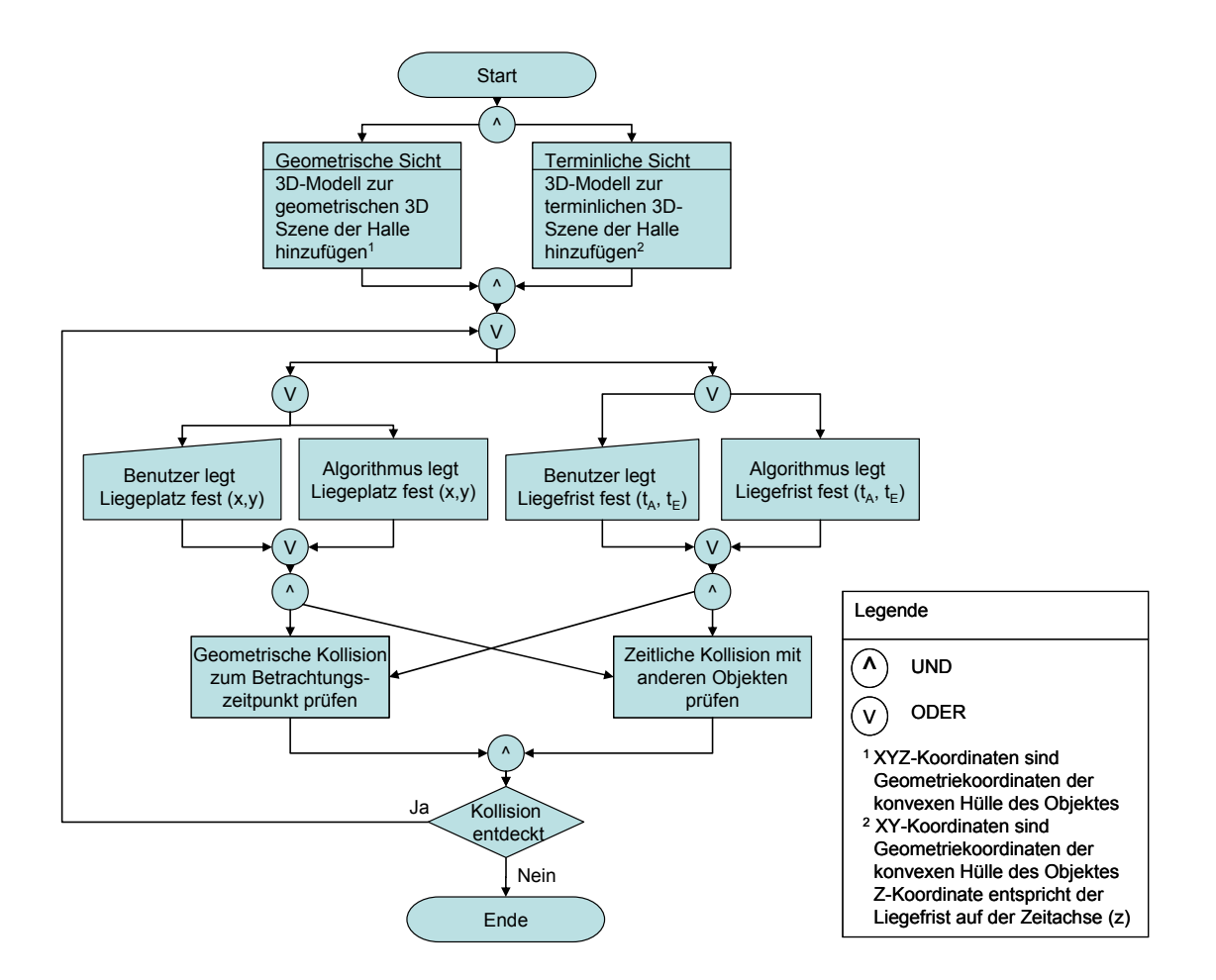

**Bild 45: Algorithmus zur kollisionsfreien Bauplatzbelegung im Sektionsbau** 

<span id="page-69-0"></span>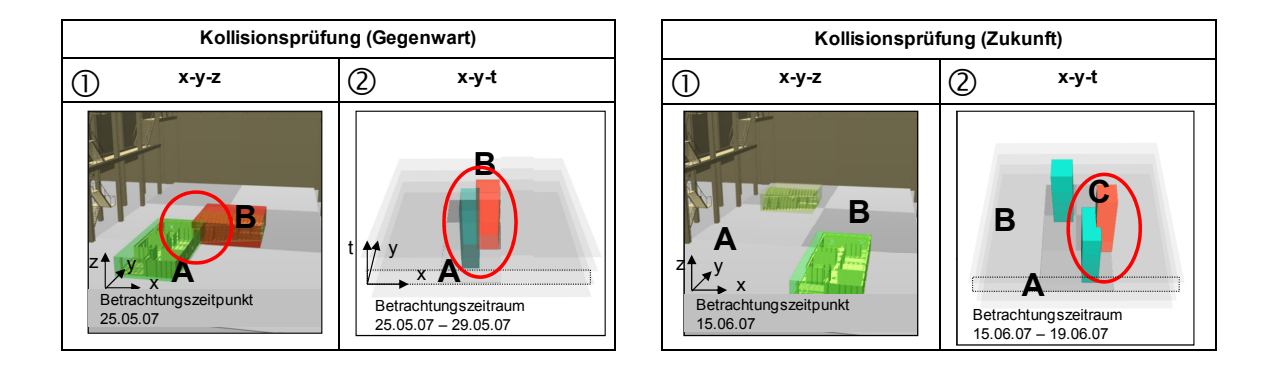

**Bild 46: Terminliche Kollision zum Betrachtungszeitpunkt (links) / in der Zukunft (rechts)** 

<span id="page-69-1"></span>Ein Beispiel der terminlichen Kollisionsprüfung zeigt Bild 46 (rechts), wenn der Bauplatz zu einem späteren Zeitpunkt bereits belegt ist. Zum Betrachtungszeitpunkt ( $\circ$ ) kollidieren die angeordneten (sichtbaren) Sektionen geometrisch nicht, jedoch wird eine terminliche Überschneidung  $(\circledcirc)$  in der Bauplatzbelegung angezeigt, da der durch Sektion A belegte Bauplatz zu ei[nem spä](#page-69-1)teren Zeitpunkt von Sektion C beansprucht wird. Die terminliche Kollisionsprüfung erfolgt online während der Interaktion mit dem 3-D-Modell einer Sektion. So werden terminliche und geometrische Überschneidungen vom Planer sofort erkannt. Weiterhin ist es möglich, zusätzliche Eigenschaften der Bauplätze, wie die Erreichbarkeit durch Kräne, Kranlasten und Bodenlasten mit den Eigenschaften der Sektionen wie das Stahlgewicht, der Schwerpunkt und die Größe der Kontaktfläche mit dem Boden für die Belegungsplanung zu berücksichtigen.

### **3.3.5.5 Verbesserte Ressourcenauslastung durch Einsatz von Bounding Volumes**

## **Verbesserte Bauraum-/Bauflächenauslastung und Planungsgenauigkeit**

Bei der Belegungsplanung im Sektionsbau wird für den Montagezeitraum der gesamte Bauflächenbedarf für die entsprechende Sektion reserviert. Ein dynamischer, zeitlich ansteigender Bauflächenbedarf, bei einer aus Einzelteilen entstehende Sektion wird nicht berücksichtigt. Für die Ermittlung des Bauflächenbedarfes orthogonaler Sektionen ist die Verwendung einer OBB ausreichend. Für Sektionen, die Pyramidenstümpfen ähneln, wird bei der Verwendung von OBB's mehr wertvolle Bauplatzfläche reserviert, als für die Sektionsfertigung notwendig ist. In der Realität werden unter Umständen diese Flächenreserven entweder als Pufferflächen oder als zusätzlicher Bauplatz für kleine Sektionen verwendet. Um die Planungsgenauigkeit und die Bauflächenauslastung im Sektionsbau zu verbessern, ist es notwendig den Bauflächenbedarf der Sektionen mit einem vertretbaren Aufwand so genau wie möglich zu beschreiben. Diese Forderung kann durch die Einbindung von konvexen Hüllkörpern erreicht werden. Den maximalen bzw. minimalen Bauraum- / Bauflächenbedarf einer Sektion in der Sektionsmontage zeigt Bild 47**Fehler! Verweisquelle konnte nicht gefunden werden.**. Links ist der Bauraum/-flächenbedarf dargestellt, wenn die Bounding Box zur Ermittlung des Flächenbedarfes verwendet wird. Auf der rechten Seite ist der der Bauraum/-flächenbedarf dargestellt, wenn die z-orthogonale konvexe Hülle der Sektion zur Ermittlu[ng des](#page-70-0) Flächenbedarfes verwendet wird.

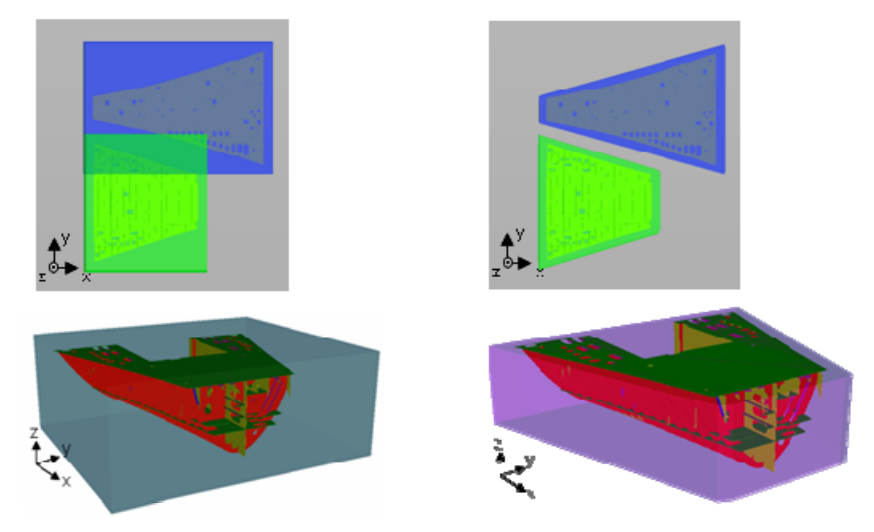

**Bild 47: Maximaler (OBB) und minimaler Raumbedarf (z-orthogonale konvexe Hülle) einer Sektion in Normallage** 

<span id="page-70-0"></span>Um das Potential einer erhöhten Bauflächenauslastung zu ermitteln, ist es in einem ersten Schritt notwendig, für jede der drei theoretisch möglichen Bauebenen/ lagen (xy-, xz-, yz-Ebene) der Sektionen eines Containerschiffes den minimalen und maximalen Bauflächenbedarf zu ermitteln. Dazu wird der QHULL-Algorithmus mit modifizierten Eingangsdaten angewendet (s. Kap. 3.3.5.3). Eine Gegenüberstellung der ermittelten Bauflächenbedarfe mit Hilfe der Bounding Box und der konvexe Hülle zeigt, dass theoretisch eine Reduzierung der erforderlichen Bauflächen von bis zu zehn Prozent pro Schiff möglich ist. Die theoretische Flächenreserve für jedes der sechs Module eines 1200 TEU Cont[ainersch](#page-65-1)iffes zeigt Bild 48.

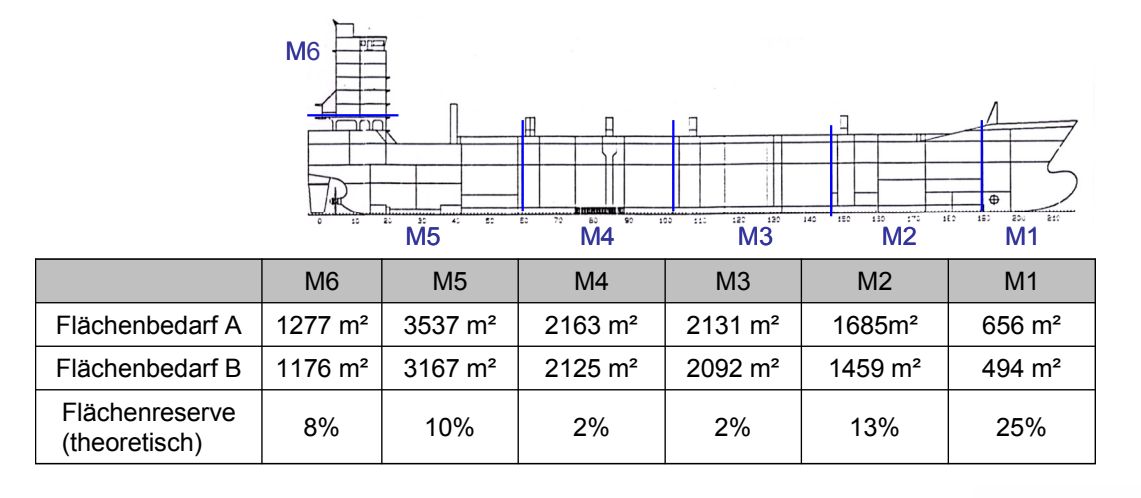

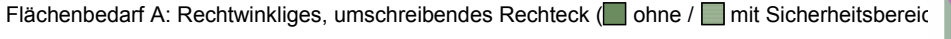

Flächenbedarf B: minimaler Flächenbedarf ( ohne / mit Sicherheitsbereich)

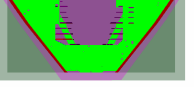

Flächenreserve: rechnerische Größe, ermittelt sich aus dem Verhältnis von Flächenbedarf A zum Flächenbedarf B

#### **Bild 48: Bauflächenbedarf für die Montage der Sektionen eines Containerschiffes**

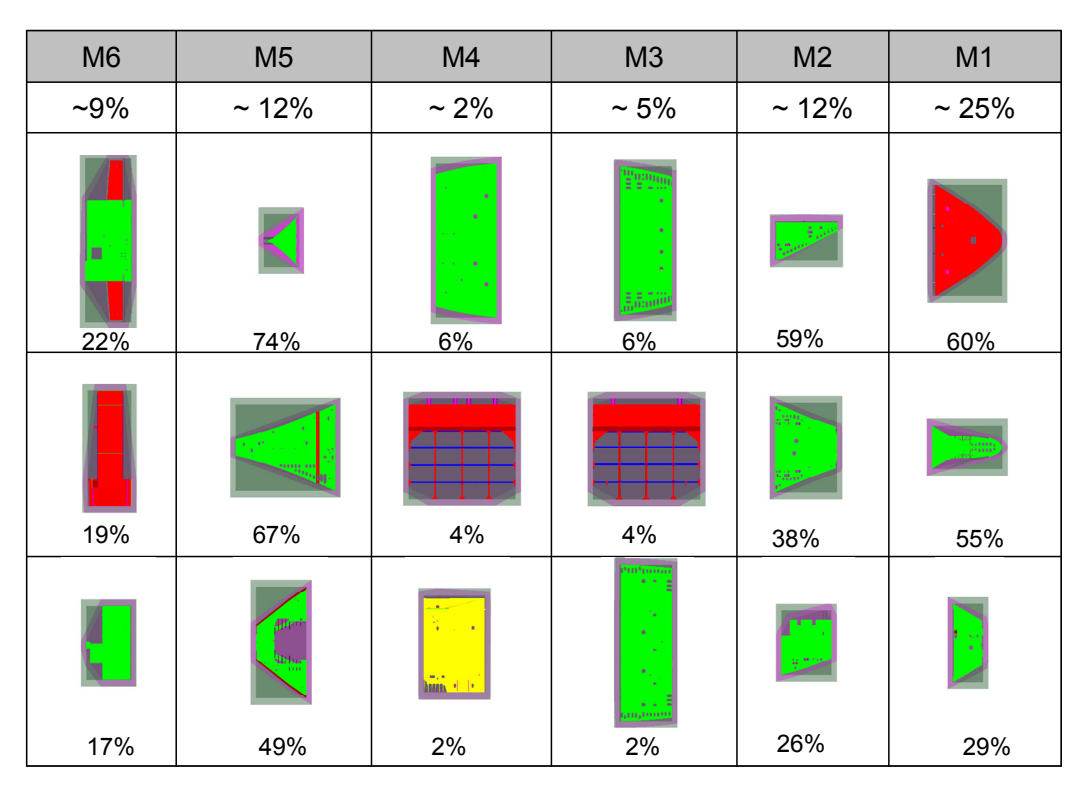

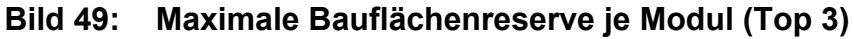
In einem zweiten Schritt werden die Flächenbedarfe einander gegenüber dargestellt und bewertet. Bild 49 zeigt die größten theoretischen Bauflächenreserven (Top 3) je Sektionen je Modul eines mittleren Containerschiffes. Im Mittschiffsbereich, mit den Module: M3, M4 kann die ermittelte Flächenreserve vernachlässigt werden. Für die Montage der Vor- und Achterschiffssektionen ist die real nutzbare Flächenreserve dav[on abhä](#page-71-0)ngig, ob jeweils eine "passende" Sektion bei der Sektionsmontage auf einen benachbarten Bauplatz zur gleichen Bearbeitungsfrist eingeplant werden kann.

### **Performanceverbesserung des Werkzeuges zur Belegungsplanung**

Um die Belegungsplanung auch auf Computern mit geringer Rechenleistung einsetzen zu können, werden vier verschiedene Detaillierungsgrade für die Darstellung und Kollisionskontrolle der 3-D-VRML-Modelle für die Flächenbelegungsplanung definiert (Tabelle 14).

<span id="page-72-0"></span>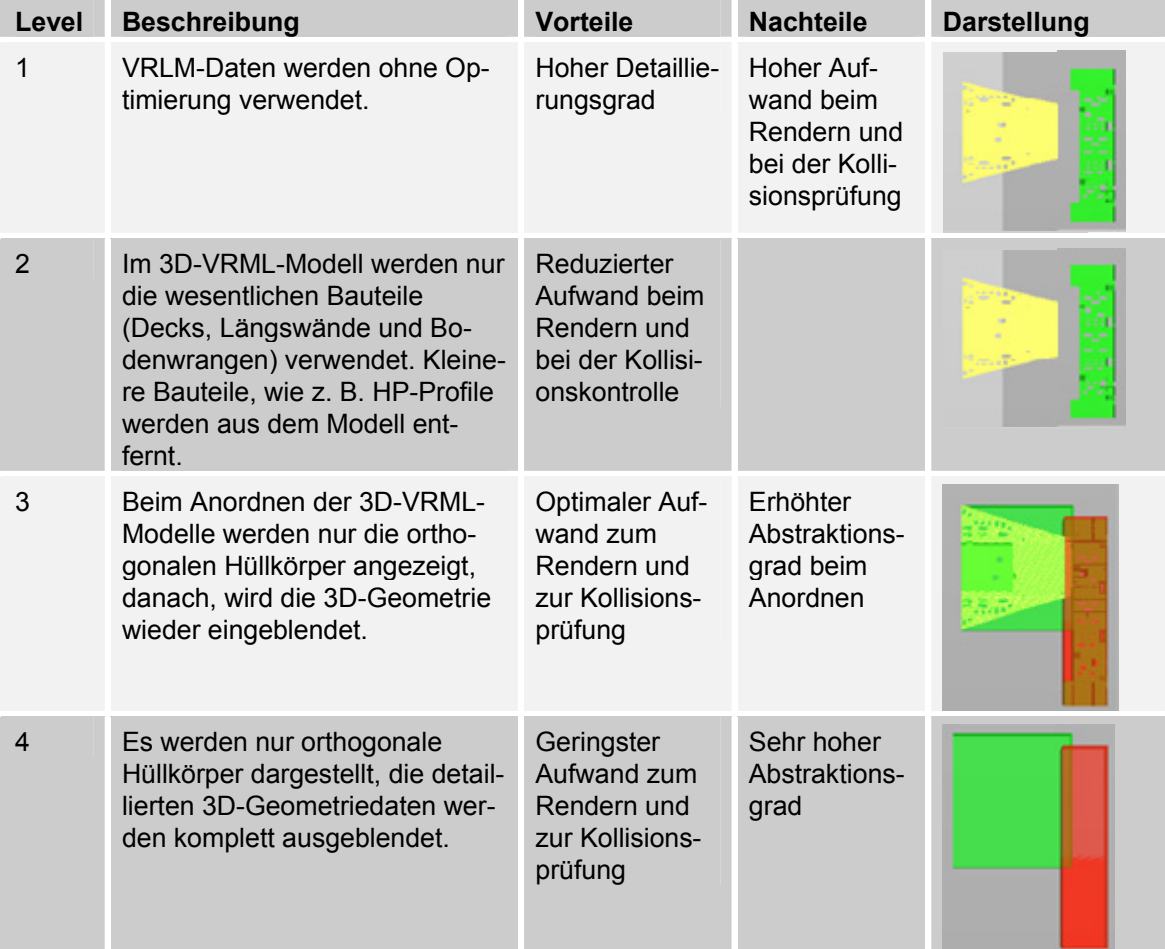

#### **Tabelle 14: Geometrieabstraktion zur Verbesserung der Performance**

Bei der Nutzung des höchsten Detaillierungsgrades ist eine hoch leistungsfähige Hardware erforderlich (Variante 1). Während der Interaktion mit den 3-D-Modellen müssen die Daten aller Polygone für das Rendern und die Kollisionsprüfung verarbeitet werden. Eine Reduktion des Datenumfanges kann durch die Variante 2 erreicht werden, indem alle Elemente, die nicht die Kontur des Modells beschreiben, entfernt werden. Die Reduzierung der Datenmenge ist nur durch eine weitere Vereinfachung der Modelle möglich. In der Variante 3 werden während der Interaktion zwar die 3-D-Modelle verwendet, zur Kollisionskontrolle jedoch nur die OBB als Hüllkörper. Während hier der Aufwand zum Rendern nicht reduziert wird, ist eine Performanceverbesserung bei der Kollisionskontrolle bemerkbar. Für leistungsschwache Hardware kann die Variante 4 verwendet werden. Hier werden nur die Hüllgeometrien der Sektionen für die Anzeige (Rendern) und die Kollisionsprüfung verwendet.

## **3.3.6 Ablauf der 4-D-Belegungsplanung von Montageplätzen**

Für den Einsatz des neuen Werkzeuges zur 4-D-Belegungsplanung ergibt sich die Notwendigkeit eines neuen Planungsablaufes (Bild 50). Mit Auswahl der Planungsaufgabe wird der Planungszeitpunkt, der Planungszeitraum und die zu beplanende Fertigungsressource festgelegt. Die entsprechende 3-D-Szene wird dann dem Planer zur Verfügung gestellt. Die aktuellen Vorgangsdaten werden aus dem PPS-System gelesen und mit den 3-D-Mod[ellen ver](#page-73-0)knüpft. Die Verknüpfung der Grafik- und Vorgangsdaten erfolgt über einen eindeutigen Schlüssel. Trotzdem ist ein manueller Eingriff durch den Planer vorgesehen, da die Fehlerfreiheit des Schlüssels bisher noch nicht garantiert werden kann. Durch einen entsprechenden Algorithmus werden für das Objekt weitere Daten aus dem CAD-Modell generiert (vgl. dazu auch. Kap. 3.3.4, S. 52 f.). Der Planer hat nun die Aufgabe sicherzustellen, dass dieses Objekt kollisionsfrei in dem Montagebereich angeordnet wird (vgl. dazu auch. Kap. 3.3.5.4, S. 60 f.). Nach der Durchführung der Planungsaufgabe wird ein Belegungspl[an au](#page-59-0)sg[ege](#page-59-0)ben bzw. die 3-D-Szene als Planungsunterlage verteilt.

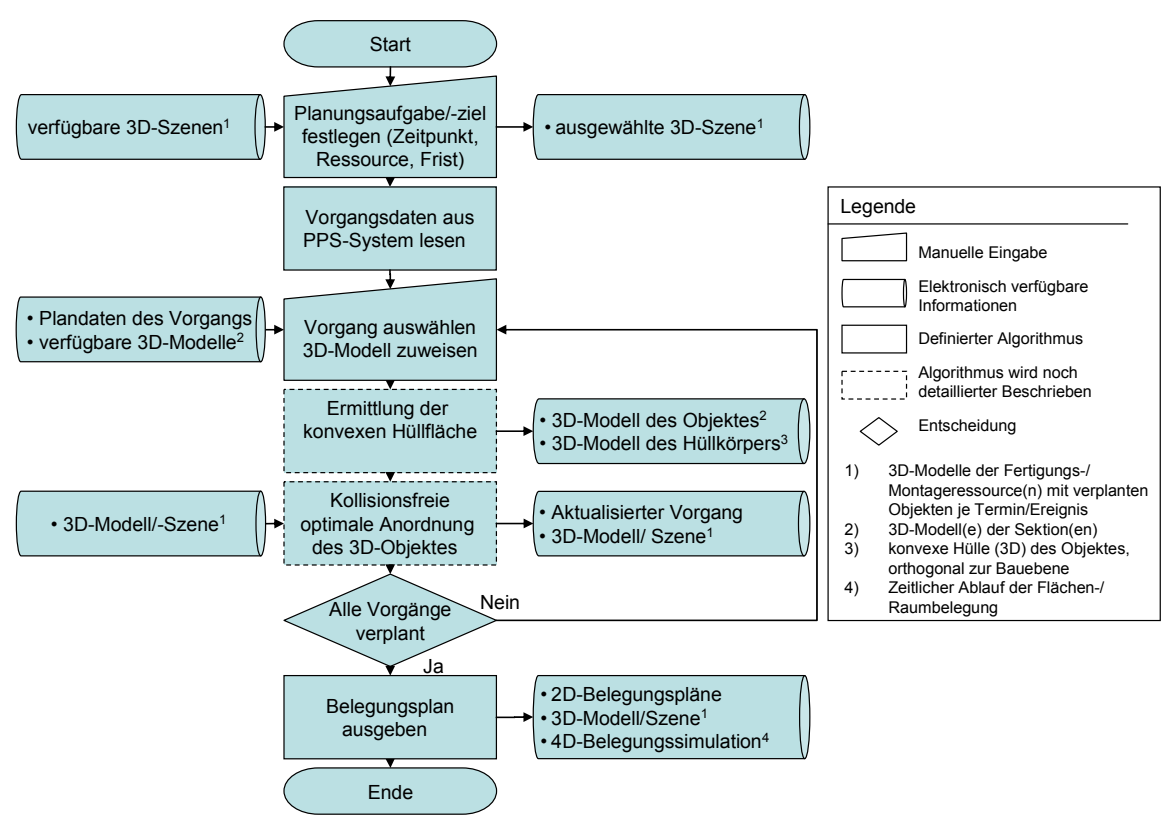

**Bild 50: Ablauf der 4-D-Belegungsplanung im Sektionsbau** 

<span id="page-73-0"></span>Die Zuordnung der technologisch sinnvollen Baulage für die Sektionen wird derzeit empirisch festgelegt (vgl. Kap. 3.3.4.1, S. 52). Dazu werden die VRML-Modelle in der 3-D-Szene interaktiv auf eine der sechs Seiten gelegt, verschoben und anschließend um ihre orthogonal zur Baufläche stehenden Achse gedreht. Die dafür vorgesehenen Schaltflächen zeigt Bild 51.

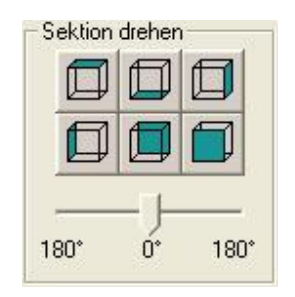

**Bild 51: Schaltflächen zur manuellen Manipulation der Lage der 3-D-Modelle** 

Während der Positionierung einer Sektion kann es im Baubereich zu Kollisionen zwischen zwei oder mehreren Sektionen kommen. Die geometrische Kollision zweier Sektionen zum Planungszeitpunkt kann relativ einfach festgestellt werden (Bild 52). Die terminliche Kollision (geometrische Kollision zu einem späteren Zeitpunkt) wird in einer weiteren 3-D-Szene geprüft. Das Prinzip wurde bereits im Kap. 3.3.5.4, S. 60 beschrieben.

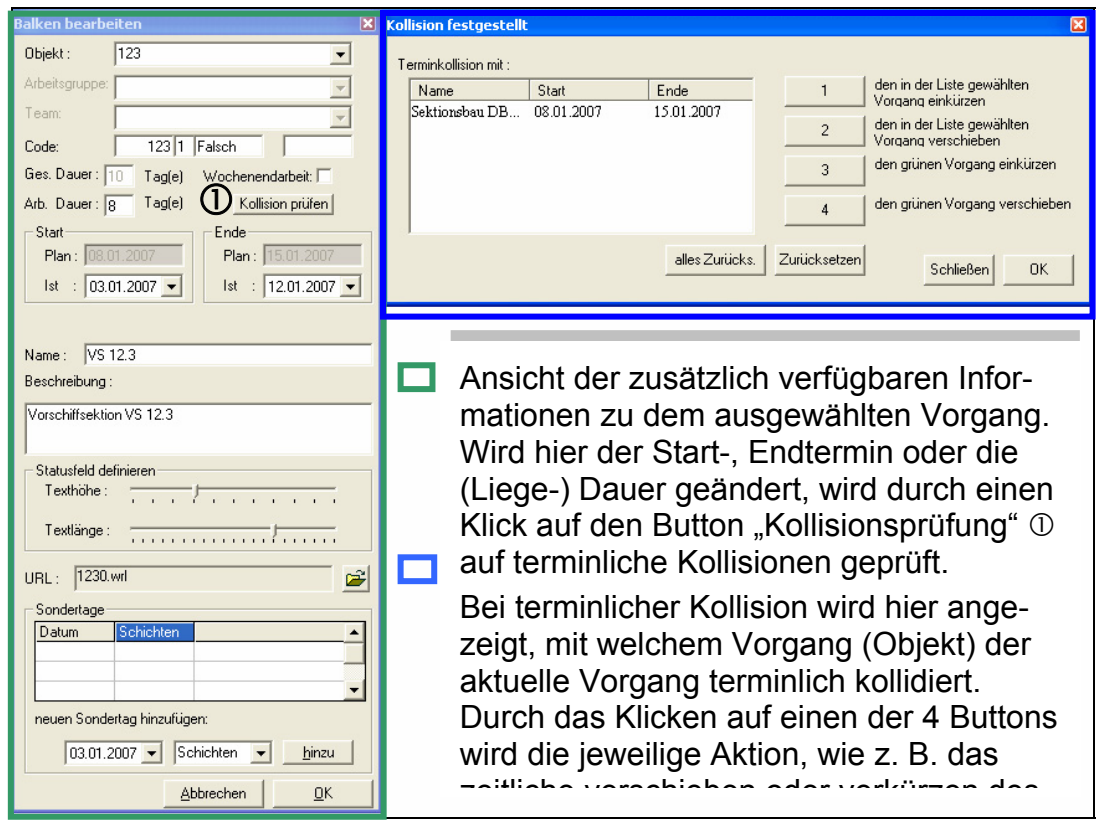

**Bild 52: Manipulation der Plandaten für eine kollisionsfreie Baupatzbelegung** 

Weitere Manipulationen an den 3-D-Modellen während der Belegungsplanung sind nicht vorgesehen. Bei Interaktion mit dem Körper werden die Translationsund Rotationsbewegungen beider Knoten durch die Benutzeroberfläche synchronisiert. Für eine vereinfachte Darstellung der Objekte in der terminlichen Sicht werden Bounding Volumes eingesetzt.

#### **3.3.7 Nutzen der 4-D-Belegungsplanung am Beispiel der Sektionsmontage**

Der Einsatz des Werkzeuges zu 4-D-Belegungsplanung ermöglicht eine wesentliche Verbesserung der Planungsqualität, der Ressourcenauslastung sowie eine Reduzierung der Planungsdauer und der Planungsfehler. Der Nutzen wird erreicht, indem für die Belegungsplanung die realen räumlichen Gegebenheiten der Sektionsmontageflächen in Form eines 3-D-Modells (virtuelle Welt) und die 3-D-Sektionsmodelle aus dem CAD-System verwendet werden. Durch die implementierten Algorithmen werden die Randbedingungen für die Montage (z.B. Gewicht einer Sektion, zulässige Hakenlast des Kranes, zulässige Bodentragfähigkeit) während des Planungsvorganges abgeglichen, so dass eine Fehlbelegung der Montageplätze vermieden wird. Die Beschaffung der Daten erfolgt soweit wie möglich online aus den Informationssystemen der Werft. Damit werden Fehler bei der manuellen Übertragung von Plandaten vermieden und der Aufwand zur Datenbeschaffung sehr stark reduziert. Der Fertigstellungsgrad (Montagefortschritt) einer Sektion wird in der virtuellen Welt als Balken angezeigt. Damit wird dem Belegungsplaner eine Hilfestellung gegeben, welcher Bauplatz als nächstes verplant werden kann. Durch die Möglichkeit einer freien Navigation kann der Planer die räumlichen Gegebenheiten in der belegten Montagehalle begutachten, indem er sich die belegte Montagefläche in der Sektionsmontagehalle aus verschiedenen Perspektiven (2-D-/3-D) ansehen kann. Die Dokumentation der aus dem PPS-System vorgegebenen Termine und der vom Planer aktualisierten Termine für den Belegungsplan kann im Nachgang eine Verbesserung Kennzahlen zur Belegungsdauern einzelner Sektionen aktualisiert und für die Durchlaufplanung zukünftiger Schiffe verwendet werden.

Bild 53 zeigt eine Gegenüberstellung der Ermittlung des Bauflächenbedarfes der Sektionen durch eine Bounding Box bzw. durch eine z-orthogonalen konvexe Hülle. Durch den Einsatz der z-orthogonalen konvexen Hülle für die Bauflächenreservierung könnten in der gleicher Zeit mehr Sektionen im Fertigungsbereich platziert [und gef](#page-75-0)ertigt werden.

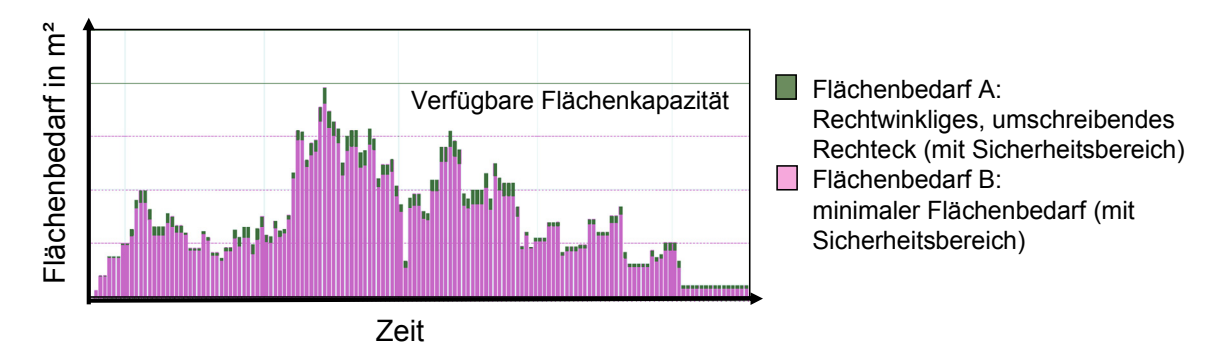

<span id="page-75-0"></span>**Bild 53: Unterschiede bei der Flächennutzung in der Sektionsmontage** 

Mit dem Einsatz dieses Werkzeuges zur interaktiven Flächenbelegungsplanung werden folgende Nutzeffekte erreicht:

- Verbesserung der Flächenauslastung (Bild 54),
- Reduzierung der Durchlaufzeit und des Steigerung des Durchsatzes in der Schiffskörperproduktion,
- interaktive, kollisionsfreie Belegung der Sektionsbauplätze mit Sektionen
- Verbesserung der Planungsqualität du[rch Verm](#page-76-0)eidung von Planungsfehlern,
- Verkürzung des Planungsdauer durch zielgerichtete Versorgung des Planungsprozesses mit Informationen über den zu beplanenden Bereich und der zu verplanenden Sektion und
- Ermittlung und Reduzierung nicht produktiver Zeitbestandteile in der Sektionsmontage (Warte-, Blockier- und Liegezeiten).

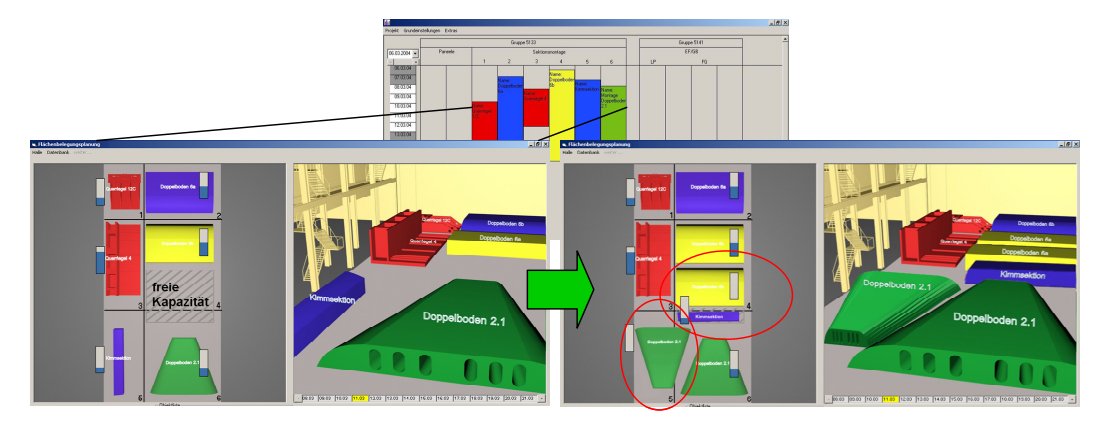

## **Bild 54: Belegungsplan mit ungenutzter (links) / genutzter (rechts) Flächenreserve**

### **3.4 Gesamtmodell zur Belegungsplanung der Fertigungsressourcen einer Werft**

<span id="page-76-0"></span>Um die wesentlichen Randbedingungen und Abhängigkeiten bei der Belegungsplanung einer Werft zu berücksichtigen wurde ein Bausteinkasten (Bild 55) mit einzelnen Fertigungsbereichen und daraus ein allgemeingültiges Gesamtmodell einer Werft entwickelt. Damit stehen für alle Planungsebenen jeweils die geeigneten Teilmodelle ohne viel Aufwand und kostengünstig zur Verfügung.

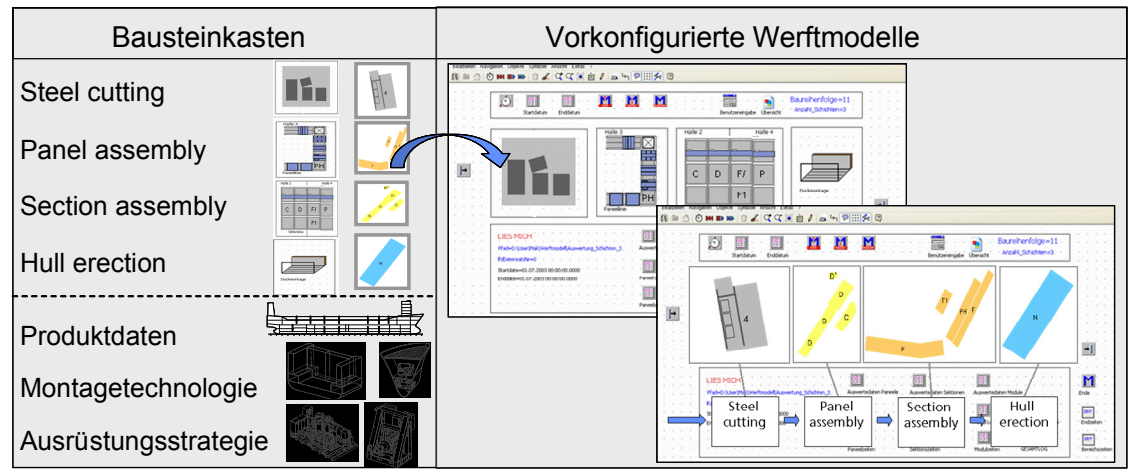

#### **Bild 55: Bausteinkasten für Produkt- und Prozessdaten zur Belegungsplanung einer Werft**

Dieses Gesamtmodell wird eingesetzt, um die Prozesszeiten, Fertigungsecktermine, Durchlaufzeiten und den Durchsatzes von Typvertreter oder realen Bauteilen zu ermitteln bzw. zu verifizieren. Durch die ganzheitliche Belegungsplanung der relevanten Fertigungsbereiche unter Berücksichtigung des gesamten Auftragsbestandes (mehrere verschiedene Schiffe) werden die Prozessführung und die Planungssicherheit deutlich verbessert. Es ist dadurch frühzeitig möglich, die Kapazitätsauslastungen der Produktionsbereiche und die kritischen Produktionskapazitäten zu bestimmen, wie z. B. Fertigungsmittel, Bauflächen, Kräne, Transportmittel und Arbeitskräfte). Dieses Gesamtmodell ist über Tabellen einfach zu konfigurieren und wird bei der Auslegung von Bauflächenkapazitäten für Marineund Handelsschiffswerften eingesetzt. Für die Untersuchung der Bereitstellungsfolgen in dieser Arbeit wird aus diesem Gesamtmodell das Teilsystem Paneelfertigung-Sektionsbau herausgelöst und verwendet (Bild 56).

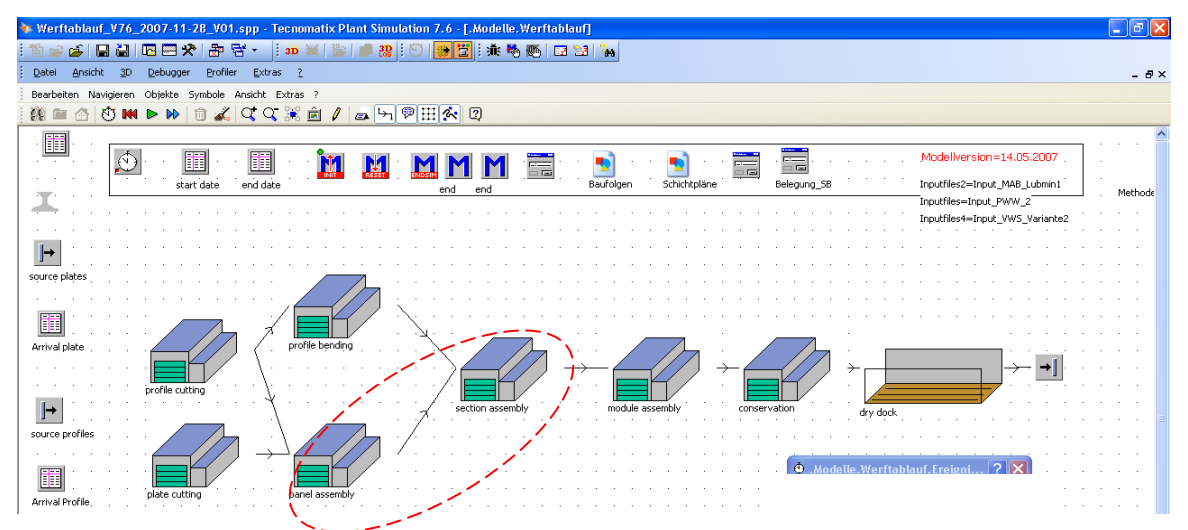

**Bild 56: Gesamtmodell einer Werft zur ganzheitlichen Belegungsplanung** 

### **4 Beispielhafte Anwendung der entwickelten Werkzeuge zur Belegungsplanung**

### **4.1 Informationstechnische Einbindung**

Für die Unterstützung, Planung und Steuerung der Prozesse Projektierung, Konstruktion, Produktion und Abrechnung sind in einer Werft eine Vielzahl an Informationssystemen im Einsatz (Tabelle 15). (vgl. [WAN05a])

<span id="page-78-0"></span>

| <b>Typ</b>                       | <b>Ergebnis</b>                                                                                                    |
|----------------------------------|----------------------------------------------------------------------------------------------------|
| Grafik, Tabel-<br>lenkalkulation | Perspektivplan, Durchlaufpläne (mit Eckpunkt-<br>termine) aller Aufträge, Balkendiagramm                                          |
| Gantt-Chart<br>Netzplan          | Bauablaufdarstellung als Netzplan, Vorgangsliste                                                                                  |
| CAD-Modell                       | Linienrisse, div. Berechnungen (Stabilität, Festig-<br>$keit, \ldots)$                                                            |
| CAD                              | Klassifikationsunterlagen                                                                                                    |
| <b>CAD</b>                       | 3-D-Modelle, Zeichnungen, Stücklisten                                                                                             |
| <b>PPS-System</b>                | Materialbedarfe, -disposition, Einkauf, Lagerwirt-<br>schaft, Fertigungsplanung u. - steuerung (Termi-<br>nierung, Budgetvorgabe) |
| CAD-Modell                       | Profilzuschnittfiles                                                                                                    |
| <b>CAD-Modell</b>                | Plattenzuschnittfiles                                                                                                    |
|                                  |                                                                                                    |

**Tabelle 15: Planungsebenen und zugeordnete Informationssysteme einer Kompaktwerft** 

Fett Als Datenlieferanten verwendete Informationssysteme und deren Daten

Bedingt durch die Komplexität der Abläufe und der Vielzahl von Verknüpfungen werden aber nicht alle Informationen und auftretenden Randbedingungen erfasst. Ein Großteil der Entscheidungen, u.a. Entscheidungen über den Mitarbeitereinsatz oder Ressourcennutzung (Mitarbeiter, Flächen, Maschinenbelegungen) werden von den verantwortlichen Mitarbeitern in der Fertigung in Abstimmung mit der Planungsabteilung vorgenommen. Werden dadurch bereits geplante Termine verschoben, so werden diese Terminverschiebungen in grafischen Darstellungen dokumentiert und als Grundlage für die Durchsetzung der Fertigungsschritte in der Produktion verwendet.

Zwischen den Informationssystemen einer Werft existieren viele Schnittstellen. Eine Analyse der für die Belegungsplanung relevanten Schnittstellen zeigt, dass nicht alle erforderlichen Informationen übertragen werden. Daher ist notwendig, vorhandene Schnittstellen anzupassen oder neue Schnittstellen zu entwickeln, um sicherzustellen, dass alle für die Belegungsplanung notwendigen Informationen übertragen werden. So werden derzeit für die Terminierung der Belegungspläne für "spiegelbildliche" Sektionen Sammelvorgänge definiert (Bild 57).

| Wed Aug 18                                               |                                                       | page |                   |            |  |
|----------------------------------------------------------|-------------------------------------------------------|------|-------------------|------------|--|
|                                                          | ** Obj. 313, Bhg 100, für die Flächenbelegungsplanung | $+$  |                   |            |  |
|                                                          |                                                       |      |                   |            |  |
| $\triangleright$ VORG $\triangleright$ BEZ<br>OBJ.<br>TN |                                                       | DAU  | <b>FAT</b>        | <b>FET</b> |  |
| 313                                                      | 13200961 Sektionsbau SB, 9.6/7 oben                   |      | 1 09.09.03        | 09.09.04   |  |
| 313                                                      | 14100261 Sektionsbau Hauptdeckvol. 2.6                |      | 15.09.03          | 15.09.04   |  |
| 313                                                      | 13101061 Sektionsbau SB, 10.4/5 unten                 |      | $1 \mid 04.09.03$ | 04.09.04   |  |

**Bild 57: Beispielhafte Vorgangsinformationen für die Sektionen 9.6/7, 2.6 und 10.4/5** 

Diese Sektionen werden jedoch geteilt gefertigt / montiert, und könnten unterschiedliche Sektionsbauplätze zu verschiedenen Zeitpunkten belegen. Eine geteilte Bauweise und damit auch eine geteilte Verwendung der 3-D-Modelle ist notwendig, wenn der Vorgang eine Sektion beschreibt, die:

- aus zwei spiegelbildlichen Sektionen besteht (Bild 58),
- eine geringe innere Stabilität besitzt (Bild 59),
- keine geschlossene Gestalt hat (Bild 60) bzw.
- eine hohe Anzahl an Einzelteilen benötigt, [die in "F](#page-79-0)ertigungslosen" gefertigt und im Sektionsbau montiert werden [\(Bild 61](#page-79-0)).

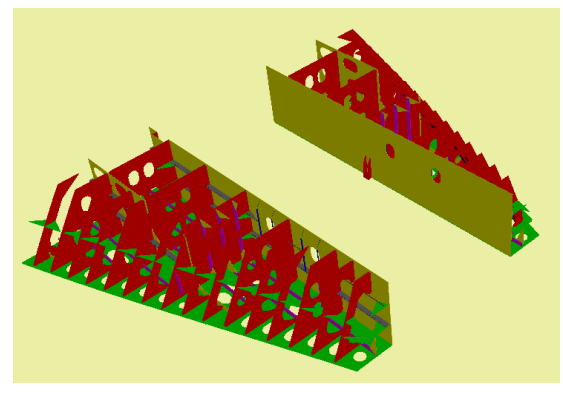

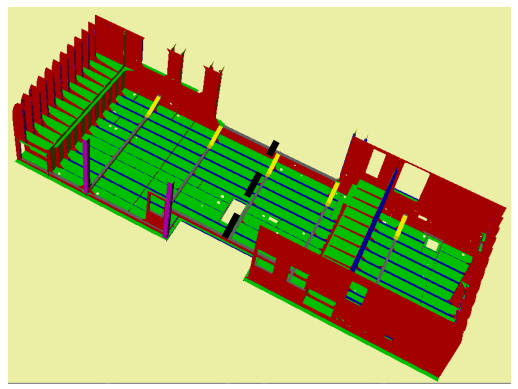

**Bild 58: Spiegelbildliche Sektionen im Vorschiffsbereich (geteilt Montage im Sektionsbau)** 

<span id="page-79-0"></span>**Bild 59: Deckshaussektion in Baulage mit angedeuteter Trennlinie (geteilte Montage im Sektionsbau)** 

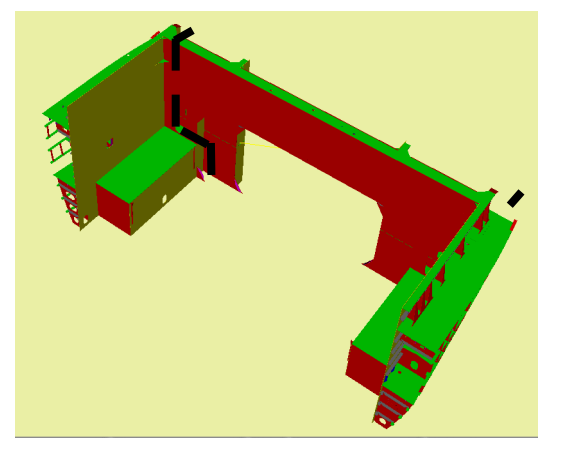

**Bild 60: "Offene" Sektion mit angedeuteten Trennlinie (geteilte Montage im Sektionsbau)** 

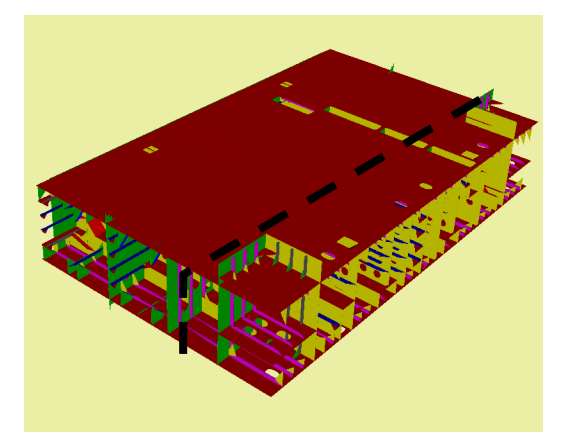

**Bild 61: Sektion mit angedeuteten Trennlinie für die Teilefertigung** 

Aus den vorhandenen Datensätzen können diese Zusammenhänge nicht ermittelt werden. Für eine detaillierte Fertigungsfeinplanung muss für jeden Vorgang ein separater Datensatz vorhanden sein bzw. eine Generierung der fehlenden Datensätze ermöglicht werden. Werden Geometrieinformationen von spiegelbildlichen Sektionen in einem 3-D-Modell zusammengefasst, dann wird das vorliegende 3-D-Modell von dem Werkzeug zur Belegungsplanung als ein Gesamtobjekt (Sektion) interpretiert. Die Geometriedaten können in diesem Fall vom Werkzeug zur Belegungsplanung nicht in Backbord- und Steuerbord-Sektion separiert werden (Bild 62). Dadurch ist es nicht möglich, den Zwischenraum zwischen beiden Sektionen während der Belegungsplanung zu nutzen bzw. zu verändern. Aus diesem Grund ist es notwendig, für die Belegungsplanung ein separates Volumenmodell für jede gebaute Sektion zu erzeugen (Bild 63). Für dieses Beispiel ist es noch mög[lich,](#page-80-0)  [die](#page-80-0) Geometriedaten in einer CAD-Software manuell in separate 3-D-Modelle zu trennen. Für die anderen Fälle (vgl. Bild 59 bis Bild 61) ist es notwendig, die 3-D-Modelle in dem verwendeten C[AD-Syst](#page-80-1)em zu separieren.

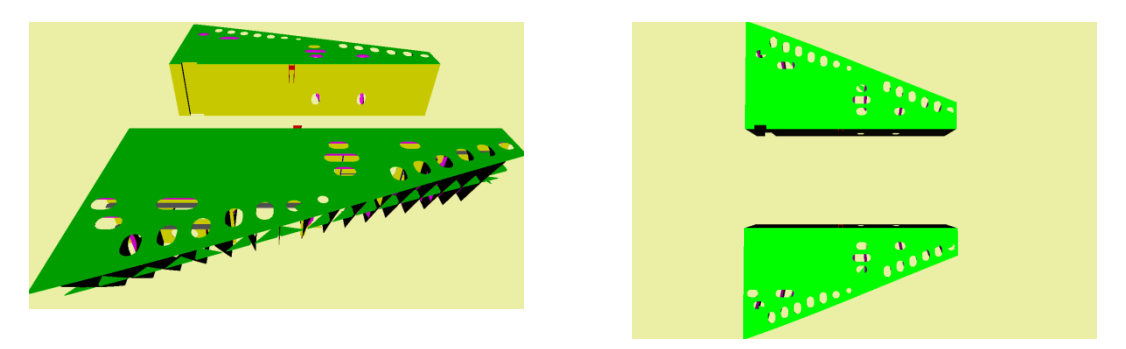

**Bild 62: Ansichten des 3-D-Modells der Sektion NR. 10.4/5 (1040 und 1050)** 

<span id="page-80-1"></span><span id="page-80-0"></span>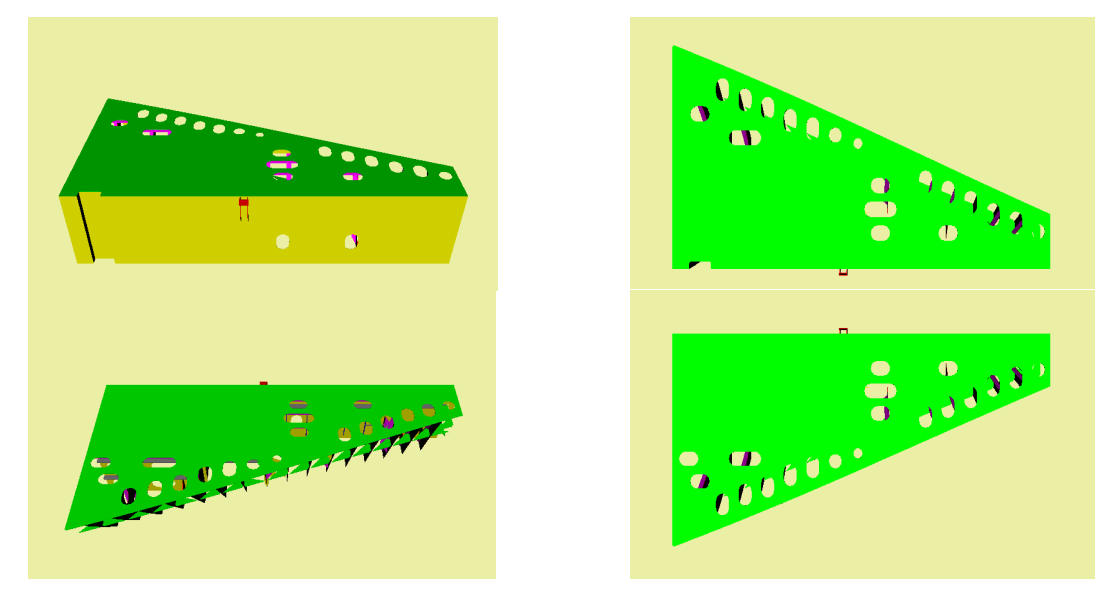

**Bild 63: 3-D-Modell der Backbordsektion 10.4 (oben) und der Steuerbordsektion 10.5 (unten)** 

# **4.2 Versuchsplan**

Ein optimaler Versuchsplan hängt hauptsächlich vom Untersuchungsziel, von der Anzahl der Faktoren und Anzahl der Stufen je Faktor ab. Das Untersuchungsziel dieser Arbeit besteht darin, u. a. die Wirkung verschiedener Fertigungs- und Montagereihenfolgen auf die Bildung von Warte- und Liegezeiten in den Fertigungsbereichen Paneellinie/Gruppenbau und Sektionsmontage zu untersuchen, sowie deren Einfluss auf die Durchlaufzeit aufzuzeigen.

Der im Simulationsmodell nachgebildete Durchlaufplan besteht aus den Fertigungsstufen Paneelfertigung und Sektionsbau. Als Systemgrenzen werden die Materialzuführung zur Paneellinie und die Entnahme der montierten Sektionen aus dem Sektionsbau festgelegt (Bild 64).

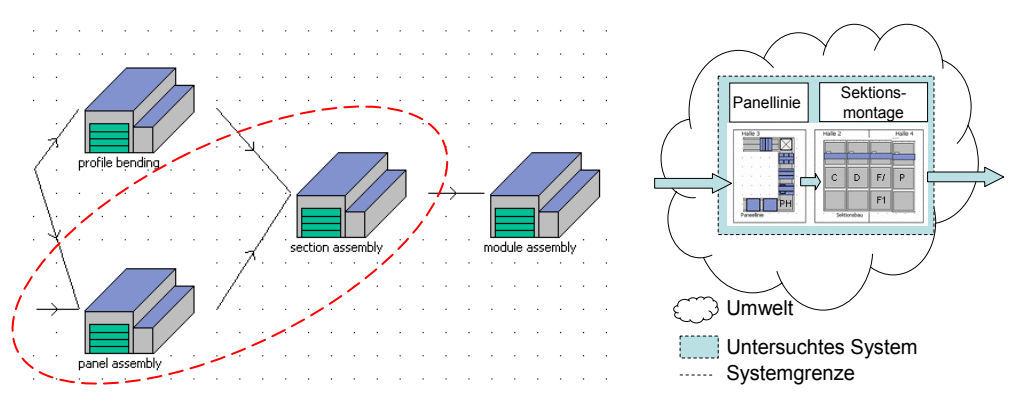

**Bild 64: Untersuchtes System der Paneelfertigung und des Sektionsbaus** 

Zwischen den Fertigungsbereichen Paneellinie/ Gruppenbau und Sektionsbau befindet sich ein Zwischenpuffer für die fertig gestellten Teilprodukte aus der Paneellinie/ dem Gruppenbau. Die Kombinationsvarianten werden in den folgenden Kapiteln nach technologischen Gesichtspunkten eingeschränkt und für die durchzuführenden Untersuchungen in einem Versuchsplan beschrieben.

# **4.2.1 Relevante Faktorstufen**

Die relevanten Faktorstufen und deren Kombinationen ergeben sich aus der unterschiedlichen Baufolge in den Bereichen Paneellinie/Gruppenbau, Sektions-, Modul- und Endmontage (vgl. [KLE98, S. 22]) sowie der Berücksichtigung unterschiedlich genauen Ermittlung des Bauflächenbedarfes der Sektionen (s. Kap. 3.3.5.5, S. 63).

Einfluss auf den Fertigungsbereich Paneellinie/Gruppenbau hat

- die Bereitstellungsreihenfolge der:
	- [Mod](#page-70-0)ule für die Endmontage,
	- Sektionen für die Modulmontage,
	- Paneele für die Sektionsmontage,
	- Fertigungsaufträge bei der Paneelfertigung/ dem Gruppenbau und
- die Leistungsfähigkeit der Fertigungsbereiche durch
	- Berücksichtigung einer minimalen rechteckigen bzw. konvexen Fläche der Sektionen für die Bauplatzbelegung im Sektionsbau sowie
	- eine Verbesserung der Produktivität der Paneelfertigung.

Bild 65 zeigt beispielhaft die Struktur eines Containerschiffes und die Zuordnung zu den Montagebereichen. So wirkt sich eine Änderung der Montagereihenfolge nicht nur auf die Montagefolgen bei der Modulfertigung sondern auch auf die Bereitstellungsreihenfolge der Sektionen vom Sektionsbau und die Bereitstellungs-/ [Fertigun](#page-82-0)gsfolge der Paneelfertigung aus. Damit ist auch eine unterschiedliche Belastung der Fertigungsressourcen gegeben, die in den folgenden Kapiteln näher erläutert wird.

| Dockmontage Modulbau |                      | Sektionsbau                                      | Paneele                                                  |                                                  |
|----------------------|----------------------|--------------------------------------------------|----------------------------------------------------------|--------------------------------------------------|
| Obj 513              | ②                    | ③                                                | ④                                                        | $^\circledR$<br>Änderung der<br>RF der Module    |
| $^\copyright$        | M <sub>1</sub>       | S12.1                                            |                                                          | Änderung im<br>②<br>Modulzusammenbau             |
|                      | M <sub>2</sub>       | S 12.3<br>S <sub>12.4</sub><br>S <sub>12.5</sub> | $12.1 - 01$<br>$12.1 - 02$<br>$12.1 - 03$<br>$12.5 - 04$ | Änderung der<br>③<br><b>RF</b> der Sektionen     |
|                      | M <sub>3</sub>       | S9.1<br>S9.4<br>S9.6<br>S 8.1<br>.               | .<br>$9.1 - 01$<br>$9.1 - 02$<br>$9.1 - 03$<br>.         | Änderung der<br>$\circledcirc$<br>RF der Paneele |
|                      | M4<br>M <sub>5</sub> |                                                  |                                                          | RF: Reihenfolge                                  |
|                      | M <sub>6</sub>       |                                                  |                                                          |                                                  |

**Bild 65: Auszug aus dem Strukturbaum eines Schiffes** 

## **4.2.2 Einfluss der Modul-Bereitstellungsfolge auf die vorgelagerten Fertigungsbereiche**

<span id="page-82-0"></span>Die Module eines Containerschiffes werden nach ihrer Funktion in Vorschiff-, Maschinenraum / Achterschiffs-, Deckshaus- und Laderaummodul unterschieden. So besteht ein mittleres Containerschiff aus ca. 6 Modulen. Bei der Modul- bzw. Ringbauweise eines Containerschiffes aus 5 Modulen und einem Deckshaus ergeben sich theoretisch 5! = 120 Permutationen für die Montagereihenfolge<sup>8</sup>. Die Fertigungsfolge der Module in der Fertigungsstufe Modulbau ist nicht zwangsweise mit der Montagereihenfolge der Module bei der Endmontage identisch. Denn für die Module eines Schiffes sind verschiedene Montage- und Ausrüstungsfristen notwendig. Weiterhin können die Module auch zu unterschiedlichen Schiffen gehören oder auf Grund der Bauplatzgegebenheiten in einer anderen Sequenz ge-

<sup>-&</sup>lt;br>8 In der Regel wird das Deckhaus / der Schornstein als letztes Modul montiert. Damit wird sichergestellt, dass die Zuführung der Ausrüstung für den Maschinenraum möglichst lange durch einen Kran erfolgen kann. Einige Montagereihenfolgen können aus praktischen Erwägungen ausgeschlossen werden, denn das Modul 6 (Deckhaus) kann frühestens dann montiert werden, wenn die Module 5 und 4 (Achterschiff und Laderaum 3) eine stabile, kippfeste Basis bilden (vgl. Kap. 3.3.4.1).

fertigt werden. In der Regel verursacht das Achterschiffs-/Maschinenraummodul den höchsten Montage- und Ausrüstungsaufwand. Deshalb wird dieses Modul eines Schiffes als erstes gefertigt. Dazu ist es notwendig die Einzelteile und Paneele zur Fertigung der Sektionen für das Achterschiffs-/ Maschinenraummodul als erste Fertigungsaufträge eines Schiffes durch die Teile, -Paneel- und Sektionsfertigung durchzuschleusen. Bei der Endmontage wird dieses Modul jedoch als vorletztes Modul montiert.

Durch unterschiedliche geplante Modulbereitstellungsfolgen für die Endmontage wird die Kapazität der Paneellinie und deren Arbeitsstationen unterschiedlich stark genutzt. So beansprucht die Fertigung der Paneele für die Sektionen des Moduls 5 (Achterschiff mit Maschinenraum) die Kapazität der Paneellinie sehr stark, während die Fertigung der Panelle für die Sektionen eines Deckshausmoduls (M6) bzw. das Vorschiffsmodul (M1) die Kapazität der Paneellinie kaum beansprucht (Bild 66).

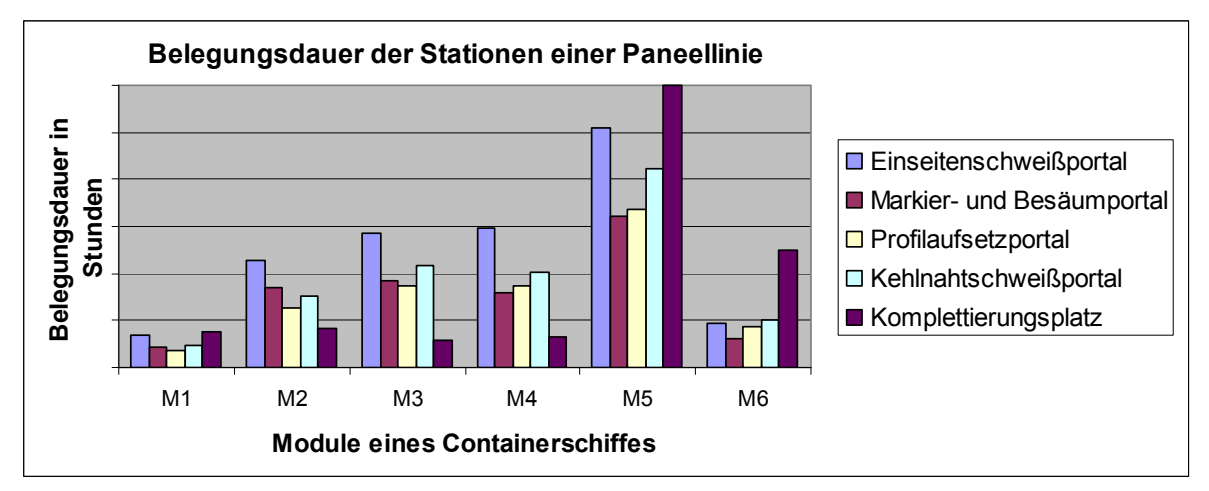

**Bild 66: Bearbeitungsfristen für die Paneele der Module eines Containerschiffes** 

<span id="page-83-0"></span>Trotzdem können verschiedene Montagereihenfolge der Module bei der Endmontage im Trockendock in Abhängigkeit von den verfügbaren Transportmitteln (Krane, Schwerlasttransporter) und der Zugänglichkeit des Endmontageplatzes (Helge, Trocken- oder Schwimmdock) möglich sein. In der Regel wird derzeit die Montagereihenfolge der Module bei der Endmontage nach einem werftspezifischen Schema festgelegt. Bei einem der gewählten Beispielszenarien erfolgt der Modultransport über einen Fahrstuhl am Endmontageplatz in ein Trockendock. Hier werden die Module, mit dem Vorschiff beginnend, in das Trockendock gebracht und montiert. Bei den anderen Beispielszenarien werden die Module über einen Portalkran<sup>9</sup> auf den Endmontageplatz gebracht. Damit ist eine beliebige Einsteuerung der Module eines Schiffes in die Endmontage zumindest theoretisch möglich. Unter Berücksichtigung der technologischen Randbedingungen werden acht verschiedene BF von Modulen festgelegt. Wenn diese Module alle zu einem Schiff gehören, würden sich die in Tabelle 16 dargestellten Montagefolgen für die

<sup>–&</sup>lt;br>9 Werden die Module über einen Fahrstuhl und Kielblockträger zum Endmontageplatz transportiert, ist nur eine sequenzielle Montage möglich. Mit einem Portalkran kann die Montage eines Schiffskörpers beliebig erfolgen, da jed[er Punkt auf d](#page-84-0)em Endmontageplatz von oben angefahren werden kann. Hier ist evtl. eine zusätzliche Transportressource zum Positionieren der Module im Dock erforderlich.

Endmontage der Module im Dock ergeben. Die Dauer der Vorausrüstung auf den Modulbauplätzen wird bei den Untersuchungen nicht berücksichtigt und erfordert unter Umständen für bestimmte Module eine von der Dockmontagereihenfolge abweichende Fertigungsreihenfolge.

Die Montagereihenfolgen 1 und 2 entsprechen einer sequentiellen Montage des Schiffskörpers. Dabei wird entweder mit dem Vor- oder mit dem Achterschiffmodul begonnen. Die sich anschließenden Module werden dann nacheinander zum Endmontageplatz verbracht und montiert. Anschließend wird das Deckshaus als letztes Modul montiert. (vgl. [WIEB80], S. 183).

| Nr.                                               | <b>Beschreibung</b>                                                                                                    | Modulbereitstellungsfolge |  |  |  |
|---------------------------------------------------|----------------------------------------------------------------------------------------------------|---------------------------|--|--|--|
|                                                   | Beispielhafte Modulteilung des Containerschiffes                                                                                                    |                           |  |  |  |
| $\mathbf{1}$                                      | Montage beginnend mit Achterschiff und zum Vor-<br>schiff gehend:<br>M5-M4-(M6)-M3-M2-M1-M6                                                                            | 2a/6                      |  |  |  |
| $\overline{2}$                                    | Montage beginnend mit Vorschiff und zum Achter-<br>schiff gehend:<br>M1-M2-M3-M4-M5-M6                                                                                 |                           |  |  |  |
| 3                                                 | Montage beginnend im Mittschiffbereich und nach<br>außen gehend; abwechselnde Montage der Modu-<br>le, erst Achterschiff, dann Vorschiff:<br>M3-M4-M2-M5-(M6)-M1-M6    | 4a/6                      |  |  |  |
| 4                                                 | Montage beginnend im Mittschiffbereich und nach<br>außen gehend; abwechselnde Montage der Modu-<br>le, erst Vorderschiff, dann Achterschiff:<br>M4-M3-M5-(M6)-M2-M1-M6 | 3al5                      |  |  |  |
| 5                                                 | Montage von innen nach außen, beginnend im<br>Mittschiffbereich; erst Achterschiff, dann Vorschiff:<br>M4-M5-(M6)-M3-M2-M1-M6                                          | 2a/6                      |  |  |  |
| 6                                                 | Montage von innen nach außen, beginnend im<br>Mittschiffbereich; erst Vorderschiff, dann Achter-<br>schiff: M3-M2-M1-M4-M5-M6                                          |                           |  |  |  |
| $\overline{7}$                                    | Montage von außen nach innen, Montage in<br>Schiffshälften; erst Achterschiff, dann Vorschiff:<br>M5-M4-(M6)-M1-M2-M3-M6                                               | 2a/6                      |  |  |  |
| 8                                                 | Montage von außen nach innen, Montage in<br>Schiffshälften; erst Vorderschiff, dann Achterschiff:<br>M1-M2-M3-M5-M4-M6                                                 |                           |  |  |  |
| Typische Endmontagereihenfolgen: Baufolge 1 und 2 |                                                                                                    |                           |  |  |  |

<span id="page-84-0"></span>**Tabelle 16: Ausgewählte Sequenzen der Modulbereitstellung z.B für die Endmontage** 

Bei den Montagereihenfolgen 3 und 4 wird mit der Montage eines Laderaummoduls (Mittschiffs) begonnen. Die sich anschließenden Module werden abwechselnd in Richtung Vor- und Achterschiff angefügt, oder die Montage erfolgt in kompletten Schiffshälften. Bei Montagereihenfolge 5 beginnt die Montage der Schiffshälften mit dem Vor- bzw. Achterschiffmodul. Es wird dann von "außen nach innen" gebaut. Bei dieser Montagefolge ist auf dem Endmontageplatz eine zusätzliche Transport- und Positionierressource erforderlich, die mit den Massen "umgehen kann". In der Regel wird das Deckshaus/Schornstein als letztes Modul montiert. Die in Klammern angedeutete Position des Moduls 6 (M6) in der Montagereihenfolge zeigt die frühste mögliche Position in der Montagesequenz vom Deckshaus an, die bei den Untersuchu ngen jedoch nicht berücksichtigt wird.

Die Module eines Containerschiffes werden wiederum in eine Vielzahl von Sektionen unterteilt. Ein Laderaummodul besteht z.B. aus Doppelböden, Seitenbunker, Querriegel und evt. zusätzlichen Containerdecks (Bild 67, links). Für die Laderaumbereiche und den Maschinenraum wird eine Montage der Sektionen in

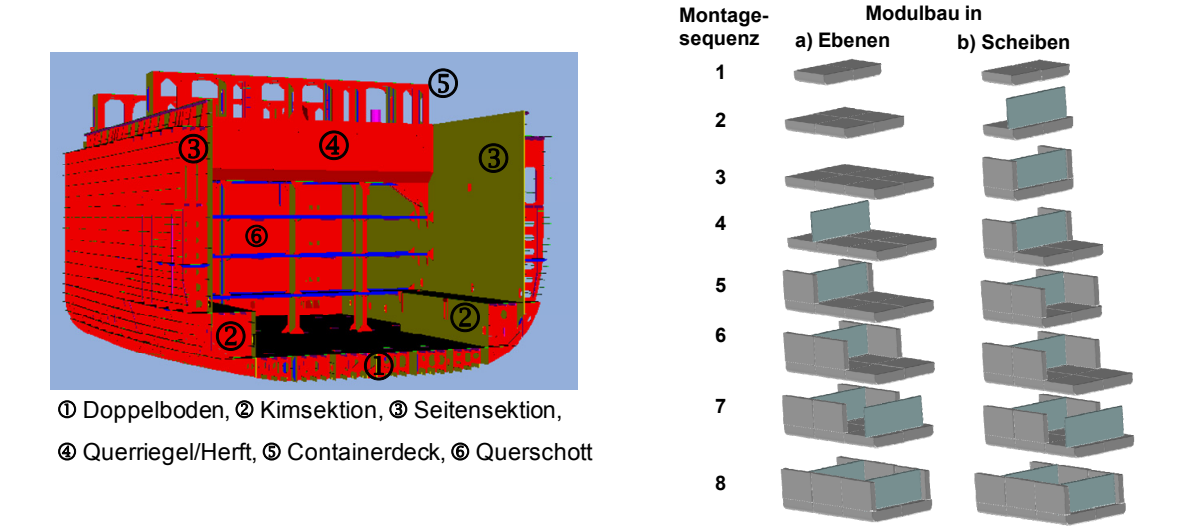

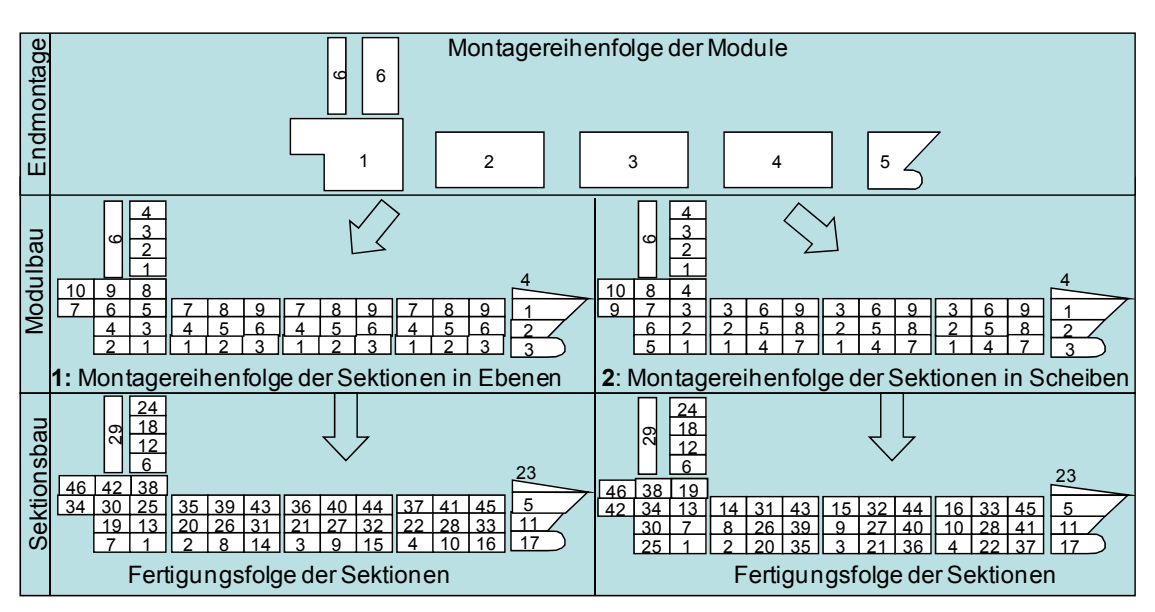

**Bild 67: Sektionen und Montagesequenz eines Laderaummoduls** 

<span id="page-85-0"></span>**Bild 68: Beispiel für die Fertigungsreihenfolge der Paneele für die Baufolge 1 und 9** 

"Scheiben" und "Ebenen" betrachtet (Bild 67**Fehler! Verweisquelle konnte nicht gefunden werden.**, rechts). Bei der Montage eines Laderaumoduls in Ebenen werden erst alle Doppelböden  $\mathbb O$  miteinander verbunden. Danach folgen die Querriegel/Querschotte 4 und die Seitenbunker 2 mit Kimmsektion 3 und anschließend werden weitere Bauteile wie z.B. Containerdecks montiert. Die Montage eines Laderaumoduls in Scheiben erfolgt indem zuerst ein Modulabschnitt aus Doppelboden<sup>1</sup>, Querriegel<sup>4</sup> und Seitenbunker<sup>2</sup> errichtet wird. Daran wird im Anschluss die nächste Scheibe montiert.

Ausgehend von der Montagereihenfolge der Sektionen zu Module und der gewünschten Fertigstellungsreihenfolge der Module ergeben sich verschiedene Fertigungsreihenfolgen der Paneele (Bild 68). Weitere mögliche Montagesequenzen werden nur mit einem erheblichen Handhabungsaufwand verbunden sein und werden deshalb hier nicht berücksichtigt. Die Montage der Sektionen zum Vorschiff-, Achterschiff- und Decksh[ausmod](#page-85-0)ul wird aus technologischen Gründen nicht bzw. nur geringfügig variiert.

#### **4.2.3 Fertigungs-/Bereitstellungsfolgen der Paneele der Fertigungsstufe Paneelfertigung**

Ein mittleres Containerschiff besteht aus ca. 155 Paneelen. Hinzu kommen ca. 15 Baugruppen, die aus technischen, technologischen bzw. ablauforganisatorischen Gründen nicht auf einer Paneellinie gefertigt werden (können). Eine Untersuchung aller Kombinationsmöglichkeiten der Reihenfolge ist derzeit nicht praktikabel und zielführend, da ein sehr hoher rechentechnischer Aufwand für eine solche Untersuchung erforderlich ist. Deshalb werden im Folgenden technologisch sinnvolle Fertigungsfolgen unter Berücksichtigung der nachfolgenden Sektions-, Modul und Endmontageprozesse gebildet.

### 4.2.3.1 **Ermittlung technologisch orientierter Fertigungsreihenfolgen für den Sektionsbau**

Wie bereits beschrieben, ist die Paneelfertigung ein Supportprozess für die Sektionsfertigung, die Sektionsfertigung ein Supportprozess für die Modulfertigung und die Modulfertigung ein Supportprozess für die Endmontage. Aus diesem Grund muss die Fertigungs-/Bereitstellungsreihenfolge der Paneele auf die Montagereihenfolge der Paneele bei der Sektionsfertigung, die Montagereihenfolge der Sektionen bei der Modulfertigung und die Montagefolge der Module bei der Endmontage abgestimmt werden. Weiterhin ist zu berücksichtigen, dass auf mehreren Bauplätzen eine zeitlich versetzte Fertigung von Sektionen und Modulen erfolgen kann. Die Kriterien für die Reihenfolgeermittlung der Fertigungsaufträge für die Teilmontage (Paneelfertigung, Gruppenbau) eines Schiffes sind in Tabelle 17 dargestellt.

Zur Ermittlung der Paneelfertigungs-/Bereitstellungsfolge werden die Fertigungsaufträge für die Paneelfertigung zuerst nach der Montagereihenf[olge der Se](#page-87-0)ktionen im Modulbau sortiert, d. h. es werden zu erst alle Paneele für die Sektionen gefertigt, die als erste Sektion für die Montage eines Moduls erforderlich ist. Danach werden alle Paneele gefertigt, die für die jeweils zweite Sektion bei der Modulmontage benötigt werden usw. In einem zweiten Schritt werden dann die Fertigungsaufträge mit gleicher Priorität nach der Montagefolge der Module bei der Endmontage sortiert. Danach stehen 21 Fertigungs-/Bereitstellungsfolgen fest.

Damit wird sichergestellt, dass in den Bereichen Modulbau und Endmontage entsprechend den vorgegebenen Montagefolgen so früh wie möglich mit der Montage begonnen wird und die Sektionen entsprechend der Montagesequenz im Modulbau bereitgestellt werden können.

| <b>BF</b>        | 1. Sektionsmontage | 2. Modulmontage   | 3. Paneele         | Reihenfolge nach |                    |                    |                |
|------------------|--------------------|-------------------|--------------------|------------------|--------------------|--------------------|----------------|
|                  | Reihenfolge        | Reihenfolge       | Fertigung          |                  |                    |                    |                |
| $\pmb{0}$        | nach PPS-System    | M4-M5-M2-M3-M6-M1 |                    |                  |                    |                    |                |
| 1                | 01: Ebenen         | M5-M4-M3-M2-M1-M6 |                    |                  |                    |                    |                |
| $\overline{2}$   |                    | M1-M2-M3-M4-M5-M6 |                    |                  |                    |                    |                |
| $\mathfrak{B}$   |                    | M3-M4-M2-M5-M1-M6 |                    |                  |                    |                    |                |
| $\overline{4}$   |                    | M4-M3-M5-M2-M1-M6 |                    |                  |                    |                    |                |
| 5                |                    | M4-M5-M3-M2-M1-M6 |                    |                  |                    |                    |                |
| $6\phantom{1}$   |                    | M3-M2-M1-M4-M5-M6 |                    |                  |                    |                    |                |
| $\overline{7}$   |                    | M5-M4-M1-M2-M3-M6 |                    |                  |                    |                    |                |
| 8                |                    | M1-M2-M3-M5-M4-M6 |                    |                  |                    |                    |                |
| $\boldsymbol{9}$ | 02: Scheiben       | M5-M4-M3-M2-M1-M6 |                    |                  |                    |                    |                |
| 10               |                    | M1-M2-M3-M4-M5-M6 |                    |                  |                    |                    |                |
| 11               |                    | M3-M4-M2-M5-M1-M6 |                    |                  |                    |                    |                |
| 12               |                    | M4-M3-M5-M2-M1-M6 |                    | 1: Paneelnummer  |                    |                    |                |
| 13               |                    | M4-M5-M3-M2-M1-M6 |                    |                  | <b>NOSNHOL</b>     |                    | 4: SOKOLIZIN   |
| 14               |                    | M3-M2-M1-M4-M5-M6 | sektionsrein       |                  |                    | <b>PALMER</b>      |                |
| 15               |                    | M5-M4-M1-M2-M3-M6 |                    |                  |                    |                    |                |
| 16               |                    | M1-M2-M3-M5-M4-M6 |                    |                  | $\dot{\mathbf{N}}$ | $\dot{\infty}$     |                |
| 17               | 01: Ebenen         |                   |                    |                  |                    |                    |                |
| 18               | 02: Scheiben       |                   |                    |                  | NOSNHOL            | <b>PALMER</b>      | SOKOLIZIN      |
| 19               |                    |                   | Nicht sektionsrein |                  | $\div$             | $\dot{\mathbf{N}}$ | $\ddot{\rm e}$ |
| 20               |                    |                   |                    | entfällt         | $\star$            | $\ast$             | $\star$        |

<span id="page-87-0"></span>**Tabelle 17: Kriterien zur Bildung der Bereitstellungsfolgen für die Paneele eines Schiffes** 

BF: Fertigungs-/Bereitstellungsfolge der Paneele;

**Contract Contract Contract** 

)\* Die von der Reihungsregel ermittelten Prioritätszahlen wird durch den reziproken Wert ersetzt.

Aus den acht Montagefolgen der Module bei der Endmontage und den zwei Montagefolgen bei der Modulmontage ergeben sich 16 verschiedene Fertigungsfolgen für die Paneelfertigung. Die unterschiedliche Fertigungsdauer in den Bereichen Paneelfertigung und Sektionsbau werden bei der Ermittlung der Fertigungsreihenfolge nicht berücksichtigt.10 Es werden aber erst alle Paneele für ein Schiff nach-

 $10$ 10 Die Reihenfolgeplanung im Rahmen der Fertigungsplanung erfordert die Berücksichtigung der Liegefristen in den Bereichen Paneellinie und Sektionsbau zur Bildung der Fertigungsreihenfolge. Da in dieser Arbeit nur gezeigt werden soll, dass unterschiedliche Fertigungs-/ Bereitstel-

einander gefertigt, bevor mit der Fertigung der Paneele für das nächste Schiff begonnen wird. Alle Fertigungsfolgen die auf den Referenzfall basieren bilden eine teilweise überlappende Bearbeitung der Fertigungsaufträge für verschiedene Schiffe ab. Der Bei einer teilweise überlappenden Fertigung werden bereits Fertigungsaufträge des nächsten Schiffes bearbeitet, obwohl die Fertigungsaufträge für das in Montage befindliche noch nicht vollständig bearbeitet wurden. Bei der sequenziellen Fertigung, werden alle Fertigungsaufträge eines Schiffes nacheinander abgearbeitet bevor die Fertigungsaufträge des nächsten Schiffes begonnen werden. Den Unterschied zwischen einer sequenziellen und teilweise überlappenden Abarbeitung der Fertigungsaufträge im Bereich der Teilmontage zeigt Bild 69.

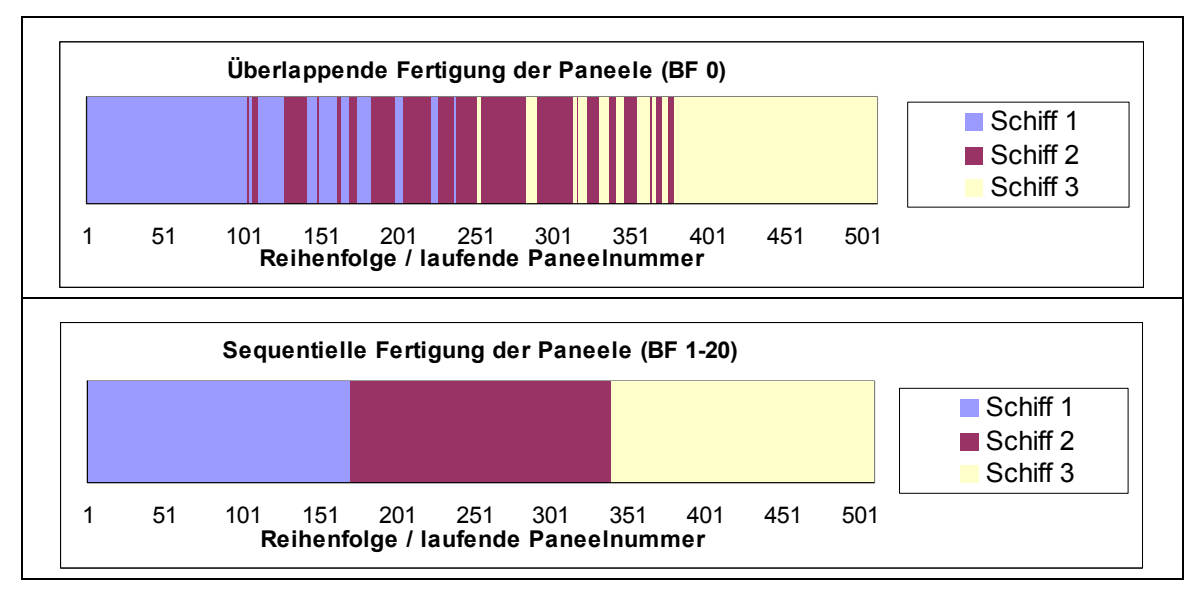

**Bild 69: Vermischung der Fertigungsaufträge für die Teilmontage bei sequentieller und überlappender Fertigung mehrerer Schiffe** 

### <span id="page-88-0"></span>4.2.3.2 **Ermittlung von Fertigungsreihenfolgen für die Teilmontage mit Hilfe von Reihungsregeln**

Auf Basis der Fertigungs-/ Bereitstellungsfolgen (BF) 0 bis 16 werden mit Hilfe Reihungsregeln nach JOHNSON, SOLOLIZIN und PALMER entsprechend den Angaben in Tabelle 17 zusätzliche BF für die Paneele mit der gleichen Priorität gebildet. Beispielsweise bekommen alle Paneele einer Sektion die gleiche Priorität. Daraus entstehen die Bereitstellungs-/ Fertigungsfolgen BF x.1, x.2, x.3 und x.4. (0≤x≤19; x: Nr. der BF). Für die Bildung der BF 17 und 18 wird nur die Modulbauweise in [Scheiben](#page-87-0) und in Ebenen für die Reihenfolgebildung berücksichtigt. Der Einfluss der Endmontage auf die Fertigungsreihenfolge der Sektionen und Paneele wird nicht berücksichtigt. Zusätzlich werden die Paneele mit der gleichen Priorität nach den Reihungsregeln nach JOHNSON, SOLOLIZIN und PALMER geordnet. Daraus entstehen die Fertigungsfolgen x.1, x.2, x.3 und x.4. (x=17; 18: Nr. der BF). Für die BF 19 werden nur die Reihungsregeln nach JOHNSON, SOLOLIZIN und PALMER auf die Paneele eines Schiffes angewendet. Die Ein-

1

lungsfolgen der Paneele die Liege- und Wartezeiten und weitere Kennzahlen in den Fertigungsbereichen Paneellinie / Sektionsbau unterschiedlich stark beeinflussen, wird auf die Berücksichtigung der Liegefristen der Sektionen und Module zur Reihenfolgebildung verzichtet.

flüsse der Modul- und Endmontage auf die BF der Paneele werden nicht berücksichtigt. Die BF 20 wird aus der BF 19 abgeleitet, indem die ermittelte Prioritätszahl der Reihungsregel durch ihren Reziprokwert ersetzt wird. Die Fertigungsfolgen 19 und 20 sollen einen Hinweis darauf geben, in wie weit die theoretisch gut funktionierenden Reihungsregeln einen Beitrag zur optimalen Fertigung von Paneelen und Sektionen liefern kann. Damit stehen für die Untersuchungen 80 Bereitstellungsfolgen (davon 19 technologisch basierte) für die Untersuchungen zur Verfügung. Die Freigabe der Fertigungsaufträge erfolgt nach Sektionsnummer gruppiert so früh wie möglich.

Als Basis für die Bewertung der Fertigungs-/Bereitstellungsfolgen (BF) 1-20 wird die BF 0 ohne zusätzliche Optimierung als Referenzfall<sup>11</sup> festgelegt. Dieser Referenzfall ist dadurch gekennzeichnet, dass entsprechend real geplanter Termine aus einem PPS-/ERP-System die Bearbeitungsreihenfolge der Fertigungsaufträge für den Bereich Teilmontage mit dem Gruppenbau und der Paneelfertigung (eben) ermittelt wurden.

### **4.3 Vorgehensweise für die Bewertung der Fertigungs- und Bereitstellungsfolgen und der Szenarien**

### **4.3.1 Ermittlung der Kapitalbindung durch Warte- und Liegezeiten**

Für die Ermittlung der Kapitalbindung werden folgende Annahmen getroffen. Bei einem Gesamtpreis eines Schiffes von ca. 28 Mio. EUR und einem angenommenen Fertigungskostenanteil von ca. 30% werden für die Fertigung ca. 8,4 Mio. EUR benötigt. Davon werden ca. 45% (3,8 Mio. EUR) für die Anfertigung des Stahlkörpers verbraucht. Bei einer Verteilung der Wertschöpfung von 7% für die Teilefertigung (70 EUR pro Tonne), 14% für die Paneelfertigung 130 EUR pro Tonne und einem Einkaufspreis von 900 EUR pro Tonne Stahl ergibt sich nach der Teilefertigung ein gebundenes Kapital von 970 EUR pro Tonne Stahl und nach der Paneelfertigung ein gebundenes Kapital von ca. 1100 EUR pro Tonne Stahl.(vgl. [WAN01]) Als kalkulatorischer Zins für die Bewertung der Warte- und Liegezeiten werden 10 Prozent festgelegt.

## **4.3.2 Bewertungschema nach REFA**

Die komplexen Zusammenhänge der Einflussgrößen und erschweren die Bewertung der Bereitstellungsfolgen (BF). Um eine objektive Gesamtbewertung der BF untereinander zu erreichen, werden die Einzelergebnisse gegeneinander nach REFA gewichtet. Dazu wird das nachfolgend beschriebene Bewertungsschema nach REFA in drei Schritten abgearbeitet:

- Schritt 1: Festlegung der Bewertungskriterien
- Schritt 2: Wichtung der Kriterien untereinander
- Schritt 3: Bewertung der Varianten nach einem Punktsystem

<sup>&</sup>lt;u>.</u> Der Referenzfall (BF 0.1) ist eine mit dem PPS-System real geplante und terminierte Fertigungsfolge auf Basis von Fertigungsstufen und Sektionen. Für die Untersuchungen wurde anhand der vorgegebenen Termine die Fertigungsreihenfolge ermittelt. Die Fertigungsreihenfolge der Paneele wird in der Regel vom Meister (Paneellinie) soweit wie möglich empirisch optimiert.

## **4.3.2.1 Festlegung der Bewertungskriterien**

Für die Bewertung der Fertigungs-/Bereitstellungsfolgen der Paneele werden folgende Kriterien verwendet:

- Durchlaufzeit Gesamt (Paneellinie-Sektionsbau)
- Durchlaufzeit Paneellinie
- Durchlaufzeit Sektionsbau
- mittlere Liegezeit Paneellinie (Paneele warten auf den nächsten Arbeitsplatz)
- mittlere Liegezeit Sektionsbau (Paneele warten auf einen freien Bauplatz)
- mittlerer Wartezeit Sektionsbau (Sektion wartet auf das nächste Paneel)
- Eingangspuffer Plätze (Materialhandhabung)
- Eingangspuffer Fläche
- mittlerer Mitarbeitereinsatz und die
- Kapitalbindung

### **4.3.2.2 Wichtung der Kriterien untereinander (nach REFA)**

Es werden jeweils zwei Kriterien gegeneinander gewichtet, wobei die Summe der Wichtung immer gleich 4 ist (Tabelle 18). Die Wichtungsfaktoren in Tabelle 19 ergibt sich aus dem Verhältnis der für das einzelne Kriterium vergebenen Punktzahl zur vergebenen Gesamtpunktzahl.

#### <span id="page-90-0"></span>**Tabelle 18: Wichtung der Variant[en nach REF](#page-90-0)A**

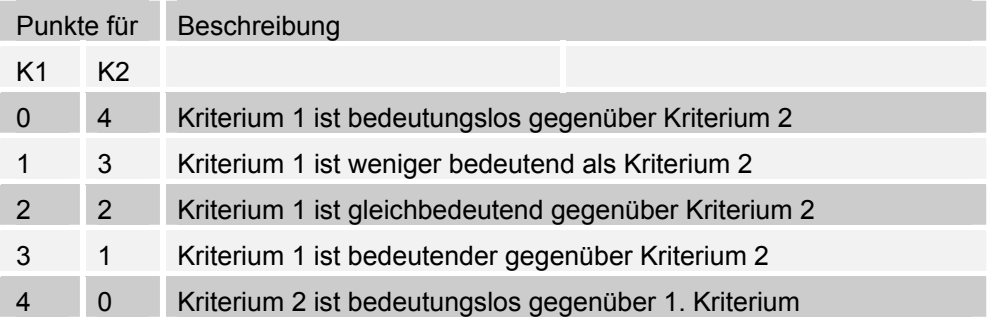

#### **Tabelle 19: Wichtungsfaktoren für die ausgewählten Kriterien nach REFA**

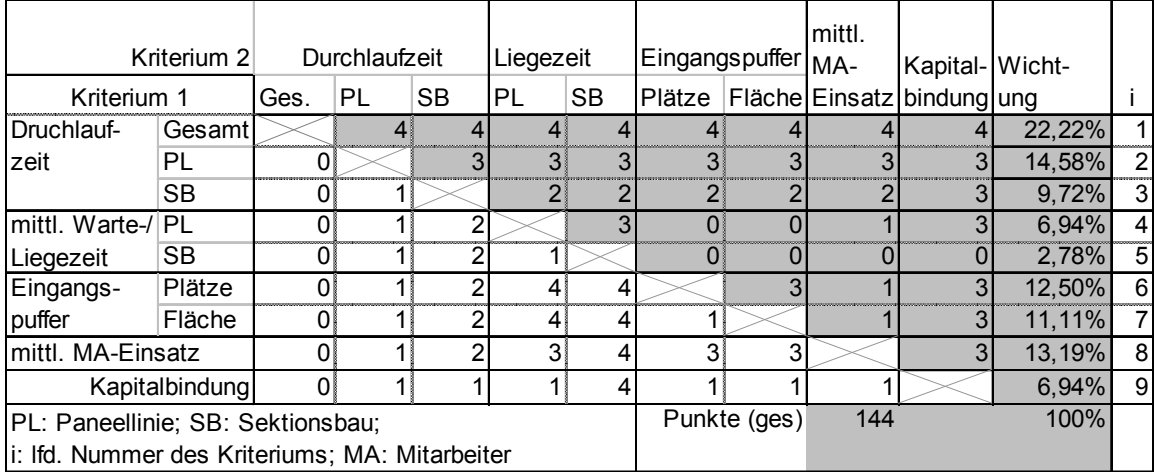

#### **4.3.2.3 Ermittlung des Punktwertes**

Für jedes der Kriterien wird die prozentuale Abweichung zum Referenzfall berechnet und mit dem Wichtungsfaktor multipliziert. Ausnahme bilden hier die Kriterien Eingangspufferfläche und -plätze. Diese werden auf die Werte für 10 Pufferplätze bzw. 100 qm Pufferfläche normiert und dann mit dem Wichtungsfaktor multipliziert (Formel 2).

#### **Formel 2: Ermittlung des Punktwertes für die Bewertung**

<span id="page-91-0"></span>
$$
P_{x,1} = \sum_{i} \left[ \left( 100 - \frac{K_{i,x}}{K_{i,BF0.1}} \bullet 100 \right) \bullet w_i \right]; i = \{1...5,8,9\}
$$
  

$$
P_{x,2} = \sum_{i} \left[ \left( 10 - \frac{K_{i,x}}{K_{i,BF0.1}} \bullet 10 \right) \bullet w_i \right]; i = \{6,7\}
$$
  

$$
P_x = \left( P_{x,1} + P_{x,2} \right) / 10
$$

x: Nummer der Bereitstellungsfolge

 ${1...5,8,9}$  P<sub>x</sub>: Punktwert der Bereitstellungsfolge x;

Ki,x: Wert des Kriteriums i der Bereitstellungsfolge x

i: Nummer des Kriteriums

n: Anzahl der Kriterien

Ki, BF 0.1: Wert des Kriteriums i der Bereitstellungsfolge BF0.1 (Referenzfall)

wi: Wichtungsfaktor des Kriteriums i

<span id="page-91-1"></span>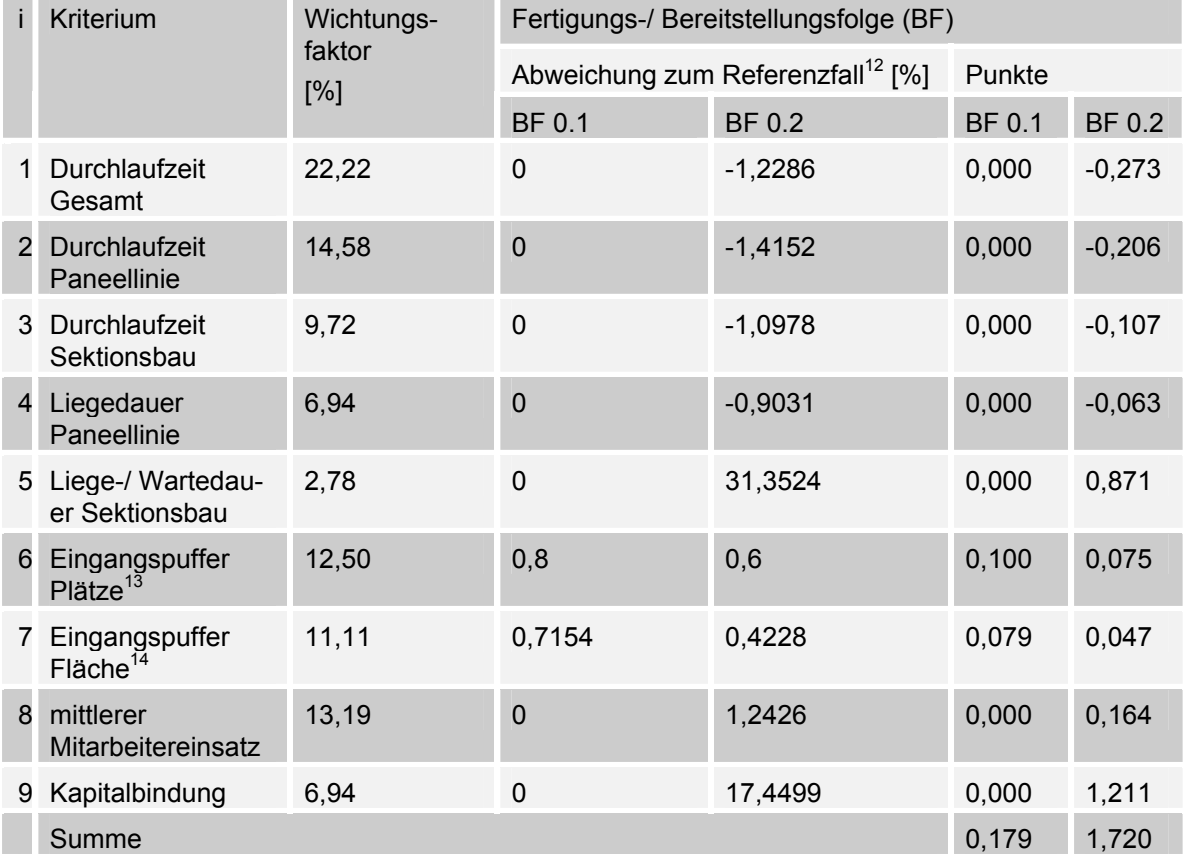

#### **Tabelle 20: Beispielrechnung**

<u>.</u>

<sup>&</sup>lt;sup>12</sup> Der Normwert ist der durch die Fertigungs- / Bereitstellungsfolge BF 0.1 erreichte Wert für das Kriterium.

<sup>13</sup> Es wird festgelegt, dass 10 Plätze für Paneel im Eingangspuffer ausreichend sind.<br><sup>14</sup> Es wird festgelegt, dass 100 qm Fläche für den Eingangspuffer ausreichend sind.

Je höher der Punktwert desto besser schneidet die Bereitstellungsfolge in dem Szenario ab. Negative Punktwerte bedeuten, dass dieses Kriterium der Bereitstellungsfolge einen schlechteren Punktwert als der Referenzfall erreicht.

Tabelle 20 zeigt die Berechnung des Punktwertes für die Fertigungs-/ Bereitstellungsfolgen BF 0.1 (Referenzfall) und BF 0.2. Eigentlich sollte der Referenzfall als Summe insgesamt 0 Punkte erhalten. Für den Eingangspuffer wurden die Anzahl der Pufferplätze auf 10 und der Flächenbedarf auf 100 qm festgelegt. Da der Re[ferenzfall d](#page-91-1)iese Grenze mit maximal zwei belegten Pufferplätzen und einem maximalen Flächenbedarf von 28 qm unterschreitet, wird ein Punktwert von 0,179 ermittelt.

# **4.3.3 Abbildung der Montageprozesse bei der Sektionsmontage**

Für die Belegungsplanung bei der Sektionsmontage wird derzeit eine spezifische Montagefrist für jeden Sektionstyp vorgegeben, da keine anderen gesicherten Erkenntnisse (Kennzahlen) über die Sektionsmontage vorliegen, wie z.B.:

- den Montageaufwand eines Paneels/ einer Baugruppe,
- der möglichen parallelen Montage mehrerer Baugruppen und
- den Mitarbeitereinsatz.

Eine differenziertere Planung ist durch die vielen Freiheitsgrade und deren Wirkung auf die Montagefrist derzeit nicht möglich (s. Kap. 3.3.1). Deshalb wird auf empirisch festgelegten Montagefristen zurückgegriffen. Die vorgegebene Montagefrist wird linear auf jedes Paneel der entsprechenden Sektion aufgeteilt. Da detaillierte Informationen über die Montagetechnologie im Sektionsbau fehlen, wird angenommen, dass Hauptteil einer Sektion das jeweils [erste](#page-53-0) bereitgestellte Paneel ist. Dadurch wird sichergestellt, dass die Fertigungsreihenfolge der Paneele keinen großen Einfluss auf die Montagefrist im Sektionsbau haben wird. Alle Paneele werden nach deren Fertigstellung in den Sektionsbau transportiert und dort im Eingangspuffer zwischengelagert.

### **4.3.4 Vorbelegung des Fertigungsbereiches**

Während die ersten Fertigungsaufträge des ersten Schiffes einen leeren Fertigungsbereich Teilmontage und vorfinden, werden bei einer Fertigung mehrerer Schiffe die letzten Fertigungsaufträge des dritten Schiffes nicht durch die Fertigungsaufträge eines folgenden Schiffes beeinflusst. Dadurch ist die ermittelte Durchlaufzeit der Fertigungsaufträge für das erste und letzte Schiff ca. 5% geringer als die Durchlaufzeit aller Fertigungsaufträge des zweiten Schiffes (Bild 70). Bei einer überlappenden Abarbeitung der Fertigungsaufträge mehrerer Schiffe ist die ermittelte Durchlaufzeit für das zweite Schiff um ca. 22 % gegenüber einer sequentiellen Fertigung der Schiffe größer (Bild 70, BF 0). Werden die Fertigungsaufträge für jedes Schiff sequentiell abgearbeitet sind die Durchlaufzeiten [für jede](#page-93-0)s Schiff annähernd gleich (Bild 70, BF 1 bis 20). Daraus folgt, dass eine fehlende Vorbelegung der Teilmontage (Gruppenbau, Paneelfertigung) und des Sektionsbaus keinen nennenswerten Fehler für di[ese Unt](#page-93-0)ersuchungen verursacht und die Auswirkung eines vorbelegten Fertigungsbereiches vernachlässigt werden kann. Trotzdem wird für die Au[swertung](#page-93-0) mit Ausnahme der Gesamtdurchlaufzeit nur der Zeitraum betrachtet in dem die Paneele und Sektionen des zweiten Schiffes gefertigt werden.

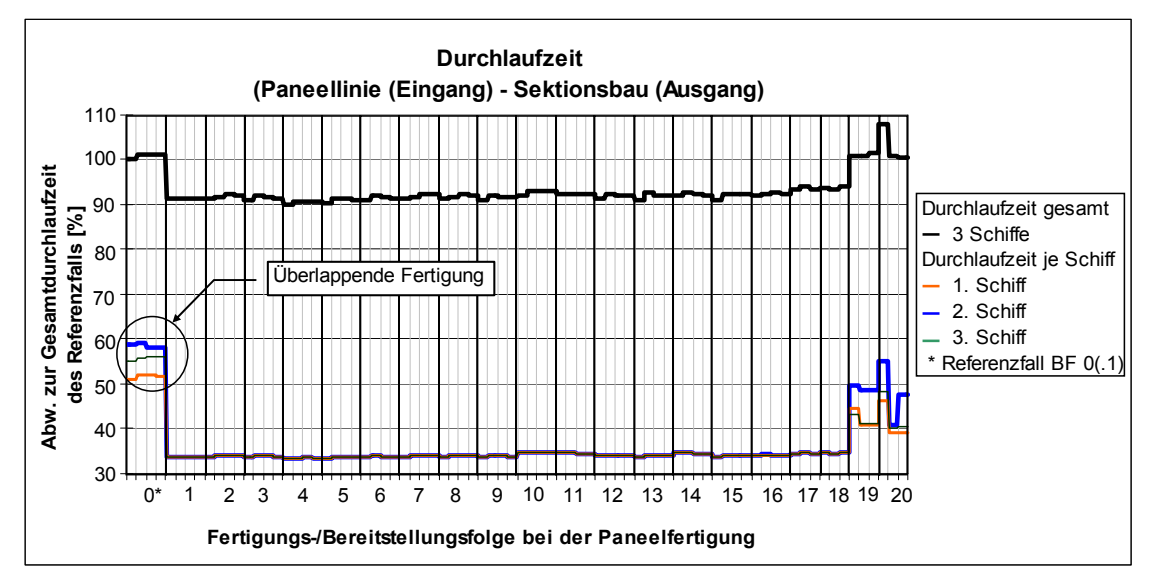

**Bild 70: Ermittelte Durchlaufzeiten im Bereich Paneelfertigung-Sektionsbau (BB-PL100)** 

### <span id="page-93-0"></span>**4.3.5 Annahmen zur Verbesserung der Produktivität der Fertigungsbereiche Paneelfertigung und Sektionsbau**

Im Allgemeinen ist bekannt, dass eine Verbesserung der Ressourcenauslastung bzw. einer Reduzierung des Ressourcenbedarfes der Fertigungsaufträge bei Engpassstationen eine Erhöhung der Produktivität bewirkt. Deshalb werden zusätzlich zu den verschiedenen Fertigungsfolgen der Paneele vier Szenarien definiert, um die Auswirkung einer Erhöhung der Produktivität ausgewählter Arbeitsplätze der Paneellinie und die Reduzierung des Bauflächenbedarfes einer Sektion im Sektionsbau auf den Durchsatz der Fertigungsbereiche Paneellinie und Sektionsbau zu untersuchen (Tabelle 21). Dazu wird die Leistungsfähigkeit der Arbeitsplätze ESP und KP der Paneellinie auf 110% gesteigert (vgl. Kap. 3.2.1, Bild 24). Zusätzlich wird der Bauflächenbedarf der Sektionen anstelle einer Bounding Box nunmehr mit Hilfe der z[-orthogona](#page-93-1)len konvexen Hülle ermittelt.

<span id="page-93-1"></span>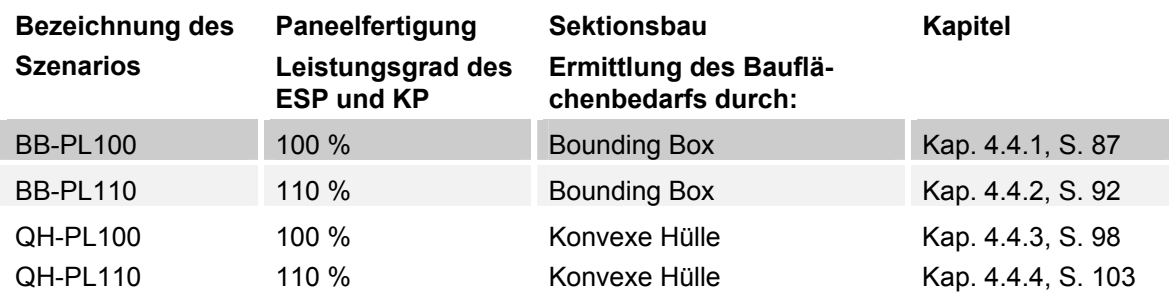

#### **Tabelle 21: Übersicht der untersuchten Szenarien**

## **4.4 Einfluss verschiedener Fertigungs-/ Bereitstellungsfolgen der Paneele auf die Fertigungsstufen Paneelfertigung und Sektionsbau**

# **4.4.1 Fertigungsstufen im Ausgangszustand**

# **4.4.1.1 Eigenschaften der Fertigungsbereiche**

<span id="page-94-0"></span>In diesem Szenario laufen die Fertigungsprozesse im Bereich Paneelfertigung mit einem Leistungsgrad von 100 Prozent ab. Für die Flächenbelegung im Sektionsbau wird der Bauflächenbedarf einer Sektion aus dem umschreibenden Rechteck (Bounding Box) ermittelt. Die Sektionen werden in der Reihenfolge montiert, in der auch die Paneele bereitgestellt werden. Ist ein Bauplatz bzw. ausreichend Baufläche für das entsprechende Sektionsgewicht verfügbar, so wird der Bauplatz bzw. die Baufläche reserviert und mit der Montage begonnen. Dieses Szenario wird mit dem Kurzzeichen BB-PL100 gekennzeichnet.

# **4.4.1.2 Flächenbelegung im Sektionsbau - Baufläche**

Bild 71 zeigt die statistische Auswertung des Bauflächenbedarfes. Die Basis (100 Prozent) ist die verfügbare Baufläche für die Montageprozesse im Sektionsbau. Beim Referenzfall (BF 0.1) wird die verfügbare Baufläche zu ca. 97 Prozent ausgelastet. Die max. Auslastung der verfügbaren Baufläche beträgt bei allen Baufol[gen ca.](#page-94-1) 95 bis 99,9 Prozent. Der mittlere Bauflächenbedarf für die BF 0 bis 18 beträgt ca. 60 bis 65 Prozent, die Standardabweichung ca. 25 bis 30 Prozent.

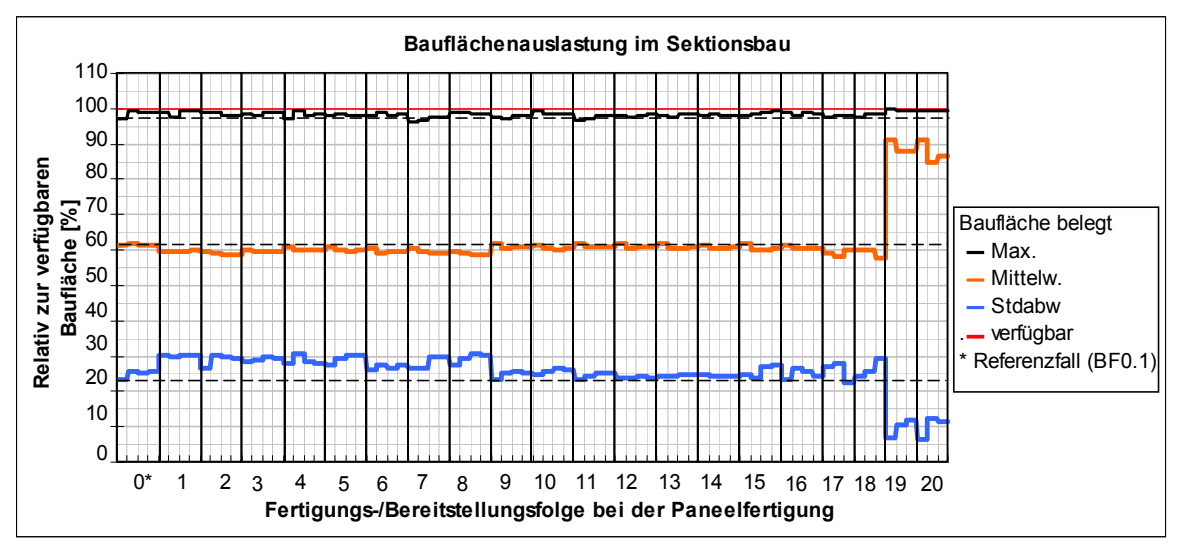

**Bild 71: Bauflächenauslastung im Sektionsbau (BB-PL100)** 

<span id="page-94-1"></span>Bei den BF 1 bis 8 (Modulbau in Ebenen) ist eine leichte Reduzierung der mittleren Bauflächenauslastung zu erkennen. Die Standardabweichung ist um bis zu 6 Prozent erhöht. Während bei den BF 9 bis 16 (Modulbau in Scheiben) sich die mittlere Bauflächenauslastung und deren Standardabweichung gegenüber dem RF kaum ändert. Durch die BF 19 und 20 wird die verfügbare Baufläche mit ca. 85 bis 92 Prozent bei einer relativ geringen Standardabweichung von ca. 6 bis 12 Prozent ausgelastet. Damit erreichen die BF 19 und 20 eine hohe Bauflächenauslastung. Die statistische Auswertung der Anzahl gleichzeitig in Montage befindlichen Sektionen zeigt Bild 72. Ausgehend vom Referenzfall (BF 0.1), bei dem maximal ca. 25 Sektionen zeitgleich im Sektionsbau montiert werden, schwankt bei den BF 1 bis 18 diese Anzahl um ca. 9 Prozent (± 2 Sektionen). Im Mittel werden zwischen 30 und 35 Sektionen zeitgleich montiert. Die BF 3.1, 3.2, 19.1 und 20.1 ermöglichen eine Erh[öhung d](#page-95-0)er zeitgleich in Montage befindlichen Sektionen um ca. 9 bis 12 Prozent auf bis zu 28 Sektionen. Die BF 19 und 20 zeigen eine sehr hohe mittlere Anzahl Sektionen im Sektionsbau (ca. 23 bis 28 Sektionen). Damit werden mit den BF 19 und 20 die beste mittlere Bauflächenauslastung und höchste Anzahl in Montage befindlichen Sektionen / belegte Bauplätze erreicht.

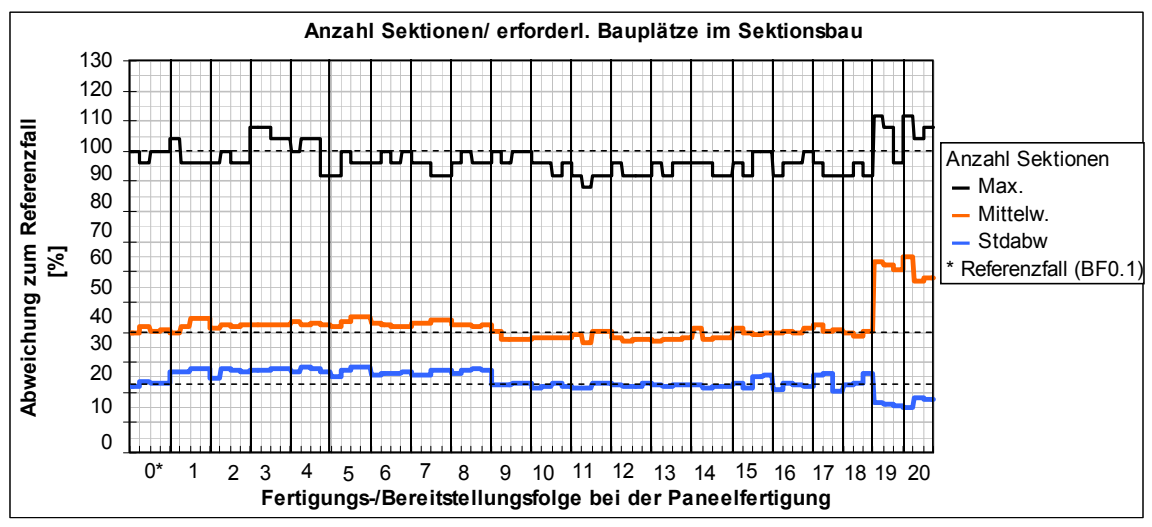

**Bild 72: Anzahl Sektionen / erforderliche Bauplätze im Sektionsbau (BB-PL100)** 

# **4.4.1.3 Flächenbelegung im Sektionsbau - Eingangspuffer**

<span id="page-95-0"></span>Die statistische Auswertung des Flächenbedarfes für den Eingangspuffer-Sektionsbau zeigt Bild 73. Bei den BF 0 bis 18 ist für den Eingangspuffer ca. 4 bis 5 Prozent Lagerfläche zusätzlich zur verfügbaren Baufläche erforderlich. Für die BF 19 und 20 steigt die erforderliche Eingangspufferfläche im Mittel auf 16 bis 18 Prozent der verfüg[baren B](#page-95-1)aufläche an.

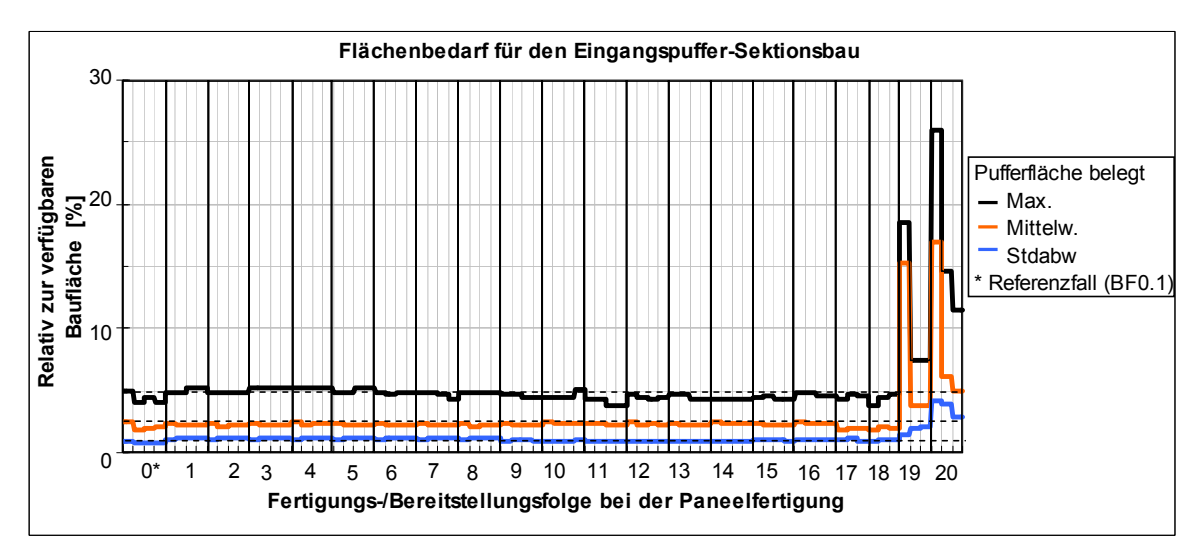

<span id="page-95-1"></span>**Bild 73: Flächenbedarf für den Eingangspuffer Sektionsbau (BB-PL100)** 

Bild 74 zeigt, dass sich bei diesen BF sehr viele Paneele im Eingangspuffer befinden (max. mehr als 50 Paneele). Für die BF 0 bis 19 wird ein Eingangspuffer für ca. 8 bis 10 Paneele benötigt. Die BF 19 und 20 erfordern deutlich mehr Pufferplätze und erfordern damit einen höheren Handhabungs-/ Sortieraufwand im Ein[gangsp](#page-96-0)uffer. Die BF 0 bis 18 haben die günstigste Wirkung auf die Anzahl der Pufferplätze und die erforderliche Pufferfläche.

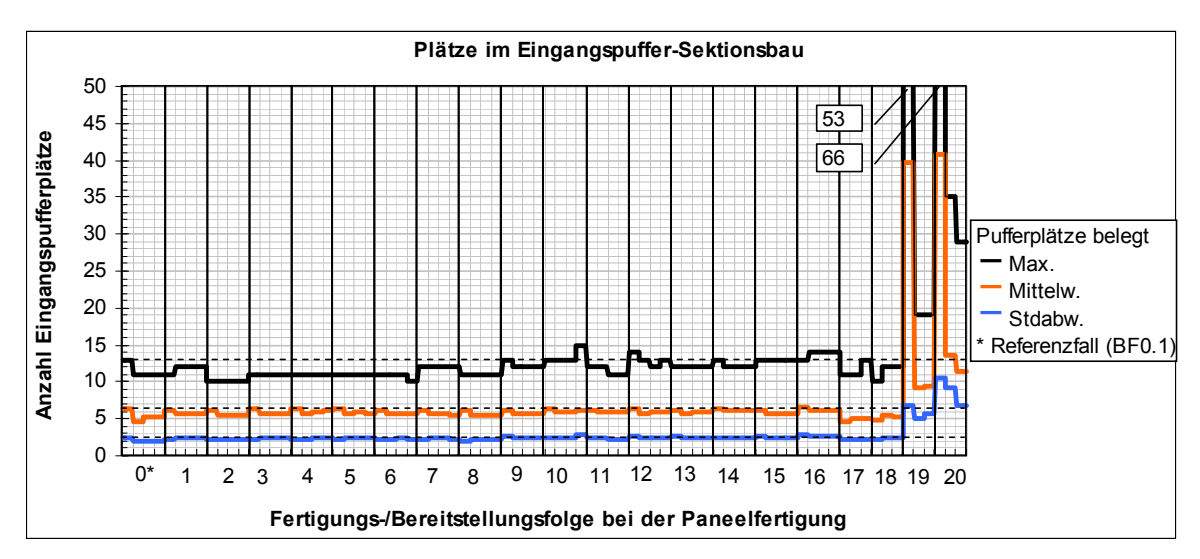

**Bild 74: Anzahl Eingangspufferplätze/Paneele im Eingangspuffer Sektionsbau (BB-PL100)** 

## **4.4.1.4 Durchlauf-, Liege- und Wartezeiten**

<span id="page-96-0"></span>Ausgehend vom Referenzfall (BF 0.1) kann durch die BF 1 bis 18 die Gesamtdurchlaufzeit für drei Schiffe vom selben Typ um bis zu 10 % gegenüber dem Ausgangszustand reduziert werden (Bild 75). Die kürzesten Durchlaufzeiten werden durch die BF 4.1 und 5.1 erreicht, während durch die BF 19 und 20 die Durchlaufzeit für drei Schiffe sowie die mittlere Durchlauf-, Warte und Liegezeit sehr stark an steigt. Bei diesen BF ist der Eingangspuffer zwar sehr voll, aber nicht mit den erforderlichen Paneelen gefüll[t. Dami](#page-97-0)t sind diese BF für eine effiziente Schiffskörperfertigung aus Sicht einer geringen Durchlaufzeit beim Sektionsbau nicht geeignet. Die mittlere Durchlaufzeit je Sektion ist bei den BF 0 bis 18 mit ca. 190 h relativ konstant. Die mittlere Liegezeit der Paneele von ca. 40 h resultiert aus der teilweise erforderlichen Zwischenlagerung im Eingangspuffer bzw. am Montageplatz. Diese Kenngröße ist ein Hinweis auf eine zu frühe Bereitstellung einiger Paneele für den Sektionsbau. Dem gegenüber treten Wartezeiten auf, wenn für eine in Montage befindliche Sektion alle bereitstehenden Paneele montiert wurden und auf das nächste Paneel gewartet werden muss. Während bei den BF 0 bis 18 kaum Wartezeiten auftreten, werden durch die BF 19 und 20 mittlere Wartezeiten von ca. 70 – 100 h je Sektion verursacht. Diese Kenngröße ist ein Hinweis auf eine verspätete Lieferung von Paneelen in den Sektionsbau. Bild 76 zeigt die Untersuchungsergebnisse für den Fertigungsbereich Paneelfertigung. Durch die BF 4.x wird eine Reduzierung der Gesamtdurchlaufzeit der Fertigungsaufträge für 3 Schiffe um ca. 2,2 Prozent gegenüber dem Referenzfall (BF 0.1) erreicht. Bezogen auf den Ausstoß einer mittleren Werft ist dieses, je na[ch übli](#page-97-1)cher Durchlaufzeit ein Produktivitätsvorteil von 3 bis 6 Tagen ohne zusätzliche

Investitionen Das Verhältnis der mittleren Liege- zur mittleren Durchlaufzeit je Paneel beträgt ca. 60 bis 62 Prozent.

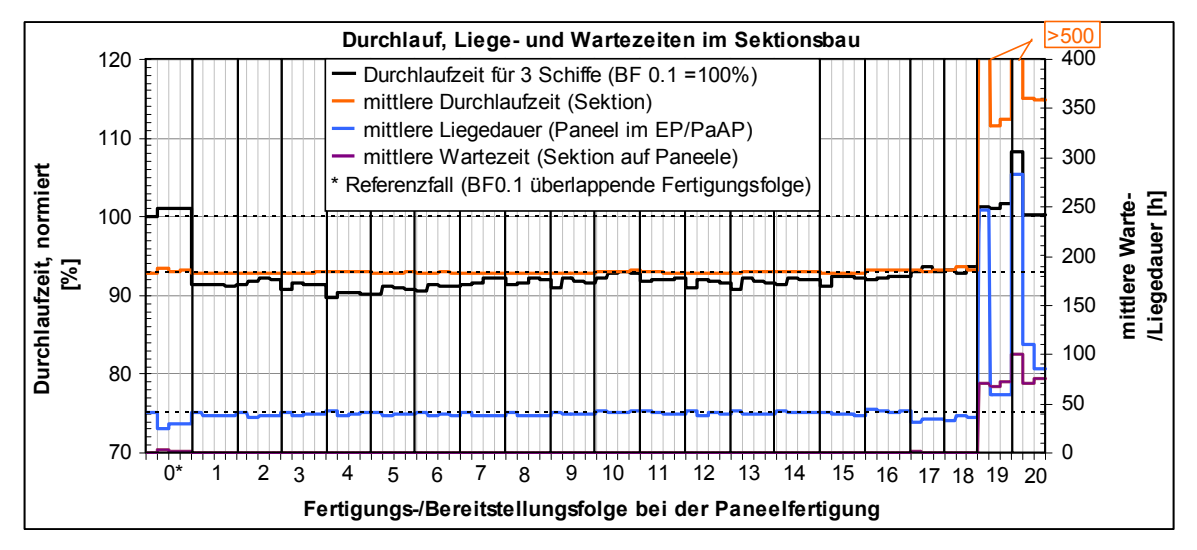

**Bild 75: Mittlere Durchlauf-, Liege- und Wartezeit je Sektion im Sektionsbau (BB-PL100)** 

<span id="page-97-0"></span>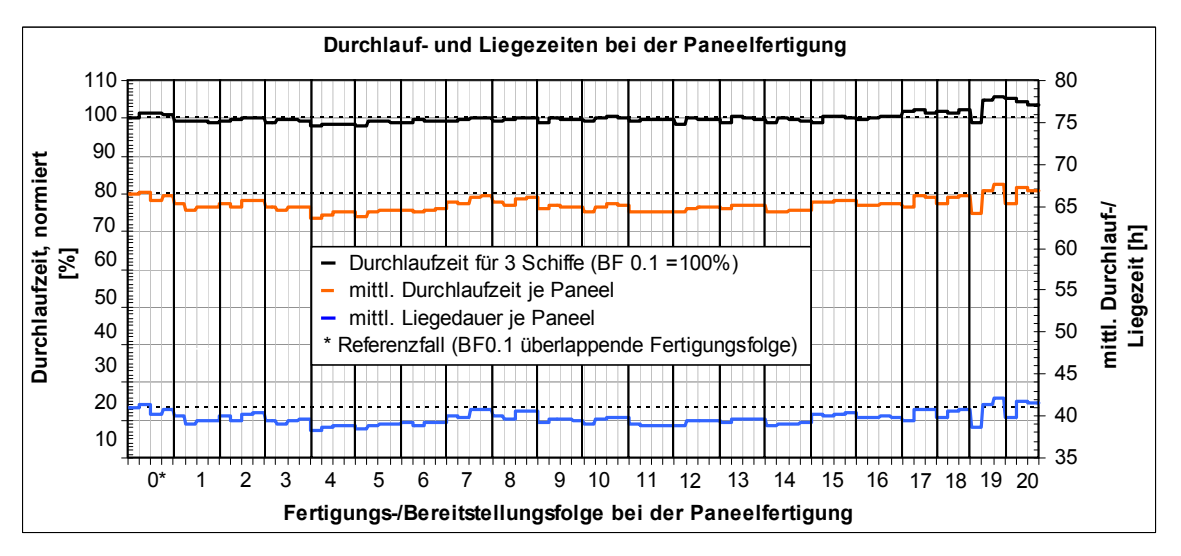

**Bild 76: Mittlere Durchlauf- und Liegezeit im Bereich Paneelfertigung (BB-PL100)** 

### **4.4.1.5 Mitarbeiterbedarf für den Bereich Paneelfertigung - Sektionsbau**

<span id="page-97-1"></span>Die statistische Auswertung des Mitarbeiterbedarfes zeigt Bild 77. Gegenüber dem Referenzfall BF 0.1 schwankt die maximal eingesetzte Mitarbeiteranzahl um ca. 12 Prozent. Für die BF 1 bis 8 (Modulbauweise in Ebenen) ist ein bis zu 12 Prozent höherer maximaler Mitarbeitereinsatz erforderlich. Während der mittlere Mitarbeitereinsatz bei einer wesentlich höheren Standardab[weichun](#page-98-0)g leicht sinkt. Für die BF 9 bis 16 (Modulbauweise in Scheiben) ist ein bis zu 12 Prozent niedriger maximalen Mitarbeitereinsatz erforderlich. Die BF 9 bis 16 (teilw. BF 18.1, 18.2, 20.2) haben einen günstigen Einfluss auf den maximalen Mitarbeitereinsatz. In Bezug auf die Kontinuität des Mitarbeitereinsatzes erreichen die BF 9 bis 16 die besten Ergebnisse.

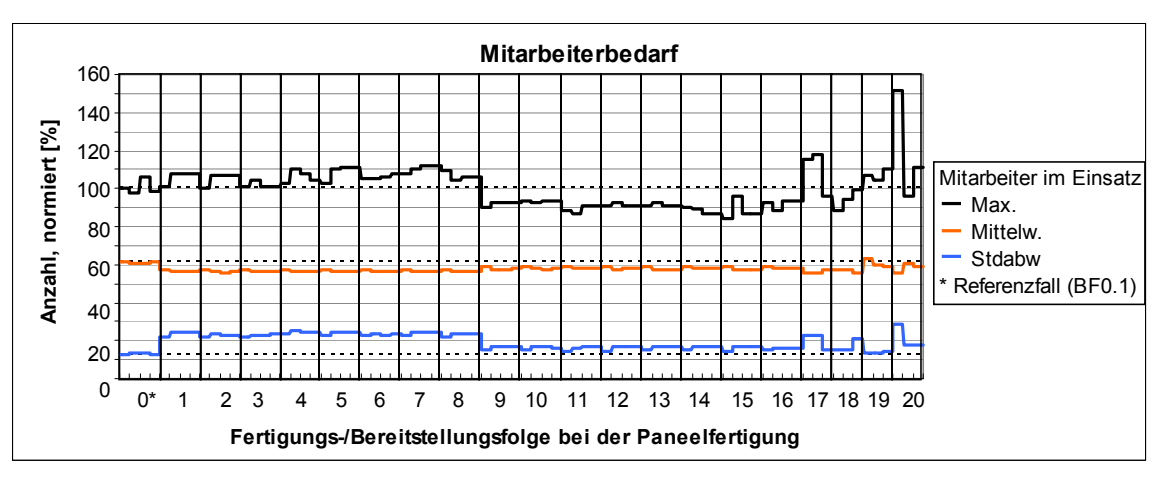

**Bild 77: Mitarbeiterbedarf für den Bereich Paneelfertigung-Sektionsbau (BB-PL100)** 

## **4.4.1.6 Kapitalbindung im Bereich Paneelfertigung - Sektionsbau**

<span id="page-98-0"></span>Zwischen 12 und 17 Prozent beträgt die Einsparung an Kapitalbindungskosten. durch die BF 0, 17 und 18 gegenüber dem Referenzfall. Bei diesen BF wurde die Reihenfolge der Paneele jeder Sektion zusätzlich nach JOHNSON ermittelt (Bild 78). Die anderen BF liefern teilweise einen positiven, aber nicht herausragenden Beitrag zur Reduzierung der Kapitalbindung gegenüber dem Referenzfall. Nur die BF 10, 14, 16, 19 und 20 verursachen durchweg eine höhere Kapitalbindun[g als](#page-98-1)  [de](#page-98-1)r Referenzfall.

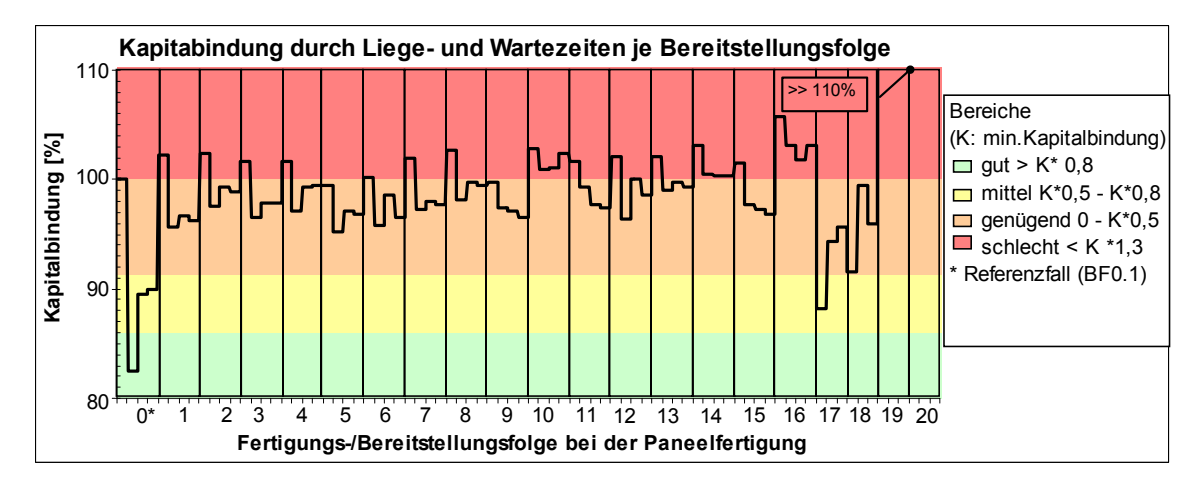

**Bild 78: Kapitalbindung der Fertigungs- / Bereitstellungsfolgen (Szenario BB-PL100)** 

### **4.4.1.7 Bewertung der Fertigungs-/Bereitstellungsfolgen (Szenario BB-PL100)**

<span id="page-98-1"></span>Die Darstellung der Ergebnisse für jedes der Bewertungskriterien zeigte eine unterschiedliche Wirkung der Bereitstellungsfolge auf die Bewertungskriterien. Eine eindeutige Tendenz, dass eine BF gleichermaßen günstig auf alle Bewertungskriterien wirkt ist nicht erkennbar (Bild 79).

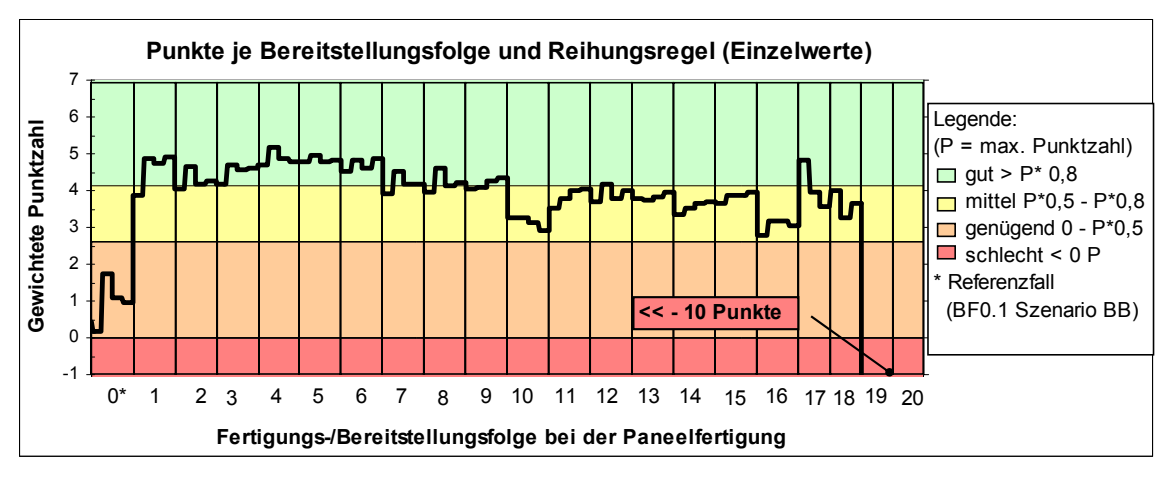

**Bild 79: Punktwerte der Fertigungs-/Bereitstellungsfolgen (Szenario BB-PL100)** 

Ausgehend vom Referenzfall wird durch die BF 0 bis 18 ein mehr oder weniger deutlicher positiver Punktwert erreicht. Tendenziell ist zu erkennen, dass die BF 1 bis 8 und 17 einen höheren Punktwert erhalten, als die BF 9 bis 16 und 18. Die BF 19 und 20 belegen weit abgeschlagen die letzten Plätze. Es ist zu erkennen, dass sich eine Fertigungs-/Bereitstellungsfolge unter Berücksichtigung der Montageweise der Module in Ebenen bei diesen Untersuchungen günstiger auf den Bereich Paneelfertigung-Sektionsbau auswirkt, als die anderen Fertigungs-/ Bereitstellungsfolgen. Die besten Punktwerte werden durch die BF 4.2, 5.2 1.2, 1.4 und 17.1 erreicht (Tabelle 22).

<span id="page-99-0"></span>

| Platz                                |                | 2              | 3                | 4              | 5              |
|--------------------------------------|----------------|----------------|------------------|----------------|----------------|
| Fertigungs-/<br>Bereitstellungsfolge | 4.2            | 5.2            | 1.4              | 1.2            | 17.1           |
| Punktwert                            | 5.187          | 4.975          | 4,893            | 4.890          | 4.809          |
| Zus. Optimiert nach                  | <b>JOHNSON</b> | <b>JOHNSON</b> | <b>SOKOLIZIN</b> | <b>JOHNSON</b> | <b>JOHNSON</b> |

**Tabelle 22: Top 5 der Fertigungs-/Bereits**tellungsfolgen **beim Szenario BB-PL100** 

# **4.4.2 Verbesserte Ressourcennutzung bei der Paneelfertigung**

### **4.4.2.1 Eigenschaften der Fertigungsbereiche**

Für dieses Szenario wird angenommen, dass im Bereich der Paneelfertigung der Leistungsgrad der Arbeitsstationen ESP und Komplettierung um 10% auf 110% durch eine verbesserte Organisation bzw. Technologie gesteigert werden kann. Dadurch können in gleicher Zeit mehr Paneele für die Montage im Sektionsbau bereitgestellt werden. Für die Flächenbelegung im Sektionsbau wird der Bauflächenbedarf wie beim Ausgangsszenario BB-PL100 ermittelt. Dieses Szenario wird mit dem Kurzzeichen (BB-PL110) gekennzeichnet.

# **4.4.2.2 Flächenbelegung im Sektionsbau - Baufläche**

Durch die höhere Leistung der Paneelfertigung erhöht sich die max. Bauflächenauslastung der Sektionsbaufläche geringfügig. Bei den BF 0 bis 18 steigt die mittlere Auslastung der Baufläche um ca. 5 % gegenüber dem Ausgangsszenario BB-PL100 (Bild 80).

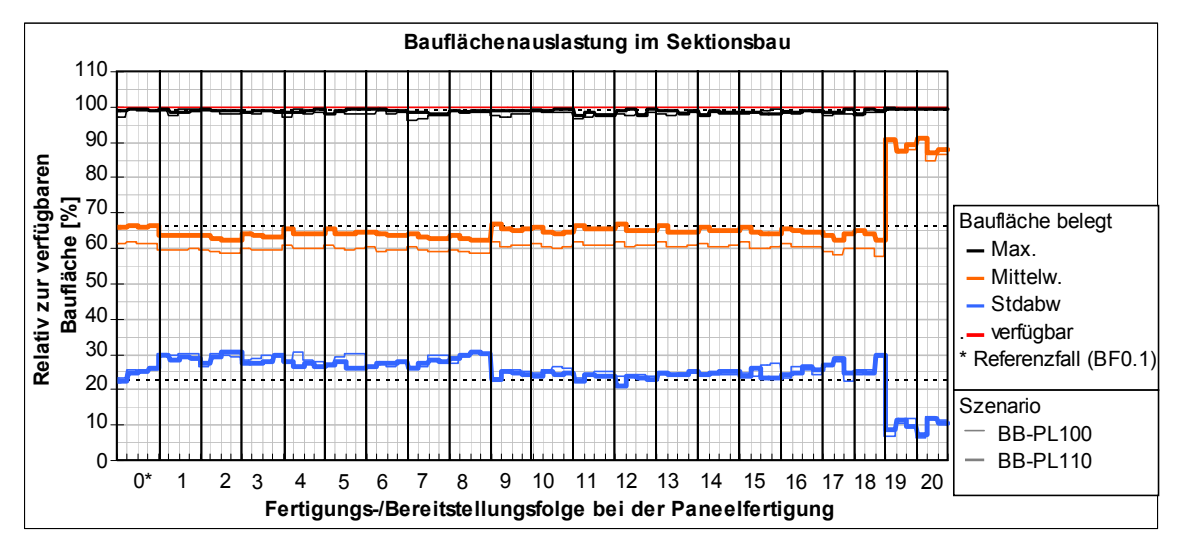

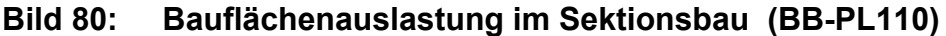

<span id="page-100-1"></span>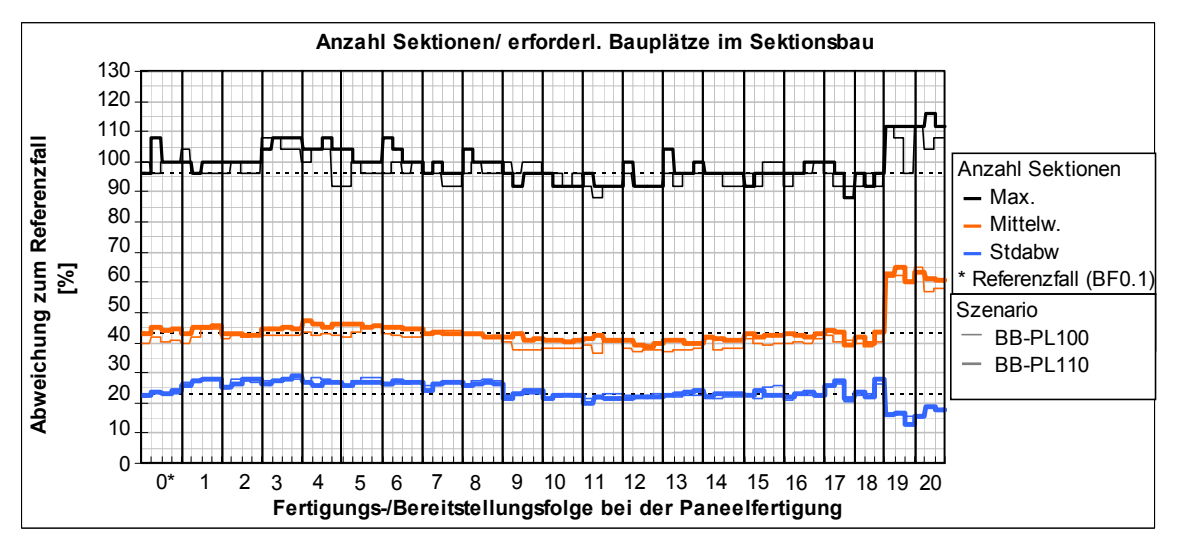

**Bild 81: Anzahl Sektionen / erforderliche Bauplätze im Sektionsbau (BB-PL110)** 

<span id="page-100-0"></span>Ähnlich wie beim Ausgangsszenario (BB-PL100) wird durch die BF 1 bis 8 eine etwas höhere mittlere Auslastung der Baufläche bei einer höheren Standardabweichung erreicht. Durch die BF 9 bis 16 ist die mittlere Auslastung der Baufläche etwas geringer als beim RF. Durch die BF 19 und 20 wird die höchste mittlere Auslastung von ca. 86 bis 93 Prozent erreicht. Die maximale Anzahl in Montage befindlicher Sektionen im Sektionsbau steigt bei den Bereitstellungsfolgen 19 und 20 um bis zu 10% gegenüber dem Ausgangsszenario an. Während die mittlere Anzahl der belegten Bauplätze bei den BF 0 bis 18 "nur" um bis zu 5 Prozent zunimmt (Bild 81). In Bezug auf die Kontinuität der Bauflächenauslastung sind die BF 19, 20, 3 und 5 zu bevorzugen.

# **4.4.2.3 Flächenbelegung im Sektionsbau - Eingangspuffer**

Die maximal erforderliche Eingangspufferfläche und die Anzahl Pufferplätze steigt gegenüber dem Ausgangsszenario bei den BF 0 bis 18 um ca. 1 Prozent an. Die BF 19 und 20 erfordern eine sehr große Fläche für den Eingangspuffer (Bild 82) und einen sehr hohen Handhabungs- und Sortieraufwand bei der Einlagerung und Entnahme der Paneele (Bild 83).

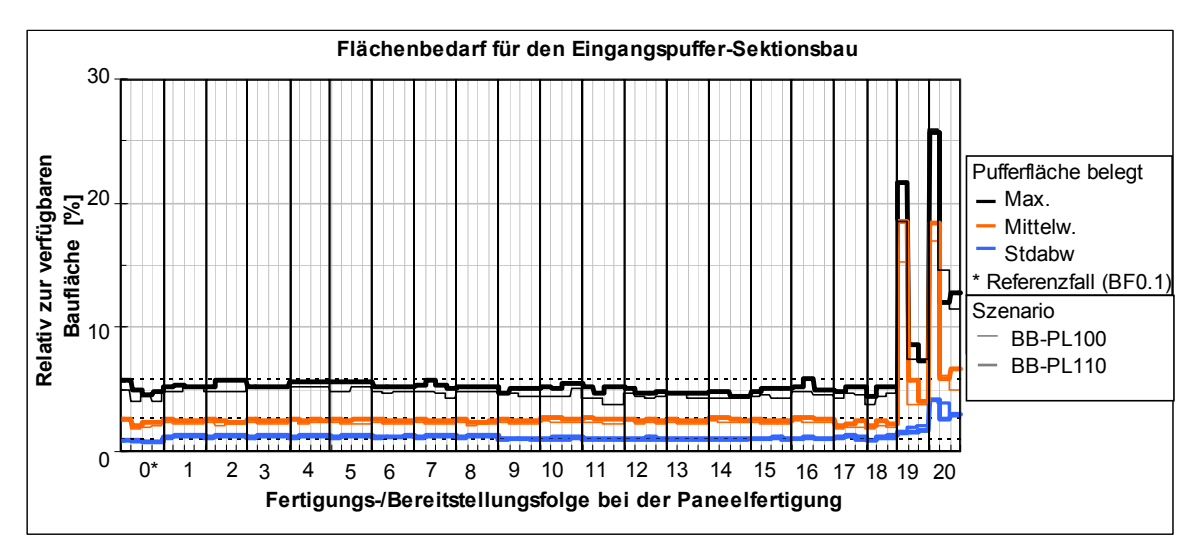

**Bild 82: Flächenbedarf für den Eingangspuffer Sektionsbau (BB-PL110)** 

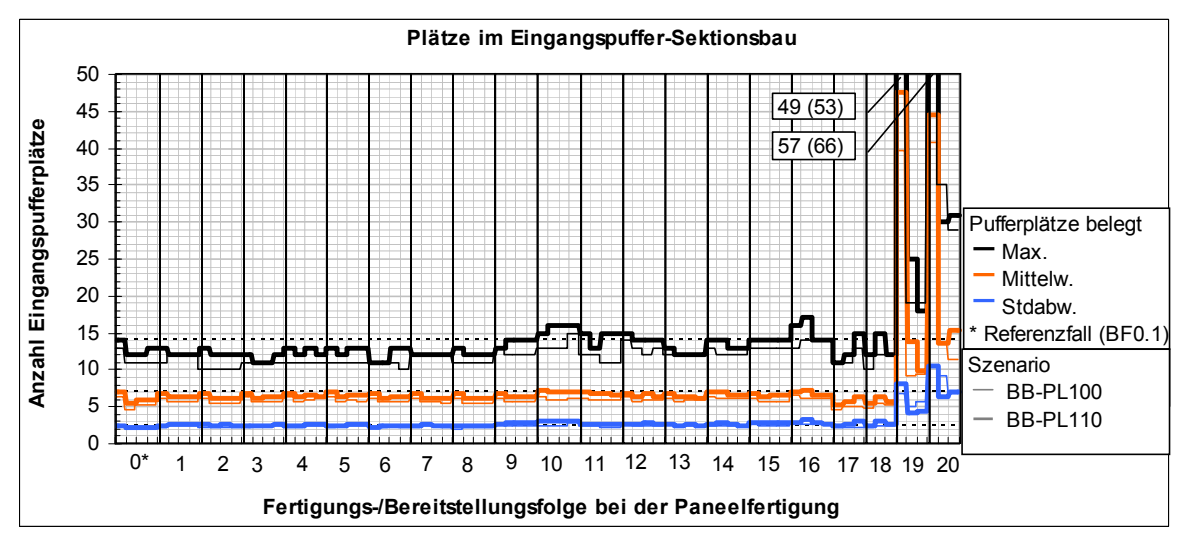

**Bild 83: Anzahl Paneele im Eingangspuffer Sektionsbau (BB-PL110)** 

Daraus ist ersichtlich, dass der Sektionsbau einen Teil der vorzeitig gelieferten Paneele noch verarbeiten kann, jedoch ein Teil der Leistungssteigerung der Paneelfertigung wird durch zusätzliche Liegezeiten im Eingangspuffer neutralisiert. In Bezug auf die erforderliche Eingangspuffergröße beim Sektionsbau sind die BF 0 bis 18 zu bevorzugen.

# **4.4.2.4 Durchlauf-, Liege- und Wartezeiten**

Die erhöhte Produktivität der Paneelfertigung bewirkt kaum eine Veränderung bei der mittleren Durchlauf-, Liege- und Wartezeit im Sektionsbau. Die Gesamtdurchlaufzeit für die drei Schiffe im Sektionsbau kann jedoch für alle BF um bis zu 6% reduziert werden (Bild 84).

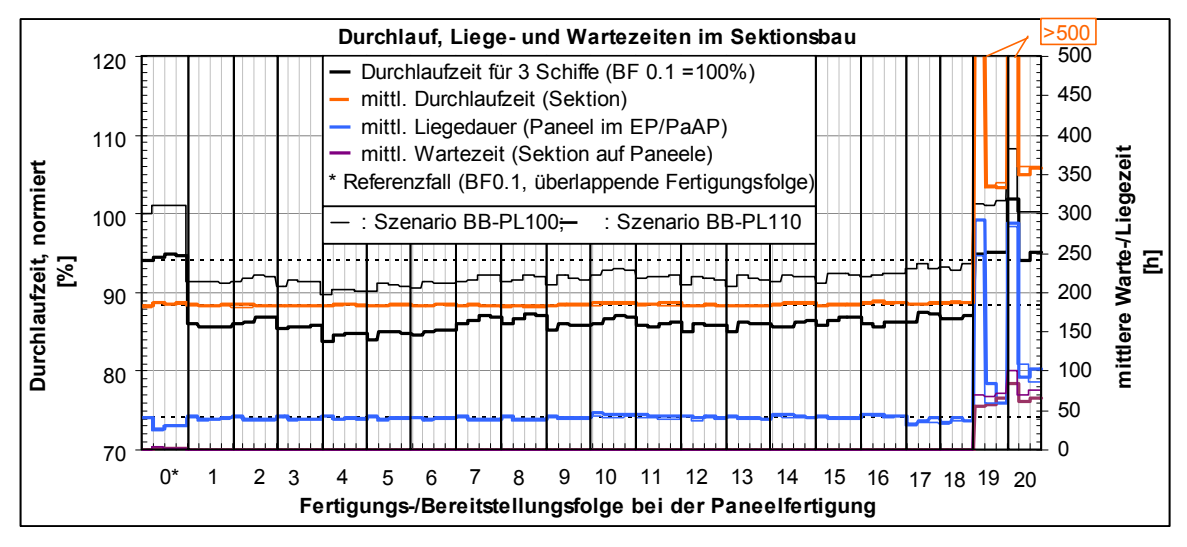

**Bild 84: Mittlere Durchlauf- und Liegezeit je Sektion im Sektionsbau (BB-PL110)** 

<span id="page-102-0"></span>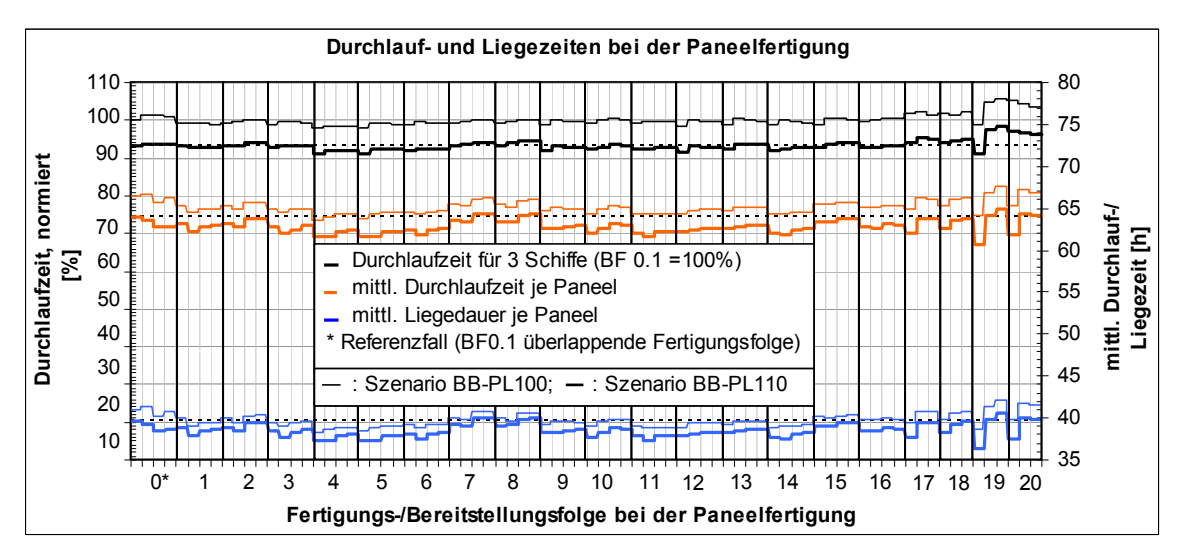

**Bild 85: Mittlere Durchlauf- und Liegezeit je Paneel im Bereich Paneelfertigung (BB-PL110)** 

Die frühere Bereitstellung der Paneele wirkt sich bei diesem Szenario günstig auf die Gesamtdurchlaufzeit aus. Die mittlere Durchlaufzeit bei der Sektionsfertigung wird kaum messbar beeinflusst, denn die mittlere Durchlaufzeit bei der Sektionsfertigung wird nur bei den BF verkürzt, bei denen durch eine frühere Paneelbereitstellung die Wartezeit reduziert werden kann (BF 19 und 20). Ein Blick zurück auf Bild 81 (S. 93) zeigt, dass in der gleichen Zeit mehr Sektionen gefertigt werden können. In Bezug auf die gesamt Durchlaufzeit sind die BF 1 bis 18 zu bevorzugen. Dagegen ist in der Fertigungsstufe Paneelfertigung neben der Reduzierung der Gesamtdurchlaufzeit um ca. 6 % auch eine deutliche Reduzierung der mittle[ren Dur](#page-100-0)chla[uf-](#page-100-1) und Liegezeit zu verzeichnen (Bild 85). In Bezug auf eine geringe mittlere Durchlauf- und Liegezeit sind hier die BF 4,5, 11 und 14 zu bevorzugen.

## **4.4.2.5 Mitarbeiterbedarf für den Bereich Paneelfertigung - Sektionsbau**

Der mittlere Mitarbeiterbedarf steigt bei allen BF, bedingt durch zusätzlich in Montage befindlichen Sektionen, um ca. 3 bis 5 Prozent leicht an (Bild 86). Deutlicher sind die Unterschiede beim maximalen Mitarbeiterbedarf. So steigt maximale Mitarbeiterbedarf bei den BF 0 bis 8 gegenüber dem Referenzfall (BF 0.1) um bis zu 20 Prozent. Während der mittlere Mitarbeiterbedarf um bis zu 5 Prozent unter dem Wert des Referenzfalls liegt. Dafür ist bei diesen BF die Stan[dardabw](#page-103-0)eichung um bis zu 10 Prozent höher als beim RF. Im Gegensatz dazu liegt bei den BF 9 bis 16 der maximale Mitarbeiterbedarf nur leicht unter dem des Referenzfalls. Bei diesen BF werden im Mittel etwas weniger Mitarbeiter benötigt als beim RF. Ausnahmen bilden die BF 17.1, 17.2, 18.3, 19.x und 20.x. In Bezug auf die Kontinuität des Mitarbeitereinsatzes (hoher Mittelwert, geringe Standardabweichung) sind die BF 9 bis 16 zu bevorzugen.

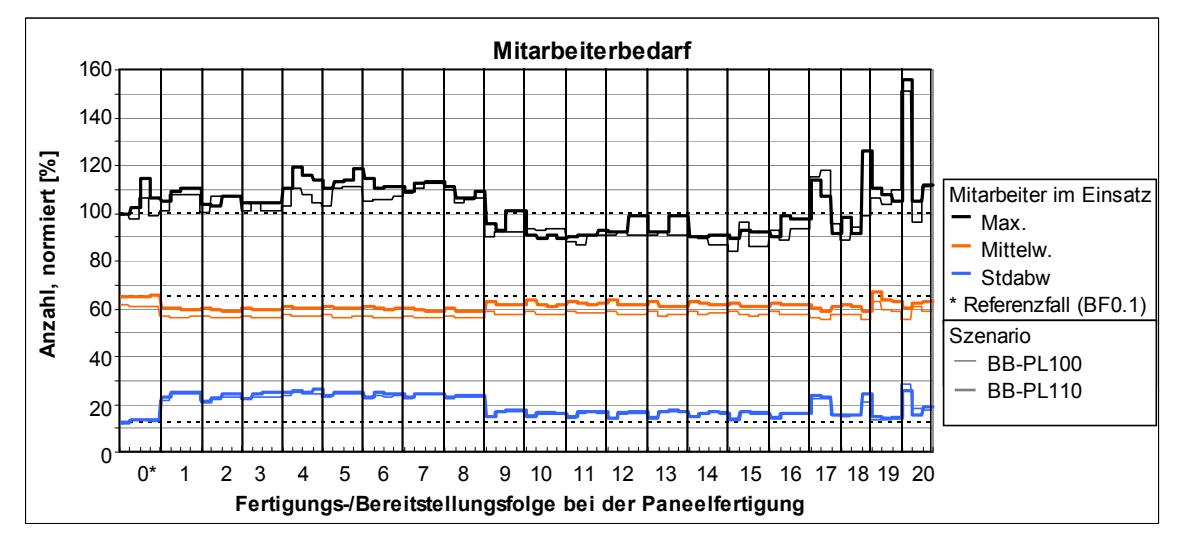

**Bild 86: Mitarbeiterbedarf im Bereich Paneelfertigung und Sektionsbau (BB-PL110)** 

#### <span id="page-103-0"></span>**4.4.2.6 Kapitalbindung durch Warte und Liegezeit im Bereich Paneelfertigung - Sektionsbau**

Bei diesem Szenario zeigt sich ein ähnliches Bild wie beim Ausgangsszenario BB-PL100. Um 12 bis 18 Prozent kann durch die Fertigungs-/Bereitstellungsfolgen BF 0 und 17 die Kapitalbindung gegenüber dem Referenzfall reduziert werden (Bild 87). Die BF 4, 5, 6 liefern auch teilweise einen positiven, aber nicht herausragenden Beitrag. Bei den anderen Bereitstellungsfolgen, bis auf Ausnahmen erhöht sich sogar die Kapitalbindung gegenüber dem Ausgangsszenario (Szenario BB-PL100) leicht. Denn durch die Beseitigung der Engpässe auf der Paneellinie [wird](#page-104-0)  [zw](#page-104-0)ar ein höherer Ausstoß an Paneelen erreicht, diese Paneele liegen jedoch teilweise dafür länger im Eingangspuffer des Sektionsbaus und verursachen dadurch eine höhere Kapitalbindung.

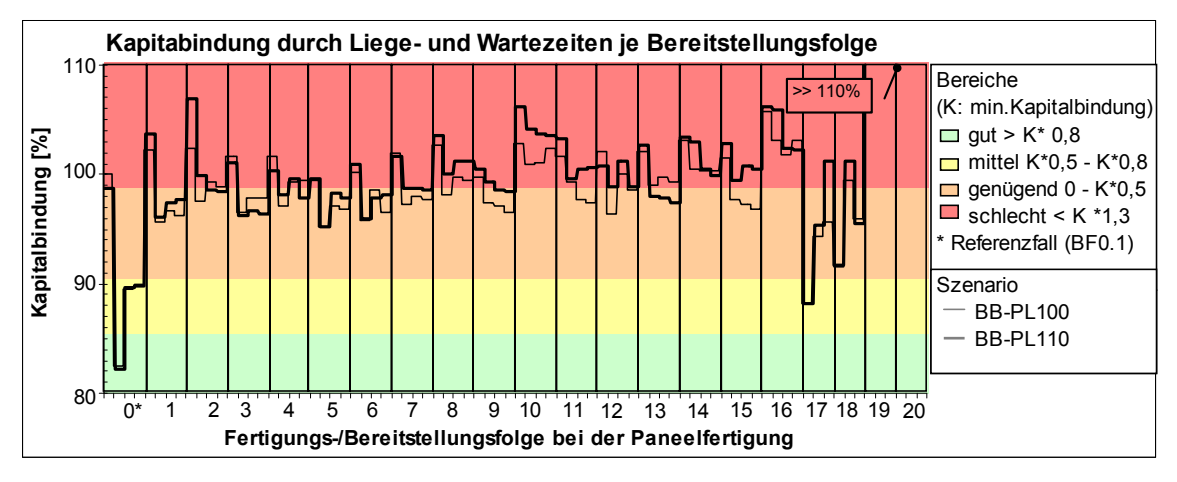

**Bild 87: Kapitalbindung der Fertigungs-/Bereitstellungsfolgen (Szenario BB-PL110)** 

### **4.4.2.7 Punktwerte für das Szenario BB-PL110**

<span id="page-104-0"></span>Bei diesem Szenario erhalten sehr viele BF weniger Punkte als beim Ausgangsszenario (Bild 88). Durch die erhöhte Produktivität der Paneelfertigung werden zwar mehr Paneele für den Sektionsbau bereitgestellt, diese können aber nicht sofort im Sektionsbau an die entsprechende Sektion montiert werden. Im Vergleich zum Referenzfall werden durch die BF 0 bis 18 ein deutlich höherer Punktwert errei[cht. Ten](#page-104-1)denziell erreichen die BF 1 bis 8 und 17 (Modulbau in Ebenen) einen höheren Punktwert, als die BF 9 bis 16 und 18 (Modulbau in Scheiben). Die besten Punktwerte erhalten die BF 4.2, 17.1, 5.2, 6.2 und 4.4 (Tabelle 23).

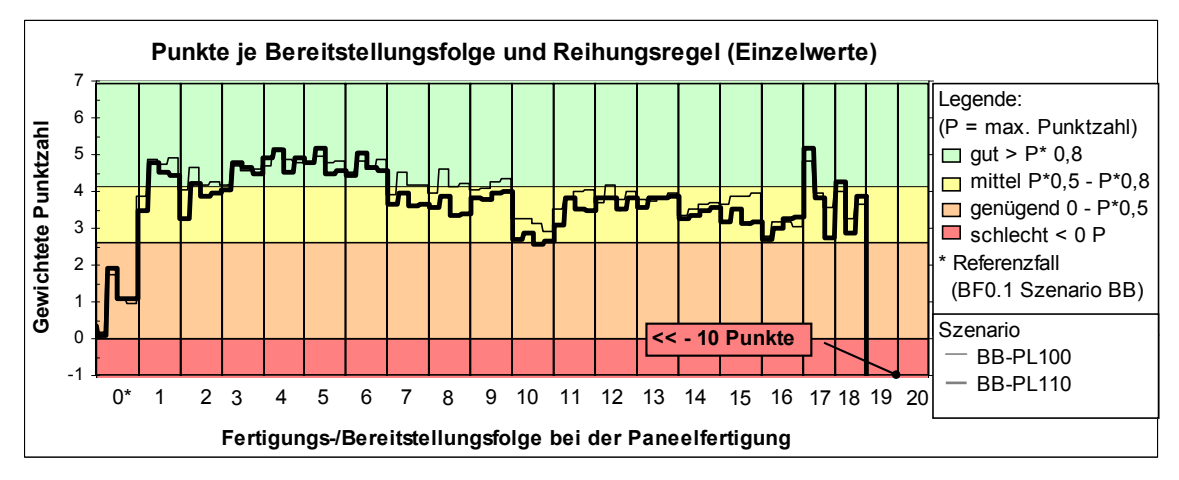

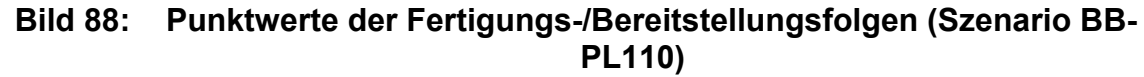

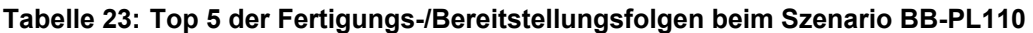

<span id="page-104-2"></span><span id="page-104-1"></span>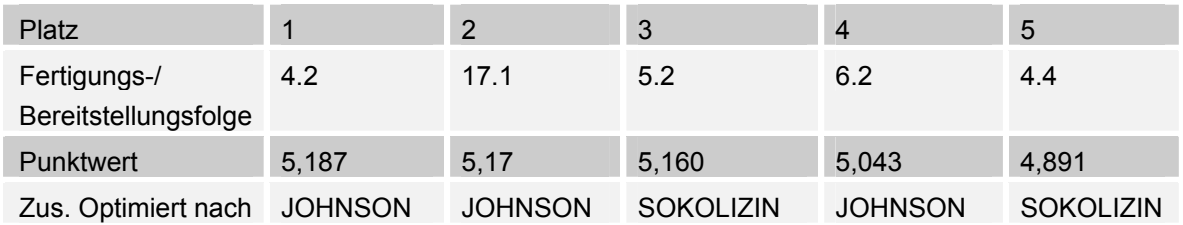

## **4.4.3 Verbesserte Ressourcennutzung beim Sektionsbau**

# **4.4.3.1 Eigenschaften der Fertigungsbereiche**

Die Randbedingungen für die Ressourcennutzung sind folgende: Für die Flächenbelegung im Sektionsbau wird der Bauflächenbedarf einer Sektion incl. eines Sicherheitsabstandes von einem Meter, aus der z-orthogonalen konvexen Hülle um diese Sektion ermittelt. Die Montagereihenfolge der Sektionen ergibt sich aus der BF der Paneele. Ist ausreichend Baufläche für das entsprechende Sektionsgewicht verfügbar, wird der Bauplatz bzw. die Baufläche reserviert und mit der Montage begonnen. Die Fertigungs- und Montageprozesse im Bereich Paneelfertigung laufen mit einem Leistungsgrad von 100 Prozent ab. Dieses Szenario wird mit dem Kurzzeichen (QH-PL100) gekennzeichnet.

# **4.4.3.2 Flächenbelegung im Sektionsbau**

Die genauere Bauflächenreservierung reduziert den maximalen und mittleren Bauflächenbedarf gegenüber dem Ausgangszustand um ca. 8 Prozent (Bild 89).

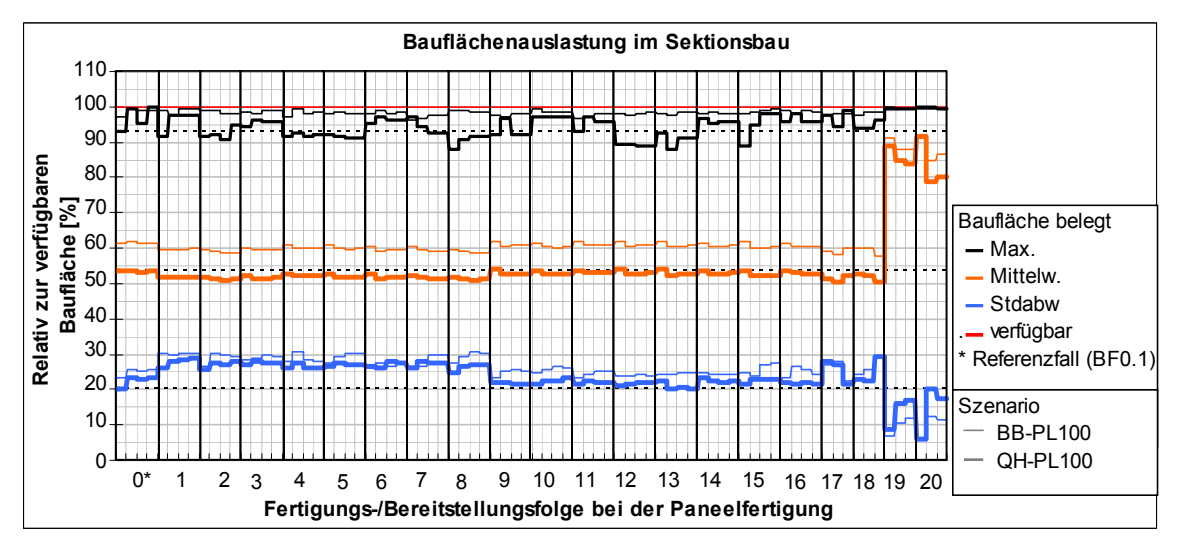

**Bild 89: Bauflächenauslastung im Sektionsbau (QH-PL100)** 

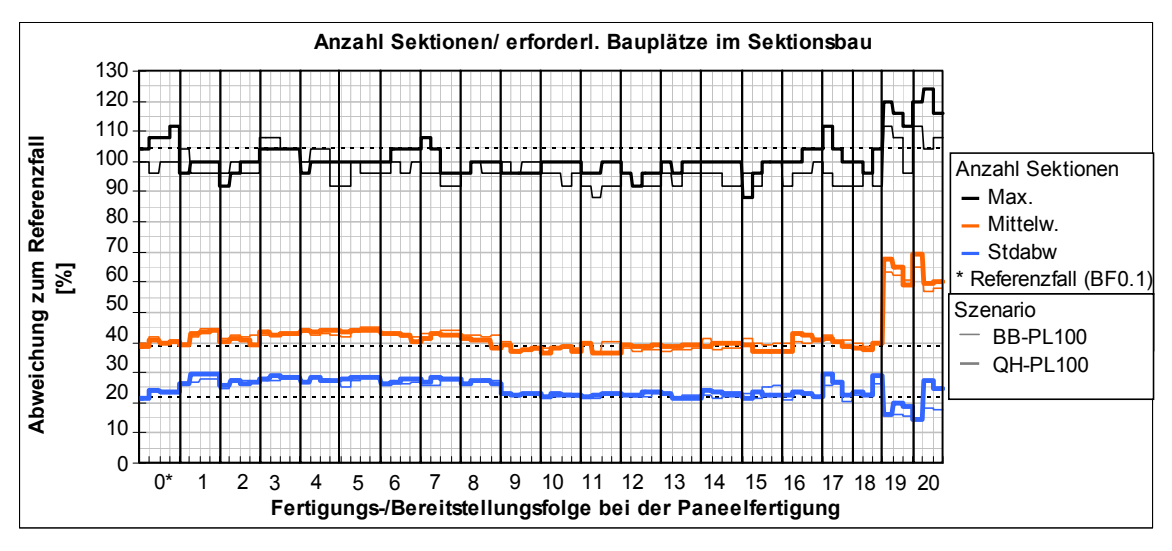

**Bild 90: Anzahl Sektionen die im Sektionsbau gleichzeitig montiert werden (QH-PL100)** 

<span id="page-106-0"></span>Die Standardabweichung der im Mittel belegten Baufläche ist bei diesem Szenario geringer als beim Ausgangsszenario. Durch die genauere Ermittlung des Flächenbedarfes einer Sektion könnten mehr Sektionen im Sektionsbau montiert werden (Bild 90). Mit den BF 19, 20 und 9 bis 16 wird die beste Bauflächenauslastung erreicht.

# **[4.4.3.3](#page-106-0) Flächenbelegung im Sektionsbau - Eingangspuffer**

Die maximal erforderliche Eingangspufferfläche und die Anzahl Pufferplätze verringert sich gegenüber dem Ausgangsszenario nur bei den BF 7, 10, 11, 16 bis 20 (Bild 91). Das Potential einer genaueren Bauflächenbedarfsermittlung kann nicht optimal genutzt werden, denn die verfügbare Krantragfähigkeit der freien Bauflächen ist nur bei den BF 1, 6, 7, 9 bis 11 und 14 bis 20 ausreichend, um im Eingangspuffer befindliche Paneele zu Sektionen mit dem entsprechenden Endge[wicht zu](#page-107-0) montieren (Bild 92). Die BF 19 und 20 erfordern auch bei diesem Szenario eine sehr große Eingangspufferfläche und einen sehr hohen Handhabungsaufwand. Die BF 0 bis 18 erfordern einen kleinen Eingangspuffer.

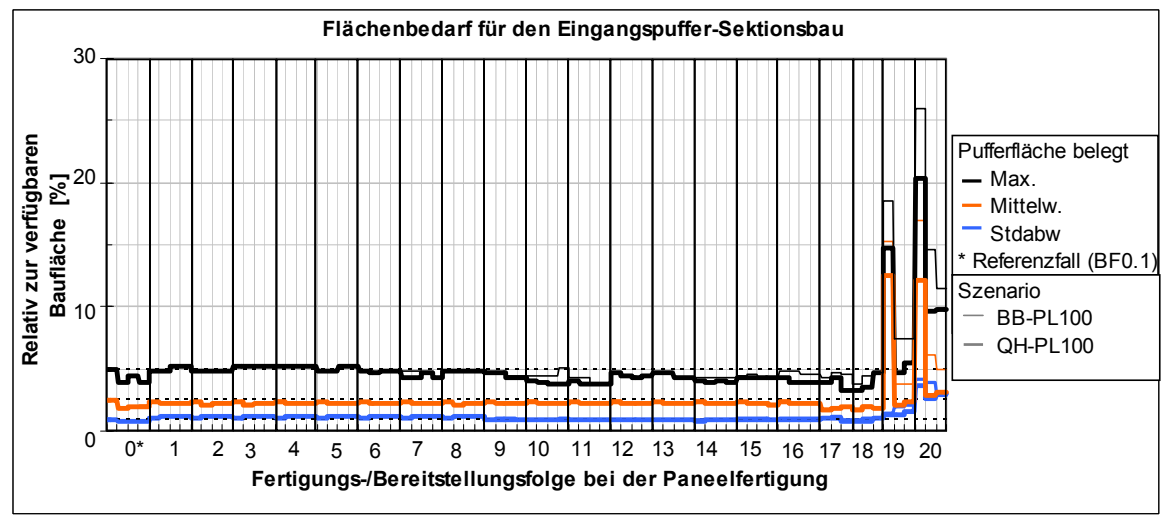

<span id="page-107-0"></span>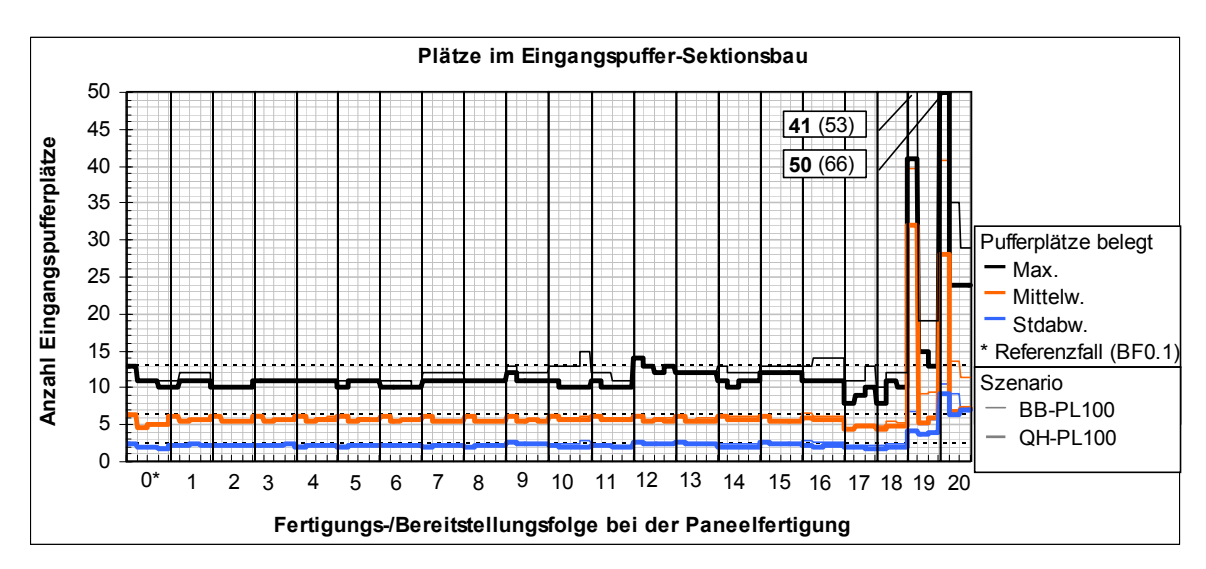

**Bild 91: Flächenbedarf für den Eingangspuffer Sektionsbau (QH-PL100)** 

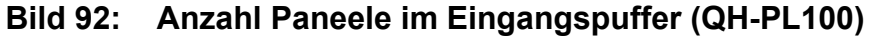

### **4.4.3.4 Durchlauf-, Liege- und Wartezeiten**

<span id="page-107-1"></span>Die genauere Ermittlung des Flächenbedarfes der Sektionen bei diesem Szenario bewirkt nur bei den BF 19 und 20 eine leichte Reduzierung der Durchlauf-, Liegeund Wartezeiten im Sektionsbau (Bild 93). In Bezug auf die Gesamtdurchlaufzeit erreichen die BF 1 bis 18 die besten Ergebnisse.

Bei der Paneelfertigung ist erwartungsgemäß keine Reduzierung der Durchlauf-, Liege- und Wartezeiten zu erken[nen. De](#page-107-2)nn durch den Eingangspuffer im Sektionsbau sind die beiden Fertigungsbereiche voneinander entkoppelt (Bild 94).

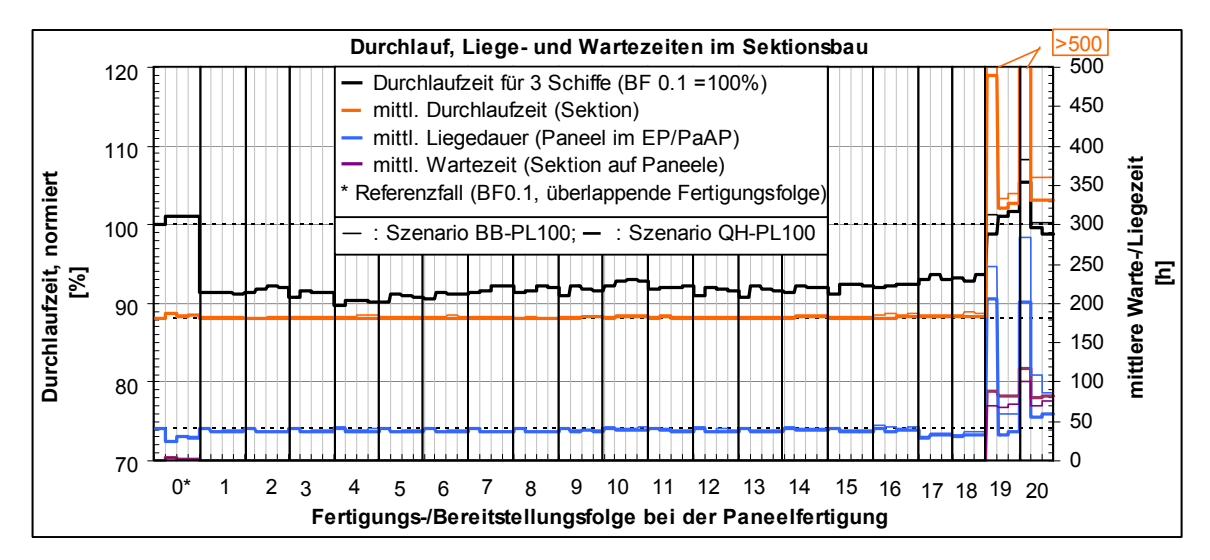

<span id="page-107-2"></span>**Bild 93: Mittlere Durchlauf- und Liegezeit je Sektion im Sektionsbau (QH-PL100)**
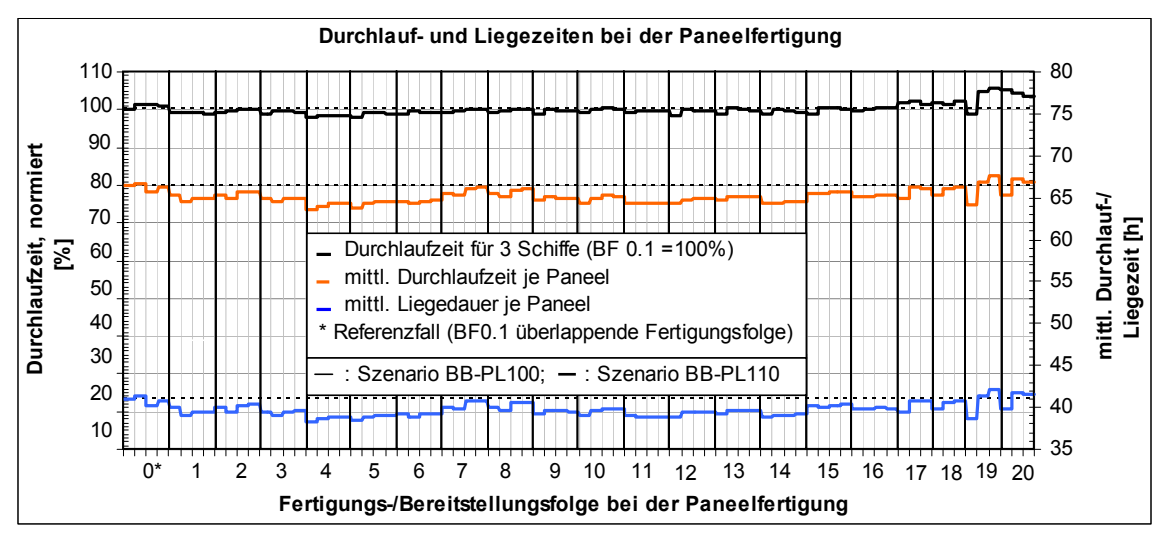

**Bild 94: Mittlere Durchlauf- und Liegezeit je Paneel im Bereich Paneelfertigung (QH-PL100)** 

## **4.4.3.5 Mitarbeiterbedarf für den Bereich Paneelfertigung - Sektionsbau**

Der maximale Mitarbeiterbedarf steigt gegenüber dem Ausgangsszenario (PP-PL110) um bis zu 12 Prozent, während sich der mittlere Mitarbeiterbedarf kaum ändert (Bild 95). Denn nur zu einigen Zeitpunkten kann die zusätzliche Baufläche durch die genauere Ermittlung des Bauflächenbedarfs für die Fertigung zusätzlicher Sektionen genutzt werden. In Bezug auf die Kontinuität des Mitarbeitereinsatzes (hohe mittlere Auslastung, geringere Standardabweichung) sind bei diesem Szenari[o die BF](#page-108-0) 9 bis 16 zu bevorzugen.

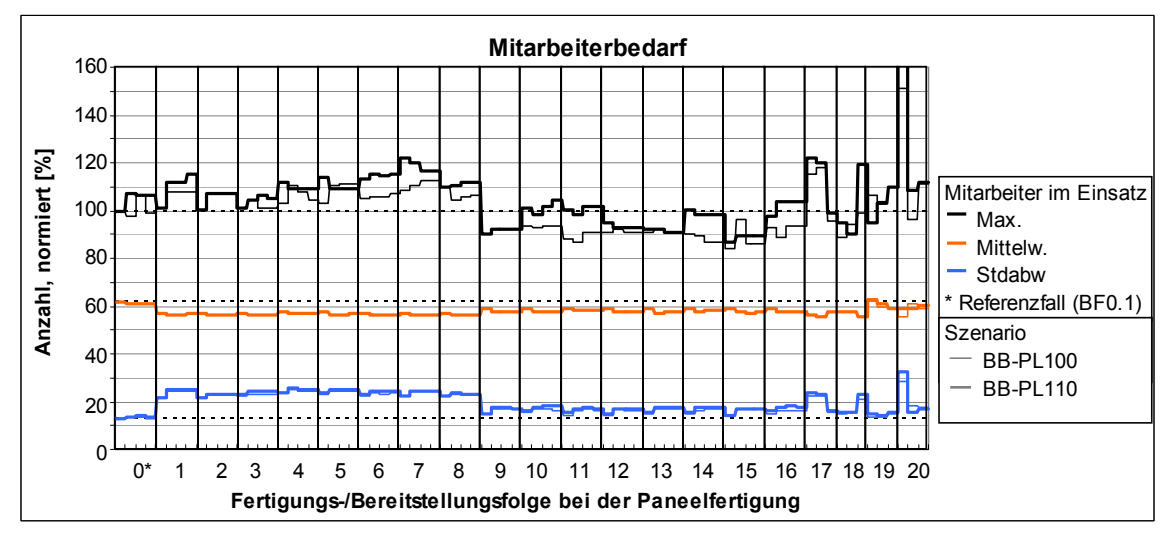

**Bild 95: Mitarbeiterbedarf im Bereich Paneelfertigung und Sektionsbau (QH-PL100)** 

#### <span id="page-108-0"></span>**4.4.3.6 Kapitalbindung durch Warte und Liegezeiten im Bereich Paneelfertigung - Sektionsbau**

Bei der Bewertung der Bereitstellungsfolgen nach der Kapitalbindung zeigt sich auch hier ein besseres Ergebnis als beim Ausgangsszenario (BB-PL100). Mit den Bereitstellungsfolgen BF 0, 17 und 18 kann die Kapitalbindung gegenüber dem

Referenzfall reduziert werden. Gegenüber dem Ausgangsszenario wirkt sich die verbesserte Flächennutzung im Sektionsbau unterschiedlich stark auf die Kapitalbindung je Bereitstellungsfolge aus (Bild 96). Bei den BF 0, 2 und 8 ändert sich die Kapitalbindung kaum.

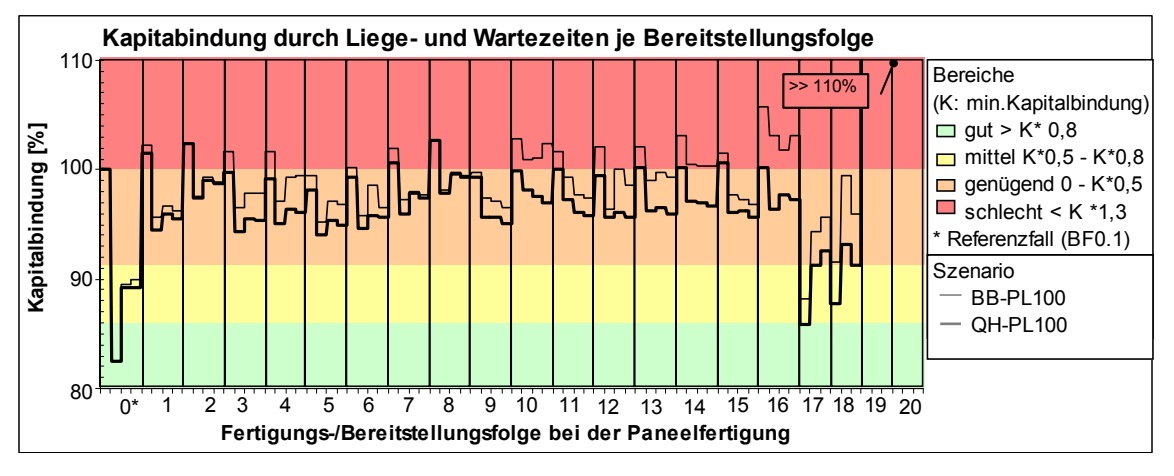

**Bild 96: Kapitalbindung der Fertigungs-/Bereitstellungsfolgen (Szenario QH-PL100)** 

## **4.4.3.7 Punktwerte für das Szenario QH-PL100**

Die Darstellung der Ergebnisse zeigt eine unterschiedliche Wirkung der Bereitstellungsfolge auf die Ausprägung des Kriteriums. Eine eindeutige Tendenz, dass eine BF gleichermaßen günstig auf alle Kriterien wirkt, ist auch hier nicht erkennbar (Bild 97). Die BF 1 bis 8 und 17 (Reihenfolge basiert auf der Sektionsmontage in Ebenen beim Modulbau) erhalten tendenziell einen höheren Punktwert als die BF 9 bis 16 und 18 (Reihenfolge basiert auf der Sektionsmontage in Scheiben beim Modulbau). Die BF 4.2, 4.4, 4.3, 17.1 und 5.2 erhalten die höchsten und die BF 19 [und 20 d](#page-109-0)ie niedrigste Punktzahlen (Tabelle 24).

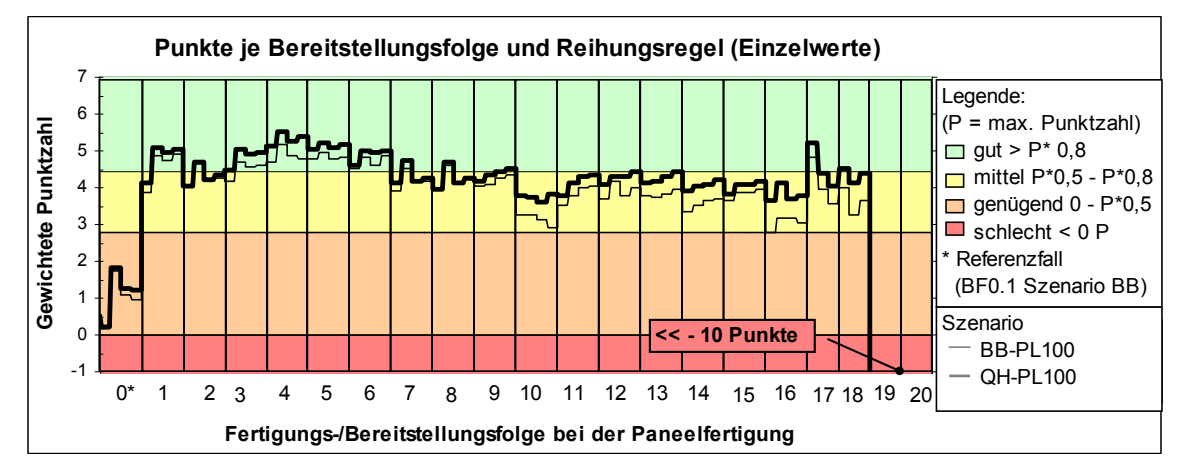

**Bild 97: Punktwerte der Fertigungs-/Bereitstellungsfolgen (Szenario QH-P100** 

**Tabelle 24: Top 5 der Fertigungs-/Bereitstellungsfolgen beim Szenario QH-PL100** 

<span id="page-109-0"></span>

| רו | . | . .<br>. . |  |
|----|---|------------|--|

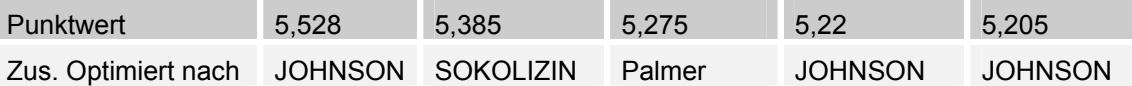

#### **4.4.4 Einfluss der Fertigungs-/Bereitstellungsfolge der Paneele auf die Fertigungsstufen mit verbesserter Leistungsfähigkeit im Sektionsbau und der Paneelfertigung**

#### **4.4.4.1 Eigenschaften der Fertigungsbereiche**

Dieses Szenario wird mit dem Kürzel (QH-PL110) gekennzeichnet. Die Randbedingungen für die Ressourcennutzung sind folgende: Für die Flächenbelegung im Sektionsbau wird der Bauflächenbedarf einer Sektion incl. eines Sicherheitsabstandes von einem Meter, aus der umschreibenden konvexen Hülle ermittelt. Ist ausreichend Baufläche für das entsprechende Sektionsgewicht verfügbar, so wird der Bauplatz / die Baufläche reserviert und mit der Montage der Sektion begonnen. Für die Fertigungs- und Montageprozesse im Bereich Paneelfertigung wird angenommen, dass durch eine verbesserte Organisation bzw. Technologie der Leistungsgrad der Arbeitsstationen Einseitenschweißen und Komplettierung um 10 Prozent auf 110 Prozent gesteigert werden kann. Dadurch können die Paneele früher für die Montage im Sektionsbau bereitgestellt werden.

#### **4.4.4.2 Flächenbelegung im Sektionsbau - Baufläche**

Gegenüber dem Ausgangsszenario (BB-PL100) sinkt die max. und mittlere Bauflächenauslastung leicht ab. Damit wird der erreichte Produktivitätsvorteil durch die bessere Bauflächenauslastung nicht vollständig genutzt. Bei den BF 0 bis 17 werden im Mittel zwischen 55 bis 58 Prozent der verfügbaren Baufläche genutzt. Während bei den BF 19 und 20 eine sehr hohe mittlere Bauflächenauslastung von ca. 80 bis 93 Prozent erreicht wird (Bild 98). Die Zahl der gleichzeitig in Montage befindlichen Sektionen steigt gegenüber dem Ausgangszustand um bis zu 25 Prozent. Bei den BF 0 bis 17 werden im Mittel zwischen 40 bis 45 Prozent der beim RF (BF 0.1) max. belegten Bauplätze belegt (Bild 99). Im Bezug auf eine hohe und kontinuierliche Bauflächenauslastun[g sind d](#page-111-0)ie die BF 19, 20 und 9 bis 17 zu bevorzugen.

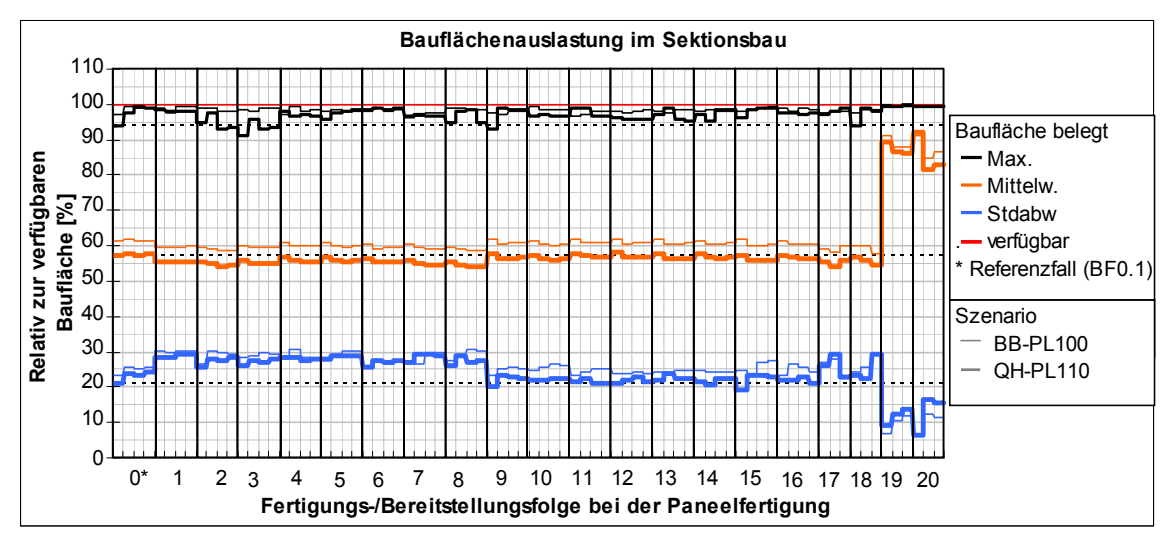

**Bild 98: Bauflächenauslastung im Sektionsbau (QH-PL110)** 

<span id="page-111-0"></span>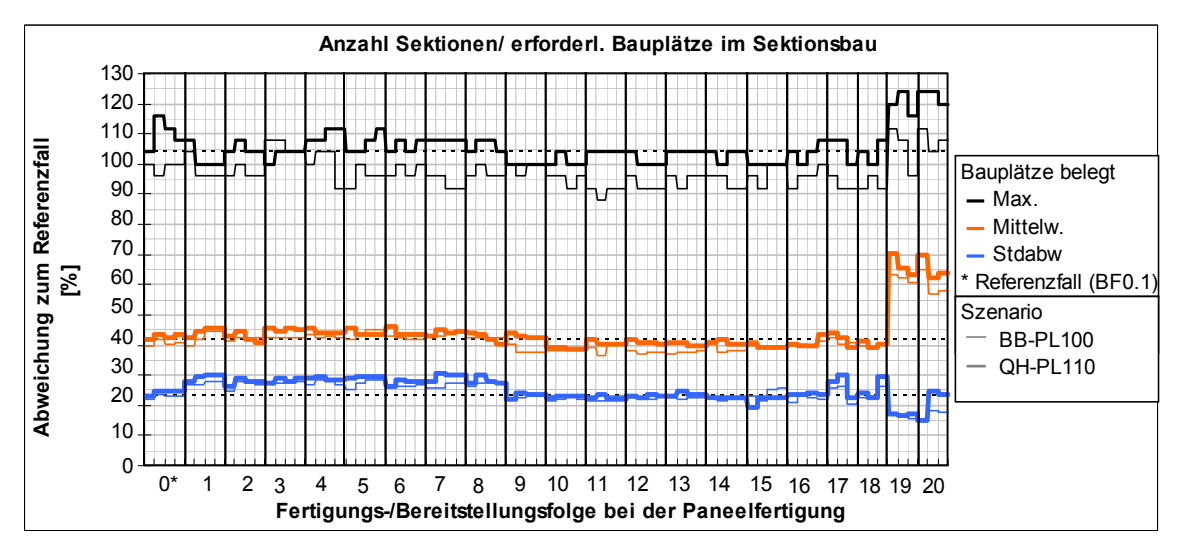

**Bild 99: Anzahl Sektionen die im Sektionsbau gleichzeitig montiert werden (QH-PL110)** 

### **4.4.4.3 Flächenbelegung im Sektionsbau - Eingangspuffer**

Der maximale Flächenbedarf für den Eingangspuffer im Sektionsbau steigt gegenüber dem Ausgangsszenario leicht an. Dieses ist ein Zeichen, dass der Sektionsbau die früher fertig gestellten Paneele nicht verarbeiten kann. Ein Grund dafür ist, dass teilweise Paneele für Sektionen zur Montage bereitstehen, aber für das Endgewicht der Sektion kein Bauplatz zur Verfügung steht. Trotzdem steht evtl. noch freie Baufläche mit geringerer Krantragfähigkeit zur Fertigung zur Verfügung. Ausnahmen bilden die BF 10.4, 16.1, 17.3,18.2 19 und 20. Hier ist eine Reduzierung der maximalen Eingangspufferfläche zu erkennen. Der mittlere Pufferflächenbedarf verändert sich kaum (Bild 100). Aus Sicht eines minimal erforderlichen Eingangspuffers sind hier die BF 0 bis 18 zu bevorzugen (Bild 101).

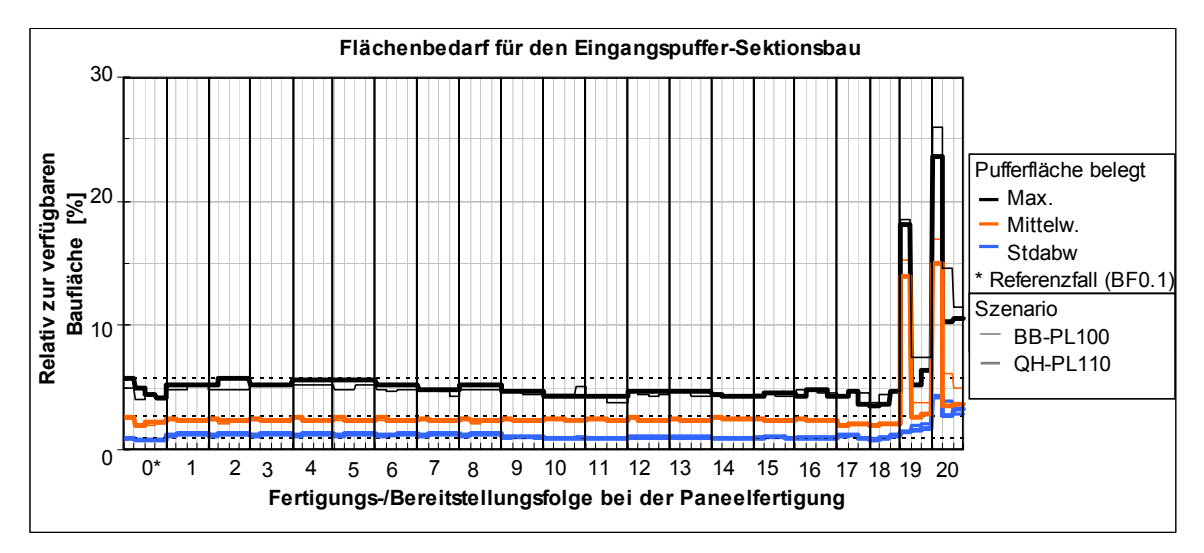

**Bild 100: Flächenbedarf für den Eingangspuffer –Sektionsbau (QH-PL110)** 

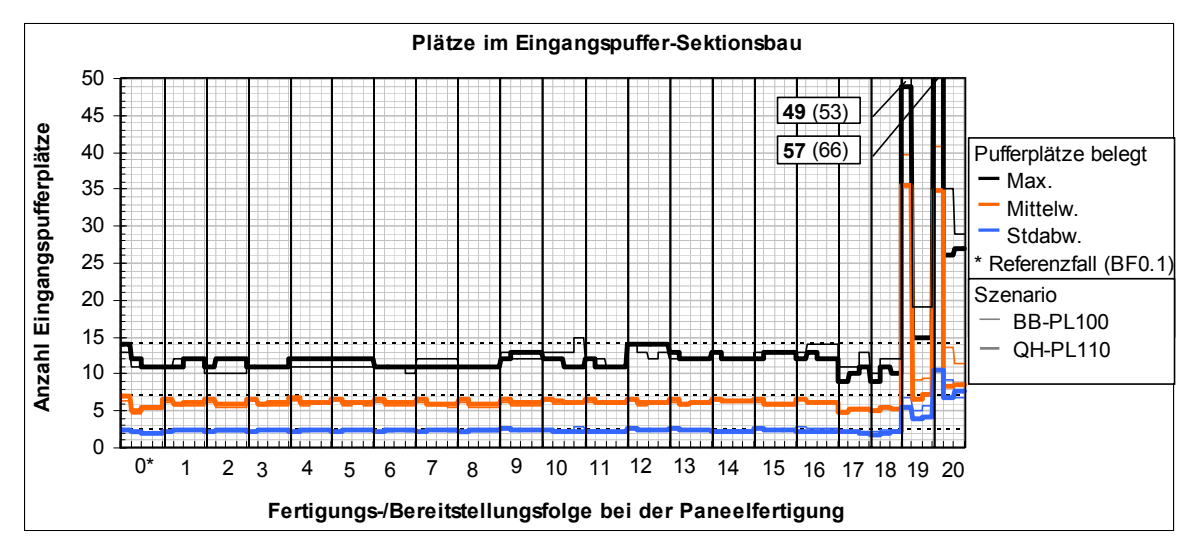

**Bild 101: Anzahl Paneele im Eingangspuffer (QH-PL110)** 

# **4.4.4.4 Durchlauf-, Liege- und Wartezeiten**

Gegenüber dem Ausgangszenario (BB-PL100) wird die Gesamtdurchlaufzeit für die drei Schiffe im Sektionsbau für alle BF um bis zu 6% reduziert (Bild 102). Gegenüber dem Szenario BB-PL110 bewirkt die zusätzlich verbesserte Flächenreservierung in diesem Szenario kaum eine Verbesserung bei der mittleren Durchlauf-, Liege- und Wartezeit im Sektionsbau (vgl. Bild 84, Seite 95).

In der Fertigungsstufe Paneelfertigung dagegen ist neben der Re[duzierun](#page-113-0)g der Gesamtdurchlaufzeit um ca. 6 % auch eine deutliche Reduzierung der mittlere Durchlaufzeit und deren Standardabweichung [gegenüb](#page-102-0)er de[m A](#page-102-0)usgangsszenario zu verzeichnen (Bild 103). Die Ergebnisse gleichen den Ergebnissen des Szenarios BB-PL110 (Bild 85, S.95). D.h. die zusätzlich verbesserte Ermittlung des Bauflächenbedarfes bringt keine zusätzliche Durchlaufzeitverkürzung. In Bezug auf eine geringe mittlere Durchlauf- und Liegezeit sind in diesem Szenario die BF 4 bis 6, 11 und 1[4](#page-102-1) [zu bevor](#page-113-1)[zug](#page-102-1)en.

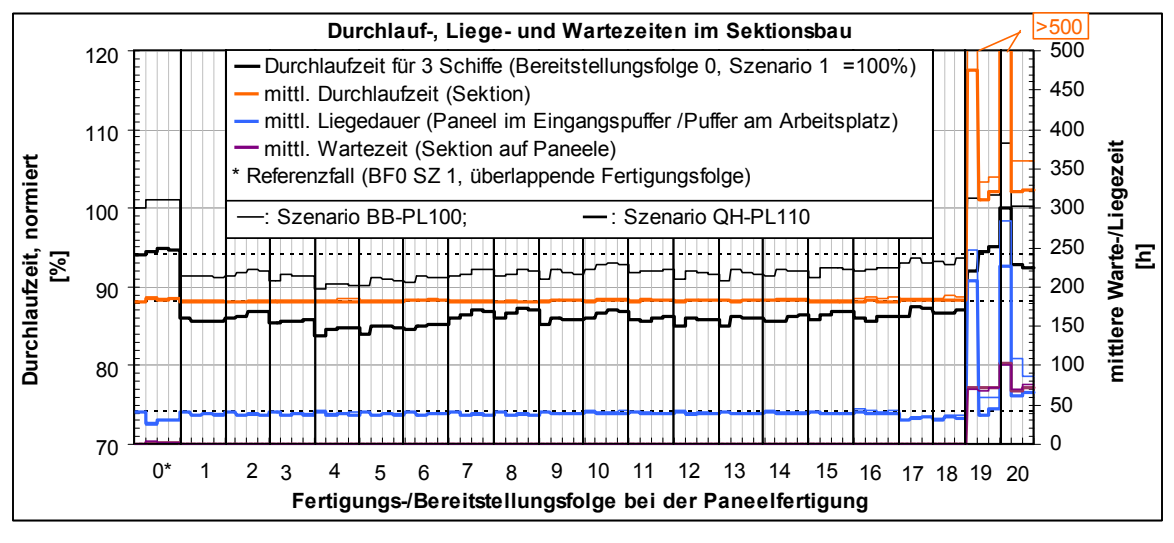

**Bild 102: Mittlere Durchlauf- /Liege- und Wartezeit je Sektion im Sektionsbau (QH-PL110)** 

<span id="page-113-0"></span>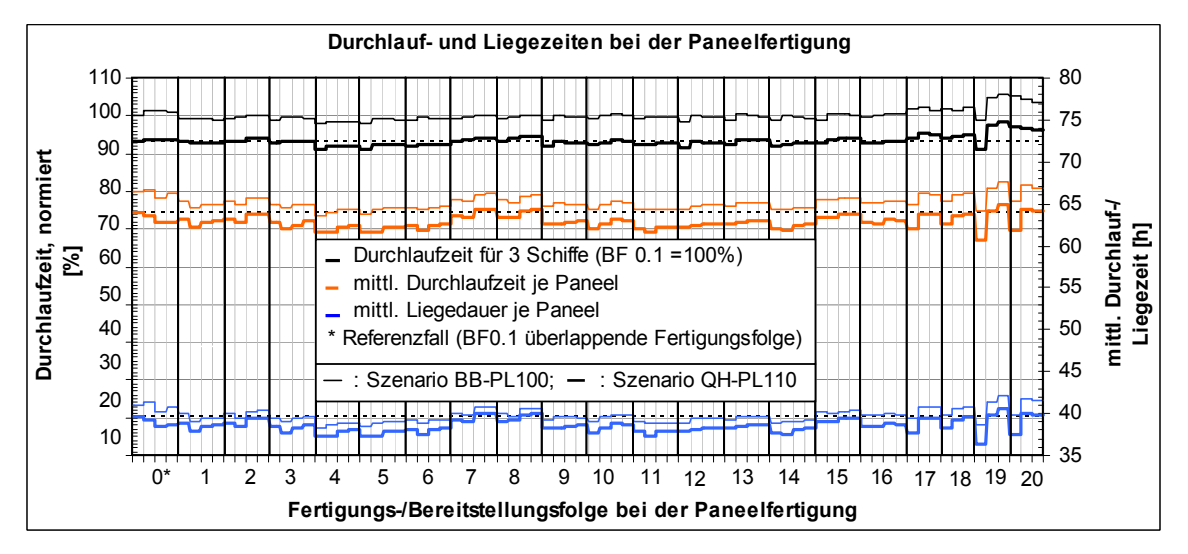

**Bild 103: Mittlere Durchlauf- und Liegezeit je Paneel im Bereich Paneelfertigung (QH-PL110)** 

### **4.4.4.5 Mitarbeiterbedarf für den Bereich Paneelfertigung - Sektionsbau**

<span id="page-113-1"></span>Gegenüber dem Ausgangsszenario ist bei allen Baufolgen eine leichte Erhöhung des mittleren Mitarbeiterbedarfes um ca. 5 Prozent zu verzeichnen. Der maximale Mitarbeiterbedarf steigt bis zu ca. 52 Prozent gegenüber dem Referenzfall. In Bezug auf die Kontinuität des Mitarbeitereinsatzes sind in diesem Szenario die BF 9 bis 16 zu bevorzugen (Bild 104).

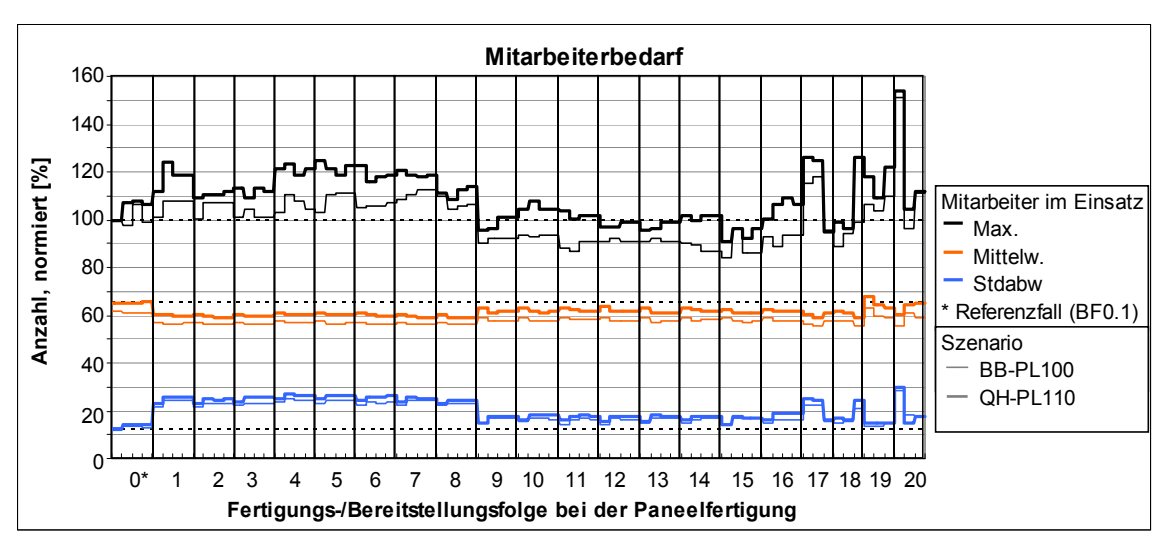

**Bild 104: Mitarbeiterbedarf im Bereich Paneelfertigung und Sektionsbau (QH-PL110)** 

#### **4.4.4.6 Kapitalbindung durch Warte- und Liegezeit im Bereich Paneelfertigung - Sektionsbau**

Bei diesem Szenario kann gegenüber dem Ausgangsszenario BB-PL100 durch alle Bereitstellungsfolgen eine um drei bis vier Prozent geringere Kapitalbindung erreicht werden. Innerhalb dieses Szenarios wird durch die besten Bereitstellungsfolgen (BF 0, 17 und 18) eine um 12 bis 18 Prozent geringere Kapitalbindung gegenüber dem Referenzfall BF 0.1 erreicht. Die Baufolgen BF 1 bis 16 liefern teilweise auch einen positiven, aber nicht so herausragenden Beitrag zur Reduzierung der Kapitalbindung. Bei den Bereitstellungsfolgen 19 und 20 wird die höchste Kapitalbindung, bedingt durch die hohen Warte- und Liegezeiten, verursacht (Bild 105). Die bevorzugten BF in Bezug auf geringe Kapitalbindungskosten sind die BF 0.1, 17.1 und 18.1.

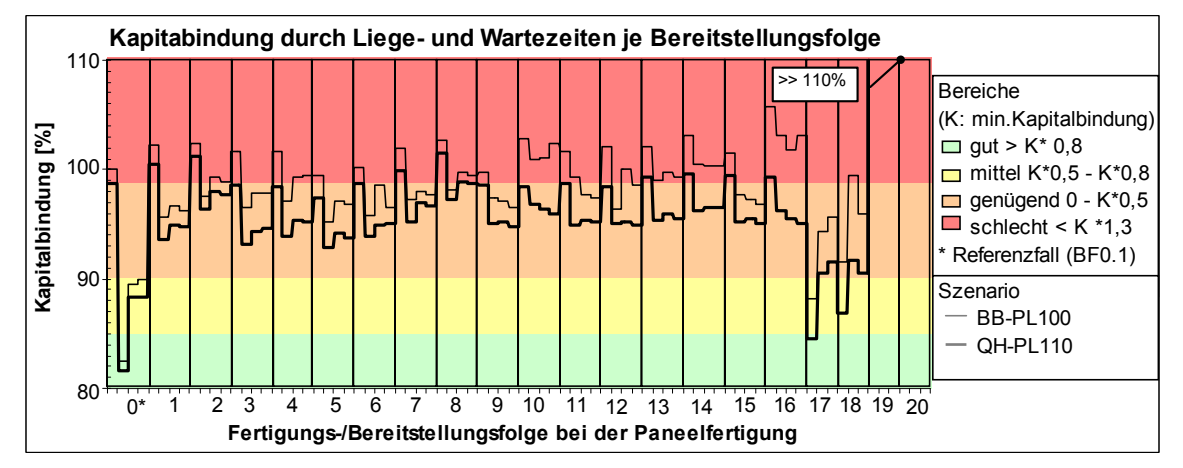

**Bild 105: Kapitalbindung der Fertigungs-/Bereitstellungsfolgen (Szenario QH-PL110)** 

## **4.4.4.7 Punktwerte für das Szenario QH-PL110**

Durch die verbesserte Leistungsfähigkeit der Fertigungsbereiche Paneelfertigung und Sektionsbau erreichen fast alle Fertigungs-/ Bereitstellungsfolgen eine deutlich bessere Punktzahl gegenüber dem Ausgangsszenario. Nur bei einigen Baufolgen, wie z.B. 1.4, 2.1 und 2.2 ist keine Verbesserung der Bewertung erkennbar. Die BF 3 bis 6 erreichen die beste Punktzahl (Bild 106). Die besten Punktwerte erreichen die BF 17.1, 4.2, 5.2, 5.4, 4.3 und 4.4 (Tabelle 25).

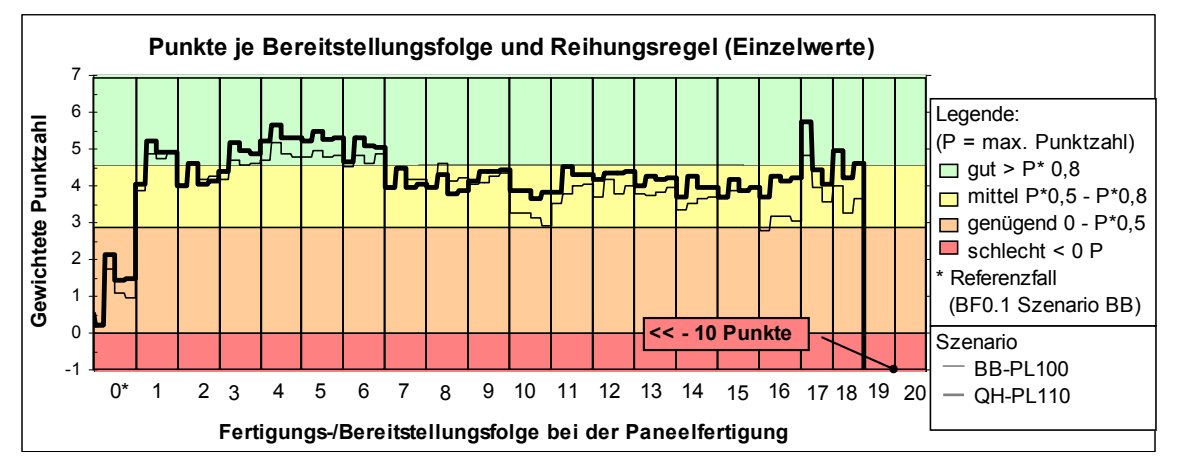

**Bild 106: Punktwerte der Fertigungs-/Bereitstellungsfolgen (Szenario QH-PL110)** 

<span id="page-115-0"></span>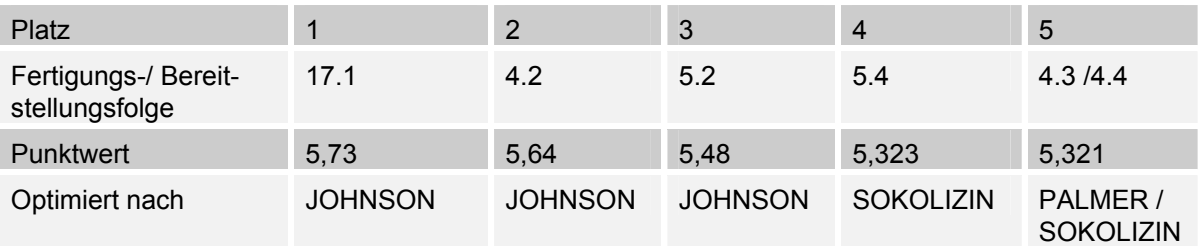

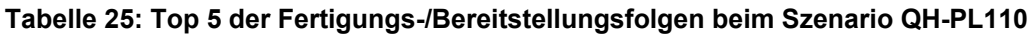

### **4.5 Gegenüberstellung der Szenarien**

Die Bewertung der einzelnen Bereitstellungsfolgen hat ein sehr differenziertes Bild gezeigt. Da auch innerhalb einer Bereitstellungsfolge durch den Einsatz zusätzlicher Reihungsregeln der Punktwert deutlich beeinflusst wurde, wird für den Vergleich der Bereitstellungsfolgen untereinander und in Bezug auf die untersuchten Szenarien der Mittelwert der erreichten Punkte verwendet.

### **4.5.1 Ausgangsszenario**

Die Mittelwerte der Bewertung der Fertigungs-/ Bereitstellungsfolgen (BF) beim Ausgangsszenarios zeigt Bild 107. Demnach wird bei einer Paneelfertigung nach den BF 4, 5, 6, 1 und 3 und 17 der höchste mittlere Punktwert erreicht. Deutlich zeigt sich, dass die BF 1 bis 9 mehr als 80 Prozent der maximal erreichten Punktzahl erhalten. Damit steht fest, dass die Bildung der BF unter Berücksichtigung eines Modulbaus in Eben[en am Be](#page-116-0)sten mit der Fertigungsstruktur gefertigt werden kann. Die anderen BF erhalten zwischen 50 bis 80 Prozent der maximal erreichten Punkte und liegen damit im Mittelfeld.

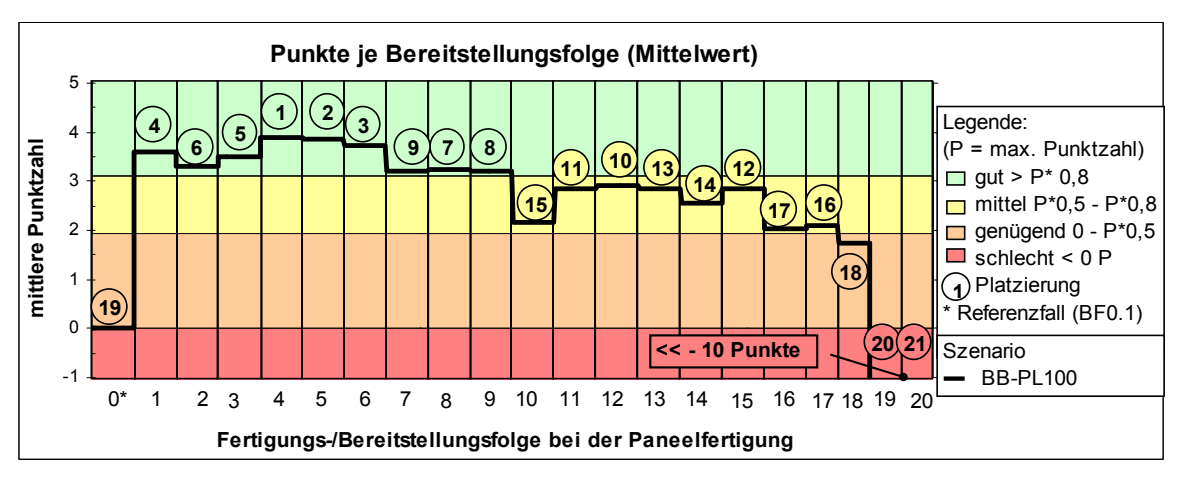

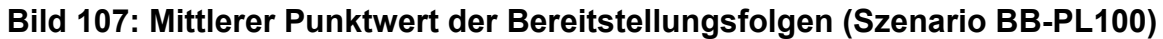

## **4.5.2 Szenario mit verbesserter Produktivität bei der Paneelfertigung**

<span id="page-116-0"></span>Die Ergebnisse der Bewertung der Bereitstellungsfolgen des Szenarios BB-PL110 zeigt Bild 108. Demnach sind die Bereitstellungsfolgen 4, 5, 6, 3 und 1 unabhängig von einer zusätzlichen Optimierung die bei diesem Szenario die besten Fertigungs- und Bereitstellungsfolgen. Der Vergleich der Punktwerte dieses Szenarios mit den Punktwerden des Ausgangsszenarios (dünne Linie im Bild 108) zeigt, dass [einige B](#page-116-1)F von der erhöhten Produktivität der Paneelfertigung nicht oder kaum beeinflusst werden (BF 4, 5, 6, 3, 13 und 16). Alle anderen BF erhalten weniger Punkte als beim Ausgangsszenario. Das bedeutet, dass eine Erhöhung der Produktivität der Paneelfertigung allein keine positiven Effekte für [das Ferti](#page-116-1)gungssystem Paneelfertigung-Sektionsbau der untersuchten Fertigungsstruktur bringt.

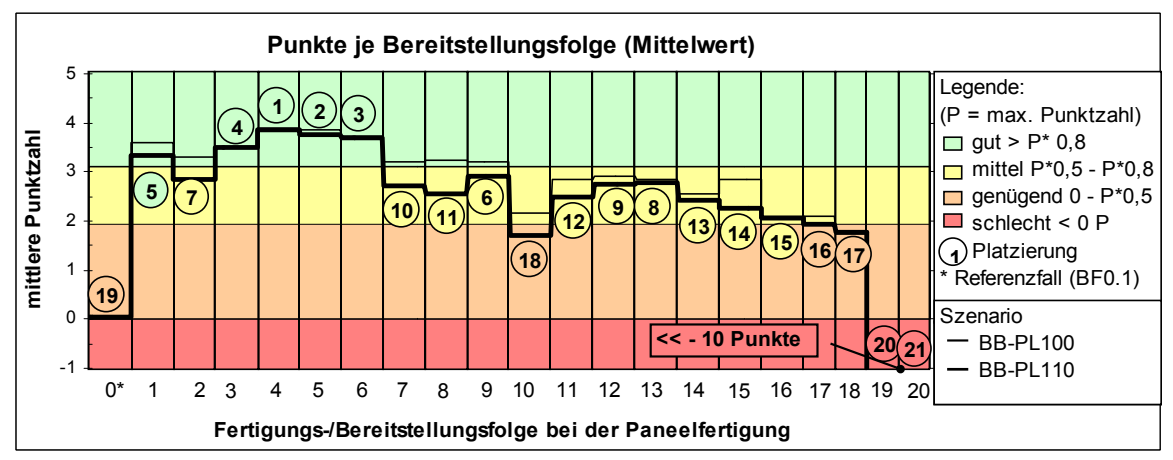

**Bild 108: Bewertung der Bereitstellungsfolgen nach Punktesystem (Szenario BB-PL110)** 

### **4.5.3 Szenario mit verbesserter Produktivität beim Sektionsbau**

<span id="page-116-1"></span>Die Ergebnisse der Bewertung der Bereitstellungsfolgen des Szenarios QH-PL100 zeigt Bild 109. Demnach sind die Bereitstellungsfolgen 4, 5, 6, 3 und 1 unabhängig von einer zusätzlichen Optimierung auch hier die besten Bereitstellungsfolgen. Gegenüber dem Ausgangsszenario (BB-PL100) werden durch alle BF deutlich mehr Punkte erreicht. Während beim Ausgangsszenario 9 von 21 BF mehr als 80 Proz[ent der m](#page-117-0)aximal erreichten Punktzahl erreichen konnten, sind es bei diesem

Szenario nur 5 von 21 BF. Das bedeutet, dass sich eine verbesserte Flächenauslastung beim Sektionsbau positiv auf das Fertigungssystem Paneelfertigung-Sektionsbau auswirkt. Diese positive Wirkung überträgt sich aber nicht gleichmäßig auf alle BF.

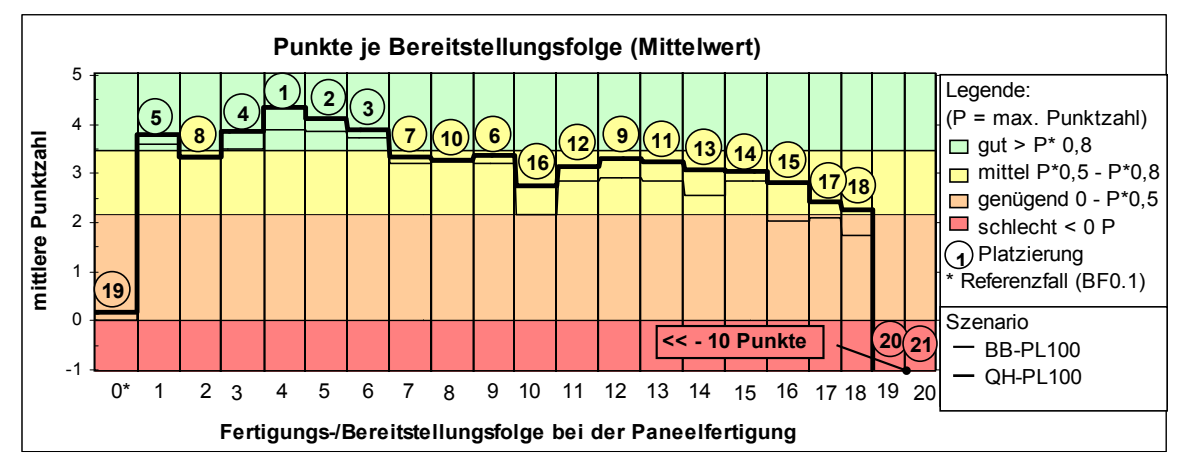

**Bild 109: Bewertung der Bereitstellungsfolgen nach Punktesystem (Szenario QH-PL100)** 

#### <span id="page-117-0"></span>**4.5.4 Szenario mit verbesserter Produktivität im Bereich der Paneelfertigung und Sektionsbau**

Die Ergebnisse der Bewertung der Bereitstellungsfolgen des Szenarios QH-PL110 zeigt Bild 110. Demnach sind die Bereitstellungsfolgen 4, 5, 6, 3 und 1 unabhängig von einer zusätzlichen Optimierung in diesem Szenario die besten Bereitstellungsfolgen. Es werden deutlich höhere Punktwerte als beim Ausgangsszenario (BB-PL100) erreicht. Bei diesem Szenario erreichen 5 von 21 BF mindestens 80 Prozent [der, in d](#page-117-1)iesem Szenario erreichten maximalen Punktzahl. Die BF 11 bis 18 und 9 er halten 50 bis 80 Prozent der bei diesem Szenario erreichten Punktzahl und liegen damit im Mittelfeld.

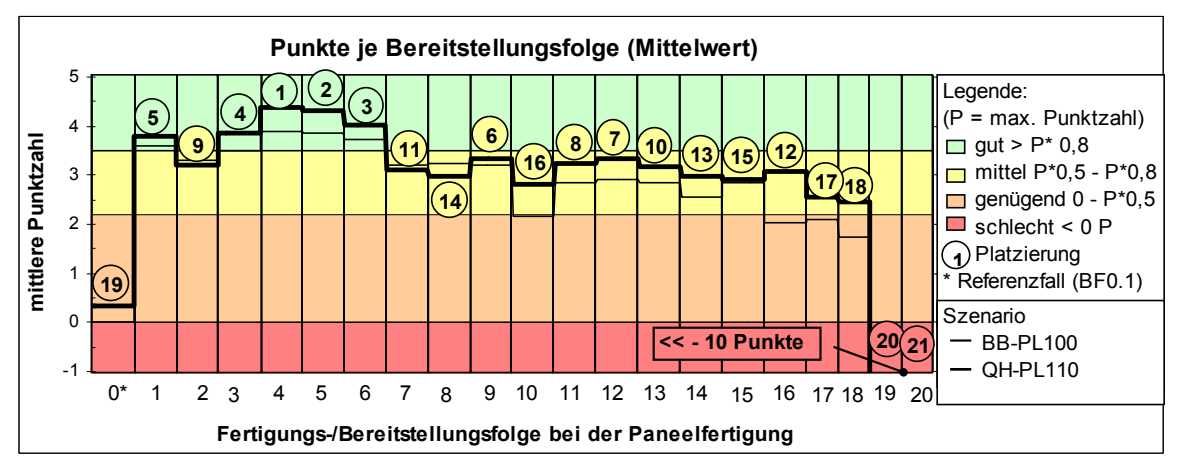

**Bild 110: Bewertung der Bereitstellungsfolgen nach Punktesystem (Szenario QH-PL110)** 

# **4.5.5 Gegenüberstellung der Fertigungs-/Bereitstellungsfolgen**

<span id="page-117-1"></span>Die Auswertung der Punktwerte der vier Szenarien zeigt, dass die Fertigungs-/ Bereitstellungsfolgen (BF) unter Berücksichtigung der Modulbauweise in Ebenen tendenziell eine bessere Bewertung erhalten, als die BF unter Berücksichtigung der Modulbauweise in Scheiben. Die BF ohne Berücksichtigung der Dockmontage (BF 17 und 18) erhalten zwar mehr Punkte als der Referenzfall, sind aber trotzdem weit von der Spitzengruppe entfernt (Bild 111). Die besten Baufolgen, unabhängig vom gewählten Szenario sind die BF 4, 5, 6, 3 und 1. Die BF 19 und 20 erhalten deutlich weniger Punkte als der Referenzfall .

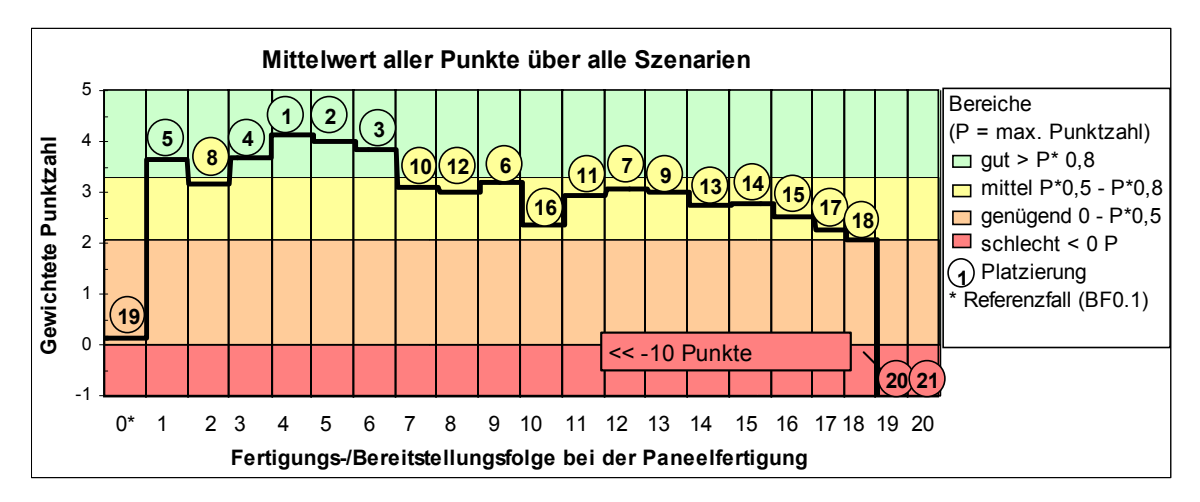

**Bild 111: Mittlerer Punktwert über alle Szenarien je Fertigungs-/ Bereitstellungsfolge** 

<span id="page-118-0"></span>Die Top 10 der erreichten Punktwerte je Szenario und über alle vier Szenarien gemittelt zeigt Tabelle 26. Es ist zu erkennen, dass die BF 4, 5 und 6 bei allen Szenarien die gleichen Plätze belegen. Damit sind diese Fertigungs-/ Bereitstellungsfolgen sehr gut für eine effiziente Fertigung der Paneele und Sektionen geeignet. Leider kann erst eine weitergehende Untersuchung unter Berücksichtigung der Prozesse i[m Modulba](#page-118-1)u und der Endmontage Klarheit über die optimale Fertigungsreihenfolge bringen. Es kann gezeigt werden, dass eine Variation der Fertigungsreihenfolge der Paneele sehr unterschiedliche Ergebnisse in Bezug auf die Ressourcennutzung bewirken.

| Platz          | Szenario<br><b>BB-PL100</b> |        | Szenario<br><b>BB-PL110</b> |        | Szenario<br>QH-PL100    |        | Szenario<br>QH-PL110 |        | Gesamt         |        |
|----------------|-----------------------------|--------|-----------------------------|--------|-------------------------|--------|----------------------|--------|----------------|--------|
|                | <b>BF</b>                   | Punkte | <b>BF</b>                   | Punkte | <b>BF</b>               | Punkte | <b>BF</b>            | Punkte | <b>BF</b>      | Punkte |
| $\mathbf{1}$   | $\overline{4}$              | 3,900  | 4                           | 3,868  | $\overline{\mathbf{4}}$ | 4,340  | $\overline{4}$       | 4,380  | $\overline{4}$ | 4,124  |
| $\overline{2}$ | 5                           | 3,844  | 5                           | 3,755  | 5                       | 4,126  | 5                    | 4,323  | 5              | 4,039  |
| 3              | 6                           | 3,723  | 6                           | 3,683  | 6                       | 3,899  | $6\phantom{1}6$      | 4,033  | 6              | 3,858  |
| $\overline{4}$ | 1                           | 3,611  | 3                           | 3,503  | 3                       | 3,852  | $\mathfrak{B}$       | 3,858  | 3              | 3,68   |
| 5              | 3                           | 3,514  | 1                           | 3,323  | 1                       | 3,807  | $\mathbf{1}$         | 3,780  | 1              | 3,551  |
| 6              | $\overline{2}$              | 3,297  | 9                           | 2,898  | 9                       | 3,381  | 9                    | 3,352  | 9              | 3,125  |
| $\overline{7}$ | 8                           | 3,243  | $\overline{2}$              | 2,842  | 7                       | 3,340  | 12                   | 3,325  | 12             | 3,038  |
| 8              | 9                           | 3,204  | 13                          | 2,790  | $\overline{2}$          | 3,337  | 11                   | 3,247  | $\overline{2}$ | 3,028  |
| 9              | $\overline{7}$              | 3,194  | 12                          | 2,753  | 12                      | 3,300  | $\overline{2}$       | 3,215  | 13             | 2,976  |
| 10             | 12                          | 2,922  | 7                           | 2,728  | 8                       | 3,262  | 13                   | 3,163  | 7              | 2,924  |

<span id="page-118-1"></span>**Tabelle 26: Mittlerer Punktwert der TOP 10 der Fertigungs/Bereitstellungsfolgen je Szenario** 

#### 5 Zusammenfassung 112

BF: Fertigungs-/Bereitstellungsfolge der Paneele

#### **5 Zusammenfassung**

Die Fertigungsstufe Vormontage mit den Bereichen Teilmontage (Paneelfertigung, Gruppenbau) und dem Sektionsbau werden oft als überschaubar angesehen. Erst bei einer detaillierten Betrachtung der Abläufe und Zusammenhänge werden die komplexen Verknüpfungen im Fertigungsablauf sichtbar. Durch den Einsatz neuer interaktiver Werkzeuge für die Belegungsplanung wird deutlich, dass durch verschiedene Fertigungsfolgen Kapazitätsreserven bei der Fertigung und Montage des Schiffskörpers frühzeitig erkannt und genutzt werden können. Der Nutzen der entwickelten Werkzeuge besteht in einer schnellen objektiven Bewertung von verschiedenen Planungsszenarien. Zusätzlich können verschiedene Baumethodiken, sich daraus ergebenen unterschiedlichen Fertigungsreihenfolgen aus Sicht der Fertigungsplanung aufwandsarm untersucht und frühzeitig eine optimale Mitarbeitereinsatzstrategie entwickelt werden. Denn für die Weiterentwicklung von Kompaktwerften zu flexiblen Montagezentrum ist es notwendig, verschiedene Baufolgen unter Berücksichtigung der Auslastung der Fertigungsressourcen, wie Maschinen, Anlagen, Bauflächen und Transportmittel frühzeitig und aufwandsarm zu untersuchen. Dazu kann das Konzept zur mehrstufigen Belegungsplanung der Fertigungsstufen und das entwickelte Simulationsmodell eingesetzt werden. Durch die Entwicklung einer Schnittstelle zwischen den Werkzeugen zur Belegungsplanung ist nun eine aufwandsarme ganzheitliche Untersuchung verschiedener Baufolgen möglich.

Die Untersuchung von 21 Fertigungsfolgen von Paneelen und daraus 63 zusätzlich mit Hilfe der Reihungsregeln nach JONSON, PALMER und SOKOLIZIN gebildeten Fertigungsfolgen kann eine Reduzierung der Gesamtdurchlaufzeit für die Fertigung der Paneele und Sektionen von drei Schiffen um ca. 10% erreicht werden. Die Untersuchungen dieser 84 verschiedenen Fertigungsfolgen benötigen auf einen handelsüblichen PC mit 3 GHz Taktfrequenz und 3 GB RAM ca. 25 min. Neben der Durchlaufzeit wurde auch die Wirkung der verschiedenen Fertigungs-/ Bereitstellungsfolgen auf die Kennzahlen Warte-/Liegezeit, Bauflächenauslastung, Mitarbeiterbedarf, Eingangspuffergröße im Sektionsbau und die Kapitalbindung untersucht. Zusätzlich wurden Szenarien definiert, bei denen die Engpassstationen der Paneelfertigung einen höheren Leistungsgrad erhalten und die Bauflächenreservierung beim Sektionsbau durch eine genauere Ermittlung des Bauflächenbedarfes verbessert wurde. Die Bewertung durch ein Punkteverfahren nach REFA zeigt drei Fertigungsfolgen, die sich bei allen Szenarien jeweils unter den Top 3 platziert haben. Das Bewertungsverfahren kann jedoch weiter objektiviert werden, wenn es gelingt, die zur Bewertung herangezogenen prozentualen Abweichungen in Kosten und Gewinn umzurechnen.

Die Erweiterung des gewählten Ansatzes für die Belegungsplanung in der Sektionsmontage zu einer vollwertigen Montagesimulation mit 3-D-CAD-Daten ist in Blick auf die Planung der Abläufe in der Modul- und Dockmontage zukünftig notwendig. Hier steigt der Bauflächen- und Bauraumbedarf mit dem Fertigstellungsgrad der Module. Damit ist eine verminderte Erreichbarkeit der Montageplätze für große Bauteile und Ausrüstungsgegenstände verbunden. Durch eine interaktive Begehbarkeit der Bauplätze und Sektionen (Virtual Reality) würde die Transparenz bei der eine Festlegung der Montageabläufe/-reihenfolgen wesentlich erhöhen.

Durch den Einsatz der im Rahmen dieser Arbeit entwickelten Werkzeuge zur Belegungsplanung werden die zu planenden Prozesse transparenter gemacht. Für die Flächenbelegungsplanung ist nun ein dreistufiges Konzept für die verschiedenen Planungsebenen vorhanden. Für weiterführende Simulationen steht ein Werftmodell, vom Plattenzuschnitt bis zur Endmontage zur Verfügung. Problematisch ist derzeit noch die Datenbeschaffung und –verwaltung für die Simulation. Während der Konzeption der Werkzeuge zur Belegungsplanung wurde immer wieder festgestellt, dass z.B. die Ergebnisse der wertmäßigen Kalkulation der Fertigungsaufträge durch kleine Zusatzinformationen und Zwischenergebnisse bereits die für eine Simulation notwendigen Informationen darstellen würden. Hier ist es von der Paneelfertigung bis zur Dockmontage sehr wichtig, die Aufwendungen, Bearbeitungsfristen und den durchschnittlichen Ressourceneinsatz (Mitarbeiter, Kranhaltezeiten bei Montage usw.) bei den Montageprozessen und die wesentlichen Transportprozesse kontinuierlich zu dokumentieren und zu analysieren.

Eine genauere und effiziente Belegungsplanung und die Nutzung versteckter Potentiale bei der Bildung von optimalen Fertigungs- und Montagefolgen sind nur möglich, wenn die entwickelten Planungsmethoden, -werkzeuge und -kennzahlen laufend verbessert werden.

Aus den Ergebnissen dieser Arbeit werden folgende Grundsätze abgeleitet:

- 1. Scheinbar gleichartige überschaubare Produktionsprozesse im Schiffbau werden in der Praxis durch verschiedene Randbedingungen, wie das spezifische Produktspektrum, die örtlichen und räumlichen Gegebenheiten, verschiedene Baufolgen und einem kaum vorhersehbaren zukünftigen Auftragsbestand sehr komplex und erfordern den Einsatz neuer Planungsmethoden.
- 2. Eine optimale Belegungsplanung der Fertigungsressourcen erfordert eine mehrstufige fertigungsbereichsbezogene Betrachtung des Planungsgegenstandes.
- 3. Die Belegungsplanung der Fertigungsressourcen mit Hilfe von PPS-Systemen oder Netzplänen genügt den heutigen Anforderungen an eine flexible und effiziente Fertigungsplanung nicht mehr.
- 4. Für die objektive Ermittlung von optimalen Steuerparametern bei der Belegungsplanung ist der Einsatz zusätzlicher Werkzeuge notwendig, die den Fertigungsprozess detaillierter Abbilden können und damit eine detaillierte sowie transparentere Planung und einen simultanen Planungsansatz erst ermöglichen.
- 5. Für jede Fertigungsstufe ist ein geeignetes Planungswerkzeug erforderlich. Die Abhängigkeiten zwischen den Fertigungsstufen Planung erfordern jedoch eine Verknüpfung der Planungswerkzeuge.
- 6. Der komplexe Fertigungs- und Montageablauf kann mit einer relativ hohen Genauigkeit in einem relativ realitätsnahen ereignisgesteuerten Simulationsmodell abgebildet werden.
- 7. Für die Belegungsplanung von Sektionsbauplätzen ist neben einer Simulation ein zusätzliches Werkzeug mit einem 3-D-Abbild des Fertigungsbereiches und der Produkte erforderlich. Die Interaktion des Planers mit den zu verplanenden Sektionen im 3-D-Raum und ein sofortiger Hinweis auf eine kollisionsfreie Be-

legung einer Baufläche verbessert die Planungsqualität. Durch den Einsatz der virtuellen Realität wird das räumliche Verständnis verbessert.

- 8. Die Belegungsplanung der Sektionsbauplätze kann zur Sicherstellung einer terminlichen Vorgabe durch eine ereignisgesteuerte Simulation und zur Sicherstellung einer geometrischen Überschneidungsfreiheit durch Methoden der virtuellen Realität deutlich verbessert werden.
- 9. Durch die Variation der Fertigungs- /Bereitstellungsfolge der Paneele ist es möglich, die nicht produktiven Zeitbestandteile der Durchlaufzeit eines Fertigungsauftrages zu reduzieren und damit die Durchlaufzeit des Schiffskörpers deutlich zu verkürzen.
- 10. Die Produktionsplanung und insbesondere die Belegungsplanung müssen von den CAD-Systemen und der Ablauforganisation in den Konstruktions- und Entwicklungsabteilungen mehr unterstützt werden. Dazu müssen die von der Konstruktion erarbeiteten Daten der Fertigungsplanung direkt zur Verfügung gestellt und spezifische Anforderungen der Fertigungsplanung an die Daten von der Konstruktion berücksichtigt werden.

#### **Literaturverzeichnis**

- [AND00] Andritsos, F.; Perez-Prat, J.: State-of-the-Art report on: The Automation and Integration of Production Processes in Shipbuilding, Juni 2000,
- [AND99] Anders, H.; u. a.: Planning and control of the "compact shipyard 2000". Bericht auf der 10. Internationalen Konferenz über Computer-Applikationen im Schiffbau; 07.06.1999, Cambrige (MA) USA], Aker MTW Werft GmbH, 1999, <http://edok01.tib.uni-hannover.de/edoks/e001/313329869l.pdf>, Abruf: 2006- 08-26
- [AKE04] N.N.: Schiffsfertigung in geteilter Bauweise. In: Schiffbau Industrie, Nr. 2, 2004,
- [BAR96] [Barber, C.B., Dobkin, D.P., and Huhdanpaa, H.T., The Quickhu](http://edok01.tib.uni-hannover.de/edoks/e001/313329869l.pdf)ll algorithm for convex hulls. ACM Trans. on Mathematical Software, Dec 1996. http://www.qhull.org
- [BEN06] Bentin, M.; Henkelmann, U.; Sacher, C.: Optimizing man-hours of Nordseewerkes' assembly halls using Genetic Algorithm including space allocation [as boundary conditio](http://www.qhull.org/)n, 5th International Conference on Computer Applications and Information Technology in the Maritime Industries, 8-10 May 2006, Oegstgeest, Netherlands, <http://www.3me.tudelft.nl/live/binaries/cf8c31ada975-4aa0-9f0e-e680d5aad97d/doc/Compit06\_Proceedings.pdf>, Rev. 2006- 07-11)
- [BIB08] BIBA, Uni-Bremen: Online[beschreibung des Grobplanunssystems "GIGROS](http://www.3me.tudelft.nl/live/binaries/cf8c31ad-a975-4aa0-9f0e-e680d5aad97d/doc/Compit06_Proceedings.pdf)", [Kap.: 8. Spatial Resource Planning Module, http://www.biba.uni](http://www.3me.tudelft.nl/live/binaries/cf8c31ad-a975-4aa0-9f0e-e680d5aad97d/doc/Compit06_Proceedings.pdf)bremen.de/projects/gigros/D1080000.htm, Abruf: 30.01.2008
- [BIC92] Bichler, K.; Kalker, P.; Wilken, E.: Logistikorientiertes PPS-System : Konzeption, Entwicklung und Realisierung, Gabler V[erlag, Wiesbaden \[u.](http://www.biba.uni-bremen.de/projects/gigros/D1080000.htm) a.], 1992, [ISBN: 3-409-13746-7](http://www.biba.uni-bremen.de/projects/gigros/D1080000.htm)
- [BÖT03] Böttcher, H.: Einsatz der Simulation zur Optimierung der Flächenbelegung für die Vormontage bei Aker Ostsee, Vortrag beim Usermeeting der Fa. Tecnomatix, Stuttgart; Oktober 2003
- [BRO01] Bronsart, R.: Informationstechnik im Schiffbau. In: Schiffbauforschung: Schriftenreihe für Ingenieurwissenschaften / hrsg. von der Universität Rostock, Fachbereich Maschinenbau und Schiffstechnik, 40. Jahrgang, 2001, Nr. 3, Seite 33-41, ISSN 0036-6056
- [Cho01a] Cho, K. K., et al.: A spatial scheduling system for block painting process in shipbuilding. Annals of the CIRP, Vol. 50, Part 1, 2001, pp. 339-342.¶
- [Cho01b] Cho, K.-K.; Lee, D.; Oum, T. H.: An intelligent spatial planning and scheduling system. Proceedings of the 6th Annual International Conference on Industrial Engineering - Theory, Application, and Practice, San Francisco, CA, USA, November 18-20, 2001¶
- [COR01] CORMEN, T. H; et. al.: Introduction to Algorithms. 2. Auflage, The MIT Press, 2001
- [COR00] Corsten, H.: Produktionswirtschaft: Einführung in das industrielle Produktionsmanagement. 9. Auflage, Oldenbourg Verlag, München, 2000, ISBN: 3-468- 25367-0
- [COR03] Parallel Graphics: Cortona SDK Dokumentation 4.1; 2003
- [CZA99] Czarnietzki, R.: Simulationsstudie Halle 3, Abschlussbericht zum FuE-Vorhaben mit der Blohm+Voss GmbH, Hamburg, 1999, nicht veröffentlicht
- [CZA02] Czarnietzki, R.; Heller, T.: Simulationsunterstützter Leitstand mit integrierter Prozessmodellgenerierung für Stahlbauunternehmen. Universität Rostock, Institut für Fertigungstechnik und Logistik, Rostock, 2002 - Forschungsbericht zum Forschungsprojekt im Auftrag der AiF "Otto von Guericke" e.V., Berlin, Förderkennzeichen KF 00499901
- [CZA03] Czarnietzki, R.; Heller, T.: Simulationsunterstütztes Planungs-, Auftragsmanagement- und Steuerungssystem für den Stahlbau. 16. Symposium Simulationstechnik ASIM 2002, 10. September 2003, S. 131-137
- [CZA04] Czarnietzki, R.; u. a.: Entwicklung neuer interaktiver Werkzeuge zur Flächenund Ressourcenbelegungsplanung für eine durchgehende Fertigungsablaufplanung - 4-D-Flächenbelegungsplanung. In: Hansa 141(2004), Juli, Nr.7, S. 27-29, ISSN 0017-7504
- [CZA05] Czarnietzki, R.; Flächenbelegungsplanung auf einer Kompaktwerft, auf der 5. Wismarer Fachtagung "Produktionsplanung und -steuerung im Schiffbau", Wismar;http://www.imawis.de/download/vortrag11.pdf, Abruf: 2005-10-25
- [DEF99] Defoy, u. a.: Ship Production Planning System ShiPPS. Schlussbericht; Howaldtswerke, Deutsche Werft AG, Kiel, 1999
- [DEU89] Deutsc[hländer, A.: Integrierte rechnerunterstützte Mon](http://www.imawis.de/download/vortrag11.pdf)ateplanung. Dissertation TU Berlin. Reihe Produktionstechnik Berlin Bd. 72. München, Wien: Carl Hanser Verlag 1989
- [DOR90] Dorninger, C.: PPS. Produktionsplanung und -steuerung. Konzepte, Methoden und Kritik. Wien: Ueberreuter Wirtschaftsverlag, 1990
- [EHR98] Ehrlenspiegel, K.; Kiewert, A.; Lindemann, U.: Kostengünstig Entwickeln und Konstruieren. Berlin: Springer 1998
- [EHR06] Ehrmann, H.: Kompakt-Training Logistik, Reihe Kompakt-Training Praktische Betriebswirtswchaft, Friedrich Kiehl Verlag, Ludwigshafen, 3. , überarb. und aktualis. Aufl., 2006, ISBN / ISSN 3-470-53443-8
- [EVE87] Eversheim, W. Hrsg.): Strategien zur Rationalisierung der Montage- Einzelund Kleinserienproduktion komplexer Produkte. Düsseldorf: VDI-, Verlag, 1987
- [FEI06a] Planungsunterlage zur 2-D-Belegungsplanung der Fertigungsressourcen (Feinplan), 2006
- [FIN07a] Finke, D. A. et.al.: Shipyard Space Allocation and Scheduling. In: Journal of Ship Production, Vol. 23, No. 4, November 2007, pp. 197-201
- [FIN07b] Finke, D. A. et.al.: Activity-Based Spatial Scheduling. Conference Paper SNAME Maritime Technology Conference & Expo and Ship Production Symposium, Fort Lauderdale, FL November 14-16, 2007
- [FIR96a] Forschungsinstitut für Rationalisierung an der RWTH Aachen (Hrsg.): Aachener PPS-Modell. Das Aufgabenmodell. Sonderdruck 6/94. 4. Auflage. Aachen 1996.
- [FLE88] Fleischmann, B.: Operations-Research-Modelle und -Verfahren in der Produktionsplanung. ZfB 58 (1988) 3, S. 347-372.
- [FRA99] Frank, Morten: DESIGN IN 7 DAYS, 03/1999, Kopenhagen, Univ., Department of Computer Scienic, Diss, 1999
- [GAR96] Garlichs, R.: Entscheidungsorientierte Belegungsplanung von verketteten Montageanlagen. Dissertation U Hannover. Fortschr.-Ber. VDI, Reihe 2, Nr. 402. Düsseldorf: VDI-Verlag 1996.
- [GLA92] Glaser, H., Geiger, W., Rohde, V.: PPS. Produktionsplanung und -steuerung. Grundlagen, Konzepte, Anwendungen. 2. Auflage. Wiesbaden: Gabler Verlag 1992.
- [GOL06] Golding, J.: Collision Tutorial. überarbeitet von Hendriks, M. <http://udn.epicgames.com/Two/CollisionTutorial >, REV: 2006-10-07
- [GRA72] Graham, R. L.: An Efficient Algorithm for Determining the Convex Hull of a Finite Planar Set. Information Processing Letters 1, 132-133 (1972)
- [GRO98] Groth H.: Simulationsgestützte Logistik und Produktionsstrategien im Schiffbau. Abschlußbericht zum FuE-vorhaben, Peene-Werft GmbH, Wolgast,1998
- [HAC89] Hackstein, R.: Produktionsplanung und -steuerung (PPS). Ein Handbuch für die Betriebspraxis. 2. Auflage. Düsseldorf: VDI-Verlag 1989.
- [HAR03] Hartmann, J. Krause, M.; Behm, E.: Simulationstoolset für die Schiffbauindustrie, Abschlussbericht, BMBF (FKZ: 18S0104B), März 2003
- [HER05] Hertel, E.; Steinhauer, D.; Nienhuis, U.: Simulation of Assembly Production at Shipyards, Proceedings of ICCAS 2005, Busan, Korea, S. 121-134
- [HOL92] Holland, J. H: Adaptation in nature and artificial systems. Fifth printing, Cambridge, MA: MIT press., Michigan, 1992; ISBN: 0-262-58111-6¶
- [HÜB03] Hübler, M.; Wagner, L.: function for space allocation in the Simulation Toolkit Shipbuilding (STS), Tecnomatix Workshop "Simulation in Shipbuilding"; Ahrensburg; 10.06.2003
- [JAN85] Jansen, M.: Montageorientierte Produktionsplanung und Steuerung. Diss. RWTH Aachen, 1985
- [JAR73] Jarvis, R. A.: On the Identification of the Convex Hull of a Finite Set of Points in the Plane. Information Processing Letters 2, 18-22 (1973)
- [JOO98] Joo, M. H.;et. Al.: A curve block assembly schedule in shipbuilding using constraint relaxation method. Proceedings of the fall 98 Conference of The KESS, Korean Expert System Society, 1998, pp. 285-292.¶
- [KAN99] Kanerva, M.; e. a.: The future of shipdesign. Deltamarin Ldt, Raiso, Finnland, 1999
- [KAN02] Kanerva, M. Lietepohja, M., Hakulinen, P.: Shipbuilding Process Challenges and Opportunities. An IBM Product Lifecycle Management Resource Paper, First Edition, March 2002, http://www-03.ibm.com/solutions/plm/doc/content/bin/shipbuilding.pdf Abruf: 2006-12-12
- [KLE97] Klein, R.: Algorithmische Geometrie. Grundlagen, Methoden, Anwendungen, [Reihe eXamen.press, 2. vollst. überarb. Aufl., Ursprünglich erschiene](http://www-03.ibm.com/solutions/plm/doc/content/bin/shipbuilding.pdf)n bei Addison-Wesley, 1997, Springer, 2005, ISBN-10: 3-540-20956-5
- [KLE02] Klehn, B.: Das 3-D-Datenmodell. In: Hansa (139) Nr.12, 12/2002, ISSN 0017- 7504
- [KOH99] Koh, S. G.; Park J. C.; Choi, Y. S.; Joo, C. M.: Development of a block assembly scheduling system for shipbuilding company. IE Interfaces, 12 (4), 1999, pp. 586-594.
- [KRA98] Krause, L.; Anders, H.; Bruhns, D.: Fertigungsphilosophie, Fertigungstechnik, Fertigungsanlagen – Vom Projekt zur Realisierung in der Kompaktwerft 2000, In: Jahrbuch der Schiffbautechnischen Gesellschaft, Band 92, 1998 Berlin: Springer, S. 383-388, ISBN: 3-540-65849-1
- [KRA04a] Krause, M.; u. a.: Discrete event simulation: An efficient tool to assist shipyard investment and production planning. In: Journal of Ship Production, Vol. 20, No. 3, August 2004, pp. 176-182
- [KRA04b] Krause, M.; Roland, F.: Shipyard production flow simulation using object libraries, In Proceedings of: 9th Symposium on Practical Design of Ships and Other Floating Structures, Volume 2, Luebeck-Travemuende, Germany, Schiffbautechnische Gesellschaft e.V., Seehafen Verlag, 2004, S. 804-810, ISBN 3- 87743-808-3
- [KRÜ04] Krüger, S.: The Role of IT in Shipbuilding. In: Hansa (141), Nr.7, 01/2004, S. 46-49, ISSN 0017-7504
- [KÜH88] Kühnle, W.; Schlauch, R.: Termin- und Kapazitätsplanung in der Anlagenmontage. Die Maschine, Jahrgang 43, 1988, S. 76-89
- [KUH90] Kuhn, H.: Einlastungsplanung von flexiblen Fertigungssystemen. Dissertation TH Darmstadt. Physica-Schriften zur Betriebswirtschaft Bd. 31. Heidelberg: Physica-Verlag 1990.
- [KUH94]] Kuhlmann, T.: Konzeption und Entwicklung eines Systems zur Koordinierung der Produktion komplexer Unikate. Diss., Universität Bremen, 1994
- [LAM03] Lamb, T.: Ship design and construction / written by an International Group of Authorities Vol. 1, Society of Naval Architects and Marine Engineers, Jersey City, NJ : Society of Naval Architects and Marine Engineering, 2003, ISBN: 0- 939773-40-6
- [LAM04] Lamb, T.: Ship design and construction / written by an International Group of Authorities Vol. 2, Society of Naval Architects and Marine Engineers, Jersey City, NJ : Society of Naval Architects and Marine Engineering, 2004, ISBN: 0- 939773-41-4
- [LAM06] http://www.cse.unsw.edu.au/~lambert/java/3-D/hull.html Abruf: 2006-07-24
- [LAS75] Laßmann, G.; Grochla, E. (Hrsg), Wittmann, W(Hrsg): Produktionsplanung. [Handwörterbuch der Betriebswirtschaftslehre. 4. Auflage](http://www.cse.unsw.edu.au/~lambert/java/3d/hull.html)... Stuttgart: Schaeffer-Poeschel-Verlag 1975
- [LEE96] Lee, K. J., Lee, J. K., Choi, S. Y.: A spatial scheduling system and its application to shipbuilding: DAS-CURVE, Expert Systems with Applications, Vol. 10, No. 3/4, 1996, pp. 311-324.
- [LI03] Li, L.; Zhiyan, Z.; Judong, L.: A Hybrid Algorithm for Nesting Problems. The International Conference on Machine Learning and Cybernetics, Xi'an, China, 02-05 November, 2003, pp.1424-1429
- [LI05] Li, B.; Zaho, Z.-Y.; Li, G.: A Dynamic scheduling method for spatial layout planning. In: Proceedings of the Fourth International Conference on Machine Learning and Cybernetics, Guangzhou, 18-21 August, 2005, pp. 3612-3617
- [LIK00] Liker, J. K.; Lamb, T.: Lean Manufacturing Principles Guide, Version 0.5, NSRP National Steel & Shipbuilding Co, University of Michigan, 2000-06-26
- [LIK02] Liker, J. K.; Lamb, T.: What is Lean Ship construction and Repair. In: Journal of Ship Production, Vol. 18, No. 3, August 2002, pp. 121-142
- [MAN01] Manlig, F.:"Optimierung" von Fertigungsprozessen mit Rechnersimulation Ein Analysebericht. PAS-Forschungsergebnisbericht, TU Dresden IPT, 2001
- [MAS00] Massow, Chr.: Flächenbelegungsplanung im Schiffbau. Jahrbuch der Schiffbautechnischen Gesellschaft, 94. Band, Springer, 2000, S. 413-422, ISBN 3- 540-43417-8
- [MAS04] Massow, Chr.; Pedersen, I.: Computer Integrated Planning and Resource Management in Shipbuilding. 3th International EuroConference on Computer Applications and Information Technology in the Maritime Industries (COMPIT 04), Siguënza, Spain, 9-12 May 2004, pp.378-390
- [NEB01] Nebl, Th.: Produktionswirtschaft. 4., vollst. überarb. und erw. Auflage, Oldenburg Wissenschaftsverlag, München, 2001, ISBN: 3-486-25655-6
- [NED06] Nedeß. C.; Friedewald, A. Wagner, L. Hübler, M.:Simulation of material flow processes in the planning of production spaces in shipbuilding, 5th International Conference on Computer Applications and Information Technology in the Maritime Industries, 8-10 May 2006, Oegstgeest, Netherlands, S. <http://www.3me.tudelft.nl/live/binaries/cf8c31ad-a975-4aa0-9f0e-680d5aad97d/doc/Compit06\_Proceedings.pdf>, Abruf: 2006-07-11
- [NSR83] NSRP: Product Work Breakdown Structure, Research Report 1983. The National Shipbuilding Research Programme, US Department of Transportation Todd Pacific Shipyard Corporation
- [OKU06] Okumoto, Y.;Hiyoku, K.; Uesugi, N.:Simulation Based Production Using 3-D CAD in Shipbuilding, International Journal of CAD/CAM, Vol.6, No. 1, 2006
- [PAR96] Park, K. C.; et al.: Modeling and solving the spatial block scheduling problem in a shipbuilding company, Computers Industrial Engineering, Vol. 30, No. 3, 1996, pp. 357-364.
- [PAR02] Park, C.; et. Al.: A spatial scheduling application at the block paint shop in shipbuilding: the HYPOS project. In: Production Planning and Control, Volume 13, No 4, 1 June 2002, pp. 342-354
- [PET92] Petersen, U.: Produktions- und Ablaufplanung unter Berücksichtigung der Montageflächenplanung. Diss., Univ[ersität Hannover, 1992](http://www.ingentaconnect.com/content/tandf/tppc)
- [PET93] Petersen, U.; Computergestützte simultane Ablauf- und Layoutplanung. CIM-Management, 1993, Nr. 1, S. 16-22
- [PRE85] Preparata, F. P.; Shamos, M. I.: Computational Geometry. Springer: Berlin, 1985
- [QHU05] http://www.qhull.org. Abruf: 2005-04-01
- [RAN05] RAND Corporation (Hrsg.), Birkler, J. et al.: Differences between military and commercial shipbuilding : implications for the United Kingdom's Ministry of De[fence, 2005, ISBN 0](http://www.qhull.org/)-8330-3670-X,
- [RED05] Redmond, G.:, Status of SIP Revision and MITL Report, National Shipbuilding Research Program (NRSP), Business Process Technologies Panel, Panel Business Meeting, Savannah, GA, December 6, 2005
- [REI01] Reischl, Chr.: Simulation von Produktkosten in der Entwicklungsphase. TU München, Fakultät für Maschinenwesen, Diss, 2001
- [SCH90] Schlauch, R.: Flächenorientierte Termin- und Kapazitätsplanung bei innerbetrieblicher Baustellenfertigung, Diss, IPA, 1990
- [SON91] Sonnenberg, H.: Betriebslehre und Arbeitsvorbereitung. Bd 2. Kostenrechnung, Arbeitsstudium. 8. Auflage. Braunschweig: Vieweg Verlag 1991.
- [STE03a] Steinhauer,D.: Simulation in der Fertigungsplanung. In: Schiffbauforschung: Schriftenreihe für Ingenieurwissenschaften / hrsg. von der Universität Rostock, Fachbereich Maschinenbau und Schiffstechnik, 42. Jahrgang, 2003, Nr. 3, ISSN 0036-6056
- [STE03b] Steinhauer, D.: The Virtual Shipyard Simulation in Production and Logistics at Flensburger; COMPIT 2003 Proceedings
- [STE04a] Steinhauer, D.: Schatzsuche in der virtuellen Werft. In: Hansa 141, Nr.8, 08/2004, ISSN 0017-7504
- [STE04b] Steinhauer, D. Hüber, M.: Simba Simulationsbaukasten für die Schiffsausüstung, In: Schiffbauforschung: Schriftenreihe für Ingenieurwissenschaften / hrsg. von der Universität Rostock, Fachbereich Maschinenbau und Schiffstechnik, 43. Jahrgang, 2004, Nr. 4, ISSN 0036-6056
- [STE05] Steinhauer, D.: Der Simulationsbausteinkasten für den Schiffbau und die Kooperationsgemeinschaft SimCoMar., 5. Wismarer Fachtagung "Produktionsplanung und -steuerung im Schiffbau", Wismar, http://www.imawis.de/download/vortrag15.pdf, Abruf: 2005-10-25
- [STE06] Steinhauer, D.; Meyer-König, S. Simulation Aided Production Planning in Block Assembly, COMPIT 2006, 5th International Conference on Computer Applica[tions and Information Technology in the Mariti](http://www.imawis.de/download/vortrag15.pdf)me Industries, 8-10 May 2006, Oegstgeest, Netherlands http://www.3me.tudelft.nl/live/binaries/cf8c31ad-a975-4aa0-9f0ee680d5aad97d/doc/Compit06\_Proceedings.pdf, Abruf: 2006-07-11
- [STE07] Steinhauer, D.; Wagner, L.: SIMGO Simulationsunterstützte Optimierung in [der schiffbaulichen Produktionsplanung. In: Statustagung Schifffa](http://www.3me.tudelft.nl/live/binaries/cf8c31ad-a975-4aa0-9f0e-e680d5aad97d/doc/Compit06_Proceedings.pdf)hrt und [Meerestechnik 2007, Tagungsband, Nov. 2007](http://www.3me.tudelft.nl/live/binaries/cf8c31ad-a975-4aa0-9f0e-e680d5aad97d/doc/Compit06_Proceedings.pdf)
- [SHI04] Shin, J. G.: et al.: A Modelling and Simulation of Productions Process in Subassembly Lines at a Shipyard. In: Journal of Ship Production, Vol. 20, No. 2, May 2004, pp. 79-83
- [STO95] Storch, R. et al.: Ship Production, Second Edition. Cornell Maritime Press, Centerville Maryland, USA, 1995
- [TEC05] Handbuch zum Simulationssystem eM-Plant 7.5 Tecnomatix GmbH, 2005
- [VAR05] Varghese, R.;Yonn, D. Y.:Dynamic Spatial Block Arrangement Scheduling in Shipbuilding Industry using Genetic Algorithm. 3<sup>rd</sup> IEEE International Conference on Industrial Informatics (INDIN), 2005, pp.444-449
- [VDI83] Lexikon der Produktionsplanung und -steuerung. Begriffszusammenhänge und Begriffsdefinitionen. 3. Auflage. Düsseldorf: VDI-Verlag 1983.
- [VOI91] Voigts, A.: Planung und Steuerung variabel nutzbarer Montagebereiche. Diss. Universität Hannover, 1991
- [WAN01] Wanner u. a.: Optimierung der Produktion von Rohrleitungssystemen im Schiffbau. Forschungsbericht Projektträger Schiffahrt und Meerestechnik Germanischer Lloyd, 2001, Förderkennzeichen BMBF 18S0092
- [WAN05b] Wanner, M.-C.; Czarnietzki, R.; Zych, A.: Neue interaktive Werkzeuge für die Fertigungsplanung und –steuerung im Schiffbau, PPS-Management 10 (2005), GITO-Verlag, Berlin,. S. 28-31
- [WAN05a] Wanner, M.-C.; u. a.: Methoden und Werkzeuge zur Optimierung der Produktion der Schiffskörperstruktur und von Ausrüstungssystemen kleiner und mittlerer Spezialschiffe, Fraunhofer Anwendungszentrum Großstrukturen in der Produktionstechnik, Rostock, 12/2005, Abschlussbericht zum Forschungsprojekt im Auftrag des BMBF Schiffart und Meerestechnik, FKZ: 03SX124A
- [WAN06] Wanner, M.-C.; Czarnietzki, R.: Simulationsunterstützter Fertigungsleitstand für die Produktion von Kühlsystemen, in PPS-Management, 2/2006, GITO Verlag, Berlin, Nov. 2005, ISSN 1434-2308
- [WAR95a] Warnecke, H.-J.: Der Produktionsbetrieb 1, Springer: Berlin, 3. Auflage, 1995, ISBN 3-540-58397-1
- [WAR95b] Warnecke, H.-J.: Der Produktionsbetrieb 2, Springer : Berlin, 3. Auflage, 1995, ISBN 3-540-58397-1
- [WEI06] Wei, L.; Yuanjun, H.: 3-D Model Retrieval Based on Orthogonal Projections, International Journal of CAD/CAM, Vol.6, No. 1, 2006
- [WEN02] Wenzel, H.-J.; Czarnietzki, R.; Wurzler, B.: Gestaltung interdisziplinärer Engineeringprozesse mit hoher zeitlicher Parallelität für den Bau von Spezialschiffen. Aker-MTW Werft GmbH Wismar, 2002, Abschlussbericht zum Forschungsprojekt im Auftrag des BMBF Schifffahrt und Meerestechnik, Förderkennzeichen 18S0181
- [WIE97] Wiendahl, H.-P.: Betriebsorganisation für Ingenieure. 4. Auflage. München, Wien: Carl Hanser Verlag 1997.
- [WIEB80] Wiebeck, E; Beyrodt, M.; Winkler, Z.; Technologie des Schiffskörperbaus, Technik: Berlin, 1980
- [WIEB03] Wiebeck, E.; Die produktionstechnischen Konzepte der Werften Mecklenburg-Vorpommerns - ein vergleichender Überblick, Schiffbauforschung, Bd. 42, 2003, Nr. 3, S.11-26
- [WIK06a] o.V.: Pönale. Wikipedia, the free encyclopedia, <http://de.wikipedia.org/wiki/P%C3%B6nale>, Abruf:2006-08-26
- [WIK06b] o.V.: Kippsicherheit. Wikipedia, the free encyclopedia, http://de.wikipedia.org/wiki/Kippsicherheit, Abruf: 2006-08-25
- [WIK06c] o[.V.: Bounding volume. Wikipedia, the free e](http://de.wikipedia.org/wiki/P%C3%B6nale)ncyclopedia, <http://en.wikipedia.org/wiki/Bounding\_volume>, Abruf. 2006-10-07
- [WOR06] Wormuth / Schneider (Hrsg.); Baulexikon online, http://www.bauwerkverlag.de/baulexikon/index.shtml?KIPPSICHERHEIT.HTM, Abruf: 2006-08-26
- [YOR06] Javaapplet zur Demonstration des QuickHull-Algorithmus, <http://www.cs.yorku.ca/~aaw/Hang/quick\_hull/QuickHull.html>, Abruf: 2006- 07-25
- [ZÄP84] Zäpfel, G.; Gfrerer, H.: Sukzessive Produktionsplanung, in: Wirtschaftswissens[chaftliches Studium, 13. Jg. \(1984\)](http://www.cs.yorku.ca/~aaw/Hang/quick_hull/QuickHull.html)
- [ZÄP89] Zäpfel, G.: Strategisches Produktions-Management. Berlin, New York: de Gruyter Verlag 1989

#### 5 Zusammenfassung 122

Eidesstattliche Versicherung

Hiermit versichere ich eidesstattlich durch eigenhändige Unterschrift, die eingereichte Dissertation mit dem Thema: "Entwicklung rechnerunterstützter Methoden zur Belegungsplanung auf einer Kompaktwerft und deren Anwendung zur Untersuchung ausgewählter Fertigungsreihenfolgen bei der Paneel- und Sektionsfertigung" selbstständig und ohne fremde Hilfe verfasst zu haben. Andere, als die von mir angegebenen Quellen und Hilfsmittel habe ich nicht verwendet. Die den benutzten Werken wörtlich oder inhaltlich entnommenen Stellen habe ich als solche kenntlich gemacht.

Rostock, 06.03.2008 Reiner Czarnietzki